**ESCALA** 

Finding parts, locations, and addresses

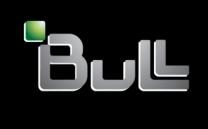

REFERENCE 86 A1 98FA 01

# **ESCALA**

# Finding parts, locations, and addresses

# Hardware

May 2009

BULL CEDOC 357 AVENUE PATTON B.P.20845 49008 ANGERS CEDEX 01 FRANCE

REFERENCE 86 A1 98FA 01 The following copyright notice protects this book under Copyright laws which prohibit such actions as, but not limited to, copying, distributing, modifying, and making derivative works.

Copyright © Bull SAS 2009

Printed in France

## Trademarks and Acknowledgements

We acknowledge the rights of the proprietors of the trademarks mentioned in this manual.

All brand names and software and hardware product names are subject to trademark and/or patent protection.

Quoting of brand and product names is for information purposes only and does not represent trademark misuse.

The information in this document is subject to change without notice. Bull will not be liable for errors contained herein, or for incidental or consequential damages in connection with the use of this material.

# **Contents**

| Safety notices                                  |   |       |   |   |   |       |   |   |   |   |   |   |   |   |   |   | . V   |
|-------------------------------------------------|---|-------|---|---|---|-------|---|---|---|---|---|---|---|---|---|---|-------|
| Finding parts, locations, and addresses         |   |       |   |   |   |       |   |   |   |   |   |   |   |   |   |   | . 1   |
| Part locations and location codes               |   |       |   |   |   |       |   |   |   |   |   |   |   |   |   |   | 2     |
| 8203-E4A, 9407-M15, 9408-M25                    |   |       |   |   |   |       |   |   |   |   |   |   |   |   |   |   |       |
| Locations                                       |   |       |   |   |   |       |   |   |   |   |   |   |   |   |   |   |       |
| 8204-E8A and 9409-M50                           |   |       |   |   |   |       |   |   |   |   |   |   |   |   |   |   |       |
| Locations                                       |   |       |   |   |   |       |   |   |   |   |   |   |   |   |   |   |       |
| 8234-EMA, 9117-MMA, and 9406-MMA                |   |       |   |   |   |       |   |   |   |   |   |   |   |   |   |   | . 23  |
| Locations                                       |   |       |   |   |   |       |   |   |   |   |   |   |   |   |   |   |       |
| 9119-FHA                                        |   |       |   |   |   |       |   |   |   |   |   |   |   |   |   |   | . 31  |
| Locations                                       |   |       |   |   |   |       |   |   |   |   |   |   |   |   |   |   | . 34  |
| 9125-F2A                                        |   |       |   |   |   |       |   |   |   |   |   |   |   |   |   |   | . 42  |
| Locations                                       |   |       |   |   |   |       |   |   |   |   |   |   |   |   |   |   |       |
| 0595, 5095, and 7311-D20                        |   |       |   |   |   |       |   |   |   |   |   |   |   |   |   |   |       |
| Locations                                       |   |       |   |   |   |       |   |   |   |   |   |   |   |   |   |   |       |
| 5094, 5294, 5096, and 5296                      |   |       |   |   |   |       |   |   |   |   |   |   |   |   |   |   |       |
| Locations                                       |   |       |   |   |   |       |   |   |   |   |   |   |   |   |   |   |       |
| 5786, 5787, 7031-D24, and 7031-T24              |   |       |   |   |   |       |   |   |   |   |   |   |   |   |   |   |       |
| Locations                                       |   |       |   |   |   |       |   |   |   |   |   |   |   |   |   |   |       |
| 5790 and 7311-D11                               |   |       |   |   |   |       |   |   |   |   |   |   |   |   |   |   |       |
| Locations                                       |   |       |   |   |   |       |   |   |   |   |   |   |   |   |   |   |       |
| 5791, 5794, 5797, and 5798                      |   |       |   |   |   |       |   |   |   |   |   |   |   |   |   |   |       |
| Locations                                       |   |       |   |   |   |       |   |   |   |   |   |   |   |   |   |   |       |
| 5796 and 7314-G30                               | • | <br>• | • | • | • | <br>• | • |   | • | • | • | • | • | • | • | • | . 00  |
| Locations                                       |   |       |   |   |   |       |   |   |   |   |   |   |   |   |   |   |       |
| 5802 and 5877                                   | • | <br>• | • | • | • | <br>• | • | • | • | • | • | • | • | • | • | • | . 90  |
| Locations                                       |   |       |   |   |   |       |   |   |   |   |   |   |   |   |   |   |       |
|                                                 |   |       |   |   |   |       |   |   |   |   |   |   |   |   |   |   |       |
| 5803 and 5873                                   |   |       |   |   |   |       |   |   |   |   |   |   |   |   |   |   |       |
| Locations                                       |   |       |   |   |   |       |   |   |   |   |   |   |   |   |   |   |       |
| 5886                                            |   |       |   |   |   |       |   |   |   |   |   |   |   |   |   |   |       |
| Locations                                       |   |       |   |   |   |       |   |   |   |   |   |   |   |   |   |   |       |
| Addresses                                       |   |       |   |   |   |       |   |   |   |   |   |   |   |   |   |   |       |
| 8203-E4A, 9407-M15, and 9408-M25 addresses .    |   |       |   |   |   |       |   |   |   |   |   |   |   |   |   |   |       |
| 8204-E8A and 9409-M50 addresses                 |   |       |   |   |   |       |   |   |   |   |   |   |   |   |   |   |       |
| 8234-EMA, 9117-MMA, and 9406-MMA addresses      |   |       |   |   |   |       |   |   |   |   |   |   |   |   |   |   |       |
| 0595, 5095, and 7311-D20 addresses              |   |       |   |   |   |       |   |   |   |   |   |   |   |   |   |   | . 117 |
| 5094, 5294, 5096, and 5296 addresses            |   |       |   |   |   |       |   |   |   |   |   |   |   |   |   |   | . 120 |
| 5786, 5787, 7031-D24, and 7031-T24 addresses .  |   |       |   |   |   |       |   |   |   |   |   |   |   |   |   |   | . 126 |
| 5790 and 7311-D11 addresses                     |   |       |   |   |   |       |   |   |   |   |   |   |   |   |   |   | . 127 |
| 5796 and 7314-G30 addresses                     |   |       |   |   |   |       |   |   |   |   |   |   |   |   |   |   | . 128 |
| 5886 addresses                                  |   |       |   |   |   |       |   |   |   |   |   |   |   |   |   |   |       |
| System parts                                    |   |       |   |   |   |       |   |   |   |   |   |   |   |   |   |   |       |
| 8203-E4A, 9407-M15, and 9408-M25 system parts   |   |       |   |   |   |       |   |   |   |   |   |   |   |   |   |   |       |
| 8204-E8A and 9409-M50 system parts              |   |       |   |   |   |       |   |   |   |   |   |   |   |   |   |   |       |
| 8234-EMA, 9117-MMA, and 9406-MMA                |   |       |   |   |   |       |   |   |   |   |   |   |   |   |   |   |       |
| 9119-FHA system parts                           |   |       |   |   |   |       |   |   |   |   |   |   |   |   |   |   |       |
| 9125-F2A system parts                           |   |       |   |   |   |       |   |   |   |   |   |   |   |   |   |   |       |
| * *                                             |   |       |   |   |   |       |   |   |   |   |   |   |   |   |   |   |       |
| 0595, 5095, and 7311-D20 system parts           |   |       |   |   |   |       |   |   |   |   |   |   |   |   |   |   |       |
| 5094, 5294, 5096, and 5296 system parts         |   |       |   |   |   |       |   |   |   |   |   |   |   |   |   |   |       |
| 5786, 5787, 7031-D24, and 7031-T24 system parts |   |       |   |   |   |       |   |   |   |   |   |   |   |   |   |   |       |
| 5790 and 7311-D11 system parts                  |   |       |   |   |   |       |   |   |   |   |   |   |   |   |   |   |       |
| 5791, 5794, 5797, and 5798 system parts         |   |       |   |   |   |       |   |   |   |   |   |   |   |   |   |   |       |
| 5796 and 7314-G30 system parts                  |   |       |   |   |   |       |   |   |   |   |   |   |   |   |   |   |       |
| 5802 and 5877 system parts                      |   |       |   |   |   |       |   |   |   |   |   |   |   |   |   |   | . 217 |

| 5803 and 5873 system       | part | s. |  |      |  |      |      |      |   |  |  |  |  |   |  |  |   | 219 |
|----------------------------|------|----|--|------|--|------|------|------|---|--|--|--|--|---|--|--|---|-----|
| 5886 system parts          |      |    |  |      |  |      |      |      | • |  |  |  |  | • |  |  |   | 221 |
| Appendix. Notices          |      |    |  | <br> |  | <br> | <br> | <br> |   |  |  |  |  |   |  |  | 2 | 225 |
| Trademarks                 |      |    |  |      |  |      |      |      |   |  |  |  |  |   |  |  |   | 226 |
| Electronic emission notice | s.   |    |  |      |  |      |      |      |   |  |  |  |  |   |  |  |   | 226 |
| Class A Notices            |      |    |  |      |  |      |      |      |   |  |  |  |  |   |  |  |   | 226 |
| Torms and conditions       |      |    |  |      |  |      |      |      |   |  |  |  |  |   |  |  |   | 230 |

# Safety notices

Safety notices may be printed throughout this guide:

- **DANGER** notices call attention to a situation that is potentially lethal or extremely hazardous to people.
- **CAUTION** notices call attention to a situation that is potentially hazardous to people because of some existing condition.
- Attention notices call attention to the possibility of damage to a program, device, system, or data.

#### **World Trade safety information**

Several countries require the safety information contained in product publications to be presented in their national languages. If this requirement applies to your country, a safety information booklet is included in the publications package shipped with the product. The booklet contains the safety information in your national language with references to the U.S. English source. Before using a U.S. English publication to install, operate, or service this product, you must first become familiar with the related safety information in the booklet. You should also refer to the booklet any time you do not clearly understand any safety information in the U.S. English publications.

#### German safety information

Das Produkt ist nicht für den Einsatz an Bildschirmarbeitsplätzen im Sinne § 2 der Bildschirmarbeitsverordnung geeignet.

#### Laser safety information

IBM® servers can use I/O cards or features that are fiber-optic based and that utilize lasers or LEDs.

#### Laser compliance

All lasers are certified in the U.S. to conform to the requirements of DHHS 21 CFR Subchapter J for class 1 laser products. Outside the U.S., they are certified to be in compliance with IEC 60825 as a class 1 laser product. Consult the label on each part for laser certification numbers and approval information.

#### CAUTION:

This product might contain one or more of the following devices: CD-ROM drive, DVD-ROM drive, DVD-RAM drive, or laser module, which are Class 1 laser products. Note the following information:

- Do not remove the covers. Removing the covers of the laser product could result in exposure to hazardous laser radiation. There are no serviceable parts inside the device.
- Use of the controls or adjustments or performance of procedures other than those specified herein might result in hazardous radiation exposure.

(C026)

#### **CAUTION:**

Data processing environments can contain equipment transmitting on system links with laser modules that operate at greater than Class 1 power levels. For this reason, never look into the end of an optical fiber cable or open receptacle. (C027)

#### **CAUTION:**

This product contains a Class 1M laser. Do not view directly with optical instruments. (C028)

#### **CAUTION:**

Some laser products contain an embedded Class 3A or Class 3B laser diode. Note the following information: laser radiation when open. Do not stare into the beam, do not view directly with optical instruments, and avoid direct exposure to the beam. (C030)

# Power and cabling information for NEBS (Network Equipment-Building System) GR-1089-CORE

The following comments apply to the IBM servers that have been designated as conforming to NEBS (Network Equipment-Building System) GR-1089-CORE:

The equipment is suitable for installation in the following:

- Network telecommunications facilities
- Locations where the NEC (National Electrical Code) applies

The intrabuilding ports of this equipment are suitable for connection to intrabuilding or unexposed wiring or cabling only. The intrabuilding ports of this equipment *must not* be metallically connected to the interfaces that connect to the OSP (outside plant) or its wiring. These interfaces are designed for use as intrabuilding interfaces only (Type 2 or Type 4 ports as described in GR-1089-CORE) and require isolation from the exposed OSP cabling. The addition of primary protectors is not sufficient protection to connect these interfaces metallically to OSP wiring.

Note: All Ethernet cables must be shielded and grounded at both ends.

The ac-powered system does not require the use of an external surge protection device (SPD).

The dc-powered system employs an isolated DC return (DC-I) design. The DC battery return terminal *shall not* be connected to the chassis or frame ground.

# Finding parts, locations, and addresses

Locate physical part locations and identify parts with system diagrams.

You can identify the enclosure in which a field replaceable unit (FRU) is plugged by its location code. The first character of the location code is always U followed by a 4–character feature code or enclosure type as shown in the following example: U789C.001.10ABCDE-P3-C31 In this example, the enclosure type is 789C.

The next 3 characters of the location code indicate the model of the enclosure (001 in the example). The next string of characters provides the enclosure serial number (10ABCDE in the example).

Using this information, locate the enclosure with the FRU you want to replace. Find the enclosure type in the following table and go to the service guide for that enclosure.

| Feature code (Utttt) | System   |
|----------------------|----------|
| U789D.001            | 9117-MMA |
| U9406.MMA            | 9406-MMA |
| U8234.EMA            | 8234-EMA |
| U789C.001            | 8203-E4A |
| U9407.M15            | 9407-M15 |
| U9408.M25            | 9408-M25 |
| U78A0.001            | 8204-E8A |
| U9409.M50            | 9409-M50 |
| U9125.F2A            | 9125-F2A |
| U9119.FHA            | 9119-FHA |
| U7311.D11            | 7311-D11 |
| U5790.001            | 5790     |
| U7314.G30            | 7314-G30 |
| U5796.001            | 5796     |
| U7311.D20            | 7311-D20 |
| U0595.001            | 0595     |
| U5095.001            | 5095     |
| U5094.001            | 5094     |
| U5294.001            | 5294     |
| U5096.001            | 5096     |
| U5296.001            | 5296     |
| U7031.T24            | 7031-T24 |
| U5786.001            | 5786     |
| U5787.001            | 5787     |
| U7031.D24            | 7031-D24 |
| U7311.D10            | 7311-D10 |
| U5796.001            | 5796     |

| Feature code (Utttt) | System |
|----------------------|--------|
| U5886.001            | 5886   |
| U5791.001            | 5791   |
| U5802.001            | 5802   |
| U5877.001            | 5877   |
| U5803.001            | 5803   |
| U5873.001            | 5873   |

#### Locate the FRU

The string of characters following the enclosure serial number identifies the FRU location within the enclosure: U7879.001.10ABCDE-P3-C31 In this example, **P3-C31** is the location of the FRU to be replaced. Use the graphics and tables to locate the FRU and link to its removal and replacement procedure.

#### Part locations and location codes

You can find part locations by using location codes. Illustrations are provided to help you map a location code to a position on the server or expansion unit.

#### 8203-E4A, 9407-M15, 9408-M25

The information provided in this topic defines specific sections of a location code string. Use this information to understand the meaning of a location code.

#### Using location codes

Use the following table to link to a specific topic that you need additional information on when reading your location code.

| Location code topics that might be of interest | Description                                                                                                    |
|------------------------------------------------|----------------------------------------------------------------------------------------------------|
| "Location code overview" on page 3             | Contains background information on the use of location codes.                                                                                                    |
| "Physical location codes" on page 3            | Provides a definition for physical location code.                                                                                                    |
| "Logical location codes" on page 3             | Provides a definition of what a logical location code is.                                                                                                    |
| "Location code format" on page 3               | Provides descriptive information of the Un value in the location code string. For example U789C.001.                                                                                                    |
| "Location code labels" on page 4               | Provides a table that identifies and defines the location code labels. The location code labels begin with an alphabetic character and follow the system serial number. For example, U789C.001.10ABCDE-P3-C31-T2-L23. (The system serial number is the 10ABCDE in the previous example.) The P3, C31, T2, and L23 all contain an alphabetic character that is identified in the Location code labels table. |
| "Worldwide unique identifier" on page 5        | Provides a definition for the world unique identifier. This group of digits follows the resource code labels and always begins with the letter <i>W</i> .                                                                                                    |

#### Location code overview

Servers (system unit and expansion units) use physical location codes to provide mapping of replaceable units. Location codes are produced by the server's firmware, which structures them so that they can be used to identify specific parts in a system. The location code format is the same for all servers.

If you are working with a specific location code, the unit type and model immediately follow the first character (Utttt.mmm). Match the unit type and model to a link, as shown in the Unit type and locations table.

If the location code ends with -Txx-Lxx, the server's firmware could not identify the physical location. When a physical location cannot be identified, a logical location code is provided. Where logical location codes occur in enclosures, the locations topic for the enclosure has the known conversions listed. For logical location codes with no conversion, contact your next level of support.

If the location code begins with UTMPx, the expansion I/O unit's machine type, model and serial number have not been set yet and this is a temporary unit identifier. To identify the unit, examine the display panels on all of the expansion I/O units connected to the server until you find one with the same characters in the first 5 digits of the top line in the unit's display. Record the unit's real machine type and model from the unit label. Match the unit's machine type and model in the Unit type and locations table and follow the link to determine the service information.

Note: Locations for units that are not in the preceding list are either not supported or there is a problem in the firmware. Contact your next level of support.

#### Physical location codes

Physical location codes provide a mapping of logical functions and components (such as backplanes, removable modules, connectors, ports, cables, and devices) to their specific locations within the physical structure of the server.

#### **Logical location codes**

If the physical location cannot be mapped to a physical location code, the server's firmware generates a logical location code. A logical location code is a sequence of location labels that identifies the path that the system uses to communicate with a given resource.

Note: A resource has as many logical location codes as it has logical connections to the system. For example, an external tape device connected to two I/O adapters will have two logical location codes.

An example of a logical location code is: U789C.001.10ABCDE-P3-C31-T2-L23

The first part of the location code (through the T2 label) represents the physical location code for the resource that communicates with the target resource. The remainder of the logical location code (L23) represents exactly which resource is indicated.

#### Location code format

The location code is an alphanumeric string of variable length, consisting of a series of location identifiers, separated by a dash. An example of a physical location for a fan is Un-A1.

The first position, represented by Un (where n is equal to any string contained between the U and the hyphen) in the preceding example, is displayed in one of the forms in the following table.

**Note:** In location codes the U is a constant digit; however, the numbered positions that follow the U are variables and are dependent on your server. Each column defines the numbers that follow the U in the beginning of the location code.

| Machine type and model number in its location codes              | Feature codes and sequence numbers in its location code             |
|------------------------------------------------------------------|---------------------------------------------------------------------|
| Utttt.mmm.ssssss-A1                                              | Uffff.ccc.ssssss-A1                                                 |
| The leftmost code is always U.                                   | The leftmost code is always U.                                      |
| tttt represents the unit type of the enclosure (drawer or node). | ffff represents the feature code of the enclosure (drawer or node). |
| mmm represents the model of the enclosure.                       | ccc represents the sequence number of the enclosure.                |
| sssssss represents the serial number for the enclosure.          | sssssss represents the serial number of the enclosure.              |

**Note:** The *mmm* or *ccc* number might not be displayed on all location codes for all servers. If the *mmm* value is not displayed, the location code is displayed in one of the following forms:

- Utttt.ssssss-A1
- Uffff.ssssss-A1

The location code is hierarchical; that is, each location identifier in the string represents a physical part. The order (from left to right), in which each identifier is shown, allows you to determine which parts contain other parts in the string.

The dash (-) separator character represents a relationship between two components in the unit. In the example of the fan, whose location code is Un-A1, the dash shows that the fan (A1) is contained in the base unit (or Un). Modules, adapters, cables, and devices are all parts that are plugged into another part. Their location codes will always show that they are plugged into another part as components of the server. Another example follows:, Un-P1-C9 is a memory DIMM, with memory DIMM (C9) plugged into a backplane (P1), which is inside the unit (Un).

For more information about the various location code label prefixes, refer to Location code labels.

**Note:** For devices, certain error conditions might cause an IBM i device to display the device location in an AIX<sup>®</sup> format.

Table 1. Unit type and locations

| Unit type (Utttt.mmm) | Link to location information |
|-----------------------|------------------------------|
| U789C.001             | 8203.E4A Locations           |
| U9407.M15             | 9407.M15 Locations           |
| U9408.M25             | 9408.M25 Locations           |

#### Location code labels

The following table describes the location code label prefixes.

**Note:** These labels apply to system units only.

Table 2. Location code label prefixes for system units

| Prefix | Description       | Example                        |
|--------|-------------------|--------------------------------|
| A      | Air-moving device | Fan, blower                    |
| С      | Card connector    | IOP, IOA, DIMM, processor card |
| D      | Device            | Diskette, control panel        |

Table 2. Location code label prefixes for system units (continued)

| Prefix | Description                                     | Example                           |
|--------|-------------------------------------------------|-----------------------------------|
| Е      | Electrical                                      | Battery, power supply, ac charger |
| L      | Logical path SAS target                         | IDE address, fibre channel LUN    |
| N      | Horizontal placement for an empty rack location |                                   |
| P      | Planar                                          | System backplane                  |
| T      | Port, external cable                            |                                   |
| U      | Unit                                            |                                   |
| V      | Virtual planar                                  |                                   |
| W      | Worldwide unique ID                             |                                   |
| X      | EIA value for an empty rack location            |                                   |
| Y      | Firmware FRU                                    |                                   |

#### Worldwide unique identifier

A worldwide unique identifier location label consists of the prefix W followed by a maximum of 16 uppercase hexadecimal digits with no leading zeros. A location code might not consist of a worldwide unique identifier. When present, the worldwide unique identifier location label follows the location label of the resource that interfaces with the resource that has the worldwide unique identifier, usually a port.

#### Locations

Use this information to help you map a location code to a position on the unit.

The following diagrams show field replaceable unit (FRU) layouts in the system. Use these diagrams with the following tables.

#### Rack views

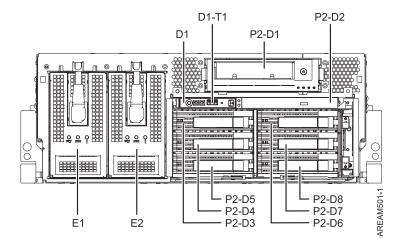

Figure 1. Rack front view with 3.5 inch DASD

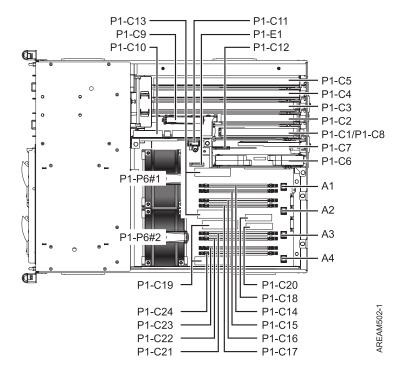

Figure 2. Rack top view, without fans

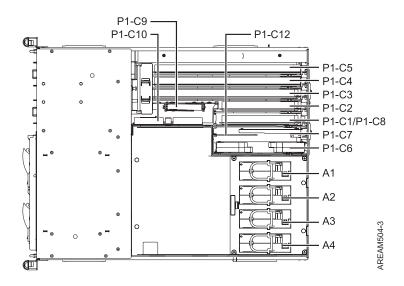

Figure 3. Rack top view, with fans

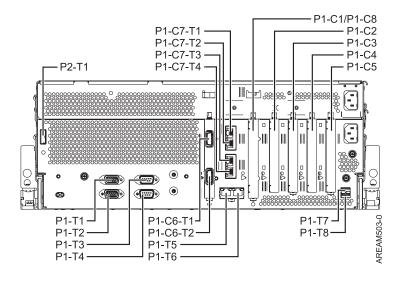

Figure 4. Rack rear view

#### Stand-alone views

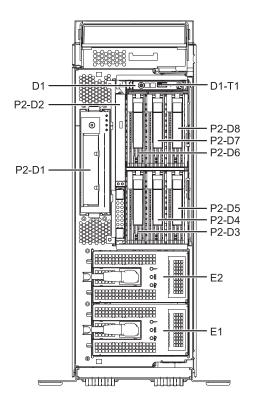

Figure 5. Stand-alone front view with 3.5 inch DASD

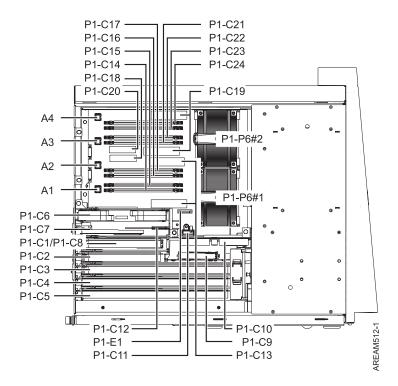

Figure 6. Stand-alone side view without fans

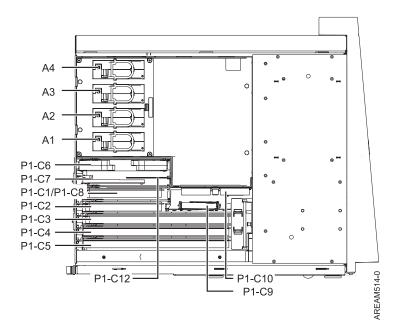

Figure 7. Stand-alone side view with fans

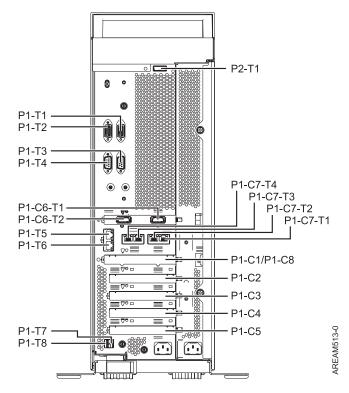

Figure 8. Stand-alone rear view

The following table provides location codes for parts that comprise the server.

Table 3. FRU location table.

| Failing item name                                                                                                    | Physical location code     | Identify LED |
|----------------------------------------------------------------------------------------------------|----------------------------|--------------|
| System unit                                                                                                    | Un                         |              |
| Fans                                                                                                    |                            |              |
| Fan 1                                                                                                    | Un-A1                      | Yes          |
| Fan 2                                                                                                    | Un-A2                      | Yes          |
| Fan 3                                                                                                    | Un-A3                      | Yes          |
| Fan 4                                                                                                    | Un-A4                      | Yes          |
| Power supplies                                                                                                    |                            |              |
| Power supply 1                                                                                                    | Un-E1                      | Yes          |
| Power supply 2                                                                                                    | Un-E2                      | Yes          |
| Backplanes                                                                                                    |                            |              |
| Input/output backplane with embedded:  RIO Hub/HSL NIC  RIO/HSL link  Ethernet controller  USB controller (AIX or Linux® environment only)  SAS controllers  Logic oscillator  Service processor  Processor 1  Processor 2  SPCN  Time-of-day | Un-P1                      | Yes          |
| Time-of-day battery                                                                                                    | Un-P1-E1                   |              |
| DASD and media backplane                                                                                                    | Un-P2                      | Yes          |
| DVD                                                                                                    | Un-P2-D2                   |              |
| System backplane cables                                                                                                    |                            |              |
| System serial cable 1 (top connector)                                                                                                    | Un-P1-T3                   |              |
| System serial cable 2 (bottom connector)                                                                                                    | Un-P1-T4                   |              |
| Embedded USB front cable                                                                                                    | Un-D1-T1                   |              |
| Embedded USB rear cable 1                                                                                                    | Un-P1-T7                   |              |
| Embedded USB rear cable 2                                                                                                    | Un-P1-T8                   |              |
| SPCN cable 1 (top connector)                                                                                                    | Un-P1-T1                   |              |
| SPCN cable 2 (bottom connector)                                                                                                    | Un-P1-T2                   |              |
| HMC 1 (left connector)                                                                                                    | Un-P1-T5                   |              |
| HMC 2 (right connector)                                                                                                    | Un-P1-T6                   |              |
| Dual 1 GB Ethernet cable 1                                                                                                    | Un-P1-C7-T1                |              |
| Dual 1 GB Ethernet cable 2                                                                                                    |                            |              |
|                                                                                                    | Un-P1-C7-T2                |              |
| Quad 1 GB Ethernet port 1                                                                                                    | Un-P1-C7-T2<br>Un-P1-C7-T1 |              |

Table 3. FRU location table (continued).

| Failing item name                                                        | Physical location code  | Identify LED                          |
|--------------------------------------------------------------------------|-------------------------|---------------------------------------|
| Quad 1 GB Ethernet cable 3                                               | Un-P1-C7-T3             |                                       |
| Quad 1 GB Ethernet cable 4                                               | Un-P1-C7-T4             |                                       |
| External SAS cable                                                       | Un-P2-T1                |                                       |
| Internal SAS cable                                                       | Un-P1-T9                |                                       |
| Processor and processor regulator                                        |                         |                                       |
| Voltage regulator 1A for processor 1                                     | Un-P1-C13               | Yes                                   |
| Voltage regulator 1B for processor 1                                     | Un-P1-C13               | Yes                                   |
| Voltage regulator 2 for processor 1                                      | Un-P1-C18               | Yes                                   |
| Voltage regulator 1A for processor 2                                     | Un-P1-C19               | Yes                                   |
| Voltage regulator 1B for processor 2                                     | Un-P1-C19               | Yes                                   |
| Voltage regulator 2 for processor 2                                      | Un-P1-C20               | Yes                                   |
| VPD card                                                                 | Un-P1-C11               | Yes                                   |
| Adapters                                                                 |                         | •                                     |
| PCI-E adapter in slot 1                                                  | Un-P1-C1                | Yes                                   |
| PCI-E adapter in slot 2                                                  | Un-P1-C2                | Yes                                   |
| PCI-E adapter in slot 3                                                  | Un-P1-C3                | Yes                                   |
| PCI-X adapter in slot 4                                                  | Un-P1-C4                | Yes                                   |
| PCI-X adapter in slot 5                                                  | Un-P1-C5                | Yes                                   |
| Ethernet card                                                            | Un-P1-C7                | Yes                                   |
| RIO/HSL/GX Dual-Port 12X Channel Attach adapter controller slot 1        | Un-P1-C8                | Yes                                   |
| RIO/HSL/GX Dual-Port 12X Channel Attach adapter controller slot 2        | Un-P1-C6                | Yes                                   |
| RIO/HSL/GX Dual-Port 12X Channel Attach adapter controller slot 1 port 1 | Un-P1-C8-T1             | Yes, for RIO adapter controller       |
|                                                                          |                         | No, for 12X Channel<br>Attach adapter |
| RIO/HSL/GX Dual-Port 12X Channel Attach adapter controller slot 1 port 2 | Un-P1-C8-T2             | Yes, for RIO adapter controller       |
|                                                                          |                         | No, for 12X Channel<br>Attach adapter |
| RIO/HSL/GX Dual-Port 12X Channel Attach adapter controller slot 2 port 1 | Un-P1-C6-T1             | Yes, for RIO adapter controller       |
|                                                                          |                         | No, for 12X Channel<br>Attach adapter |
| RIO/HSL/GX Dual-Port 12X Channel Attach adapter controller slot 2 port 2 | Un-P1-C6-T2             | Yes, for RIO adapter controller       |
|                                                                          |                         | No, for 12X Channel<br>Attach adapter |
|                                                                          |                         |                                       |
| Auxiliary cache card for system backplane                                | Un-P1-C9                | Yes                                   |
| Auxiliary cache card for system backplane  Auxiliary cache card battery  | Un-P1-C9<br>Un-P1-C9-E1 | Yes<br>No                             |

Table 3. FRU location table (continued).

| Failing item name         | Physical location code | Identify LED |
|---------------------------|------------------------|--------------|
| Thermal management card   | Un-P1-C12              | Yes          |
| Memory modules            |                        |              |
| Memory module 1           | Un-P1-C14              | Yes          |
| Memory module 2           | Un-P1-C15              | Yes          |
| Memory module 3           | Un-P1-C16              | Yes          |
| Memory module 4           | Un-P1-C17              | Yes          |
| Memory module 5           | Un-P1-C21              | Yes          |
| Memory module 6           | Un-P1-C22              | Yes          |
| Memory module 7           | Un-P1-C23              | Yes          |
| Memory module 8           | Un-P1-C24              | Yes          |
| Device physical locations |                        |              |
| Removable media           | Un-P2-D1               | No           |
| Removable media           | Un-P2-D2               | No           |
| Disk drive 1              | Un-P2-D3               | Yes          |
| Disk drive 2              | Un-P2-D4               | Yes          |
| Disk drive 3              | Un-P2-D5               | Yes          |
| Disk drive 4              | Un-P2-D6               | Yes          |
| Disk drive 5              | Un-P2-D7               | Yes          |
| Disk drive 6              | Un-P2-D8               | Yes          |
| Control panel             |                        | ·            |
| Control panel             | Un -D1                 |              |
| Temperature sensor        | Un -D1                 |              |
| Server firmware           |                        |              |
| Server firmware           | Un-Y1                  |              |
|                           | •                      | ·            |

#### 8204-E8A and 9409-M50

The information provided in this topic defines specific sections of a location code string. Use this information to understand the meaning of a location code.

#### **Using location codes**

Use the following table to link to a specific topic that you need additional information on when reading your location code.

| Location code topics that might be of interest | Description                                                                                          |
|------------------------------------------------|----------------------------------------------------------------------------------------------------|
| "Location code overview" on page 13            | Contains background information on the use of location codes.                                        |
| "Physical location codes" on page 13           | Provides a definition for physical location code.                                                    |
| "Logical location codes" on page 13            | Provides a definition of what a logical location code is.                                            |
| "Location code format" on page 14              | Provides descriptive information of the Un value in the location code string. For example U78A0.001. |

| Location code topics that might be of interest | Description                                                                                                    |
|------------------------------------------------|----------------------------------------------------------------------------------------------------|
| "Location code labels" on page 15              | Provides a table that identifies and defines the location code labels. The location code labels begin with an alphabetic character and follow the system serial number. For example, U78A0.001.10ABCDE-P3-C31-T2-L23. (The system serial number is the 10ABCDE in the previous example.) The P3, C31, T2, and L23 all contain an alphabetic character that is identified in the Location code labels table. |
| "Worldwide unique identifier" on page 15       | Provides a definition for the world unique identifier. This group of digits follows the resource code labels and always begins with the letter <i>W</i> .                                                                                                    |

#### Location code overview

Servers (system unit and expansion units) use physical location codes to provide mapping of replaceable units. Location codes are produced by the server's firmware, which structures them so that they can be used to identify specific parts in a system. The location code format is the same for all servers.

If you are working with a specific location code, the unit type and model immediately follow the first character (Utttt.mmm). Match the unit type and model to a link, as shown in the Unit type and locations table.

If the location code ends with -Txx-Lxx, the server's firmware could not identify the physical location. When a physical location cannot be identified, a logical location code is provided. Where logical location codes occur in enclosures, the locations topic for the enclosure has the known conversions listed. For logical location codes with no conversion, contact your next level of support.

If the location code begins with UTMPx, the expansion I/O unit's machine type, model and serial number have not been set yet and this is a temporary unit identifier. To identify the unit, examine the display panels on all of the expansion I/O units connected to the server until you find one with the same characters in the first 5 digits of the top line in the unit's display. Record the unit's real machine type and model from the unit label. Match the unit's machine type and model in the Unit type and locations table and follow the link to determine the service information.

Note: Locations for units that are not in the preceding list are either not supported or there is a problem in the firmware. Contact your next level of support.

#### Physical location codes

Physical location codes provide a mapping of logical functions and components (such as backplanes, removable modules, connectors, ports, cables, and devices) to their specific locations within the physical structure of the server.

#### Logical location codes

If the physical location cannot be mapped to a physical location code, the server's firmware generates a logical location code. A logical location code is a sequence of location labels that identifies the path that the system uses to communicate with a given resource.

Note: A resource has as many logical location codes as it has logical connections to the system. For example, an external tape device connected to two I/O adapters will have two logical location codes.

An example of a logical location code is: U7879.001.10ABCDE-P3-C31-T2-L23

The first part of the location code (through the T2 label) represents the physical location code for the resource that communicates with the target resource. The remainder of the logical location code (L23) represents exactly which resource is indicated.

#### Location code format

The location code is an alphanumeric string of variable length, consisting of a series of location identifiers, separated by a dash. An example of a physical location for a fan is Un-A1.

The first position, represented by Un (where n is equal to any string contained between the U and the hyphen) in the preceding example, is displayed in one of the forms in the following table.

**Note:** In location codes the U is a constant digit; however, the numbered positions that follow the U are variables and are dependent on your server. Each column defines the numbers that follow the U in the beginning of the location code.

| Machine type and model number in its location codes              | Feature codes and sequence numbers in its location code             |
|------------------------------------------------------------------|---------------------------------------------------------------------|
| Utttt.mmm.ssssss-A1                                              | Uffff.ccc.ssssss-A1                                                 |
| The leftmost code is always U.                                   | The leftmost code is always U.                                      |
| tttt represents the unit type of the enclosure (drawer or node). | ffff represents the feature code of the enclosure (drawer or node). |
| mmm represents the model of the enclosure.                       | ccc represents the sequence number of the enclosure.                |
| sssssss represents the serial number for the enclosure.          | sssssss represents the serial number of the enclosure.              |

**Note:** The *mmm* or *ccc* number might not be displayed on all location codes for all servers. If the *mmm* value is not displayed, the location code is displayed in one of the following forms:

- Utttt.sssssss-A1
- Uffff.ssssss-A1

The location code is hierarchical; that is, each location identifier in the string represents a physical part. The order (from left to right), in which each identifier is shown, allows you to determine which parts contain other parts in the string.

The dash (-) separator character represents a relationship between two components in the unit. In the example of the fan, whose location code is Un-A1, the dash shows that the fan (A1) is contained in the base unit (or Un). Modules, adapters, cables, and devices are all parts that are plugged into another part. Their location codes will always show that they are plugged into another part as components of the server. Another example follows:, Un-P1-C9 is a memory DIMM, with memory DIMM (C9) plugged into a backplane (P1), which is inside the unit (Un).

For more information about the various location code label prefixes, refer to Location code labels.

**Note:** For devices, certain error conditions might cause an IBM i device to display the device location in an AIX format.

Table 4. Unit type and locations

| Unit type (Utttt) | Link to location information |  |
|-------------------|------------------------------|--|
| U78A0.001         | 8204.E8A Locations           |  |
| U9409.M50         | 9409.M50 Locations           |  |

#### Location code labels

The following table describes the location code label prefixes.

Note: These labels apply to system units only.

Table 5. Location code label prefixes for system units

| Prefix | Description                                     | Example                           |
|--------|-------------------------------------------------|-----------------------------------|
| A      | Air-moving device                               | Fan, blower                       |
| С      | Card connector                                  | IOP, IOA, DIMM, processor card    |
| D      | Device                                          | Diskette, control panel           |
| Е      | Electrical                                      | Battery, power supply, ac charger |
| L      | Logical path SAS target                         | IDE address, fibre channel LUN    |
| N      | Horizontal placement for an empty rack location |                                   |
| P      | Planar                                          | System backplane                  |
| T      | Port, external cables                           |                                   |
| U      | Unit                                            |                                   |
| V      | Virtual planar                                  |                                   |
| W      | Worldwide unique ID                             |                                   |
| X      | EIA value for an empty rack location            |                                   |
| Y      | Firmware FRU                                    |                                   |

#### Worldwide unique identifier

A worldwide unique identifier location label consists of the prefix W followed by a maximum of 16 uppercase hexadecimal digits with no leading zeros. A location code might not consist of a worldwide unique identifier. When present, the worldwide unique identifier location label follows the location label of the resource that interfaces with the resource that has the worldwide unique identifier, usually a port.

#### Locations

Use this information to help you map a location code to a position on the unit.

The following diagrams show field replaceable unit (FRU) layouts in the system. Use these diagrams with the following tables.

#### Rack views

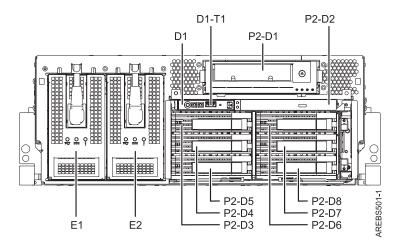

Figure 9. Rack front view with 3.5 inch DASD

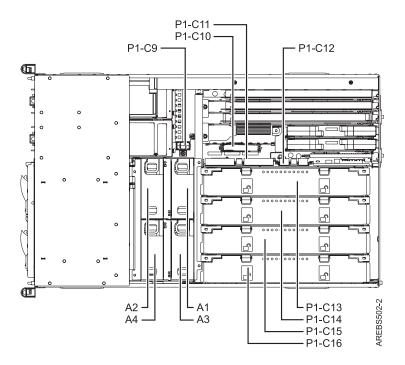

Figure 10. Rack top view

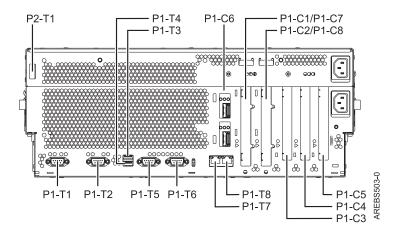

Figure 11. Rack rear view

#### Stand-alone views

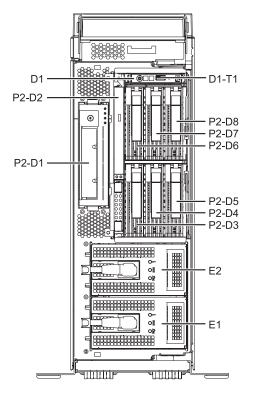

Figure 12. Stand-alone front view with 3.5 inch DASD

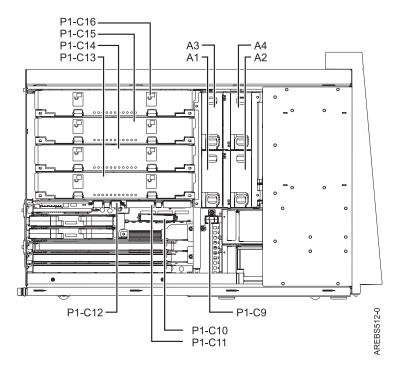

Figure 13. Stand-alone side view

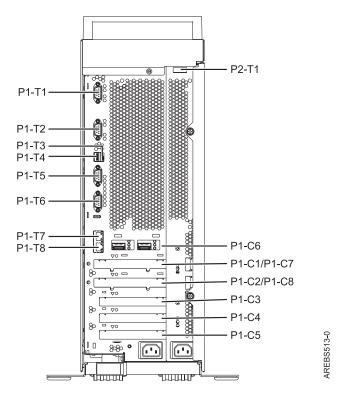

Figure 14. Stand-alone rear view

#### **Processor book**

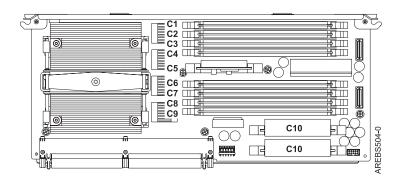

Figure 15. Rack and stand-alone processor book

#### **Location codes**

The following table provides location codes for parts that comprise the server.

Table 6. FRU location table.

| Failing item name | Physical location code | Identify LED |
|-------------------|------------------------|--------------|
| System unit       | Un                     |              |
| Fans              |                        |              |
| Fan 1             | Un-A1                  | Yes          |
| Fan 2             | Un-A2                  | Yes          |
| Fan 3             | Un-A3                  | Yes          |
| Fan 4             | Un-A4                  | Yes          |
| Power supplies    |                        |              |
| Power supply 1    | Un-E1                  | Yes          |
| Power supply 2    | Un-E2                  | Yes          |
| Backplanes        |                        |              |

Table 6. FRU location table (continued).

| Failing item name                                                          | Physical location code | Identify LED |
|----------------------------------------------------------------------------|------------------------|--------------|
| Input/output backplane with embedded:                                      | Un-P1                  | Yes          |
| • RIO Hub/HSL NIC                                                          |                        |              |
| RIO/HSL link                                                               |                        |              |
| Ethernet controller                                                        |                        |              |
| USB controller (AIX or Linux only)                                         |                        |              |
| • SAS controllers                                                          |                        |              |
| • Logic oscillator                                                         |                        |              |
| <ul><li>Service processor</li><li>SPCN</li></ul>                           |                        |              |
| • Time-of-day                                                              |                        |              |
|                                                                            | Un-P1-E1               |              |
| Battery                                                                    |                        |              |
| DASD and media backplane                                                   | Un-P2                  | Yes          |
| DVD                                                                        | Un-P2-D2               |              |
| System backplane ports                                                     | T                      |              |
| System serial port 1 (rear view - left connector)                          | Un-P1-T1               |              |
| System serial port 2 (rear view - right connector)                         | Un-P1-T2               |              |
| Embedded USB front port                                                    | Un-D1-T1               |              |
| Embedded USB rear port 1                                                   | Un-P1-T3               |              |
| Embedded USB rear port 2                                                   | Un-P1-T4               |              |
| SPCN port 1 (rear view - left connector)                                   | Un-P1-T5               |              |
| SPCN port 2 (rear view - right connector)                                  | Un-P1-T6               |              |
| HMC 1 (rear view - left connector)                                         | Un-P1-T7               |              |
| HMC 2 (rear view - right connector)                                        | Un-P1-T8               |              |
| Dual 1 GB Ethernet port 1 (top RJ45 connector)                             | Un-P1-C6-T1            |              |
| Dual 1 GB Ethernet port 2 (bottom RJ45 connector)                          | Un-P1-C6-T2            |              |
| Quad 1 GB Ethernet port 1 (top RJ45 connector)                             | Un-P1-C6-T1            |              |
| Quad 1 GB Ethernet port 2 (middle top RJ45 connector)                      | Un-P1-C6-T2            |              |
| Quad 1 GB Ethernet port 3 (middle bottom RJ45 connector)                   | Un-P1-C6-T3            |              |
| Quad 1 GB Ethernet port 4 (bottom RJ45 connector)                          | Un-P1-C6-T4            |              |
| External SAS port                                                          | Un-P2-T1               |              |
| Processor and processor regulator                                          | ı                      | I            |
| Processor card 1                                                           | Un-P1-C13              | Yes          |
| Processor card 2                                                           | Un-P1-C14              | Yes          |
| Processor card 3                                                           | Un-P1-C15              | Yes          |
| Processor card 4                                                           | Un-P1-C16              | Yes          |
| Voltage regulator 1A on processor card 1 (both must be replaced as a pair) | Un-P1-C13-C10          | Yes          |
| Voltage regulator 1B on processor card 1 (both must be replaced as a pair) | Un-P1-C13-C10          | Yes          |

Table 6. FRU location table (continued).

| Failing item name                                                                                            | Physical location code | Identify LED                          |
|----------------------------------------------------------------------------------------------------|------------------------|---------------------------------------|
| Voltage regulator 2 on processor card 1                                                                      | Un-P1-C13-C5           | Yes                                   |
| Voltage regulator 1A on processor card 2 (both must be replaced as a pair)                                   | Un-P1-C14-C10          | Yes                                   |
| Voltage regulator 1B on processor card 2 (both must be replaced as a pair)                                   | Un-P1-C14-C10          | Yes                                   |
| Voltage regulator 2 on processor card 2                                                                      | Un-P1-C14-C5           | Yes                                   |
| Voltage regulator 1A on processor card 3 (both must be replaced as a pair)                                   | Un-P1-C15-C10          | Yes                                   |
| Voltage regulator 1B on processor card 3 (both must be replaced as a pair)                                   | Un-P1-C15-C10          | Yes                                   |
| Voltage regulator 2 on processor card 3                                                                      | Un-P1-C15-C5           | Yes                                   |
| Voltage regulator 1A on processor card 4 (both must be replaced as a pair)                                   | Un-P1-C16-C10          | Yes                                   |
| Voltage regulator 1B on processor card 4 (both must be replaced as a pair)                                   | Un-P1-C16-C10          | Yes                                   |
| Voltage regulator 2 on processor card 4                                                                      | Un-P1-C16-C5           | Yes                                   |
| VPD card                                                                                                    | Un-P1-C9               | Yes                                   |
| Adapters                                                                                                    |                        |                                       |
| PCI-E adapter in slot 1                                                                                      | Un-P1-C1               | Yes                                   |
| PCI-E adapter in slot 2                                                                                      | Un-P1-C2               | Yes                                   |
| PCI-E adapter in slot 3                                                                                      | Un-P1-C3               | Yes                                   |
| PCI-X adapter in slot 4                                                                                      | Un-P1-C4               | Yes                                   |
| PCI-X adapter in slot 5                                                                                      | Un-P1-C5               | Yes                                   |
| Ethernet card                                                                                                | Un-P1-C6               | Yes                                   |
| RIO/HSL/GX Dual-Port 12X Channel Attach adapter controller slot 1 (rear view - second slot from center)      | Un-P1-C8               | Yes                                   |
| RIO/HSL/GX Dual-Port 12X Channel Attach<br>adapter controller slot 2 (rear view - first slot<br>from center) | Un-P1-C7               | Yes                                   |
| RIO/HSL/GX Dual-Port 12X Channel Attach adapter controller slot 1 port 1 (top connector)                     | Un-P1-C8-T1            | Yes, for RIO adapter controller       |
|                                                                                                    |                        | No, for 12X Channel<br>Attach adapter |
| RIO/HSL/GX Dual-Port 12X Channel Attach adapter controller slot 1 port 2 (bottom                             | Un-P1-C8-T2            | Yes, for RIO adapter controller       |
| connector)                                                                                                   |                        | No, for 12X Channel<br>Attach adapter |
| RIO/HSL/GX Dual-Port 12X Channel Attach adapter controller slot 2 port 1 (top connector)                     | Un-P1-C7-T1            | Yes, for RIO adapter controller       |
|                                                                                                    |                        | No, for 12X Channel<br>Attach adapter |

Table 6. FRU location table (continued).

| Failing item name                                                                           | Physical location code | Identify LED                          |
|---------------------------------------------------------------------------------------------|------------------------|---------------------------------------|
| RIO/HSL/GX Dual-Port 12X Channel Attach adapter controller slot 2 port 2 (bottom connector) | Un-P1-C7-T2            | Yes, for RIO adapter controller       |
| Connectory                                                                                  |                        | No, for 12X Channel<br>Attach adapter |
| Auxiliary cache card for system backplane                                                   | Un-P1-C10              | Yes                                   |
| Auxiliary cache card battery                                                                | Un-P1-C10-E1           | No                                    |
| RAID enablement card for system backplane                                                   | Un-P1-C11              | Yes                                   |
| Thermal management card                                                                     | Un-P1-C12              | Yes                                   |
| Memory modules                                                                              |                        |                                       |
| Memory module 1 on processor 1                                                              | Un-P1-C13-C1           | Yes                                   |
| Memory module 2 on processor 1                                                              | Un-P1-C13-C2           | Yes                                   |
| Memory module 3 on processor 1                                                              | Un-P1-C13-C3           | Yes                                   |
| Memory module 4 on processor 1                                                              | Un-P1-C13-C4           | Yes                                   |
| Memory module 5 on processor 1                                                              | Un-P1-C13-C6           | Yes                                   |
| Memory module 6 on processor 1                                                              | Un-P1-C13-C7           | Yes                                   |
| Memory module 7 on processor 1                                                              | Un-P1-C13-C8           | Yes                                   |
| Memory module 8 on processor 1                                                              | Un-P1-C13-C9           | Yes                                   |
| Memory module 1 on processor 2                                                              | Un-P1-C14-C1           | Yes                                   |
| Memory module 2 on processor 2                                                              | Un-P1-C14-C2           | Yes                                   |
| Memory module 3 on processor 2                                                              | Un-P1-C14-C3           | Yes                                   |
| Memory module 4 on processor 2                                                              | Un-P1-C14-C4           | Yes                                   |
| Memory module 5 on processor 2                                                              | Un-P1-C14-C6           | Yes                                   |
| Memory module 6 on processor 2                                                              | Un-P1-C14-C7           | Yes                                   |
| Memory module 7 on processor 2                                                              | Un-P1-C14-C8           | Yes                                   |
| Memory module 8 on processor 2                                                              | Un-P1-C14-C9           | Yes                                   |
| Memory module 1 on processor 3                                                              | Un-P1-C15-C1           | Yes                                   |
| Memory module 2 on processor 3                                                              | Un-P1-C15-C2           | Yes                                   |
| Memory module 3 on processor 3                                                              | Un-P1-C15-C3           | Yes                                   |
| Memory module 4 on processor 3                                                              | Un-P1-C15-C4           | Yes                                   |
| Memory module 5 on processor 3                                                              | Un-P1-C15-C6           | Yes                                   |
| Memory module 6 on processor 3                                                              | Un-P1-C15-C7           | Yes                                   |
| Memory module 7 on processor 3                                                              | Un-P1-C15-C8           | Yes                                   |
| Memory module 8 on processor 3                                                              | Un-P1-C15-C9           | Yes                                   |
| Memory module 1 on processor 4                                                              | Un-P1-C16-C1           | Yes                                   |
| Memory module 2 on processor 4                                                              | Un-P1-C16-C2           | Yes                                   |
| Memory module 3 on processor 4                                                              | Un-P1-C16-C3           | Yes                                   |
| Memory module 4 on processor 4                                                              | Un-P1-C16-C4           | Yes                                   |
| Memory module 5 on processor 4                                                              | Un-P1-C16-C6           | Yes                                   |
| Memory module 6 on processor 4                                                              | Un-P1-C16-C7           | Yes                                   |
| Memory module 7 on processor 4                                                              | Un-P1-C16-C8           | Yes                                   |

Table 6. FRU location table (continued).

| Failing item name              | Physical location code | Identify LED |
|--------------------------------|------------------------|--------------|
| Memory module 8 on processor 4 | Un-P1-C16-C9           | Yes          |
| Device physical locations      |                        |              |
| Removable media                | Un-P2-D1               | No           |
| Removable media                | Un-P2-D2               | No           |
| Disk drive 1                   | Un-P2-D3               | Yes          |
| Disk drive 2                   | Un-P2-D4               | Yes          |
| Disk drive 3                   | Un-P2-D5               | Yes          |
| Disk drive 4                   | Un-P2-D6               | Yes          |
| Disk drive 5                   | Un-P2-D7               | Yes          |
| Disk drive 6                   | Un-P2-D8               | Yes          |
| Control panel                  |                        |              |
| Control panel                  | Un -D1                 |              |
| Temperature sensor             | Un -D1                 |              |
| Server firmware                |                        |              |
| Server firmware                | Un-Y1                  |              |

## 8234-EMA, 9117-MMA, and 9406-MMA

The information provided in this topic defines specific sections of a location code string. Use this information to understand the meaning of a location code.

# **Using location codes**

For additional information about reading your location code, use the following table to link to a specific topic.

| Location code topics that might be of interest | Description                                                                                                    |
|------------------------------------------------|----------------------------------------------------------------------------------------------------|
| "Location code overview" on page 24            | Contains background information on the use of location codes.                                                                                                    |
| "Physical location codes" on page 24           | Provides a definition for physical location code.                                                                                                    |
| "Logical location codes" on page 24            | Provides a definition for a logical location code.                                                                                                    |
| "Location code format" on page 24              | Provides descriptive information of the $Un$ value in the location code string. For example U5886.001.                                                                                                    |
| "Location code labels" on page 25              | Provides a table that identifies and defines the location code labels. The location code labels begin with an alphabetic character and follow the system serial number. For example, U7879.001.10ABCDE-P3-C31-T2-L23. (The system serial number is the 10ABCDE in the previous example.) The P3, C31, T2, and L23 all contain an alphabetic character that is identified in the Location code labels table. |
| "Worldwide unique identifier" on page 26       | Provides a definition for the worldwide unique identifier. This group of digits follows the resource code labels and always begins with the letter <i>W</i> .                                                                                                    |

#### Location code overview

Servers (system unit and expansion units) use physical location codes to provide mapping of replaceable units. Location codes are produced by the server's firmware, which structures them so that they can be used to identify specific parts in a system. The location code format is the same for all servers.

If you are working with a specific location code, the feature immediately follows the first character (U5886). Refer to the Unit type and locations table.

If the location code ends with -Txx-Lxx, the server's firmware could not identify the physical location. When a physical location cannot be identified, a logical location code is provided. Where logical location codes occur in enclosures, the locations topic for the enclosure has the known conversions listed. For logical location codes with no conversion, contact your next level of support.

If the location code begins with UTMPx, the expansion I/O unit's machine type, model and serial number have not been set yet and this is a temporary unit identifier. To identify the unit, examine the display panels on all of the expansion I/O units connected to the server until you find one with the same characters in the first 5 digits of the top line in the unit's display. Record the unit's real machine type and model from the unit label. Match the unit's machine type and model in the Unit type and locations table, and follow the link to determine the service information.

**Note:** If locations for units are not in the preceding format, either they are not supported or there is a problem in the firmware. Contact your next level of support.

#### Physical location codes

Physical location codes provide a mapping of logical functions and components (such as backplanes, removable modules, connectors, ports, cables, and devices) to their specific locations within the physical structure of the server.

#### Logical location codes

If the physical location cannot be mapped to a physical location code, the server's firmware generates a logical location code. A logical location code is a sequence of location labels that identifies the path that the system uses to communicate with a given resource.

Note: A resource has as many logical location codes as it has logical connections to the system. For example, an external tape device connected to two I/O adapters will have two logical location codes.

An example of a logical location code is: U7879.001.10ABCDE-P3-C31-T2-L23

The first part of the location code (through the T2 label) represents the physical location code for the resource that communicates with the target resource. The remainder of the logical location code (L23) represents exactly which resource is indicated.

#### Location code format

The location code is an alphanumeric string of variable length, consisting of a series of location identifiers, separated by a dash. An example of a physical location for a fan is Un-A1.

The first position, represented by Un (where n is equal to any string contained between the U and the hyphen) in the preceding example, is displayed in one of the forms in the following table.

**Note:** In location codes, the U is a constant digit; however, the numbered positions following the U are variables and are dependent on your server. Each column defines the numbers that follow the U in the

beginning of the location code.

| Machine type and model number in its location codes              | Feature codes and sequence numbers in its location code             |  |
|------------------------------------------------------------------|---------------------------------------------------------------------|--|
| Utttt.mmm.ssssss-A1                                              | Uffff.ccc.ssssss-A1                                                 |  |
| The leftmost code is always U.                                   | The leftmost code is always U.                                      |  |
| tttt represents the unit type of the enclosure (drawer or node). | ffff represents the feature code of the enclosure (drawer or node). |  |
| mmm represents the model of the enclosure.                       | ccc represents the sequence number of the enclosure .               |  |
| sssssss represents the serial number for the enclosure.          | sssssss represents the serial number of the enclosure.              |  |

**Note:** The *mmm* or *ccc* number might not be displayed on all location codes for all servers. If the *mmm* value is not displayed, the location code is displayed in one of the following forms:

- Utttt.sssssss-A1
- Uffff.ssssss-A1

The location code is hierarchical; that is, each location identifier in the string represents a physical part. The order (from left to right), in which each identifier is shown, allows you to determine which parts contain other parts in the string.

The dash (-) separator character represents a relationship between two components in the unit. In the example of the fan, whose location code is Un-A1, the dash shows that the fan (A1) is contained in the base unit (or Un). Modules, adapters, cables, and devices are all parts that are plugged into another part. Their location codes always show that they are plugged into another part as components of the server. Another example follows:, Un-P1-C9 is a memory DIMM, with memory DIMM (C9) plugged into a backplane (P1), which is inside the unit (Un).

For more information about the various location code label prefixes, refer to Location code labels.

**Note:** For devices, certain error conditions might cause an IBM i device to display the device location in an AIX format.

Table 7. Unit type and locations

| Unit type (Utttt.mmm) | Link to location information |  |
|-----------------------|------------------------------|--|
| U9406.MMA             | 9406.MMA Locations           |  |
| U789D.001             | 9117.MMA Locations           |  |
| U8234.EMA             | 8234.EMA Locations           |  |

#### Location code labels

The following table identifies the location code label prefixes.

**Note:** These labels apply to system units only.

Table 8. Location code label prefixes for system units

| Prefix | Description       | Example                           |  |
|--------|-------------------|-----------------------------------|--|
| A      | Air-moving device | Fan, blower                       |  |
| С      | Card connector    | IOP, IOA, DIMM, processor card    |  |
| D      | Device            | Diskette, control panel           |  |
| Е      | Electrical        | Battery, power supply, ac charger |  |

Table 8. Location code label prefixes for system units (continued)

| Prefix | Description                                     | Example                        |
|--------|-------------------------------------------------|--------------------------------|
| L      | Logical path SAS target                         | IDE address, fibre channel LUN |
| N      | Horizontal placement for an empty rack location |                                |
| P      | Planar                                          | System backplane               |
| T      | Port                                            |                                |
| U      | Unit                                            |                                |
| V      | Virtual planar                                  |                                |
| W      | Worldwide unique ID                             |                                |
| X      | EIA value for an empty rack location            |                                |
| Y      | Firmware FRU                                    |                                |

#### Worldwide unique identifier

A worldwide unique identifier location label consists of the prefix W followed by a maximum of 16 uppercase hexadecimal digits with no leading zeros. A location code might not consist of a worldwide unique identifier. When present, the worldwide unique identifier location label follows the location label of the resource that interfaces with the resource that has the worldwide unique identifier, usually a port.

#### Locations

The following table contains location codes for the parts that make up the server.

The following diagrams show field replaceable unit (FRU) layouts in the system. Use these diagrams with the following tables.

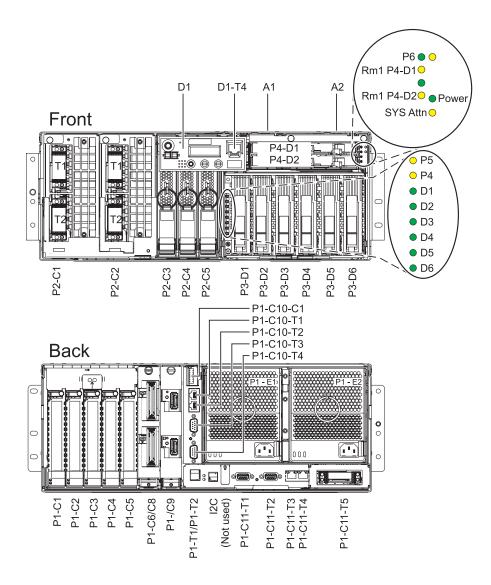

Figure 16. Front and rear views of the system unit

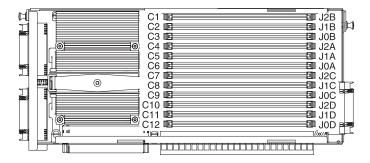

Figure 17. Memory module locations on the processor card (Un-P2-Cx)

Use the following illustration to map a node location when you are working with a multiple node installation. All of the nodes have the same location codes inside the system unit; only the serial number is different (Utttt.mmm.sssssss-).

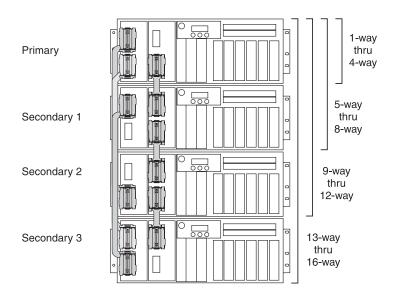

Figure 18. Multiple node locations with SMP processor cable shown

**Note:** Information regarding parts can be found in "8234-EMA, 9117-MMA, and 9406-MMA" on page 147.

Table 9. FRU location table.

| Failing item name                                                                                                    | Physical location code | Identify LED |  |  |
|----------------------------------------------------------------------------------------------------|------------------------|--------------|--|--|
| System unit                                                                                                    | Un                     |              |  |  |
| Fans                                                                                                    |                        |              |  |  |
| Fan 1                                                                                                    | Un-A1                  | Yes          |  |  |
| Fan 2                                                                                                    | Un-A2                  | Yes          |  |  |
| Power supplies                                                                                                    |                        |              |  |  |
| Power supply 1                                                                                                    | Un-E1                  | Yes          |  |  |
| Power supply 2                                                                                                    | Un-E2                  | Yes          |  |  |
| Backplanes                                                                                                    |                        |              |  |  |
| Input/output backplane with embedded:  • RIO Hub/HSL NIC  • RIO/HSL link  • Ethernet controller  • USB controller (AIX or Linux only)  • SAS controllers  • Logic oscillator | Un-P1                  | Yes          |  |  |
| Regulator distribution connection backplane                                                                                                    | Un-P2                  | Yes          |  |  |
| Disk drive backplane                                                                                                    | Un-P3                  | Yes          |  |  |
| Media drive backplane                                                                                                    | Un-P4                  | Yes          |  |  |

Table 9. FRU location table (continued).

| Table 9. 1 110 location table (continued).       |                                                                                                    |              |
|--------------------------------------------------|----------------------------------------------------------------------------------------------------|--------------|
| Failing item name                                | Physical location code                                                                                                    | Identify LED |
| Ports                                            |                                                                                                    |              |
| system port 2 (back of system unit)              | Un-P1-C10-T3                                                                                                    |              |
| system port 1 (back of system unit)              | Un-P1-C10-T4                                                                                                    |              |
| Integrated 2-port USB port 1 (AIX or Linux only) | Un-P1-T1                                                                                                    |              |
| Integrated 2-port USB port 2 (AIX or Linux only) | Un-P1-T2                                                                                                    |              |
| Integrated dual 1 GB Ethernet controller-port 1  | Un-P1-C10-T2                                                                                                    |              |
| Integrated dual 1 GB Ethernet controller-port 2  | Un-P1-C10-T1                                                                                                    |              |
| System cable connector                           | Un-P1-C11-T5                                                                                                    |              |
| Processor and processor regulator                |                                                                                                    |              |
| Processor card 1                                 | Un-P2-C1                                                                                                    | Yes          |
| Processor card 2                                 | Un-P2-C2                                                                                                    | Yes          |
| SMP processor cable                              | Un-P2-C1-T1                                                                                                    |              |
|                                                  | Un-P2-C1-T2                                                                                                    |              |
|                                                  | Un-P2-C2-T1                                                                                                    |              |
|                                                  | Un-P2-C2-T2                                                                                                    |              |
| Temperature sensor                               | Un -P2-C1                                                                                                    |              |
|                                                  | Un -P2-C2                                                                                                    |              |
| Voltage regulator 1                              | Un-P2-C3                                                                                                    | Yes          |
| Voltage regulator 2                              | Un-P2-C4                                                                                                    | Yes          |
| Voltage regulator 3                              | Un-P2-C5                                                                                                    | Yes          |
| VPD pass-through card                            | Un-P1-C10 Feature 5639: serial port 1 at bottom is T4 and serial port 2 top is T3, Ethernet port 1 is T2 and port 2 is T1 Feature 5637: serial port 2 is T3, Ethernet port 1 is T2 and port 2 is T1 Feature 5639: port 2 is T5, Ethernet Port 1 is T4 (top), port 2 is T3, port 3 is T2 and port 4 is T1 |              |
| VPD card                                         | Un-P1-C10-C1                                                                                                    |              |
| Service processor                                |                                                                                                    | •            |
| Service processor card                           | Un-P1-C11                                                                                                    | Yes          |
| Service processor cable                          | Un-P1-C11-T5                                                                                                    |              |
| Time-of-day (TOD)                                | Un-P1-C11                                                                                                    |              |
| Time-of-day Battery                              | Un-P1-C11-E1                                                                                                    |              |
| HMC 1 connector                                  | Un-P1-C11-T3                                                                                                    |              |
| HMC 2 connector                                  | Un-P1-C11-T4                                                                                                    |              |
| SPCN 0 connector                                 | Un-P1-C11-T1                                                                                                    |              |
| SPCN 1 connector                                 | Un-P1-C11-T2                                                                                                    |              |
| Adapters                                         | 1                                                                                                    | 1            |
| PCI adapter in slot 1                            | Un-P1-C1                                                                                                    | Yes          |
| £                                                |                                                                                                    |              |

Table 9. FRU location table (continued).

| Failing item name                                   | Physical location code | Identify LED |
|-----------------------------------------------------|------------------------|--------------|
| PCI adapter in slot 2                               | Un-P1-C2               | Yes          |
| PCI adapter in slot 3                               | Un-P1-C3               | Yes          |
| PCI adapter in slot 4                               | Un-P1-C4               | Yes          |
| PCI adapter in slot 5                               | Un-P1-C5               | Yes          |
| PCI adapter in slot 6                               | Un-P1-C6               | Yes          |
| RIO/HSL adapter or                                  | Un-P1-C8               | Yes          |
| 12x host channel adapter                            |                        |              |
| RIO/HSL adapter or                                  | Un-P1-C9               | Yes          |
| 12x host channel adapter                            |                        |              |
| RIO/HSL adapter/ 12x host channel adapter connector | Un-P1-C8-T1            | Yes          |
| RIO/HSL adapter/ 12x host channel adapter connector | Un-P1-C8-T2            | Yes          |
| RIO/HSL adapter/ 12x host channel adapter connector | Un-P1-C9-T1            | Yes          |
| RIO/HSL adapter/ 12x host channel adapter connector | Un-P1-C9-T2            | Yes          |
| Memory modules                                      |                        | ,            |
| Memory module 1                                     | Un-P2-C1-C1            | Yes          |
| Memory module 2                                     | Un-P2-C1-C2            | Yes          |
| Memory module 3                                     | Un-P2-C1-C3            | Yes          |
| Memory module 4                                     | Un-P2-C1-C4            | Yes          |
| Memory module 5                                     | Un-P2-C1-C5            | Yes          |
| Memory module 6                                     | Un-P2-C1-C6            | Yes          |
| Memory module 7                                     | Un-P2-C1-C7            | Yes          |
| Memory module 8                                     | Un-P2-C1-C8            | Yes          |
| Memory module 9                                     | Un-P2-C1-C9            | Yes          |
| Memory module 10                                    | Un-P2-C1-C10           | Yes          |
| Memory module 11                                    | Un-P2-C1-C11           | Yes          |
| Memory module 12                                    | Un-P2-C1-C12           | Yes          |
| Memory module 1                                     | Un-P2-C2-C1            | Yes          |
| Memory module 2                                     | Un-P2-C2-C2            | Yes          |
| Memory module 3                                     | Un-P2-C2-C3            | Yes          |
| Memory module 4                                     | Un-P2-C2-C4            | Yes          |
| Memory module 5                                     | Un-P2-C2-C5            | Yes          |
| Memory module 6                                     | Un-P2-C2-C6            | Yes          |
| Memory module 7                                     | Un-P2-C2-C7            | Yes          |
| Memory module 8                                     | Un-P2-C2-C8            | Yes          |
| Memory module 9                                     | Un-P2-C2-C9            | Yes          |
| Memory module 10                                    | Un-P2-C2-C10           | Yes          |

Table 9. FRU location table (continued).

| Failing item name | Physical location code | Identify LED |
|-------------------|------------------------|--------------|
| Memory module 11  | Un-P2-C2-C11           | Yes          |
| Memory module 12  | Un-P2-C2-C12           | Yes          |

**Note:** First quad of memory modules is plugged into memory module slots P2-Cx-C3, P2-Cx-C6, P2-Cx-C9, and P2-Cx-C12. Second quad of memory modules is plugged into memory module slots P2-Cx-C2, P2-Cx-C5, P2-Cx-C8, and P2-Cx-C11. Third quad of memory modules is plugged into memory module slots P2-Cx-C1, P2-Cx-C4, P2-Cx-C7, and P2-Cx-C10.

| Device physical locations        |                                                                      |     |
|----------------------------------|----------------------------------------------------------------------|-----|
| Disk drive 1                     | Un-P3-D1 (logical location with RAID card                            | Yes |
|                                  | U <i>n</i> -P1-T13-L5-L0, logical location without RAID card         |     |
|                                  | Un-P1-T14-L5-L0)                                                     |     |
| Disk drive 2                     | Un-P3-D2 (logical location with RAID card                            | Yes |
|                                  | Un-P1-T13-L4-L0, logical location without RAID card Un-P1-T14-L4-L0) |     |
| Disk drive 3                     | Un-P3-D3 (logical location with RAID card                            | Yes |
|                                  | Un-P1-T13-L3-L0, logical location without RAID card                  |     |
|                                  | Un-P1-T14-L3-L0)                                                     |     |
| Disk drive 4                     | Un-P3-D4 (logical location with RAID card                            | Yes |
|                                  | Un-P1-T12-L5-L0, logical location without RAID card                  |     |
|                                  | Un-P1-T12-L5-L0)                                                     |     |
| Disk drive 5                     | Un-P3-D5 (logical location with RAID card                            | Yes |
|                                  | U <i>n</i> -P1-T12-L4-L0, logical location without RAID card         |     |
|                                  | Un-P1-T12-L4-L0)                                                     |     |
| Disk drive 6                     | Un-P3-D6 (logical location with RAID card                            | Yes |
|                                  | Un-P1-T12-L3-L0, logical location without RAID card                  |     |
|                                  | Un-P1-T12-L3-L0)                                                     |     |
| IDE drive 1                      | Un-P4-D1                                                             | Yes |
| Control panel                    |                                                                      |     |
| Control panel (bottom media bay) | Un -D1                                                               |     |
| Control panel system port 1      | Un -D1-T4                                                            |     |
| Server firmware                  |                                                                      |     |
| Server firmware                  | Un-Y1                                                                |     |

# 9119-FHA

The information provided in this topic defines specific sections of a location code string. Use this information to understand the meaning of a location code.

# **Using location codes**

For additional information about reading your location code, use the following table to link to a specific topic.

| Location code topics that might be of interest | Description                                                                                                    |
|------------------------------------------------|----------------------------------------------------------------------------------------------------|
| "Location code overview"                       | Contains background information on the use of location codes.                                                                                                    |
| "Physical location codes"                      | Provides a definition for physical location code.                                                                                                    |
| "Logical location codes" on page 33            | Provides a definition for a logical location code.                                                                                                    |
| "Location code format" on page 33              | Provides descriptive information of the $Un$ value in the location code string. For example U5886.001.                                                                                                    |
| "Location code labels" on page 34              | Provides a table that identifies and defines the location code labels. The location code labels begin with an alphabetic character and follow the system serial number. For example, U7879.001.10ABCDE-P3-C31-T2-L23. (The system serial number is the 10ABCDE in the previous example.) The P3, C31, T2, and L23 all contain an alphabetic character that is identified in the Location code labels table. |
| "Worldwide unique identifier" on page 34       | Provides a definition for the worldwide unique identifier. This group of digits follows the resource code labels and always begins with the letter <i>W</i> .                                                                                                    |

### Location code overview

Servers (system unit and expansion units) use physical location codes to provide mapping of replaceable units. Location codes are produced by the server's firmware, which structures them so that they can be used to identify specific parts in a system. The location code format is the same for all servers.

If you are working with a specific location code, the feature immediately follows the first character (U5886). Refer to the Unit type and locations table.

If the location code ends with -Txx-Lxx, the server's firmware could not identify the physical location. When a physical location cannot be identified, a logical location code is provided. Where logical location codes occur in enclosures, the locations topic for the enclosure has the known conversions listed. For logical location codes with no conversion, contact your next level of support.

If the location code begins with UTMPx, the expansion I/O unit's machine type, model and serial number have not been set yet and this is a temporary unit identifier. To identify the unit, examine the display panels on all of the expansion I/O units connected to the server until you find one with the same characters in the first 5 digits of the top line in the unit's display. Record the unit's real machine type and model from the unit label. Match the unit's machine type and model in the Unit type and locations table, and follow the link to determine the service information.

Note: If locations for units are not in the preceding format, either they are not supported or there is a problem in the firmware. Contact your next level of support.

### Physical location codes

Physical location codes provide a mapping of logical functions and components (such as backplanes, removable modules, connectors, ports, cables, and devices) to their specific locations within the physical structure of the server.

# Logical location codes

If the physical location cannot be mapped to a physical location code, the server's firmware generates a logical location code. A logical location code is a sequence of location labels that identifies the path that the system uses to communicate with a given resource.

**Note:** A resource has as many logical location codes as it has logical connections to the system. For example, an external tape device connected to two I/O adapters will have two logical location codes.

An example of a logical location code is: U7879.001.10ABCDE-P3-C31-T2-L23

The first part of the location code (through the T2 label) represents the physical location code for the resource that communicates with the target resource. The remainder of the logical location code (L23) represents exactly which resource is indicated.

### Location code format

The location code is an alphanumeric string of variable length, consisting of a series of location identifiers, separated by a dash. An example of a physical location for a fan is Un-A1.

The first position, represented by Un (where n is equal to any string contained between the U and the hyphen) in the preceding example, is displayed in one of the forms in the following table.

**Note:** In location codes, the U is a constant digit; however, the numbered positions following the U are variables and are dependent on your server. Each column defines the numbers that follow the U in the beginning of the location code.

| Machine type and model number in its location codes              | Feature codes and sequence numbers in its location code             |
|------------------------------------------------------------------|---------------------------------------------------------------------|
| Utttt.mmm.ssssss-A1                                              | Uffff.ccc.ssssss-A1                                                 |
| The leftmost code is always U.                                   | The leftmost code is always U.                                      |
| tttt represents the unit type of the enclosure (drawer or node). | ffff represents the feature code of the enclosure (drawer or node). |
| mmm represents the model of the enclosure.                       | ccc represents the sequence number of the enclosure.                |
| ssssss represents the serial number for the enclosure.           | ssssss represents the serial number of the enclosure.               |

**Note:** The *mmm* or *ccc* number might not be displayed on all location codes for all servers. If the *mmm* value is not displayed, the location code is displayed in one of the following forms:

- Utttt.sssssss-A1
- Uffff.ssssss-A1

The location code is hierarchical; that is, each location identifier in the string represents a physical part. The order (from left to right), in which each identifier is shown, allows you to determine which parts contain other parts in the string.

The dash (-) separator character represents a relationship between two components in the unit. In the example of the fan, whose location code is Un-A1, the dash shows that the fan (A1) is contained in the base unit (or Un). Modules, adapters, cables, and devices are all parts that are plugged into another part. Their location codes will always show that they are plugged into another part as components of the server. Another example follows:, Un-P1-C9 is a memory DIMM, with memory DIMM (C9) plugged into a backplane (P1), which is inside the unit (Un).

For more information about the various location code label prefixes, refer to Location code labels.

**Note:** For devices, certain error conditions might cause an IBM i device to display the device location in an AIX format.

Table 10. Unit type and locations

| Unit type (Utttt.mmm) | Link to location information |
|-----------------------|------------------------------|
| U9119.FHA             | Locations                    |

## Location code labels

The following table identifies the location code label prefixes.

Note: These labels apply to system units only.

Table 11. Location code label prefixes for system units

| Prefix | Description                                     | Example                           |
|--------|-------------------------------------------------|-----------------------------------|
| A      | Air-moving device                               | Fan, blower                       |
| С      | Card connector                                  | IOP, IOA, DIMM, processor card    |
| D      | Device                                          | Diskette, control panel           |
| Е      | Electrical                                      | Battery, power supply, ac charger |
| L      | Logical path SAS target                         | IDE address, fibre channel LUN    |
| N      | Horizontal placement for an empty rack location |                                   |
| P      | Planar                                          | System backplane                  |
| T      | Port                                            |                                   |
| U      | Unit                                            |                                   |
| V      | Virtual planar                                  |                                   |
| W      | Worldwide unique ID                             |                                   |
| Х      | EIA value for an empty rack location            |                                   |
| Y      | Firmware FRU                                    |                                   |

## Worldwide unique identifier

A worldwide unique identifier location label consists of the prefix W followed by a maximum of 16 uppercase hexadecimal digits with no leading zeros. A location code might not consist of a worldwide unique identifier. When present, the worldwide unique identifier location label follows the location label of the resource that interfaces with the resource that has the worldwide unique identifier, usually a port.

#### Locations

Use this information to help you map a location code to a position on the unit.

**Note:** The known logical location codes for this unit are listed next to the corresponding physical location in the following information. If you are working with a logical location code for this unit and it is not listed in the following information, contact your next level of support.

The following diagrams show the field replaceable unit (FRU) layout in the system. Use these diagrams with the following tables.

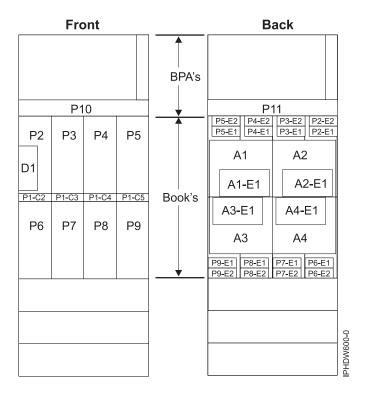

Figure 19. Front and rear views

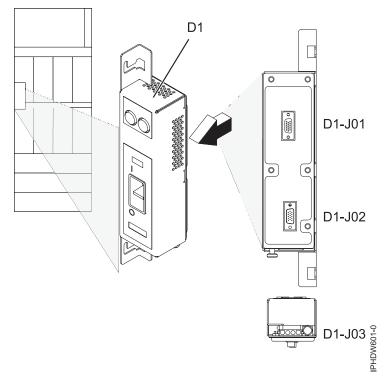

Figure 20. Emergency power off (EPO)

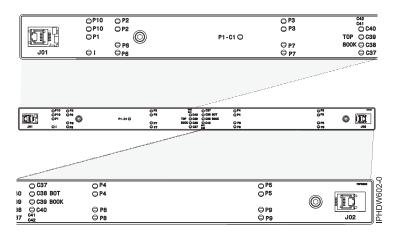

Figure 21. Light strip views

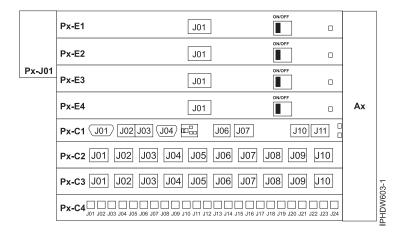

Figure 22. Bulk power assembly (BPA). Front is Un-A1 and back is Un-A2.

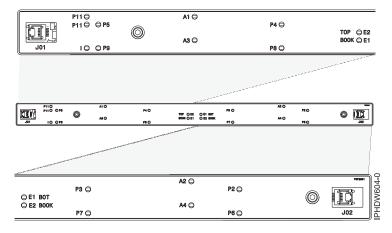

Figure 23. Light strip views

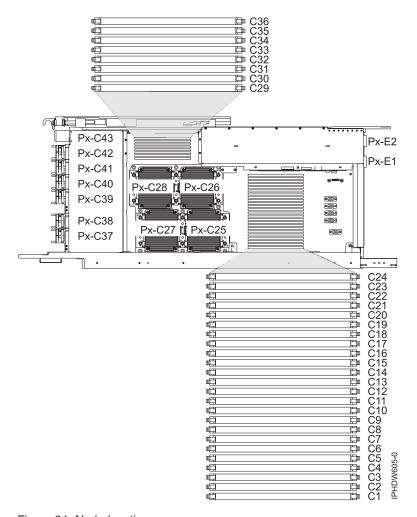

Figure 24. Node locations

The following table provides location codes for parts that make up the server.

Table 12. Bulk power assembly (BPA) locations, and failing components

| Failing item name                                                 | Identify LED | Physical location code |
|-------------------------------------------------------------------|--------------|------------------------|
| System unit bulk power assembly (BPA)                             |              | Un                     |
| Bulk power distribution (BPD)                                     |              |                        |
| Bulk power regulator (BPR) 2A                                     | No           | Un-P1–E1               |
| Bulk power regulator (BPR) 1A                                     | No           | Un-P1–E4               |
| Bulk power controller (BPC) A                                     | No           | Un-P1-C1               |
| Bulk power distribution (BPD) 1A                                  | No           | Un-P1-C2               |
| Bulk power distribution (BPD) 2A                                  | No           | Un-P1-C3               |
| Bulk power hub (BPH) A                                            | No           | Un-P1-C4               |
| Bulk power fan (BPF) A                                            | No           | Un-A1                  |
| Bulk power assembly (BPA) B. Rear of frame, B side power boundary |              | Un-P2                  |
| Bulk power regulator (BPR) 4B, top                                | No           | Un-P2–E1               |
| Bulk power regulator (BPR) 3B                                     | No           | Un-P2-E2               |
| Bulk power regulator (BPR) 2B                                     | No           | Un-P2–E3               |

Table 12. Bulk power assembly (BPA) locations, and failing components (continued)

| Failing item name                               | Identify LED | Physical location code |
|-------------------------------------------------|--------------|------------------------|
| Bulk power regulator (BPR) 1B                   | No           | Un-P2–E4               |
| Bulk power controller (BPC) B                   | No           | Un-P2-C1               |
| Bulk power distribution (BPD) 1B                | No           | Un-P2-C2               |
| Bulk power distribution (BPD) 2B                | No           | Un-P2-C3               |
| Bulk power hub (BPH) B                          | No           | Un-P2-C4               |
| Bulk power fan (BPF) B                          | No           | Un-A2                  |
| UEPO panel                                      |              | Un-D1                  |
| Bulk power assembly (BPA)                       | 1            |                        |
| BPR 4                                           |              | Un-Px-E1               |
| Connector J01                                   |              | Un-Px-E1–J01           |
| BPR 3                                           |              | Un-Px-E2               |
| Connector J01                                   |              | Un-Px-E2–J01           |
| BPR 2                                           |              | Un-Px-E3               |
| Connector J01, IBF                              |              | Un-Px-E3–J01           |
| BPR 1                                           |              | Un-Px-E4               |
| Connector J01, IBF                              |              | Un-Px-E4–J01           |
| Bulk power controller (BPC)                     |              | Un-Px-C1               |
| Connector J01, BPC cross communication          | No           | Un-Px-C1-J01           |
| Connector J02, ethernet to BPH                  | No           | Un-Px-C1–J02           |
| Connector J03, ethernet to BPH                  | No           | Un-Px-C1–J03           |
| Connector J04, UEPO panel                       | No           | Un-Px-C1–J04           |
| Connector J06, BPF                              | No           | Un-Px-C1–J06           |
| Connector J07, BPC cross power                  | No           | Un-Px-C1–J07           |
| Connector J10, MDA 1 & 3, Y cable powers 2 MDAs | No           | Un-Px-C1-J10           |
| Connector J11, MDA 2 & 4, Y cable powers 2 MDAs | No           | Un-Px-C1-J11           |
| Bulk power distribution (BPD) connectors        |              | ·                      |
| BPD1                                            | No           | Un-Px-C2               |
| Connector J01, I/O drawer 1, DCA 2              | No           | Un-Px-C2-J01           |
| Connector J02, I/O drawer 1, DCA 1              | No           | Un-Px-C2–J02           |
| Connector J03, I/O drawer 2, DCA 2              | No           | Un-Px-C2-J03           |
| Connector J04, I/O drawer 2, DCA 1              | No           | Un-Px-C2–J04           |
| Connector J05, I/O drawer 3, DCA 2              | No           | Un-Px-C2–J05           |
| Connector J06, I/O drawer 3, DCA 1              | No           | Un-Px-C2–J06           |
| Connector J07, node P5                          | No           | Un-Px-C2–J07           |
| Connector J08, node P9                          | No           | Un-Px-C2–J08           |
| Connector J09, node P2                          | No           | Un-Px-C2–J09           |
| Connector J10, node P6                          | No           | Un-Px-C2–J10           |
| BPD2                                            | No           | Un-Px-C3               |

Table 12. Bulk power assembly (BPA) locations, and failing components (continued)

| Failing item name                                    | Identify LED | Physical location code |  |
|------------------------------------------------------|--------------|------------------------|--|
| Connector J01, I/O drawer 4, DCA 2                   | No           | Un-Px-C3–J01           |  |
| Connector J02, I/O drawer 4, DCA 1                   | No           | Un-Px-C3-J02           |  |
| Connector J03, I/O drawer 5, DCA 2                   | No           | Un-Px-C3-J03           |  |
| Connector J04, I/O drawer 5, DCA 1                   | No           | Un-Px-C3-J04           |  |
| Connector J05, I/O drawer 6, DCA 2                   | No           | Un-Px-C3-J05           |  |
| Connector J06, I/O drawer 6, DCA 1                   | No           | Un-Px-C3–J06           |  |
| Connector J07, node P4 or I/O drawer 7               | No           | Un-Px-C3–J07           |  |
| Connector J08, node P3 or I/O drawer 8               | No           | Un-Px-C3–J08           |  |
| Connector J09, node P8 or I/O drawer 9               | No           | Un-Px-C3–J09           |  |
| Connector J10, node P7 or I/O drawer 10              | No           | Un-Px-C3–J10           |  |
| Bulk power hub (BPH)                                 | No           | Un-Px-C4               |  |
| Connector J01–J24                                    | No           | Un-Px-C4–Jxx           |  |
| UEPO panel                                           |              | Un-Px-D1               |  |
| Connector J01, to BPC-A                              |              | Un-Px-D1-J01           |  |
| Connector J02, to BPC-B                              |              | Un-Px-D1-J02           |  |
| Central electronics complex (CEC)                    |              |                        |  |
| Midplane                                             |              | Un-P1                  |  |
| Anchor card                                          | Yes          | Un-P1-C1               |  |
| FSP card 0                                           | Yes          | Un-P1-C2               |  |
| Clock card 0                                         | Yes          | Un-P1-C3               |  |
| Clock card 1                                         | Yes          | Un-P1-C4               |  |
| FSP card 1                                           | Yes          | Un-P1-C5               |  |
| Processor book 0, plugs into midplane                | Yes          | Un-P2                  |  |
| Processor book 1                                     | Yes          | Un-P6                  |  |
| Processor book 2                                     | Yes          | Un-P3                  |  |
| Processor book 3                                     | Yes          | Un-P7                  |  |
| Processor book 4                                     | Yes          | Un-P4                  |  |
| Processor book 5                                     | Yes          | Un-P8                  |  |
| Processor book 6                                     | Yes          | Un-P5                  |  |
| Processor book 7                                     | Yes          | Un-P9                  |  |
| Air moving device AMD 1                              | Yes          | Un-A1                  |  |
| Motor drive assembly (MDA) MDA 1                     | Yes          | Un-A1–E1               |  |
| Air moving device AMD 2                              | Yes          | Un-A2                  |  |
| MDA 2                                                | Yes          | Un-A2-E1               |  |
| Air moving device AMD 3                              | Yes          | Un-A3                  |  |
| MDA 3                                                | Yes          | Un-A3–E1               |  |
| Air moving device AMD 4                              | Yes          | Un-A4                  |  |
| MAD 4                                                | Yes          | Un-A4–E1               |  |
| <b>Processor book</b> Where <i>m</i> varies from 2–9 |              |                        |  |
| DCA 1                                                | Yes          | Un-Pm-E2               |  |

Table 12. Bulk power assembly (BPA) locations, and failing components (continued)

| Failing item name                                         | Identify LED | Physical location code          |  |  |
|-----------------------------------------------------------|--------------|---------------------------------|--|--|
| DCA 2                                                     | Yes          | Un-Pm-E1                        |  |  |
| I/O hub cards Where m varies from 2–9                     |              |                                 |  |  |
| Slot T                                                    | Yes          | Un-Pm-C40                       |  |  |
| Slot S                                                    | Yes          | Un-Pm-C39                       |  |  |
| Slot U                                                    | Yes          | Un-Pm-C38                       |  |  |
| Slot V                                                    | Yes          | Un-Pm-C37                       |  |  |
| <b>I/O hub card connectors</b> Where <i>m</i> varies from | 2–9          |                                 |  |  |
| Slot T                                                    | Yes          | Un-Pm-C40-T01 and Un-Pm-C40-T02 |  |  |
| Slot S                                                    | Yes          | Un-Pm-C39-T01 and Un-Pm-C39-T02 |  |  |
| Slot U                                                    | Yes          | Un-Pm-C38-T01 and Un-Pm-C38-T02 |  |  |
| Slot V                                                    | Yes          | Un-Pm-C37-T01 and Un-Pm-C37-T02 |  |  |
| Book FSP card 1                                           |              | Un-Pm-C42                       |  |  |
| Book FSP card 0                                           |              | Un-Pm-C41                       |  |  |
| FSP card connector J01                                    |              | Un-Pm-Cx-T01                    |  |  |
| FSP card connector J02                                    |              | Un-Pm-Cx-T02                    |  |  |
| <b>Memory</b> Where <i>m</i> varies from 2–9              |              |                                 |  |  |
| DIMM S1                                                   | Yes          | Un-Pm-C36                       |  |  |
| DIMM S2                                                   | Yes          | Un-Pm-C35                       |  |  |
| DIMM S3                                                   | Yes          | Un-Pm-C34                       |  |  |
| DIMM S4                                                   | Yes          | Un-Pm-C33                       |  |  |
| DIMM S5                                                   | Yes          | Un-Pm-C32                       |  |  |
| DIMM S6                                                   | Yes          | Un-Pm-C31                       |  |  |
| DIMM S7                                                   | Yes          | Un-Pm-C30                       |  |  |
| DIMM S8                                                   | Yes          | Un-Pm-C29                       |  |  |
| DIMM T1                                                   | Yes          | Un-Pm-C24                       |  |  |
| DIMM T2                                                   | Yes          | Un-Pm-C23                       |  |  |
| DIMM T3                                                   | Yes          | Un-Pm-C22                       |  |  |
| DIMM T4                                                   | Yes          | Un-Pm-C21                       |  |  |
| DIMM T5                                                   | Yes          | Un-Pm-C20                       |  |  |
| DIMM T6                                                   | Yes          | Un-Pm-C19                       |  |  |
| DIMM T7                                                   | Yes          | Un-Pm-C18                       |  |  |
| DIMM T8                                                   | Yes          | Un-Pm-C17                       |  |  |
| DIMM V1                                                   | Yes          | Un-Pm-C16                       |  |  |
| DIMM V2                                                   | Yes          | Un-Pm-C15                       |  |  |
| DIMM V3                                                   | Yes          | Un-Pm-C14                       |  |  |
| DIMM V4                                                   | Yes          | Un-Pm-C13                       |  |  |
| DIMM V5                                                   | Yes          | Un-Pm-C12                       |  |  |
| DIMM V6                                                   | Yes          | Un-Pm-C11                       |  |  |
| DIMM V7                                                   | Yes          | Un-Pm-C10                       |  |  |
| DIMM V8                                                   | Yes          | Un-Pm-C9                        |  |  |

Table 12. Bulk power assembly (BPA) locations, and failing components (continued)

| Failing item name                           | Identify LED               | Physical location code                    |
|---------------------------------------------|----------------------------|-------------------------------------------|
| DIMM U1                                     | Yes                        | Un-Pm-C8                                  |
| DIMM U2                                     | Yes                        | Un-Pm-C7                                  |
| DIMM U3                                     | Yes                        | Un-Pm-C6                                  |
| DIMM U4                                     | Yes                        | Un-Pm-C5                                  |
| DIMM U5                                     | Yes                        | Un-Pm-C4                                  |
| DIMM U6                                     | Yes                        | Un-Pm-C3                                  |
| DIMM U7                                     | Yes                        | Un-Pm-C2                                  |
| DIMM U8                                     | Yes                        | Un-Pm-C1                                  |
| MCM-S                                       |                            | Un-Pm-C28                                 |
| MCM-T                                       |                            | Un-Pm-C26                                 |
| MCM-U                                       |                            | Un-Pm-C25                                 |
| MCM-V                                       |                            | Un-Pm-C27                                 |
| Front light strip                           | Yes                        | Un-P10                                    |
| Back light strip                            | Yes                        | Un-P11                                    |
| Central electronics complex (CEC) cage conn | ectors Where m varies from | 1 2–5                                     |
| Connector J1, front light strip             | No                         | Un-P1-Cm-T1                               |
| Connector J2, back light strip              | No                         | Un-P1-Cm-T2                               |
| Connector J3, ethernet connects to BHP A    | Yes                        | Un-P1-Cm-T3                               |
| Connector J4Ethernet connects to BHP B      | Yes                        | Un-P1–Cm-T4                               |
| Connector J5, SPCN connector                | No                         | Un-P1-Cm-T5                               |
| Book connectors                             |                            |                                           |
| Super UPIC power connector J01              | No                         | Un-Px-J01                                 |
| Super UPIC power connector J02              | No                         | Un-Px-J02                                 |
| Motor drive assembly (MDA) MDA 1            | Yes                        | Un-A2–E1                                  |
| MDA 2                                       | Yes                        | Un-A4–E1                                  |
| MDA 3                                       | Yes                        | Un-A3–E1                                  |
| MDA 4                                       | Yes                        | Un-A1–E1                                  |
| Device physical locations                   |                            |                                           |
| Disk drive 1                                |                            | Un-P3-D01 (logical location P2-T6-L8-L0)  |
| Disk drive 2                                |                            | Un-P3-D02 (logical location P2-T6-L9-L0)  |
| Disk drive 3                                |                            | Un-P3-D03 (logical location P2-T6-L10-L0) |
| Disk drive 4                                |                            | Un-P3-D04 (logical location P2-T6-L11-L0) |
| Disk drive 5                                |                            | Un-P4-D05 (logical location P2-T5-L8-L0)  |
| Disk drive 6                                |                            | Un-P4-D06 (logical location P2-T5-L9-L0)  |
| Disk drive 7                                |                            | Un-P4-D07 (logical location P2-T5-L10-L0) |

Table 12. Bulk power assembly (BPA) locations, and failing components (continued)

| Failing item name | Identify LED | Physical location code                    |
|-------------------|--------------|-------------------------------------------|
| Disk drive 8      |              | Un-P4-D08 (logical location P2-T5-L11-L0) |
| Disk drive 9      |              | Un-P5-D09 (logical location P1-T6-L8-L0)  |
| Disk drive 10     |              | Un-P5-D10 (logical location P1-T6-L9-L0)  |
| Disk drive 11     |              | Un-P5-D11 (logical location P1-T6-L10-L0) |
| Disk drive 12     |              | Un-P5-D12 (logical location P1-T6-L11-L0) |
| Disk drive 13     |              | Un-P6-D13 (logical location P1-T5-L8-L0)  |
| Disk drive 14     |              | Un-P6-D14 (logical location P1-T5-L9-L0)  |
| Disk drive 15     |              | Un-P6-D15 (logical location P1-T5-L10-L0) |
| Disk drive 16     |              | Un-P6-D16 (logical location P1-T5-L11-L0) |

### Note:

- 1. The following table provides information necessary to identify the IOP to which an IOA is assigned.
  - · The left column indicates the domain in which IOA assignment is allowed.
  - The right column is used to determine the IOP to which an IOA is assigned.
  - The first position in the list must be an IOP. The remaining positions may be IOPs or IOAs. IOAs are assigned to the first IOP located to their left in the list. Although IOAs can be manually reassigned using SST/DST, the IOA assignments return to the default order after each IPL.

Table 13. Identify the IOP to which IOAs are assigned

| Multi-adapter bridge domain / PCI bridge set | IOA assignment rules   |
|----------------------------------------------|------------------------|
| P1-C01 through P1-C04                        | P1-C02, P1-C03, P1-C04 |
| P1-C05 through P1-C07                        | P1-C06, P1-C07         |
| P2-C01 through P2-C04                        | P2-C02, P2-C03, P2-C04 |
| P2-C05 through P2-C07                        | P2-C06, P2-C07         |

# 9125-F2A

The information provided in this topic defines specific sections of a location code string. Use this information to understand the meaning of a location code.

# Using location codes

For additional information about reading your location code, use the following table to link to a specific topic.

| Location code topics that might be of interest | Description                                                   |
|------------------------------------------------|---------------------------------------------------------------|
| "Location code overview" on page 43            | Contains background information on the use of location codes. |

| Location code topics that might be of interest | Description                                                                                                    |
|------------------------------------------------|----------------------------------------------------------------------------------------------------|
| "Physical location codes"                      | Provides a definition for physical location code.                                                                                                    |
| "Logical location codes"                       | Provides a definition for a logical location code.                                                                                                    |
| "Location code format" on page 44              | Provides descriptive information of the U <i>n</i> value in the location code string. For example U5886.001.                                                                                                    |
| "Location code labels" on page 45              | Provides a table that identifies and defines the location code labels. The location code labels begin with an alphabetic character and follow the system serial number. For example, U7879.001.10ABCDE-P3-C31-T2-L23. (The system serial number is the 10ABCDE in the previous example.) The P3, C31, T2, and L23 all contain an alphabetic character that is identified in the Location code labels table. |
| "Worldwide unique identifier" on page 45       | Provides a definition for the worldwide unique identifier. This group of digits follows the resource code labels and always begins with the letter <i>W</i> .                                                                                                    |

### Location code overview

Servers (system unit and expansion units) use physical location codes to provide mapping of replaceable units. Location codes are produced by the server's firmware, which structures them so that they can be used to identify specific parts in a system. The location code format is the same for all servers.

If you are working with a specific location code, the feature immediately follows the first character (U5886). Refer to the Unit type and locations table.

If the location code ends with **-Txx-Lxx**, the server's firmware could not identify the physical location. When a physical location cannot be identified, a logical location code is provided. Where logical location codes occur in enclosures, the locations topic for the enclosure has the known conversions listed. For logical location codes with no conversion, contact your next level of support.

If the location code begins with **UTMPx**, the expansion I/O unit's machine type, model and serial number have not been set yet and this is a temporary unit identifier. To identify the unit, examine the display panels on all of the expansion I/O units connected to the server until you find one with the same characters in the first 5 digits of the top line in the unit's display. Record the unit's real machine type and model from the unit label. Match the unit's machine type and model in the Unit type and locations table, and follow the link to determine the service information.

**Note:** If locations for units are not in the preceding format, either they are not supported or there is a problem in the firmware. Contact your next level of support.

## **Physical location codes**

Physical location codes provide a mapping of logical functions and components (such as backplanes, removable modules, connectors, ports, cables, and devices) to their specific locations within the physical structure of the server.

## Logical location codes

If the physical location cannot be mapped to a physical location code, the server's firmware generates a logical location code. A logical location code is a sequence of location labels that identifies the path that the system uses to communicate with a given resource.

Note: A resource has as many logical location codes as it has logical connections to the system. For example, an external tape device connected to two I/O adapters will have two logical location codes.

An example of a logical location code is: U7879.001.10ABCDE-P3-C31-T2-L23

The first part of the location code (through the T2 label) represents the physical location code for the resource that communicates with the target resource. The remainder of the logical location code (L23) represents exactly which resource is indicated.

### Location code format

The location code is an alphanumeric string of variable length, consisting of a series of location identifiers, separated by a dash. An example of a physical location for a fan is Un-A1.

The first position, represented by Un (where n is equal to any string contained between the U and the hyphen) in the preceding example, is displayed in one of the forms in the following table.

**Note:** In location codes, the U is a constant digit; however, the numbered positions following the U are variables and are dependent on your server. Each column defines the numbers that follow the U in the beginning of the location code.

| Machine type and model number in its location codes              | Feature codes and sequence numbers in its location code             |
|------------------------------------------------------------------|---------------------------------------------------------------------|
| Utttt.mmm.ssssss-A1                                              | Uffff.ccc.ssssss-A1                                                 |
| The leftmost code is always U.                                   | The leftmost code is always U.                                      |
| tttt represents the unit type of the enclosure (drawer or node). | ffff represents the feature code of the enclosure (drawer or node). |
| mmm represents the model of the enclosure.                       | ccc represents the sequence number of the enclosure.                |
| ssssss represents the serial number for the enclosure.           | ssssss represents the serial number of the enclosure.               |

Note: The mmm or ccc number might not be displayed on all location codes for all servers. If the mmm value is not displayed, the location code is displayed in one of the following forms:

- Utttt.ssssss-A1
- Uffff.sssssss-A1

The location code is hierarchical; that is, each location identifier in the string represents a physical part. The order (from left to right), in which each identifier is shown, allows you to determine which parts contain other parts in the string.

The dash (-) separator character represents a relationship between two components in the unit. In the example of the fan, whose location code is Un-A1, the dash shows that the fan (A1) is contained in the base unit (or Un). Modules, adapters, cables, and devices are all parts that are plugged into another part. Their location codes will always show that they are plugged into another part as components of the server. Another example follows:, Un-P1-C9 is a memory DIMM, with memory DIMM (C9) plugged into a backplane (P1), which is inside the unit (Un).

For more information about the various location code label prefixes, refer to Location code labels.

Note: For devices, certain error conditions might cause an IBM i device to display the device location in an AIX format.

Table 14. Unit type and locations

| Unit type (Utttt.mmm) | Link to location information                |  |
|-----------------------|---------------------------------------------|--|
| U9125.F2A             | Locations                                   |  |
| U9A00.100             | VPD designation for the BPC, see Locations  |  |
| U78A1.001             | VPD designation for the node, see Locations |  |

### Location code labels

The following table identifies the location code label prefixes.

**Note:** These labels apply to system units only.

Table 15. Location code label prefixes for system units

| Prefix | Description                                     | Example                           |
|--------|-------------------------------------------------|-----------------------------------|
| A      | Air-moving device                               | Fan, blower                       |
| С      | Card connector                                  | IOP, IOA, DIMM, processor card    |
| D      | Device                                          | Diskette, control panel           |
| Е      | Electrical                                      | Battery, power supply, ac charger |
| L      | Logical path SAS target                         | IDE address, fibre channel LUN    |
| N      | Horizontal placement for an empty rack location |                                   |
| P      | Planar                                          | System backplane                  |
| T      | Port                                            |                                   |
| U      | Unit                                            |                                   |
| V      | Virtual planar                                  |                                   |
| W      | Worldwide unique ID                             |                                   |
| X      | EIA value for an empty rack location            |                                   |
| Y      | Firmware FRU                                    |                                   |

## Worldwide unique identifier

A worldwide unique identifier location label consists of the prefix W followed by a maximum of 16 uppercase hexadecimal digits with no leading zeros. A location code might not consist of a worldwide unique identifier. When present, the worldwide unique identifier location label follows the location label of the resource that interfaces with the resource that has the worldwide unique identifier, usually a port.

### Locations

Use this information to help you map a location code to a position on the unit.

**Note:** The known logical location codes for this unit are listed next to the corresponding physical location in the following information. If you are working with a logical location code for this unit and it is not listed in the following information, contact your next level of support.

The following diagrams show the field replaceable unit (FRU) layout in the system. Use these diagrams with the following tables.

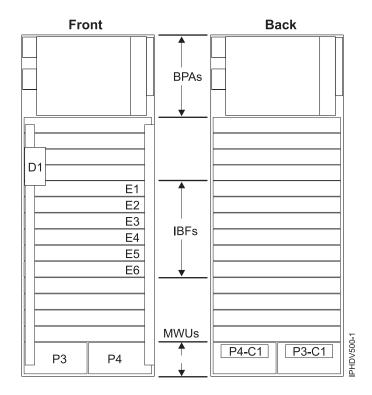

Figure 25. Front and rear views

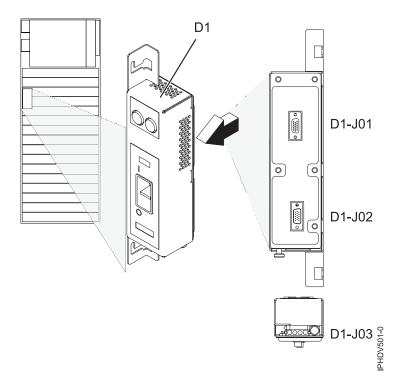

Figure 26. Emergency power off (EPO)

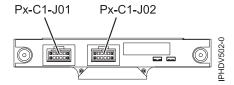

Figure 27. Modular water unit (MWU)

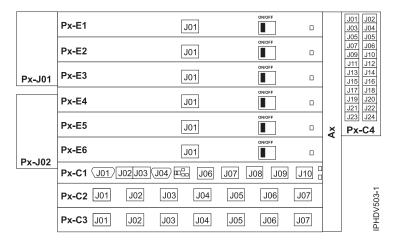

Figure 28. Bulk power assembly (BPA). Front is Un-A1 and back is Un-A2

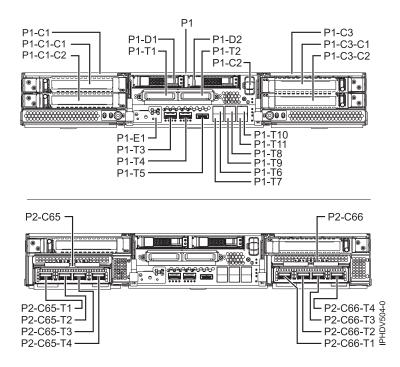

Figure 29. I/O full assembly and I/O full assembly with two GX adapters

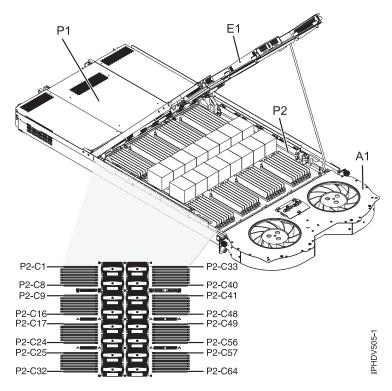

Figure 30. System view

The following table provides location codes for parts that make up the server.

Table 16. Bulk power assembly (BPA) locations, and failing components

| Failing item name                     | Symbolic FRU name | Physical location code |
|---------------------------------------|-------------------|------------------------|
| System unit bulk power assembly (BPA) |                   | Un                     |
| Bulk power hub (BPH) Where:           |                   |                        |
| • Cage A is Un-P1-C1                  |                   |                        |
| • Cage B is Un-P2-C1                  |                   |                        |
| Bulk power hub (BPH)                  |                   | Un-Px-C1               |
| Connector J01                         |                   | Un-Px-C1-T1            |
| Connector J02                         |                   | Un-Px-C1-T2            |
| Connector J03                         |                   | Un-Px-C1-T3            |
| Connector J04                         |                   | Un-Px-C1-T4            |
| Connector J05                         |                   | Un-Px-C1-T5            |
| Connector J06                         |                   | Un-Px-C1-T6            |
| Connector J07                         |                   | Un-Px-C1-T7            |
| Connector J08                         |                   | Un-Px-C1-T8            |
| Connector J09                         |                   | Un-Px-C1-T9            |
| Connector J10                         |                   | Un-Px-C1-T10           |
| Connector J11                         |                   | Un-Px-C1-T11           |
| Connector J12                         |                   | Un-Px-C1-T12           |
| Connector J13                         |                   | Un-Px-C1-T13           |

Table 16. Bulk power assembly (BPA) locations, and failing components (continued)

| Failing item name                                    | Symbolic FRU name | Physical location code |
|------------------------------------------------------|-------------------|------------------------|
| Connector J14                                        |                   | Un-Px-C1-T14           |
| Connector J15                                        |                   | Un-Px-C1-T15           |
| Connector J16                                        |                   | Un-Px-C1-T16           |
| Bulk power distribution (BPD) Wh                     | nere:             |                        |
| • Side A, top most is Un-P1-C3                       |                   |                        |
| • Side A, bottom most is Un-P1-C4                    |                   |                        |
| • Side B, top most is Un-P2-C2                       |                   |                        |
| • Side B, bottom most is Un-P2-C4                    | 1                 |                        |
| Bulk power distribution (BPD) x                      |                   | Un-Px-Cx               |
| Bulk power distribution (BPD) <i>x</i> connector J01 |                   | Un-Px-Cx-T1            |
| Bulk power distribution (BPD) $x$ connector J02      |                   | Un-Px-Cx-T2            |
| Bulk power distribution (BPD) $x$ connector J03      |                   | Un-Px-Cx-T3            |
| Bulk power distribution (BPD) <i>x</i> connector J04 |                   | Un-Px-Cx-T4            |
| Bulk power distribution (BPD) <i>x</i> connector J05 |                   | Un-Px-Cx-T5            |
| Bulk power distribution (BPD) <i>n</i> connector J06 |                   | Un-Px-Cx-T6            |
| Bulk power distribution (BPD) <i>x</i> connector J07 |                   | Un-Px-Cx-T7            |
| Bulk power regulator (BPR) Where                     |                   | ·                      |
| • Cage A is Un-P1                                    |                   |                        |
| • Cage B is Un-P2                                    | ,                 |                        |
| Bulk power controller (BPC)                          |                   | Un-Px                  |
| BPR 11                                               |                   | Un-Px-E6               |
| Connector J00                                        |                   | Un-Px-E6–T1            |
| BPR 9                                                |                   | Un-Px-E5               |
| Connector J00                                        |                   | Un-Px-E5–T1            |
| BPR 7                                                |                   | Un-Px-E4               |
| Connector J00                                        |                   | Un-Px-E4-T1            |
| BPR 5                                                |                   | Un-Px-E3               |
| Connector J00                                        |                   | Un-Px-E3-T1            |
| BPR 3                                                |                   | Un-Px-E2               |
| Connector J00                                        |                   | Un-Px-E2-T1            |
| BPR 1                                                |                   | Un-Px-E1               |
| Connector J00                                        |                   | Un-Px-E1-T1            |
| Bulk power controller (BPC)                          | •                 |                        |
| Bulk power controller (BPC)                          |                   | Un-P1–C2               |
| Connector J01                                        |                   | Un-P1-C2-T1            |
| Connector J02                                        |                   | Un-P1-C2-T2            |

Table 16. Bulk power assembly (BPA) locations, and failing components (continued)

| Failing item name                                       | Symbolic FRU name | Physical location code |
|---------------------------------------------------------|-------------------|------------------------|
| Connector J03                                           |                   | Un-P1-C2-T3            |
| Connector J04                                           |                   | Un-P1-C2-T4            |
| Connector J05                                           |                   | Un-P1-C2-T5            |
| Connector J06                                           |                   | Un-P1-C2-T6            |
| Connector J07                                           |                   | Un-P1-C2-T7            |
| Connector J08                                           |                   | Un-P1-C2-T8            |
| Connector J09                                           |                   | Un-P1-C2-T9            |
| Bulk power fan (BPF)                                    |                   |                        |
| Bulk power fan (BPF) A (front)                          |                   | Un-A1                  |
| Bulk power fan (BPF) B (back)                           |                   | Un-A2                  |
| Emergency power off (EPO)                               |                   |                        |
| Emergency power off (EPO)                               |                   | Un-D1                  |
| Emergency power off (EPO) connector J01, BPA connection |                   | Un-D1-J01              |
| Emergency power off (EPO) J02,<br>BPA connection        |                   | Un-D1-J02              |
| Emergency power off (EPO) J03, room connection          |                   | Un-D1-J03              |
| Integrated battery feature (IBF)                        |                   |                        |
| IBF11                                                   |                   | Un-E1                  |
| IBF11, connector J01                                    |                   | Un-E1-J01              |
| IBF9                                                    |                   | Un-E2                  |
| IBF9, connector J01                                     |                   | Un-E2-J01              |
| IBF7                                                    |                   | Un-E3                  |
| IBF7, connector J01                                     |                   | Un-E3-J01              |
| IBF5                                                    |                   | Un-E4                  |
| IBF5, connector J01                                     |                   | Un-E4-J01              |
| IBF3                                                    |                   | Un-E5                  |
| IBF3, connector J01                                     |                   | Un-E5-J01              |
| IBF1                                                    |                   | Un-E6                  |
| IBF1, connector J01                                     |                   | Un-E6-J01              |
| IBF12                                                   |                   | Un-E7                  |
| IBF12, connector J01                                    |                   | Un-E7-J01              |
| IBF10                                                   |                   | Un-E8                  |
| IBF10, connector J01                                    |                   | Un-E8-J01              |
| IBF8                                                    |                   | Un-E9                  |
| IBF8, connector J01                                     |                   | Un-E9-J01              |
| IBF6                                                    |                   | Un-E10                 |
| IBF6, connector J01                                     |                   | Un-E10-J01             |
| IBF4                                                    |                   | Un-E11                 |
| IBF4, connector J01                                     |                   | Un-E11-J01             |

Table 16. Bulk power assembly (BPA) locations, and failing components (continued)

| Failing item name             | Symbolic FRU name | Physical location code |
|-------------------------------|-------------------|------------------------|
| IBF2                          |                   | Un-E12                 |
| IBF2, connector J01           |                   | Un-E12-J01             |
| Bulk power assembly BPA Wh    | ere:              |                        |
| Bulk power assembly (BPA) A   |                   |                        |
| • Bulk power assembly (BPA) I | 3 (back) is Un-P2 |                        |
| BPA                           |                   | Un-Px                  |
| Line cord 1 powers BPRs 1,2,3 |                   | Un-Px-J02              |
| Line cord 2 powers BPRs 4,5,6 |                   | Un-Px-J01              |
| BPR 6                         |                   | Un-Px-E1               |
| Connector J01                 |                   | Un-Px-E1-J01           |
| BPR 5                         |                   | Un-Px-E2               |
| Connector J01                 |                   | Un-Px-E2-J01           |
| BPR 4                         |                   | Un-Px-E3               |
| Connector J01                 |                   | Un-Px-E3-J01           |
| BPR 3                         |                   | Un-Px-E4               |
| Connector J01                 |                   | Un-Px-E4-J01           |
| BPR 2                         |                   | Un-Px-E5               |
| Connector J01                 |                   | Un-Px-E5-J01           |
| BPR 1                         |                   | Un-Px-E6               |
| Connector J01                 |                   | Un-Px-E6-J01           |
| Bulk power distribution (BPD) | Тор               |                        |
| BPD                           |                   | Un-Px-C2               |
| Connector J01                 |                   | Un-Px-C2-J01           |
| Connector J02                 |                   | Un-Px-C2-J02           |
| Connector J03                 |                   | Un-Px-C2-J03           |
| Connector J04                 |                   | Un-Px-C2-J04           |
| Connector J05                 |                   | Un-Px-C2-J05           |
| Connector J06                 |                   | Un-Px-C2-J06           |
| Connector J07                 |                   | Un-Px-C2-J07           |
| Bulk power distribution (BPD) | Bottom            |                        |
| BPD                           |                   | Un-Px-C3               |
| Connector J01                 |                   | Un-Px-C3-J01           |
| Connector J02                 |                   | Un-Px-C3-J02           |
| Connector J03                 |                   | Un-Px-C3-J03           |
| Connector J04                 |                   | Un-Px-C3-J04           |
| Connector J05                 |                   | Un-Px-C3-J05           |
| Connector J06                 |                   | Un-Px-C3-J06           |
| Connector J07                 |                   | Un-Px-C3-J07           |

Table 16. Bulk power assembly (BPA) locations, and failing components (continued)

| Failing item name                | Symbolic FRU name                | Physical location code |  |  |
|----------------------------------|----------------------------------|------------------------|--|--|
| Modular water units (MWU) Where: |                                  |                        |  |  |
| • Modular Water Units A is Un-P3 | • Modular Water Units A is Un-P3 |                        |  |  |
| • Modular Water Unit B is Un-P4  |                                  |                        |  |  |
| MWU                              |                                  | Un-Px-C1               |  |  |
| Connector J01                    |                                  | Un-Px-C1-J01           |  |  |
| Connector J02                    |                                  | Un-Px-C1-J02           |  |  |
| Fill and drain tool (FDT)        |                                  |                        |  |  |
| Front frame connector            |                                  | Un-J01                 |  |  |
| Rear frame connector             |                                  | Un-J02                 |  |  |
| FDT front                        |                                  | Un-P5                  |  |  |
| Control card                     |                                  | Un-P5-C1               |  |  |
| FDT back                         |                                  | Un-P6                  |  |  |
| Control card                     |                                  | Un-P6-C1               |  |  |

Table 17. Processor subsystem assembly locations, and failing components

| Failing item name                      | Symbolic failing item name   | Physical location code | Identify LED |
|----------------------------------------|------------------------------|------------------------|--------------|
| System unit                            |                              | Un                     |              |
| Fan                                    |                              |                        | •            |
| Fan                                    |                              | Un-A1                  | Yes          |
| Power supply (DCA)                     |                              |                        |              |
| Power supply                           |                              | Un-E1                  | Yes          |
| Power supply connector 1               |                              | Un-E1-J01              |              |
| Power supply connector 2               |                              | Un-E1-J02              |              |
| Backplane                              |                              |                        |              |
| System backplane                       |                              | Un-P1                  | Yes          |
| Time-of-day battery                    | TOD_BAT                      | Un-P1-E1               |              |
| Processor backplane • System processor | ANYPROC<br>MEMBRD<br>MEMCTLR | Un-P2                  | Yes          |
| System backplane ports                 |                              |                        |              |
| IB 12x left communication port, rear   |                              | Un-P1-T1               |              |
| IB 12x right communication port, rear  |                              | Un-P1-T2               |              |
| 10 GB optical, rear left               |                              | Un-P1-T3               |              |
| 10 GB optical, rear right              |                              | Un-P1-T4               |              |
| SAS connector                          |                              | Un-P1-T5               | Yes          |
| 1 GB ethernet port 1, rear             |                              | Un-P1-T6               | Yes          |
| 1 GB ethernet port 2, rear             |                              | Un-P1-T7               | Yes          |
| 1 GB ethernet port 3, rear             |                              | Un-P1-T8               | Yes          |
| 1 GB ethernet port 4, rear             |                              | Un-P1-T9               | Yes          |
|                                        |                              |                        |              |

Table 17. Processor subsystem assembly locations, and failing components (continued)

| Failing item name    | Symbolic failing item name | Physical location code | Identify LED |
|----------------------|----------------------------|------------------------|--------------|
| HMC 1 (FSP)          |                            | Un-P1-T10              | Yes          |
| HMC 2 (FSP)          |                            | Un-P1-T11              | Yes          |
| Adapters             |                            |                        |              |
| GX adapter 0         |                            | Un-P2-C65              | Yes          |
| GX adapter 0, port 0 |                            | Un-P2-C65-T1           | Yes          |
| GX adapter 0, port 1 |                            | Un-P2-C65-T2           | Yes          |
| GX adapter 0, port 2 |                            | Un-P2-C65-T3           | Yes          |
| GX adapter 0, port 3 |                            | Un-P2-C65-T4           | Yes          |
| GX adapter 1         |                            | Un-P2-C66              | Yes          |
| GX adapter 1, port 0 |                            | Un-P2-C66-T1           | Yes          |
| GX adapter 1, port 1 |                            | Un-P2-C66-T2           | Yes          |
| GX adapter 1, port 2 |                            | Un-P2-C66-T3           | Yes          |
| GX adapter 1, port 3 |                            | Un-P2-C66-T4           | Yes          |
| Memory modules       |                            |                        |              |
| Memory module 1      | MEMDIMM                    | Un-P2-C1               | Yes          |
| Memory module 2      | MEMDIMM                    | Un-P2-C2               | Yes          |
| Memory module 3      | MEMDIMM                    | Un-P2-C3               | Yes          |
| Memory module 4      | MEMDIMM                    | Un-P2-C4               | Yes          |
| Memory module 5      | MEMDIMM                    | Un-P2-C5               | Yes          |
| Memory module 6      | MEMDIMM                    | Un-P2-C6               | Yes          |
| Memory module 7      | MEMDIMM                    | Un-P2-C7               | Yes          |
| Memory module 8      | MEMDIMM                    | Un-P2-C8               | Yes          |
| Memory module 9      | MEMDIMM                    | Un-P2-C9               | Yes          |
| Memory module 10     | MEMDIMM                    | Un-P2-C10              | Yes          |
| Memory module 11     | MEMDIMM                    | Un-P2-C11              | Yes          |
| Memory module 12     | MEMDIMM                    | Un-P2-C12              | Yes          |
| Memory module 13     | MEMDIMM                    | Un-P2-C13              | Yes          |
| Memory module 14     | MEMDIMM                    | Un-P2-C14              | Yes          |
| Memory module 15     | MEMDIMM                    | Un-P2-C15              | Yes          |
| Memory module 16     | MEMDIMM                    | Un-P2-C16              | Yes          |
| Memory module 17     | MEMDIMM                    | Un-P2-C17              | Yes          |
| Memory module 18     | MEMDIMM                    | Un-P2-C18              | Yes          |
| Memory module 19     | MEMDIMM                    | Un-P2-C19              | Yes          |
| Memory module 20     | MEMDIMM                    | Un-P2-C20              | Yes          |
| Memory module 21     | MEMDIMM                    | Un-P2-C21              | Yes          |
| Memory module 22     | MEMDIMM                    | Un-P2-C22              | Yes          |
| Memory module 23     | MEMDIMM                    | Un-P2-C23              | Yes          |
| Memory module 24     | MEMDIMM                    | Un-P2-C24              | Yes          |
| Memory module 25     | MEMDIMM                    | Un-P2-C25              | Yes          |

Table 17. Processor subsystem assembly locations, and failing components (continued)

| Failing item name | Symbolic failing item name | Physical location code | Identify LED |
|-------------------|----------------------------|------------------------|--------------|
| Memory module 26  | MEMDIMM                    | Un-P2-C26              | Yes          |
| Memory module 27  | MEMDIMM                    | Un-P2-C27              | Yes          |
| Memory module 28  | MEMDIMM                    | Un-P2-C28              | Yes          |
| Memory module 29  | MEMDIMM                    | Un-P2-C29              | Yes          |
| Memory module 30  | MEMDIMM                    | Un-P2-C30              | Yes          |
| Memory module 31  | MEMDIMM                    | Un-P2-C31              | Yes          |
| Memory module 32  | MEMDIMM                    | Un-P2-C32              | Yes          |
| Memory module 33  | MEMDIMM                    | Un-P2-C33              | Yes          |
| Memory module 34  | MEMDIMM                    | Un-P2-C34              | Yes          |
| Memory module 35  | MEMDIMM                    | Un-P2-C35              | Yes          |
| Memory module 36  | MEMDIMM                    | Un-P2-C36              | Yes          |
| Memory module 37  | MEMDIMM                    | Un-P2-C37              | Yes          |
| Memory module 38  | MEMDIMM                    | Un-P2-C38              | Yes          |
| Memory module 39  | MEMDIMM                    | Un-P2-C39              | Yes          |
| Memory module 40  | MEMDIMM                    | Un-P2-C40              | Yes          |
| Memory module 41  | MEMDIMM                    | Un-P2-C41              | Yes          |
| Memory module 42  | MEMDIMM                    | Un-P2-C42              | Yes          |
| Memory module 43  | MEMDIMM                    | Un-P2-C43              | Yes          |
| Memory module 44  | MEMDIMM                    | Un-P2-C44              | Yes          |
| Memory module 45  | MEMDIMM                    | Un-P2-C45              | Yes          |
| Memory module 46  | MEMDIMM                    | Un-P2-C46              | Yes          |
| Memory module 47  | MEMDIMM                    | Un-P2-C47              | Yes          |
| Memory module 48  | MEMDIMM                    | Un-P2-C48              | Yes          |
| Memory module 49  | MEMDIMM                    | Un-P2-C49              | Yes          |
| Memory module 50  | MEMDIMM                    | Un-P2-C50              | Yes          |
| Memory module 51  | MEMDIMM                    | Un-P2-C51              | Yes          |
| Memory module 52  | MEMDIMM                    | Un-P2-C52              | Yes          |
| Memory module 53  | MEMDIMM                    | Un-P2-C53              | Yes          |
| Memory module 54  | MEMDIMM                    | Un-P2-C54              | Yes          |
| Memory module 55  | MEMDIMM                    | Un-P2-C55              | Yes          |
| Memory module 56  | MEMDIMM                    | Un-P2-C56              | Yes          |
| Memory module 57  | MEMDIMM                    | Un-P2-C57              | Yes          |
| Memory module 58  | MEMDIMM                    | Un-P2-C58              | Yes          |
| Memory module 59  | MEMDIMM                    | Un-P2-C59              | Yes          |
| Memory module 60  | MEMDIMM                    | Un-P2-C60              | Yes          |
| Memory module 61  | MEMDIMM                    | Un-P2-C61              | Yes          |
| Memory module 62  | MEMDIMM                    | Un-P2-C62              | Yes          |
| Memory module 63  | MEMDIMM                    | Un-P2-C63              | Yes          |
| Memory module 64  | MEMDIMM                    | Un-P2-C64              | Yes          |

IB riser port, right front

Table 17. Processor subsystem assembly locations, and failing components (continued)

| Failing item name                     | Symbolic failing item name                                                                           | Physical location code | Identify LED |
|---------------------------------------|----------------------------------------------------------------------------------------------------|------------------------|--------------|
| Device locations                      |                                                                                                    |                        |              |
| Disk drive 1                          |                                                                                                    | Un-P1-D1               |              |
| Disk drive 2                          |                                                                                                    | Un-P1-D2               |              |
| Feature 5798 Where:                   |                                                                                                    |                        |              |
| • Front right DCA is Un-E1            |                                                                                                    |                        |              |
| • Front left DCA is Un-E2             |                                                                                                    |                        |              |
| • Font left backplane is Un-I         |                                                                                                    |                        |              |
| • Front back backplane is U           | 1-P2                                                                                                 | T., _                  |              |
| DCA                                   |                                                                                                    | Un-Ex                  | Yes          |
| DCA Super UPIC connector, left front  |                                                                                                    | Un-Ex-T1               | Yes          |
| DCA Super UPIC connector, right front |                                                                                                    | Un-Ex-T2               | Yes          |
| Fan 1                                 |                                                                                                    | Un-A1                  | Yes          |
| Fan 2                                 |                                                                                                    | Un-A2                  | Yes          |
| Fan 3                                 |                                                                                                    | Un-A3                  | Yes          |
| Fan 4                                 |                                                                                                    | Un-A4                  | Yes          |
| Backplane                             | MA_BRDG MABRCFG PPCITWR PRI_PCI SI_PHB SIIOADP PIOCARD MASBUS SLOTERR SIADPCD HSL_I4 HSL_LNK TWRPLNR | Un-Px                  | Yes          |
| Slot 1                                | PIOCARD MASBUS<br>SLOTERR                                                                            | Un-Px-C1               | Yes          |
| Slot 2                                | PIOCARD MASBUS<br>SLOTERR                                                                            | Un-Px-C2               | Yes          |
| Slot 3                                | PIOCARD MASBUS<br>SLOTERR                                                                            | Un-Px-C3               | Yes          |
| Slot 4                                | PIOCARD MASBUS<br>SLOTERR                                                                            | Un-Px-C4               | Yes          |
| Slot 5                                | PIOCARD MASBUS<br>SLOTERR                                                                            | Un-Px-C5               | Yes          |
| Slot 6                                | PIOCARD MASBUS<br>SLOTERR                                                                            | Un-Px-C6               | Yes          |
| Slot 7                                | PIOCARD MASBUS<br>SLOTERR                                                                            | Un-Px-C7               | Yes          |
| Slot 8                                | PIOCARD MASBUS<br>SLOTERR                                                                            | Un-Px-C8               | Yes          |
| Slot 9                                | PIOCARD MASBUS<br>SLOTERR                                                                            | Un-Px-C9               | Yes          |
| Slot 10                               | PIOCARD MASBUS<br>SLOTERR                                                                            | Un-Px-C10              | Yes          |
|                                       |                                                                                                    |                        |              |

Un-Px-T1

Yes

Table 17. Processor subsystem assembly locations, and failing components (continued)

| Failing item name               | Symbolic failing item name | Physical location code | Identify LED |
|---------------------------------|----------------------------|------------------------|--------------|
| IB riser port, left front       |                            | Un-Px-T2               | Yes          |
| DASD backplane 1                |                            | Un-P3                  | Yes          |
| DASD backplane 2                |                            | Un-P4                  | Yes          |
| DASD backplane 3                |                            | Un-P5                  | Yes          |
| DASD backplane 4                |                            | Un-P6                  | Yes          |
| Media bay power connector       |                            | Un-Px-T3               |              |
| Integrated SCSI controller port |                            | Un-Px-T4               |              |
| Integrated SCSI controller port |                            | Un-Px-T5               |              |
| DASD 1                          |                            | Un-P3-D01              | Yes          |
| DASD 2                          |                            | Un-P3-D02              | Yes          |
| DASD 3                          |                            | Un-P3-D03              | Yes          |
| DASD 4                          |                            | Un-P3-D04              | Yes          |
| DASD 5                          |                            | Un-P4-D05              | Yes          |
| DASD 6                          |                            | Un-P4-D06              | Yes          |
| DASD 7                          |                            | Un-P4-D07              | Yes          |
| DASD 8                          |                            | Un-P4-D08              | Yes          |
| DASD 9                          |                            | Un-P5-D09              | Yes          |
| DASD 10                         |                            | Un-P5-D10              | Yes          |
| DASD 11                         |                            | Un-P5-D11              | Yes          |
| DASD 12                         |                            | Un-P5-D12              | Yes          |
| DASD 13                         |                            | Un-P6-D13              | Yes          |
| DASD 14                         |                            | Un-P6–D14              | Yes          |
| DASD 15                         |                            | Un-P6-D15              | Yes          |
| DASD 16                         |                            | Un-P6–D16              | Yes          |

# 0595, 5095, and 7311-D20

The information provided in this topic defines specific sections of a location code string. Use this information to understand the meaning of a location code.

# **Using location codes**

Use the following table to link to a specific topic for additional information when reading and understanding your location code.

Table 18. Location code topics

| Location code topics                 | Description                                                 |
|--------------------------------------|-------------------------------------------------------------|
| "Location code overview" on page 57  | Contains background information about using location codes. |
| "Physical location codes" on page 57 | Provides definitions for physical location codes.           |
| "Logical location codes" on page 57  | Provides definitions for logical location codes.            |

Table 18. Location code topics (continued)

| Location code topics                     | Description                                                                                                    |
|------------------------------------------|----------------------------------------------------------------------------------------------------|
| "Location code format" on page 58        | Provides format information of the Un value in the location code string. For example U7031.001.                                                                                                    |
| "Location code labels" on page 59        | Provides definitions for location code labels. The location code labels begin with an alphabetic character and follow the system serial number. For example, U7031.001.10ABCDE-P3-C31-T2-L23. (The system serial number is the 10ABCDE.) The P3, C31, T2, and L23 all contain an alphabetic character that is identified in the Location code labels table. |
| "Worldwide unique identifier" on page 59 | Provides definitions for the worldwide unique identifiers. This group of digits follows the resource code labels and always begins with the letter <i>W</i> .                                                                                                    |

### Location code overview

Servers (system unit and expansion units) use physical location codes to provide mapping of replaceable units. Location codes are produced by the server's firmware, which structures them so that they can be used to identify specific parts in a system. The location code format is the same for all servers.

If you are working with a specific location code, the unit type and model immediately follow the first character (Utttt.mmm).

- If the location code ends with -Txx-Lxx, the server's firmware could not identify the physical location. When a physical location cannot be identified, a logical location code is provided. Where logical location codes occur in enclosures, the locations topic for the enclosure has the known conversions listed. For logical location codes with no conversion, contact your next level of support.
- If the location code begins with **UTMPx**, the expansion I/O unit's machine type, model number and serial number have not been set yet and this is a temporary unit identifier. To identify the unit, do the following:
  - 1. Examine the display panels on all of the I/O enclosures that are connected to the server until you find one with the same characters in the first 5 digits of the top line in the enclosure's display.
  - 2. Record the I/O enclosure's real machine type and model from the I/O enclosure label.
  - 3. Match the I/O enclosure's machine type and model in the unit type and locations table and then follow the link to determine the service information.

**Note:** If you have a location code that does not follow the location code format as described in "Location code format" on page 58 it is either not supported or there is a problem in the firmware. Contact your next level of support.

## Physical location codes

Physical location codes provide a mapping of logical functions and components (such as backplanes, removable modules, connectors, ports, cables, and devices) to their specific locations within the physical structure of the server.

## Logical location codes

If the physical location cannot be mapped to a physical location code, the server's firmware generates a logical location code. A logical location code is a sequence of location labels that identifies the path that the system uses to communicate with a given resource.

A resource has as many logical location codes as it has logical connections to the system. For example, an external tape device connected to two I/O adapters will have two logical location codes.

An example of a logical location code is: U7031.001.10ABCDE-P3-C31-T2-L23

The first part of the location code (through the T2 label) represents the physical location code for the resource that communicates with the target resource. The remainder of the logical location code (L23) represents exactly which resource is indicated.

#### Location code format

The location code is an alphanumeric string of variable length, consisting of a series of location identifiers, separated by a dash. An example of a physical location for a fan is Un-A1.

The first position, represented by Un (where n is equal to any string contained between the U and the hyphen) in the preceding example, is displayed in one of the forms in the following table.

**Note:** In location codes, the U is a constant digit. However, the numbered positions following the U are variables and are dependent on your server. Each row in the following table defines the numbers that follow the U in the beginning of the location code.

| Machine type and model number in its location codes              | Feature codes and sequence numbers in its location code             |
|------------------------------------------------------------------|---------------------------------------------------------------------|
| Utttt.mmm.ssssss-A1                                              | Uffff.ccc.ssssss-A1                                                 |
| The leftmost code is always U.                                   | The leftmost code is always U.                                      |
| tttt represents the unit type of the enclosure (drawer or node). | ffff represents the feature code of the enclosure (drawer or node). |
| mmm represents the model of the enclosure.                       | ccc represents the sequence number of the enclosure.                |
| ssssss represents the serial number for the enclosure.           | ssssss represents the serial number of the enclosure.               |

**Note:** The *mmm* or *ccc* number might not be displayed on all location codes for all servers. If the *mmm* value is not displayed, the location code is displayed in one of the following forms:

- Utttt.sssssss-A1
- Uffff.ssssss-A1

The location code is hierarchical; that is, each location identifier in the string represents a physical part. The order (from left to right), in which each identifier is shown, allows you to determine which parts contain other parts in the string.

The dash (-) separator character represents a relationship between two components in the unit. In the example of the fan, whose location code is Un-A1, the dash shows that the fan (A1) is contained in the base unit (or Un). Modules, adapters, cables, and devices are all parts that are plugged into another part. Their location codes will always show that they are plugged into another part as components of the server. Another example follows:, Un-P1-C9 is a memory DIMM, with memory DIMM (C9) plugged into a backplane (P1), which is inside the unit (Un).

For more information about the various location code label prefixes, refer to Location code labels.

**Note:** For devices, certain error conditions might cause an IBM i device to display the device location in an AIX format.

**Note:** For devices, certain error conditions might cause an IBM i device to display the device location in an AIX format.

Table 19. Unit type and locations

| Unit type (Utttt.mmm) | Link to location information |
|-----------------------|------------------------------|
| U0595.001             | Locations                    |
| U5095.001             | Locations                    |
| U7311.D20             | Locations                    |

### Location code labels

The following table describes the location code label prefixes. These labels apply to system units only.

Table 20. Location code label prefixes for system units

| Prefix | Description                                     | Example                           |
|--------|-------------------------------------------------|-----------------------------------|
| A      | Air-moving device                               | Fan, blower                       |
| С      | Card connector                                  | IOP, IOA, DIMM, processor card    |
| D      | Device                                          | Diskette, control panel           |
| Е      | Electrical                                      | Battery, power supply, ac charger |
| L      | Logical path SCSI target                        | IDE address, fibre channel LUN    |
| N      | Horizontal placement for an empty rack location |                                   |
| P      | Planar                                          | System backplane                  |
| T      | Port                                            |                                   |
| U      | Unit                                            |                                   |
| V      | Virtual planar                                  |                                   |
| W      | Worldwide unique ID                             |                                   |
| X      | EIA value for an empty rack location            |                                   |
| Y      | Firmware field replaceable unit (FRU)           |                                   |

## Worldwide unique identifier

A worldwide unique identifier location label consists of the prefix W followed by a maximum of 16 uppercase hexadecimal digits with no leading zeros. A location code might not consist of a worldwide unique identifier. When present, the worldwide unique identifier location label follows the location label of the resource that interfaces with the resource that has the worldwide unique identifier, usually a port.

### Locations

Learn how to locate field replaceable units (FRUs) by using logical and physical location codes.

**Note:** The known logical location codes for this unit are listed next to the corresponding physical location in the following information. If you are working with a logical location code for this unit and it is not listed in the following information, contact your next level of support.

The following diagrams show field replaceable unit (FRU) layout in the expansion unit. Use these diagrams with the following tables.

**Note:** Some units may have labels that designate location codes other than those shown in the following illustrations and tables. If that is the case, use the location codes shown in the following illustrations and tables.

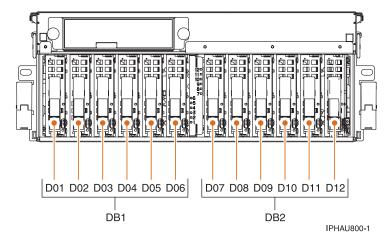

Figure 31. Front view of the expansion unit

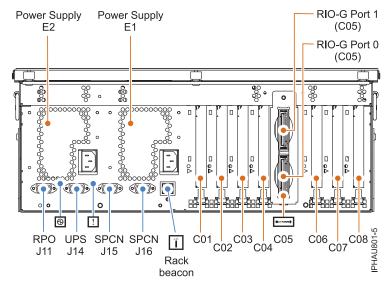

Figure 32. Back view of the expansion unit

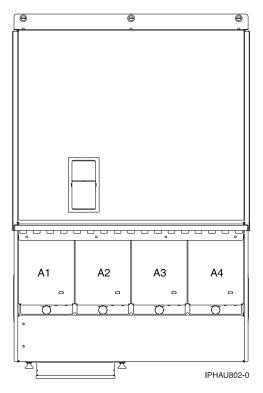

Figure 33. Top view of the expansion unit

The following table gives the components available for callout on the expansion units, and matches those components with the FRU containing the component. For part numbers associated with failing components, see "0595, 5095, and 7311-D20 system parts" on page 180.

Table 21. FRU locations and failing components for the expansion unit

| Failing item name                           | Physical location code | Identify LED |
|---------------------------------------------|------------------------|--------------|
| Backplane                                   | Un-P1                  | Yes          |
| • SPCN                                      |                        |              |
| Card enclosure or backplane                 |                        |              |
| Multi-adapter bridge (all)                  |                        |              |
| PCI adapter in slot 1                       | Un-P1-C01              | Yes          |
| PCI adapter in slot 2                       | Un-P1-C02              | Yes          |
| PCI adapter in slot 3                       | Un-P1-C03              | Yes          |
| PCI adapter in slot 4                       | Un-P1-C04              | Yes          |
| RIO/HSL adapter                             | Un-P1-C05              | Yes          |
| RIO/HSL adapter connector (bottom connector | Un-P1-C05-00           | Yes          |
| RIO/HSL adapter connector (top connector)   | Un-P1-C05-01           | Yes          |
| PCI adapter in slot 6                       | Un-P1-C06              | Yes          |
| PCI adapter in slot 7                       | Un-P1-C07              | Yes          |
| PCI adapter in slot 8                       | Un-P1-C08              | Yes          |

Table 21. FRU locations and failing components for the expansion unit (continued)

| Failing item name         | Physical location code                                    | Identify LED |
|---------------------------|-----------------------------------------------------------|--------------|
| PCI bridge set 1          | Un-P1<br>Un-P1-C01<br>Un-P1-C02<br>Un-P1-C03<br>Un-P1-C04 |              |
| PCI bridge set 2          | Un-P1<br>Un-P1-C06<br>Un-P1-C07<br>Un-P1-C08              |              |
| EPO connector (J11)       | Un-P1-T1                                                  |              |
| UPS connector (J14)       | Un-P1-T2                                                  |              |
| SPCN connector (J15)      | Un-P1-T3                                                  |              |
| SPCN connector (J16)      | Un-P1-T4                                                  |              |
| Rack beacon connector     | Un-P1-T5                                                  |              |
| Fan 1                     | Un-A1                                                     | Yes          |
| Fan 2                     | Un-A2                                                     | Yes          |
| Fan 3                     | Un-A3                                                     | Yes          |
| Fan 4                     | Un-A4                                                     | Yes          |
| Device physical locations |                                                           |              |
| Disk drive 1              | Un-DB1-D01                                                |              |
| Disk drive 2              | Un-DB1-D02                                                |              |
| Disk drive 3              | Un-DB1-D03                                                |              |
| Disk drive 4              | Un-DB1-D04                                                |              |
| Disk drive 5              | Un-DB1-D05                                                |              |
| Disk drive 6              | Un-DB1-D06                                                |              |
| Disk drive 7              | Un-DB2-D07                                                |              |
| Disk drive 8              | Un-DB2-D08                                                |              |
| Disk drive 9              | Un-DB2-D09                                                |              |
| Disk drive 10             | Un-DB2-D10                                                |              |
| Disk drive 11             | Un-DB2-D11                                                |              |
| Disk drive 12             | Un-DB2-D12                                                |              |
| Power supply 1            | Un-E1                                                     |              |
| Power supply 2            | Un-E2                                                     |              |
| Disk drive backplane      | Un-DB1                                                    |              |
| Disk drive backplane      | Un-DB2                                                    |              |

### **Notes:**

- 1. J11 is an RPO connection, J14 is an uninterruptible power supply connector, J15 is an SPCN 1 connector, and J16 is an SPCN 2 connector.
- 2. Multi-adapter bridge domains are labeled PCI Bridge Set inside the expansion unit.
- 3. The following table provides information necessary to identify the IOP to which an IOA is assigned.
  - The left column indicates the domain in which IOA assignment is allowed.
  - The right column is used to determine the IOP to which an IOA is assigned.

• The first position in the list must be an IOP. The remaining positions may be IOPs or IOAs. IOAs are assigned to the first IOP located to their left in the list. Although IOAs can be manually reassigned using SST/DST, the IOA assignments return to the default order after each IPL.

Table 22. IOA domains and assignments

| Multi-adapter bridge domain / PCI bridge set | IOA assignments rules |
|----------------------------------------------|-----------------------|
| C01 - C04                                    | C01, C02, C03, C04    |
| C06 - C08                                    | C06, C07, C08         |

# 5094, 5294, 5096, and 5296

The information provided in this topic defines specific sections of a location code string. Use this information to understand the meaning of a location code.

# **Using location codes**

Location codes are produced by system firmware to identify replaceable parts. Learn how to read and understand the sections of a location code string and the comprehensive list of location codes that are used by the I/O enclosure.

Use the following table to link to a specific topic that you need additional information on when reading your location code.

| Location code topics that might be of interest | Description                                                                                                    |
|------------------------------------------------|----------------------------------------------------------------------------------------------------|
| "Location code overview"                       | Contains background information on the use of location codes.                                                                                                    |
| "Physical location codes" on page 64           | Provides a definition for physical location code.                                                                                                    |
| "Logical location codes" on page 64            | Provides a definition of what a logical location code is.                                                                                                    |
| "Location code format" on page 64              | Provides descriptive information of the Un value in the location code string. For example U7879.001.                                                                                                    |
| "Location code labels" on page 65              | Provides a table that identifies and defines the location code labels. The location code labels begin with an alphabetic character and follow the system serial number. For example, U7879.001.10ABCDE-P3-C31-T2-L23. (The system serial number is the 10ABCDE in the previous example.) The P3, C31, T2, and L23 all contain an alphabetic character that is identified in the Location code labels table. |
| "Worldwide unique identifier" on page 66       | Provides a definition for the world unique identifier. This group of digits follows the resource code labels and always begins with the letter <i>W</i> .                                                                                                    |

### Location code overview

Servers (system unit and expansion units) use "Physical location codes" on page 64 to provide mapping of replaceable units. Location codes are produced by the server's firmware, which structures them so that they can be used to identify specific parts in a system. The "Location code format" on page 64 is the same for all servers.

If you are working with a specific location code, the unit type and model immediately follow the first character (Utttt.mmm). Match the unit type and model to a link, as shown in the Unit type and locations table.

If the location code ends with -Txx-Lxx, the server's firmware could not identify the physical location. When a physical location cannot be identified, a "Logical location codes" is provided. Where logical location codes occur in enclosures, the locations topic for the enclosure has the known conversions listed. For logical location codes with no conversion, contact your next level of support.

If the location code begins with UTMPx, the expansion I/O unit's machine type, model and serial number have not been set yet and this is a temporary unit identifier. To identify the unit, examine the display panels on all of the expansion I/O units connected to the server until you find one with the same characters in the first 5 digits of the top line in the unit's display. Record the unit's real machine type and model from the unit label. Match the unit's machine type and model in the Unit type and locations table and follow the link to determine the service information.

**Note:** Locations for units that are not in the preceding list are either not supported or there is a problem in the firmware. Contact your next level of support.

## Physical location codes

Physical location codes provide a mapping of logical functions and components (such as backplanes, removable modules, connectors, ports, cables, and devices) to their specific locations within the physical structure of the server.

## Logical location codes

If the physical location cannot be mapped to a physical location code, the server's firmware generates a logical location code. A logical location code is a sequence of location labels that identifies the path that the system uses to communicate with a given resource.

**Note:** A resource has as many logical location codes as it has logical connections to the system. For example, an external tape device connected to two I/O adapters will have two logical location codes.

An example of a logical location code is: U7879.001.10ABCDE-P3-C31-T2-L23

The first part of the location code (through the T2 label) represents the physical location code for the resource that communicates with the target resource. The remainder of the logical location code (L23) represents exactly which resource is indicated.

### Location code format

The location code is an alphanumeric string of variable length, consisting of a series of location identifiers, separated by a dash. An example of a physical location for a fan is Un-A1.

The first position, represented by Un (where n is equal to any string contained between the U and the hyphen) in the preceding example, is displayed in one of the forms in the following table.

**Note:** In location codes the U is a constant digit; however the numbered positions that follow the U are variables and are dependent on your server. Each column defines the numbers that follow the U in the beginning of the location code.

| Machine type and model number in its location codes              | Feature codes and sequence numbers in its location code             |
|------------------------------------------------------------------|---------------------------------------------------------------------|
| Utttt.mmm.ssssss-A1                                              | Uffff.ccc.ssssss-A1                                                 |
| The leftmost code is always U.                                   | The leftmost code is always U.                                      |
| tttt represents the unit type of the enclosure (drawer or node). | ffff represents the feature code of the enclosure (drawer or node). |

| Machine type and model number in its location codes     | Feature codes and sequence numbers in its location code |
|---------------------------------------------------------|---------------------------------------------------------|
| Utttt.mmm.ssssss-A1                                     | Uffff.ccc.ssssss-A1                                     |
| mmm represents the model of the enclosure.              | ccc represents the sequence number of the enclosure .   |
| sssssss represents the serial number for the enclosure. | ssssss represents the serial number of the enclosure.   |

**Note:** The *mmm* or *ccc* number might not be displayed on all location codes for all servers. If the *mmm* value is not displayed, the location code is displayed in one of the following forms:

- Utttt.sssssss-A1
- Uffff.ssssss-A1

The location code is hierarchical; that is, each location identifier in the string represents a physical part. The order (from left to right), in which each identifier is shown, allows you to determine which parts contain other parts in the string.

The dash (-) separator character represents a relationship between two components in the unit. In the example of the fan, whose location code is Un-A1, the dash shows that the fan (A1) is contained in the base unit (or Un). Modules, adapters, cables, and devices are all parts that are plugged into another part. Their location codes will always show that they are plugged into another part as components of the server. Another example follows:, Un-P1-C9 is a memory DIMM, with memory DIMM (C9) plugged into a backplane (P1), which is inside the unit (Un).

For more information about the various location code label prefixes, refer to "Location code labels."

**Note:** For devices, certain error conditions might cause an IBM i device to display the device location in an AIX format.

Table 23. Unit type and locations

| Unit type (Utttt.mmm) | Link to location information |
|-----------------------|------------------------------|
| U5094.001             | "Locations" on page 66       |
| U5096.001             | "Locations" on page 66       |
| U5294.001             | "Locations" on page 66       |
| U5296.001             | "Locations" on page 66       |

### Location code labels

The following table explains what the location code label prefixes mean.

**Note:** These labels apply to system units only.

Table 24. Location code label prefixes for system units

| Prefix | Description                                     | Example                           |
|--------|-------------------------------------------------|-----------------------------------|
| A      | Air-moving device                               | Fan, blower                       |
| С      | Card connector                                  | IOP, IOA, DIMM, processor card    |
| D      | Device                                          | Diskette, control panel           |
| Е      | Electrical                                      | Battery, power supply, ac charger |
| L      | Logical path SCSI target                        | IDE address, fibre channel LUN    |
| N      | Horizontal placement for an empty rack location |                                   |
| P      | Planar                                          | System backplane                  |

Table 24. Location code label prefixes for system units (continued)

| Prefix | Description                          | Example |
|--------|--------------------------------------|---------|
| T      | Port                                 |         |
| U      | Unit                                 |         |
| V      | Virtual planar                       |         |
| W      | Worldwide unique ID                  |         |
| X      | EIA value for an empty rack location |         |
| Y      | Firmware FRU                         |         |

## Worldwide unique identifier

A worldwide unique identifier location label consists of the prefix W followed by a maximum of 16 uppercase hexadecimal digits with no leading zeros. A location code might not consist of a worldwide unique identifier. When present, the worldwide unique identifier location label follows the location label of the resource that interfaces with the resource that has the worldwide unique identifier, usually a port.

### Locations

#### Note:

- The known logical location codes for this unit are listed next to the corresponding physical location in the following information.
- If you are working with a logical location code for your expansion unit and it is not listed in the following information, contact your next level of support.

The following diagram shows the FRU layout in the 5094 expansion unit but can be used in conjunction with the following tables for the 5294, 5096, 5296, expansion units.

**Remember:** References to disk units, media (optical and tape), and device boards in either the following diagram or table do not apply to the 5096, or 5296.

If you need address information, refer to "5094, 5294, 5096, and 5296 addresses" on page 120.

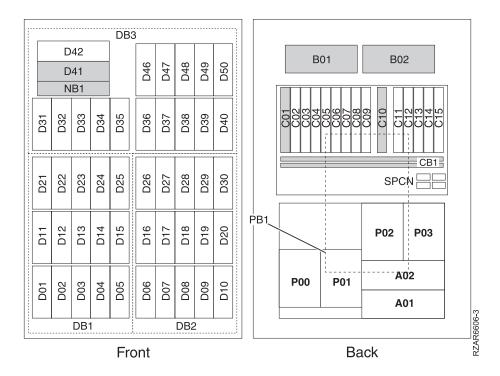

Note: Do not install power supplies P00 and P01 ac jumper cables on the same ac module.

The following table gives the components available for callout on the expansion units. It matches those components with the FRU containing the component. The other columns give location information, a link to a removal and replacement procedure, and additional comments.

Table 25. FRU locations and failing components for expansion units

| Failing item name                                                                             | Symbolic FRU name                                                              | Physical location code |
|-----------------------------------------------------------------------------------------------|--------------------------------------------------------------------------------|------------------------|
| Expansion unit backplane  • SPCN  • Card enclosure or backplane  • Multi-adapter bridge (all) | TWRCARD MA_BRDG MABRCFG PPCITWR PRI_PCI HSL_LNK PIOCARD MASBUS TWRBKPL TWRPLNR | Un-CB1                 |
| PCI adapter in slot 1                                                                         | PIOCARD<br>MASBUS<br>SLOTERR                                                   | Un-CB1-C01             |
| PCI adapter in slot 2                                                                         | PIOCARD<br>MASBUS<br>SLOTERR                                                   | Un-CB1-C02             |
| PCI adapter in slot 3                                                                         | PIOCARD<br>MASBUS<br>SLOTERR                                                   | Un-CB1-C03             |
| PCI adapter in slot 4                                                                         | PIOCARD<br>MASBUS<br>SLOTERR                                                   | Un-CB1-C04             |

Table 25. FRU locations and failing components for expansion units (continued)

| Failing item name                                                  | Symbolic FRU name            | Physical location code                                             |  |
|--------------------------------------------------------------------|------------------------------|--------------------------------------------------------------------|--|
| PCI adapter in slot 5                                              | PIOCARD<br>MASBUS<br>SLOTERR | Un-CB1-C05                                                         |  |
| PCI adapter in slot 6                                              | PIOCARD<br>MASBUS<br>SLOTERR | Un-CB1-C06                                                         |  |
| PCI adapter in slot 7                                              | PIOCARD<br>MASBUS<br>SLOTERR | Un-CB1-C07                                                         |  |
| PCI adapter in slot 8                                              | PIOCARD<br>MASBUS<br>SLOTERR | Un-CB1-C08                                                         |  |
| PCI adapter in slot 9                                              | PIOCARD<br>MASBUS<br>SLOTERR | Un-CB1-C09                                                         |  |
| RIO/HSL adapter card  • HSL I/O adapter  • PCI host bridge adapter | SIIOADP<br>SIADPCD<br>SI_PHB | Un-CB1-C10                                                         |  |
| PCI adapter in slot 11                                             | PIOCARD<br>MASBUS<br>SLOTERR | Un-CB1-C11                                                         |  |
| PCI adapter in slot 12                                             | PIOCARD<br>MASBUS<br>SLOTERR | Un-CB1-C12                                                         |  |
| PCI adapter in slot 13                                             | PIOCARD<br>MASBUS<br>SLOTERR | Un-CB1-C13                                                         |  |
| PCI adapter in slot 14                                             | PIOCARD<br>MASBUS<br>SLOTERR | Un-CB1-C14                                                         |  |
| PCI adapter in slot 15                                             | PIOCARD<br>MASBUS<br>SLOTERR | Un-CB1-C15                                                         |  |
| PCI bridge set 1                                                   | BRDGSET<br>BRDGST1           | Un-CB1-C01<br>Un-CB1-C02<br>Un-CB1-C03<br>Un-CB1-C04               |  |
| PCI bridge set 2                                                   | BRDGSET<br>BRDGST2           | Un-CB1-C05<br>Un-CB1-C06<br>Un-CB1-C07<br>Un-CB1-C08<br>Un-CB1-C09 |  |
| PCI bridge set 3                                                   | BRDGSET<br>BRDGST3           | Un-CB1-C11<br>Un-CB1-C12<br>Un-CB1-C13<br>Un-CB1-C14<br>Un-CB1-C15 |  |
| Fan 1                                                              |                              | Un-B01                                                             |  |
| Fan 2                                                              |                              | Un-B02                                                             |  |
| Power board                                                        |                              | Un-PB1                                                             |  |

Table 25. FRU locations and failing components for expansion units (continued)

| Failing item name                                                            | Symbolic FRU name | Physical location code                                             |
|------------------------------------------------------------------------------|-------------------|--------------------------------------------------------------------|
| AC module 1                                                                  |                   | Un-A01                                                             |
| AC module 2                                                                  |                   | Un-A02                                                             |
| Power supply 0 (dual line cord only)                                         |                   | Un-P00                                                             |
| Power supply 1 (single or dual line cord)                                    |                   | Un-P01                                                             |
| Power supply 2 (single or dual line cord)                                    |                   | Un-P02                                                             |
| Power supply 3 (single or dual line cord)                                    |                   | Un-P03                                                             |
| <b>Remember:</b> If you are servicing a boards in the location tables do not |                   | s to disk units, media (optical and tape), and device dels.        |
| Device board 1                                                               |                   | Un-DB1                                                             |
| Device board 2                                                               |                   | Un-DB2                                                             |
| Device board 3                                                               |                   | Un-DB3                                                             |
| Display panel                                                                |                   | Un-NB1                                                             |
| Disk units 1–5                                                               |                   | Un-DB1-D01<br>Un-DB1-D02<br>Un-DB1-D03<br>Un-DB1-D04<br>Un-DB1-D05 |
| Disk units 6–10                                                              |                   | Un-DB2-D06<br>Un-DB2-D07<br>Un-DB2-D08<br>Un-DB2-D09<br>Un-DB2-D10 |
| Disk units 11–15                                                             |                   | Un-DB1-D11<br>Un-DB1-D12<br>Un-DB1-D13<br>Un-DB1-D14<br>Un-DB1-D15 |
| Disk units 16–20                                                             |                   | Un-DB2-D16<br>Un-DB2-D17<br>Un-DB2-D18<br>Un-DB2-D19<br>Un-DB2-D20 |
| Disk units 21–25                                                             |                   | Un-DB1-D21<br>Un-DB1-D22<br>Un-DB1-D23<br>Un-DB1-D24<br>Un-DB1-D25 |
| Disk units 26–30                                                             |                   | Un-DB2-D26<br>Un-DB2-D27<br>Un-DB2-D28<br>Un-DB2-D29<br>Un-DB2-D30 |

Table 25. FRU locations and failing components for expansion units (continued)

| Failing item name              | Symbolic FRU name                             | Physical location code                                                                                                    |
|--------------------------------|-----------------------------------------------|----------------------------------------------------------------------------------------------------|
| Disk units 31–40               |                                               | Un-DB3-D31<br>Un-DB3-D32<br>Un-DB3-D33<br>Un-DB3-D34<br>Un-DB3-D35<br>Un-DB3-D36<br>Un-DB3-D37<br>Un-DB3-D38<br>Un-DB3-D39<br>Un-DB3-D40 |
| Media (optical)                |                                               | Un-DB3-D41                                                                                                    |
| Media (tape)                   |                                               | Un-DB3-D42                                                                                                    |
| Disk units 46–50               |                                               | Un-DB3-D46<br>Un-DB3-D47<br>Un-DB3-D48<br>Un-DB3-D49<br>Un-DB3-D50                                                                       |
| RIO/HSL adapter card connector | HSL_LNK<br>HSL2<br>HSL2_xx<br>HSLH<br>HSLH_xx | Un-CB1-C10-00                                                                                                    |
| RIO/HSL adapter card connector | HSL_LNK<br>HSL2<br>HSL2_xx<br>HSLH<br>HSLH_xx | Un-CB1-C10-01                                                                                                    |

#### **Notes:**

- 1. Card positions C01, C05, and C11 are required to be either I/O processors or Integrated xSeries® servers (IXS).
- 2. J11 is a RPO connection, J14 is an uninterruptible power supply connector, J15 is a SPCN 1 connector, and J16 is a SPCN 2 connector.
- 3. Multi-adapter bridge domains are labeled PCI Bridge Set inside the I/O unit.
- 4. The following table provides information necessary to identify the IOP to which IOAs are assigned.
  - The left column indicates the domain in which IOA assignment is allowed.
  - The right column is used to determine the IOP to which an IOA is assigned.
  - The first position in the list must be an IOP. The remaining positions may be IOPs or IOAs. IOAs are assigned to the first IOP located to their left in the list. Although IOAs can be manually reassigned using SST/DST, the IOA assignments return to the default order after each IPL.

Table 26. Identify the IOP to which IOAs are assigned

| Multi-adapter bridge domain / PCI bridge set | IOA assignment rules    |
|----------------------------------------------|-------------------------|
| C01 - C04                                    | C01, C02, C03, C04      |
| C05 - C09                                    | C05, C06, C07, C08, C09 |
| C11 - C15                                    | C11, C12, C13, C14, C15 |

# 5786, 5787, 7031-D24, and 7031-T24

The information provided in this topic defines specific sections of a location code string. Use this information to understand the meaning of a location code.

## **Using location codes**

This chapter also provides information about how to read and understand the specific sections of a location code string. A comprehensive list of location codes used by your I/O enclosure is also provided.

Use the following table to link to a specific topic for additional information when reading and understanding your location code.

Table 27. Location code topics

| Location code topics                     | Description                                                                                                    |
|------------------------------------------|----------------------------------------------------------------------------------------------------|
| "Location code overview"                 | Contains background information about using location codes.                                                                                                    |
| "Physical location codes" on page 72     | Provides definitions for physical location codes.                                                                                                    |
| "Logical location codes" on page 72      | Provides definitions for logical location codes.                                                                                                    |
| "Location code format" on page 72        | Provides format information of the Un value in the location code string. For example U7031.001.                                                                                                    |
| "Location code labels" on page 73        | Provides definitions for location code labels. The location code labels begin with an alphabetic character and follow the system serial number. For example, U7031.001.10ABCDE-P3-C31-T2-L23. (The system serial number is the 10ABCDE.) The P3, C31, T2, and L23 all contain an alphabetic character that is identified in the Location code labels table. |
| "Worldwide unique identifier" on page 74 | Provides definitions for the worldwide unique identifiers. This group of digits follows the resource code labels and always begins with the letter <i>W</i> .                                                                                                    |

### Location code overview

Servers (system unit and enclosures) use physical location codes to provide mapping of replaceable units. Location codes are produced by the server's firmware, which structures them so that they can be used to identify specific parts in a system. The location code format is the same for all servers.

If you are working with a specific location code, the unit type and model immediately follow the first character (Utttt.mmm). Match the unit type and model to a link, as shown in the Unit type and locations table.

- If the location code ends with -Txx-Lxx, the server's firmware could not identify the physical location. When a physical location cannot be identified, a logical location code is provided. Where logical location codes occur in enclosures, the locations topic for the enclosure has the known conversions listed. For logical location codes with no conversion, contact your next level of support.
- If the location code begins with **UTMPx**, the expansion I/O unit's machine type, model number and serial number have not been set yet and this is a temporary unit identifier. To identify the unit, do the following:
  - 1. Examine the display panels on all of the I/O enclosures that are connected to the server until you find one with the same characters in the first 5 digits of the top line in the enclosure's display.
  - 2. Record the I/O enclosure's real machine type and model from the I/O enclosure label.
  - 3. Match the I/O enclosure's machine type and model in the unit type and locations table and then follow the link to determine the service information.

**Note:** If you have a location code that does not follow the location code format as described in "Location code format" it is either not supported or there is a problem in the firmware. Contact your next level of support.

## **Physical location codes**

Physical location codes provide a mapping of logical functions and components (such as backplanes, removable modules, connectors, ports, cables, and devices) to their specific locations within the physical structure of the server.

## Logical location codes

If the physical location cannot be mapped to a physical location code, the server's firmware generates a logical location code. A logical location code is a sequence of location labels that identifies the path that the system uses to communicate with a given resource.

A resource has as many logical location codes as it has logical connections to the system. For example, an external tape device connected to two I/O adapters will have two logical location codes.

An example of a logical location code is: U7031.001.10ABCDE-P3-C31-T2-L23

The first part of the location code (through the T2 label) represents the physical location code for the resource that communicates with the target resource. The remainder of the logical location code (L23) represents exactly which resource is indicated.

## Location code format

The location code is an alphanumeric string of variable length, consisting of a series of location identifiers, separated by a dash. An example of a physical location for a fan is Un-A1.

The first position, represented by Un (where n is equal to any string contained between the U and the hyphen) in the preceding example, is displayed in one of the forms in the following table.

**Note:** In location codes, the U is a constant digit. However, the numbered positions following the U are variables and are dependent on your server. Each row in the following table defines the numbers that follow the U in the beginning of the location code.

| Machine type and model number in its location codes              | Feature codes and sequence numbers in its location code             |
|------------------------------------------------------------------|---------------------------------------------------------------------|
| Utttt.mmm.ssssss-A1                                              | Uffff.ccc.ssssss-A1                                                 |
| The leftmost code is always U.                                   | The leftmost code is always U.                                      |
| tttt represents the unit type of the enclosure (drawer or node). | ffff represents the feature code of the enclosure (drawer or node). |
| mmm represents the model of the enclosure.                       | ccc represents the sequence number of the enclosure .               |
| ssssss represents the serial number for the enclosure.           | sssssss represents the serial number of the enclosure.              |

**Note:** The *mmm* or *ccc* number might not be displayed on all location codes for all servers. If the *mmm* value is not displayed, the location code is displayed in one of the following forms:

- Utttt.ssssss-A1
- Uffff.ssssss-A1

The location code is hierarchical; that is, each location identifier in the string represents a physical part. The order (from left to right), in which each identifier is shown, allows you to determine which parts contain other parts in the string.

The dash (-) separator character represents a relationship between two components in the unit. In the example of the fan, whose location code is Un-A1, the dash shows that the fan (A1) is contained in the base unit (or Un). Modules, adapters, cables, and devices are all parts that are plugged into another part. Their location codes will always show that they are plugged into another part as components of the server. Another example follows:, Un-P1-C9 is a memory DIMM, with memory DIMM (C9) plugged into a backplane (P1), which is inside the unit (Un).

For more information about the various location code label prefixes, refer to Location code labels. To review a list of location codes for your I/O enclosure, refer to "5786, 5787, 7031-D24, and 7031-T24" on page 71.

**Note:** For devices, certain error conditions might cause an IBM i device to display the device location in an AIX format.

Table 28. Unit type and locations

| Unit type (Utttt.mmm) | Link to location information |
|-----------------------|------------------------------|
| U5786.001             | Locations                    |
| U5787.001             | Locations                    |
| U7031.D24             | Locations                    |
| U7031.T24             | Locations                    |

### Location code labels

The following table describes the location code label prefixes.

Table 29. Location code label prefixes for I/O enclosure and system units

| Prefix | Description                                                                   | Example                                                                                                    |
|--------|-------------------------------------------------------------------------------|----------------------------------------------------------------------------------------------------|
| A      | Air-moving device                                                             | Fan, blower                                                                                                    |
| С      | Card connector                                                                | input/output port (IOP), input/output adapter (IOA), dual inline memory module (DIMM), processor card               |
| D      | Device                                                                        | Diskette, control panel                                                                                             |
| Е      | Electrical                                                                    | Battery, power supply, ac charger                                                                                   |
| L      | Logical path SCSI target                                                      | IDE address, fibre channel logical unit number (LUN)                                                                |
| N      | Horizontal placement for an empty rack location                               |                                                                                                    |
| P      | Planar                                                                        | System backplane                                                                                                    |
| Т      | Port                                                                          | System unit or enclosure integrated connector                                                                       |
| U      | Unit                                                                          | Usually consists of the machine type                                                                                |
| V      | Virtual planar                                                                |                                                                                                    |
| W      | Worldwide unique ID                                                           | This group of digits follows the resource code labels and always begins with the letter <i>W</i>                    |
| X      | Electronic industries alliance (EIA) spacing value for an empty rack location | Standardized unit of measure used to identify the height of a rack drawer or the usable height space within a rack. |

Table 29. Location code label prefixes for I/O enclosure and system units (continued)

| Prefix | Description                           | Example                                                                         |
|--------|---------------------------------------|---------------------------------------------------------------------------------|
| Y      | Firmware field replaceable unit (FRU) | microprogram or instruction set stored in read only memory (ROM) of your system |

## Worldwide unique identifier

A worldwide unique identifier location label consists of the prefix W followed by a maximum of 16 uppercase hexadecimal digits with no leading zeros. A location code might not consist of a worldwide unique identifier. When present, the worldwide unique identifier location label follows the location label of the resource that interfaces with the resource that has the worldwide unique identifier, usually a port.

### Locations

Use the table and illustrations to help you identify the major field replaceable units (FRUs) installed in your I/O enclosure. The table also will cross reference to the symbolic FRU that might be associated with each FRU.

#### Note:

- The known logical location codes for this unit are listed next to the corresponding physical location in the following information. If you are working with a logical location code for this unit and it is not listed in the following information, contact your next level of support.
- If you need SCSI repeater card address information, refer to "5786, 5787, 7031-D24, and 7031-T24 addresses" on page 126.

The following illustrations show the FRU layout and its associated location code.

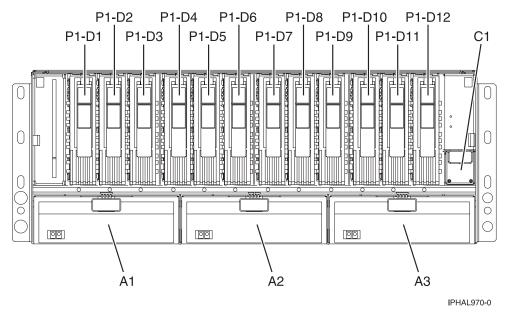

Figure 34. I/O enclosure (drawer model, front) or (stand-alone model on its side, front)

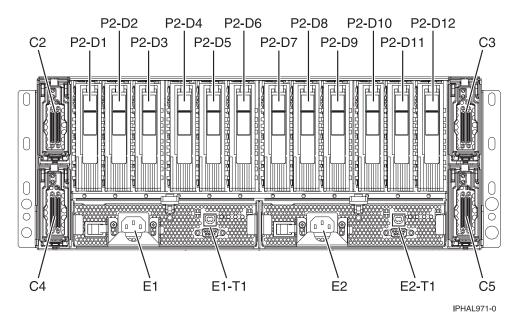

Figure 35. I/O enclosure (drawer model, back)

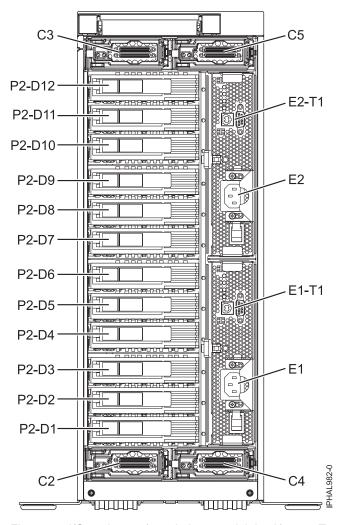

Figure 36. I/O enclosure (stand-alone model, back) 7031-T24

Table 30. FRU locations and failing components

| Failing item name                   | Physical location code | Identify LED |
|-------------------------------------|------------------------|--------------|
| Disk drive backplane 1              | Un-P1                  | No           |
| Disk drive backplane 2              | Un-P2                  | No           |
| Power distribution backplane        | Un-P3                  | No           |
| Fan 1 (left)                        | Un-A1                  | Yes          |
| Fan 2                               | Un-A2                  | Yes          |
| Fan 3 (right)                       | Un-A3                  | Yes          |
| VPD card                            | Un-C1                  | No           |
| SCSI repeater card 1 (top left)     | Un-C2                  | Yes          |
| SCSI repeater card 2 (top right)    | Un-C3                  | Yes          |
| SCSI repeater card 3 (bottom left)  | Un-C4                  | No           |
| SCSI repeater card 4 (bottom right) | Un-C5                  | Yes          |
| Crossover card 1 (left)             | Un-C6                  | No           |
| Crossover card 2 (right)            | Un-C7                  | No           |
| Power supply 1 (left)               | Un-E1                  | Yes          |

Table 30. FRU locations and failing components (continued)

| Rack indicator connector  |                                                                                                    |     |
|---------------------------|----------------------------------------------------------------------------------------------------|-----|
|                           | Un-E1-T1                                                                                                    | No  |
| Power supply 2 (right)    | Un-E2                                                                                                    | Yes |
| Rack indicator connector  | Un-E2-T1                                                                                                    | No  |
| Device physical locations |                                                                                                    |     |
| Disk drive 1 (front)      | $Un$ -P1-D01 (logical location $Un$ -P $x$ - $Ty$ -L5-L0 - single or $Un$ -P $x$ - $Ty$ -L13-L0 - dual $^1$ ) | Yes |
| Disk drive 2 (front)      | $Un$ -P1-D02 (logical location $Un$ -P $x$ - $Ty$ -L4-L0 - single or $Un$ -P $x$ - $Ty$ -L12-L0 - dual $^1$ ) | Yes |
| Disk drive 3 (front)      | Un-P1-D03 (logical location Un-Px- Ty-L3-L0 - single or Un-Px-Ty-L11-L0 - dual $^{1}$ )                       | Yes |
| Disk drive 4 (front)      | $Un$ -P1-D04 (logical location $Un$ -P $x$ - $Ty$ -L2-L0 - single or $Un$ -P $x$ - $Ty$ -L10-L0 - dual $^1$ ) | Yes |
| Disk drive 5 (front)      | Un-P1-D05 (logical location Un-Px- Ty-L1-L0 - single or Un-Px-Ty-L9-L0 - dual ¹)                              | Yes |
| Disk drive 6 (front)      | Un-P1-D06 (logical location Un-Px- Ty-L0-L0 - single or Un-Px-Ty-L8-L0 - dual ¹)                              | Yes |
| Disk drive 7 (front)      | Un-P1-D07 (logical location Un-Px- Ty-L5-L0 <sup>1</sup> )                                                    | Yes |
| Disk drive 8 (front)      | Un-P1-D08 (logical location Un-Px- Ty-L4-L0 <sup>1</sup> )                                                    | Yes |
| Disk drive 9 (front)      | Un-P1-D09 (logical location Un-Px- Ty-L3-L0 <sup>1</sup> )                                                    | Yes |
| Disk drive 10 (front)     | Un-P1-D10 (logical location Un-Px- Ty-L2-L0 <sup>1</sup> )                                                    | Yes |
| Disk drive 11 (front)     | Un-P1-D11 (logical location Un-Px- Ty-L1-L0 ¹)                                                                | Yes |
| Disk drive 12 (front)     | Un-P1-D12 (logical location Un-Px- Ty-L0-L0 <sup>1</sup> )                                                    | Yes |
| Disk drive 1 (back)       | $Un$ -P2-D01 (logical location $Un$ -P $x$ - $Ty$ -L5-L0 - single or $Un$ -P $x$ - $Ty$ -L13-L0 - dual $^1$ ) | Yes |
| Disk drive 2 (back)       | Un-P2-D02 (logical location Un-Px- Ty-L4-L0 - single or Un-Px-Ty-L12-L0 - dual <sup>1</sup> )                 | Yes |
| Disk drive 3 (back)       | Un-P2-D03 (logical location Un-Px- Ty-L3-L0 - single or Un-Px-Ty-L11-L0 - dual $^{1}$ )                       | Yes |
| Disk drive 4 (back)       | Un-P2-D04 (logical location Un-Px- Ty-L2-L0 - single or Un-Px-Ty-L10-L0 - dual $^{1}$ )                       | Yes |
| Disk drive 5 (back)       | Un-P2-D05 (logical location Un-Px- Ty-L1-L0 - single or Un-Px-Ty-L9-L0 - dual ¹)                              | Yes |
| Disk drive 6 (back)       | Un-P2-D06 (logical location Un-Px- Ty-L0-L0 - single or Un-Px-Ty-L8-L0 - dual ¹)                              | Yes |
| Disk drive 7 (back)       | Un-P2-D07 (logical location Un-Px- Ty-L5-L0 <sup>1</sup> )                                                    | Yes |
| Disk drive 8 (back)       | Un-P2-D08 (logical location Un-Px- Ty-L4-L0 <sup>1</sup> )                                                    | Yes |
| Disk drive 9 (back)       | Un-P2-D09 (logical location Un-Px- Ty-L3-L0 ¹)                                                                | Yes |
| Disk drive 10 (back)      | Un-P2-D10 (logical location Un-Px- Ty-L2-L0 <sup>1</sup> )                                                    | Yes |
| Disk drive 11 (back)      | Un-P2-D11 (logical location Un-Px- Ty-L1-L0 <sup>1</sup> )                                                    | Yes |
| Disk drive 12 (back)      | Un-P2-D12 (logical location Un-Px- Ty-L0-L0 ¹)                                                                | Yes |

Table 30. FRU locations and failing components (continued)

| Failing item name                              | Physical location code                                                             | Identify LED |  |
|------------------------------------------------|------------------------------------------------------------------------------------|--------------|--|
| Where:                                         |                                                                                    |              |  |
| • Un-Px is the backplane of the unit w         | <i>Un-Px</i> is the backplane of the unit where the SCSI PCI adapter is installed. |              |  |
| • Ty is the connector on the SCSI PCI adapter. |                                                                                    |              |  |
| single is a single SCSI interface card.        |                                                                                    |              |  |
| • dual is a dual SCSI interface card.          |                                                                                    |              |  |

## 5790 and 7311-D11

The information provided in this topic defines specific sections of a location code string. Use this information to understand the meaning of a location code.

# Using location codes

Use the following table to link to a specific topic for additional information when reading and understanding your location code.

Table 31. Location code topics

| Location code topics                     | Description                                                                                                    |
|------------------------------------------|----------------------------------------------------------------------------------------------------|
| "Location code overview"                 | Contains background information about using location codes.                                                                                                    |
| "Physical location codes" on page 79     | Provides definitions for physical location codes.                                                                                                    |
| "Logical location codes" on page 79      | Provides definitions for logical location codes.                                                                                                    |
| "Location code format" on page 79        | Provides format information of the Un value in the location code string. For example U7031.001.                                                                                                    |
| "Location code labels" on page 80        | Provides definitions for location code labels. The location code labels begin with an alphabetic character and follow the system serial number. For example, U7031.001.10ABCDE-P3-C31-T2-L23. (The system serial number is the 10ABCDE.) The P3, C31, T2, and L23 all contain an alphabetic character that is identified in the Location code labels table. |
| "Worldwide unique identifier" on page 81 | Provides definitions for the worldwide unique identifiers. This group of digits follows the resource code labels and always begins with the letter <i>W</i> .                                                                                                    |

## Location code overview

Servers (system unit and expansion units) use physical location codes to provide mapping of replaceable units. Location codes are produced by the server's firmware, which structures them so that they can be used to identify specific parts in a system. The location code format is the same for all servers.

If you are working with a specific location code, the unit type and model immediately follow the first character (Utttt.mmm).go

- If the location code ends with -Txx-Lxx, the server's firmware could not identify the physical location. When a physical location cannot be identified, a logical location code is provided. Where logical location codes occur in enclosures, the locations topic for the enclosure has the known conversions listed. For logical location codes with no conversion, contact your next level of support.
- If the location code begins with UTMPx, the expansion I/O unit's machine type, model number and serial number have not been set yet and this is a temporary unit identifier. To identify the unit, do the following:

- 1. Examine the display panels on all of the I/O enclosures that are connected to the server until you find one with the same characters in the first 5 digits of the top line in the enclosure's display.
- 2. Record the I/O enclosure's real machine type and model from the I/O enclosure label.
- 3. Match the I/O enclosure's machine type and model in the unit type and locations table and then follow the link to determine the service information.

**Note:** If you have a location code that does not follow the location code format as described in "Location code format" it is either not supported or there is a problem in the firmware. Contact your next level of support.

## **Physical location codes**

Physical location codes provide a mapping of logical functions and components (such as backplanes, removable modules, connectors, ports, cables, and devices) to their specific locations within the physical structure of the server.

## Logical location codes

If the physical location cannot be mapped to a physical location code, the server's firmware generates a logical location code. A logical location code is a sequence of location labels that identifies the path that the system uses to communicate with a given resource.

A resource has as many logical location codes as it has logical connections to the system. For example, an external tape device connected to two I/O adapters will have two logical location codes.

An example of a logical location code is: U7031.001.10ABCDE-P3-C31-T2-L23

The first part of the location code (through the T2 label) represents the physical location code for the resource that communicates with the target resource. The remainder of the logical location code (L23) represents exactly which resource is indicated.

### Location code format

The location code is an alphanumeric string of variable length, consisting of a series of location identifiers, separated by a dash. An example of a physical location for a fan is Un-A1.

The first position, represented by Un (where n is equal to any string contained between the U and the hyphen) in the preceding example, is displayed in one of the forms in the following table.

**Note:** In location codes, the U is a constant digit. However, the numbered positions following the U are variables and are dependent on your server. Each row in the following table defines the numbers that follow the U in the beginning of the location code.

| Machine type and model number in its location codes              | Feature codes and sequence numbers in its location code             |
|------------------------------------------------------------------|---------------------------------------------------------------------|
| Utttt.mmm.ssssss-A1                                              | Uffff.ccc.ssssss-A1                                                 |
| The leftmost code is always U.                                   | The leftmost code is always U.                                      |
| tttt represents the unit type of the enclosure (drawer or node). | ffff represents the feature code of the enclosure (drawer or node). |
| mmm represents the model of the enclosure.                       | ccc represents the sequence number of the enclosure .               |
| sssssss represents the serial number for the enclosure.          | ssssss represents the serial number of the enclosure.               |

| Machine type and model number in its location codes | Feature codes and sequence numbers in its location code |
|-----------------------------------------------------|---------------------------------------------------------|
| Utttt.mmm.ssssss-A1                                 | Uffff.ccc.ssssss-A1                                     |

**Note:** The *mmm* or *ccc* number might not be displayed on all location codes for all servers. If the *mmm* value is not displayed, the location code is displayed in one of the following forms:

- Utttt.sssssss-A1
- Uffff.ssssss-A1

The location code is hierarchical; that is, each location identifier in the string represents a physical part. The order (from left to right), in which each identifier is shown, allows you to determine which parts contain other parts in the string.

The dash (-) separator character represents a relationship between two components in the unit. In the example of the fan, whose location code is Un-A1, the dash shows that the fan (A1) is contained in the base unit (or Un). Modules, adapters, cables, and devices are all parts that are plugged into another part. Their location codes will always show that they are plugged into another part as components of the server. Another example follows:, Un-P1-C9 is a memory DIMM, with memory DIMM (C9) plugged into a backplane (P1), which is inside the unit (Un).

For more information about the various location code label prefixes, refer to Location code labels.

**Note:** For devices, certain error conditions might cause an IBM i device to display the device location in an AIX format.

**Note:** For devices, certain error conditions might cause an IBM i device to display the device location in an AIX format.

Table 32. Unit type and locations

| Unit type (Utttt.mmm) | Link to location information |
|-----------------------|------------------------------|
| U5790.001             | Locations                    |
| U7311.D11             | Locations                    |

### Location code labels

The following table describes the location code label prefixes. These labels apply to system units only.

Table 33. Location code label prefixes for system units

| Prefix | Description                                     | Example                           |
|--------|-------------------------------------------------|-----------------------------------|
| A      | Air-moving device                               | Fan, blower                       |
| С      | Card connector                                  | IOP, IOA, DIMM, processor card    |
| D      | Device                                          | Diskette, control panel           |
| Е      | Electrical                                      | Battery, power supply, ac charger |
| L      | Logical path SCSI target                        | IDE address, fibre channel LUN    |
| N      | Horizontal placement for an empty rack location |                                   |
| P      | Planar                                          | System backplane                  |
| T      | Port                                            |                                   |
| U      | Unit                                            |                                   |
| V      | Virtual planar                                  |                                   |

Table 33. Location code label prefixes for system units (continued)

| Prefix | Description                           | Example |
|--------|---------------------------------------|---------|
| W      | Worldwide unique ID                   |         |
| X      | EIA value for an empty rack location  |         |
| Y      | Firmware field replaceable unit (FRU) |         |

## Worldwide unique identifier

A worldwide unique identifier location label consists of the prefix W followed by a maximum of 16 uppercase hexadecimal digits with no leading zeros. A location code might not consist of a worldwide unique identifier. When present, the worldwide unique identifier location label follows the location label of the resource that interfaces with the resource that has the worldwide unique identifier, usually a port.

#### Locations

Learn how to locate field replaceable units (FRUs) by using logical and physical location codes.

**Note:** The known logical location codes for this unit are listed next to the corresponding physical location in the following information. If you are working with a logical location code for this unit and it is not listed in the following information, contact your next level of support.

The following diagrams show field replaceable unit (FRU) layout in the expansion unit. Use these diagrams with the following tables.

**Note:** Some units may have labels that designate location codes other than those shown in the following illustrations and tables. If that is the case, use the location codes shown in the following illustrations and tables.

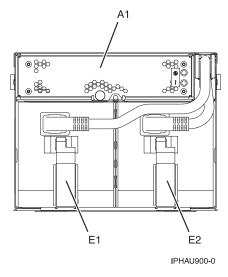

Figure 37. Front view of the expansion unit

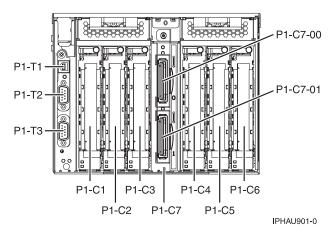

Figure 38. Back view of the expansion unit

The following table gives the components available for callout on the expansion units. It matches those components with the FRU containing the component. The other columns give location information, a link to a removal and replacement procedure, and additional information.

Table 34. FRU locations and failing components

| Failing item name     | Physical location code                    | Identify LED |
|-----------------------|-------------------------------------------|--------------|
| Expansion unit        | Un                                        |              |
| Fan                   |                                           |              |
| Fan                   | Un-A1                                     | Yes          |
| Power supplies        |                                           |              |
| Power supply 1        | Un-E1                                     | Yes          |
| Power supply 2        | Un-E2                                     | Yes          |
| Backplane             |                                           |              |
| I/O backplane         | Un-P1                                     | Yes          |
| I/O backplane ports   |                                           |              |
| Rack beacon connector | Un-P1-T1                                  |              |
| Adapters              |                                           |              |
| PCI adapter in slot 1 | Un-P1-C1                                  | Yes          |
| PCI adapter in slot 2 | Un-P1-C2                                  | Yes          |
| PCI adapter in slot 3 | Un-P1-C3                                  | Yes          |
| PCI adapter in slot 4 | Un-P1-C4                                  | Yes          |
| PCI adapter in slot 5 | Un-P1-C5                                  | Yes          |
| PCI adapter in slot 6 | Un-P1-C6                                  | Yes          |
| PCI bridge set 1      | Un-P1<br>Un-P1-C1<br>Un-P1-C2<br>Un-P1-C3 |              |
| PCI bridge set 2      | Un-P1<br>Un-P1-C4<br>Un-P1-C5<br>Un-P1-C6 |              |
| RIO/HSL adapter       | Un-P1-C7                                  | Yes          |

Table 34. FRU locations and failing components (continued)

| Failing item name                 | Physical location code | Identify LED |
|-----------------------------------|------------------------|--------------|
| RIO/HSL adapter connector (top    | Un-P1-C7-00            | Yes          |
| connector), port 0                | or                     |              |
|                                   | Un-P1-C7-T1            |              |
| RIO/HSL adapter connector (bottom | Un-P1-C7-01            | Yes          |
| connector), port 1                | or                     |              |
| _                                 | Un-P1-C7-T2            |              |

# 5791, 5794, 5797, and 5798

The information provided in this topic defines specific sections of a location code string. Use this information to understand the meaning of a location code.

# **Using location codes**

For additional information about reading your location code, use the following table to link to a specific topic.

| Location code topics that might be of interest | Description                                                                                                    |
|------------------------------------------------|----------------------------------------------------------------------------------------------------|
| "Location code overview"                       | Contains background information on the use of location codes.                                                                                                    |
| "Physical location codes" on page 84           | Provides a definition for physical location code.                                                                                                    |
| "Logical location codes" on page 84            | Provides a definition for a logical location code.                                                                                                    |
| "Location code format" on page 84              | Provides descriptive information of the $Un$ value in the location code string. For example U5886.001.                                                                                                    |
| "Location code labels" on page 85              | Provides a table that identifies and defines the location code labels. The location code labels begin with an alphabetic character and follow the system serial number. For example, U7879.001.10ABCDE-P3-C31-T2-L23. (The system serial number is the 10ABCDE in the previous example.) The P3, C31, T2, and L23 all contain an alphabetic character that is identified in the Location code labels table. |
| "Worldwide unique identifier" on page 86       | Provides a definition for the worldwide unique identifier. This group of digits follows the resource code labels and always begins with the letter <i>W</i> .                                                                                                    |

### Location code overview

Servers (system unit and expansion units) use physical location codes to provide mapping of replaceable units. Location codes are produced by the server's firmware, which structures them so that they can be used to identify specific parts in a system. The location code format is the same for all servers.

If you are working with a specific location code, the feature immediately follows the first character (U5886). Refer to the Unit type and locations table.

If the location code ends with **-Txx-Lxx**, the server's firmware could not identify the physical location. When a physical location cannot be identified, a logical location code is provided. Where logical location codes occur in enclosures, the locations topic for the enclosure has the known conversions listed. For logical location codes with no conversion, contact your next level of support.

If the location code begins with **UTMPx**, the expansion I/O unit's machine type, model and serial number have not been set yet and this is a temporary unit identifier. To identify the unit, examine the display panels on all of the expansion I/O units connected to the server until you find one with the same characters in the first 5 digits of the top line in the unit's display. Record the unit's real machine type and model from the unit label. Match the unit's machine type and model in the Unit type and locations table, and follow the link to determine the service information.

**Note:** If locations for units are not in the preceding format, either they are not supported or there is a problem in the firmware. Contact your next level of support.

# **Physical location codes**

Physical location codes provide a mapping of logical functions and components (such as backplanes, removable modules, connectors, ports, cables, and devices) to their specific locations within the physical structure of the server.

## Logical location codes

If the physical location cannot be mapped to a physical location code, the server's firmware generates a logical location code. A logical location code is a sequence of location labels that identifies the path that the system uses to communicate with a given resource.

**Note:** A resource has as many logical location codes as it has logical connections to the system. For example, an external tape device connected to two I/O adapters will have two logical location codes.

An example of a logical location code is: U7879.001.10ABCDE-P3-C31-T2-L23

The first part of the location code (through the T2 label) represents the physical location code for the resource that communicates with the target resource. The remainder of the logical location code (L23) represents exactly which resource is indicated.

## Location code format

The location code is an alphanumeric string of variable length, consisting of a series of location identifiers, separated by a dash. An example of a physical location for a fan is Un-A1.

The first position, represented by Un (where n is equal to any string contained between the U and the hyphen) in the preceding example, is displayed in one of the forms in the following table.

**Note:** In location codes, the U is a constant digit; however, the numbered positions following the U are variables and are dependent on your server. Each column defines the numbers that follow the U in the beginning of the location code.

| Machine type and model number in its location codes              | Feature codes and sequence numbers in its location code             |
|------------------------------------------------------------------|---------------------------------------------------------------------|
| Utttt.mmm.ssssss-A1                                              | Uffff.ccc.ssssss-A1                                                 |
| The leftmost code is always U.                                   | The leftmost code is always U.                                      |
| tttt represents the unit type of the enclosure (drawer or node). | ffff represents the feature code of the enclosure (drawer or node). |
| mmm represents the model of the enclosure.                       | ccc represents the sequence number of the enclosure.                |
| ssssss represents the serial number for the enclosure.           | ssssss represents the serial number of the enclosure.               |

| Machine type and model number in its location codes | Feature codes and sequence numbers in its location code |
|-----------------------------------------------------|---------------------------------------------------------|
| Utttt.mmm.ssssss-A1                                 | Uffff.ccc.ssssss-A1                                     |

**Note:** The *mmm* or *ccc* number might not be displayed on all location codes for all servers. If the *mmm* value is not displayed, the location code is displayed in one of the following forms:

- Utttt.sssssss-A1
- Uffff.ssssss-A1

The location code is hierarchical; that is, each location identifier in the string represents a physical part. The order (from left to right), in which each identifier is shown, allows you to determine which parts contain other parts in the string.

The dash (-) separator character represents a relationship between two components in the unit. In the example of the fan, whose location code is Un-A1, the dash shows that the fan (A1) is contained in the base unit (or Un). Modules, adapters, cables, and devices are all parts that are plugged into another part. Their location codes will always show that they are plugged into another part as components of the server. Another example follows:, Un-P1-C9 is a memory DIMM, with memory DIMM (C9) plugged into a backplane (P1), which is inside the unit (Un).

For more information about the various location code label prefixes, refer to Location code labels.

**Note:** For devices, certain error conditions might cause an IBM i device to display the device location in an AIX format.

Table 35. Unit type and locations

| Unit type (Utttt.mmm) | Link to location information                                                         |
|-----------------------|--------------------------------------------------------------------------------------|
| U5791                 | Refer to Locations in order to differentiate between the 5791, 5794, 5797, and 5798. |

### Location code labels

The following table identifies the location code label prefixes.

**Note:** These labels apply to system units only.

Table 36. Location code label prefixes for system units

| Prefix | Description                                     | Example                           |
|--------|-------------------------------------------------|-----------------------------------|
| A      | Air-moving device                               | Fan, blower                       |
| С      | Card connector                                  | IOP, IOA, DIMM, processor card    |
| D      | Device                                          | Diskette, control panel           |
| Е      | Electrical                                      | Battery, power supply, ac charger |
| L      | Logical path SAS target                         | IDE address, fibre channel LUN    |
| N      | Horizontal placement for an empty rack location |                                   |
| P      | Planar                                          | System backplane                  |
| T      | Port                                            |                                   |
| U      | Unit                                            |                                   |
| V      | Virtual planar                                  |                                   |
| W      | Worldwide unique ID                             |                                   |
| X      | EIA value for an empty rack location            |                                   |

Table 36. Location code label prefixes for system units (continued)

| Prefix | Description  | Example |
|--------|--------------|---------|
| Y      | Firmware FRU |         |

## Worldwide unique identifier

A worldwide unique identifier location label consists of the prefix W followed by a maximum of 16 uppercase hexadecimal digits with no leading zeros. A location code might not consist of a worldwide unique identifier. When present, the worldwide unique identifier location label follows the location label of the resource that interfaces with the resource that has the worldwide unique identifier, usually a port.

### Locations

Use this information to help you map a location code to a position on the unit.

**Note:** The known logical location codes for this unit are listed next to the corresponding physical location in the following information. If you are working with a logical location code for this unit and it is not listed in the following information, contact your next level of support.

The following diagrams show the field replaceable unit (FRU) layout in the system. Use these diagrams with the following tables.

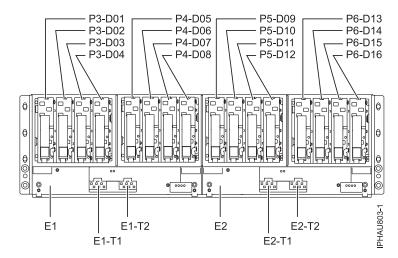

Figure 39. 5791 and 5794 front view

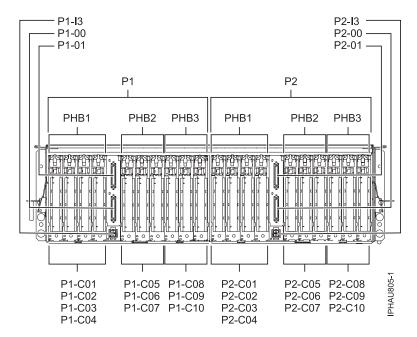

Figure 40. 5791 and 5794 back view

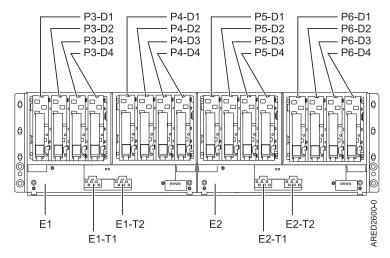

Figure 41. 5797 and 5798 front view

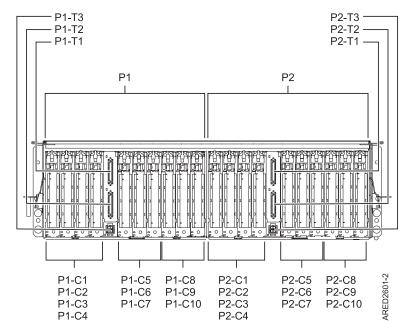

Figure 42. 5797 and 5798 back view

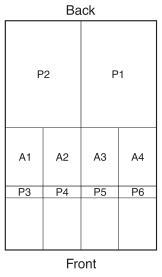

IPHAU804-0

Figure 43. Top view

The following table provides location codes for parts that make up the server.

The 5791 RIO cable has black connectors and does not have the letters RSR or RLR on the label. The 5797 has the letters RLR on the label, and the 12X cable has green connectors. The 5798 has the letters RSR on the label, and the 12X cable has green connectors.

Table 37. 5791 and 5794 location codes

| Failing item name                         | Physical location code |
|-------------------------------------------|------------------------|
| I/O planar book, plugs into I/O backplane | Un-P1                  |
| I/O planar book, plugs into I/O backplane | Un-P2                  |

Table 37. 5791 and 5794 location codes (continued)

| Un-P3                                            |
|--------------------------------------------------|
| Un-P4                                            |
| Un-P5                                            |
| Un-P6                                            |
| Un-P1-C01                                        |
| Un-P1-C02                                        |
| Un-P1-C03                                        |
| Un-P1-C04                                        |
| Un-P1-C05                                        |
| Un-P1-C06                                        |
| Un-P1-C07                                        |
| Un-P1-C08                                        |
| Un-P1-C09                                        |
| Un-P1-C10                                        |
| Un-P1-C11                                        |
| Un-P1-C11-T1                                     |
| Un-P1-C11-T2                                     |
| Un-P1-C01<br>Un-P1-C02<br>Un-P1-C03<br>Un-P1-C04 |
| Un-P1-C05<br>Un-P1-C06<br>Un-P1-C07              |
| Un-P1-C08<br>Un-P1-C09<br>Un-P1-C10              |
| Un-P2-C01                                        |
| Un-P2-C02                                        |
| Un-P2-C03                                        |
| Un-P2-C04                                        |
| Un-P2-C05                                        |
| Un-P2-C06                                        |
| Un-P2-C07                                        |
| Un-P2-C08                                        |
| Un-P2-C09                                        |
| Un-P2-C10                                        |
| Un-P2-C01<br>Un-P2-C02<br>Un-P2-C03<br>Un-P2-C04 |
| Un-P2-C05<br>Un-P2-C06<br>Un-P2-C07              |
|                                                  |

Table 37. 5791 and 5794 location codes (continued)

| PHB (PCI bridge set) 3                               | Un-P2-C08<br>Un-P2-C09<br>Un-P2-C10 |
|------------------------------------------------------|-------------------------------------|
| Fan 1 (left)                                         | Un-A1                               |
| Fan 2                                                | Un-A2                               |
| Fan 3                                                | Un-A3                               |
| Fan 4 (right)                                        | Un-A4                               |
| Power supply 1 (left)                                | Un-E1                               |
| Super UPIC connector (left)                          | Un-E1-T1                            |
| Super UPIC connector (right)                         | Un-E1-T2                            |
| Power supply 2 (right)                               | Un-E2                               |
| Super UPIC connector (left)                          | Un-E2-T1                            |
| Super UPIC connector (right)                         | Un-E2-T2                            |
| 12X adapter connector port 0 (bottom connector - P0) | Un-P1-00                            |
| 12X adapter connector port 1 (top conector - P1)     | Un-P1-01                            |
| 12X adapter connector port 0 (bottom connector - P0) | Un-P2-00                            |
| 12X adapter connector port 1 (top conector - P1)     | Un-P2-01                            |
| Media subsystem power connector                      | Un-P1-T3                            |
| Media subsystem power connector                      | Un-P2-T3                            |
| Integrated SCSI controller port                      | Un-P1-T5                            |
| Integrated SCSI controller port                      | Un-P1-T6                            |
| Integrated SCSI controller port                      | Un-P2-T5                            |
| Integrated SCSI controller port                      | Un-P2-T6                            |

The following table provides location codes for parts that make up the server.

Table 38. 5797 and 5798 location codes

| Failing item name                         | Physical location code |
|-------------------------------------------|------------------------|
| I/O planar book, plugs into I/O backplane | Un-P1                  |
| I/O planar book, plugs into I/O backplane | Un-P2                  |
| Disk drive backplane                      | Un-P3                  |
| Disk drive backplane                      | Un-P4                  |
| Disk drive backplane                      | Un-P5                  |
| Disk drive backplane                      | Un-P6                  |
| PCI adapter in slot 1                     | Un-P1-C1               |
| PCI adapter in slot 2                     | Un-P1-C2               |
| PCI adapter in slot 3                     | Un-P1-C3               |
| PCI adapter in slot 4                     | Un-P1-C4               |
| PCI adapter in slot 5                     | Un-P1-C5               |
| PCI adapter in slot 6                     | Un-P1-C6               |
| PCI adapter in slot 7                     | Un-P1-C7               |
| PCI adapter in slot 8                     | Un-P1-C8               |

Table 38. 5797 and 5798 location codes (continued)

| PCI adapter in slot 9        | Un-P1-C9                                     |
|------------------------------|----------------------------------------------|
| PCI adapter in slot 10       | Un-P1-C10                                    |
| PHB (PCI bridge set) 1       | Un-P1-C1<br>Un-P1-C2<br>Un-P1-C3<br>Un-P1-C4 |
| PHB (PCI bridge set) 2       | Un-P1-C5<br>Un-P1-C6<br>Un-P1-C7             |
| PHB (PCI bridge set) 3       | Un-P1-C8<br>Un-P1-C9<br>Un-P1-C10            |
| PCI adapter in slot 1        | Un-P2-C1                                     |
| PCI adapter in slot 2        | Un-P2-C2                                     |
| PCI adapter in slot 3        | Un-P2-C3                                     |
| PCI adapter in slot 4        | Un-P2-C4                                     |
| PCI adapter in slot 5        | Un-P2-C5                                     |
| PCI adapter in slot 6        | Un-P2-C6                                     |
| PCI adapter in slot 7        | Un-P2-C7                                     |
| PCI adapter in slot 8        | Un-P2-C8                                     |
| PCI adapter in slot 9        | Un-P2-C9                                     |
| PCI adapter in slot 10       | Un-P2-C10                                    |
| IB riser port                | Un-Px-T2                                     |
| IB riser port                | Un-Px-T1                                     |
| PHB (PCI bridge set) 1       | Un-P2-C1<br>Un-P2-C2<br>Un-P2-C3<br>Un-P2-C4 |
| PHB (PCI bridge set) 2       | Un-P2-C5<br>Un-P2-C6<br>Un-P2-C7             |
| PHB (PCI bridge set) 3       | Un-P2-C8<br>Un-P2-C9<br>Un-P2-C10            |
| Fan 1 (left)                 | Un-A1                                        |
| Fan 2                        | Un-A2                                        |
| Fan 3                        | Un-A3                                        |
| Fan 4 (right)                | Un-A4                                        |
| Power supply 1 (left)        | Un-E1                                        |
| Super UPIC connector (left)  | Un-E1-T1                                     |
| Super UPIC connector (right) | Un-E1-T2                                     |
| Power supply 2 (right)       | Un-E2                                        |
| Super UPIC connector (left)  | Un-E2-T1                                     |
| Super UPIC connector (right) | Un-E2-T2                                     |
| 12X attachment top port      | Un-P1-T1                                     |

Table 38. 5797 and 5798 location codes (continued)

| 12X attachment bottom port      | Un-P1-T2 |  |
|---------------------------------|----------|--|
| Media bay power connector       | Un-P1-T3 |  |
| Media bay power connector       | Un-P2-T3 |  |
| Integrated SCSI controller port | Un-P1-T4 |  |
| Integrated SCSI controller port | Un-P1-T5 |  |
| Integrated SCSI controller port | Un-P2-T4 |  |
| Integrated SCSI controller port | Un-P2-T5 |  |

## 5796 and 7314-G30

The information provided in this topic defines specific sections of a location code string. Use this information to understand the meaning of a location code.

# **Using location codes**

Use the following table to link to a specific topic that you need additional information on when reading your location code.

Table 39. Location code topics

| Location code topics                     | Description                                                                                                    |
|------------------------------------------|----------------------------------------------------------------------------------------------------|
| "Location code overview"                 | Contains background information on the use of location codes.                                                                                                    |
| "Physical location codes" on page 93     | Provides a definition for physical location code.                                                                                                    |
| "Logical location codes" on page 93      | Provides a definition of what a logical location code is.                                                                                                    |
| "Location code format" on page 93        | Provides descriptive information of the $Un$ value in the location code string. For example, U7879.001.                                                                                                    |
| "Location code labels" on page 94        | Provides a table that identifies and defines the location code labels. The location code labels begin with an alphabetic character and follow the system serial number. For example, U7879.001.10ABCDE-P3-C31-T2-L23. (The system serial number is the 10ABCDE in the previous example.) The P3, C31, T2, and L23 all contain an alphabetic character that is identified in the Location code labels table. |
| "Worldwide unique identifier" on page 95 | Provides a definition of a worldwide unique identifier. This group of digits follows the resource code labels and always begins with the letter <i>W</i> .                                                                                                    |

### Location code overview

Servers (system unit and expansion units) use physical location codes to provide mapping of replaceable units. Location codes are produced by the server's firmware, which structures them so that they can be used to identify specific parts in a system. The location code format is the same for all servers.

If you are working with a specific location code, the unit type and model immediately follow the first character (Utttt.mmm). Match the unit type and model to a link, as shown in the Unit type and locations table.

If the location code ends with **-Txx-Lxx**, the server's firmware could not identify the physical location. When a physical location cannot be identified, a logical location code is provided. Where logical location

codes occur in enclosures, the locations topic for the enclosure has the known conversions listed. For logical location codes with no conversion, contact your next level of support.

If the location code begins with **UTMPx**, the expansion I/O unit's machine type, model and serial number have not been set yet and this is a temporary unit identifier. To identify the unit, examine the display panels on all of the expansion I/O units connected to the server until you find one with the same characters in the first 5 digits of the top line in the unit's display. If the expansion unit does not have a display, use the display of the attached system unit, or use the process of elimination by tracing the cables from the system unit to the expansion unit. Record the unit's machine type and model from the unit label. Match the unit's machine type and model in the Unit type and locations table and follow the link to determine the service information.

**Note:** Locations for units that are not in the preceding list are either not supported or there is a problem in the firmware. Contact your next level of support.

# Physical location codes

Physical location codes provide a mapping of logical functions and components (such as backplanes, removable modules, connectors, ports, cables, and devices) to their specific locations within the physical structure of the server.

# Logical location codes

If the physical location cannot be mapped to a physical location code, the server's firmware generates a logical location code. A logical location code is a sequence of location labels that identifies the path that the system uses to communicate with a given resource.

**Note:** A resource has as many logical location codes as it has logical connections to the system. For example, an external tape device connected to two I/O adapters will have two logical location codes.

An example of a logical location code is: U7879.001.10ABCDE-P3-C31-T2-L23

The first part of the location code (through the T2 label) represents the physical location code of the resource that communicates with the target resource. The remainder of the logical location code (L23) represents exactly which resource is indicated.

### Location code format

The location code is an alphanumeric string of variable length, consisting of a series of location identifiers, separated by a dash. An example of a physical location for a fan is Un-A1.

The first position, represented by Un (where n is equal to any string contained between the U and the hyphen) in the preceding example, is displayed in one of the forms in the following table.

**Note:** In location codes, the U is a constant digit; however, the numbered positions following the U are variables and are dependent on your server. Each column defines the numbers that follow the U in the beginning of the location code.

| Machine type and model number in its location codes              | Feature codes and sequence numbers in its location code             |
|------------------------------------------------------------------|---------------------------------------------------------------------|
| Utttt.mmm.ssssss-A1                                              | Uffff.ccc.ssssss-A1                                                 |
| The leftmost code is always U.                                   | The leftmost code is always U.                                      |
| tttt represents the unit type of the enclosure (drawer or node). | ffff represents the feature code of the enclosure (drawer or node). |

| Machine type and model number in its location codes     | Feature codes and sequence numbers in its location code |
|---------------------------------------------------------|---------------------------------------------------------|
| Utttt.mmm.ssssss-A1                                     | Uffff.ccc.ssssss-A1                                     |
| mmm represents the model of the enclosure.              | ccc represents the sequence number of the enclosure.    |
| sssssss represents the serial number for the enclosure. | ssssss represents the serial number of the enclosure.   |

**Note:** The *mmm* or *ccc* number might not be displayed on all location codes for all servers. If the *mmm* value is not displayed, the location code is displayed in one of the following forms:

- Utttt.sssssss-A1
- Uffff.ssssss-A1

The location code is hierarchical; that is, each location identifier in the string represents a physical part. The order (from left to right), in which each identifier is shown, allows you to determine which parts contain other parts in the string.

The dash (-) separator character represents a relationship between two components in the unit. In the example of the fan, whose location code is U*n*-A1, the dash shows that the fan (A1) is contained in the base unit (or U*n*). Modules, adapters, cables, and devices are all parts that are plugged into another part. Their location codes will always show that they are plugged into another part as components of the server. Another example follows:, U*n*-P1-C9 is a dual in-line memory module (DIMM), with memory DIMM (C9) plugged into a backplane (P1), which is inside the unit (U*n*).

For more information about the various location code label prefixes, refer to Location code labels.

**Note:** For devices, certain error conditions might cause an IBM i device to display the device location in an AIX format.

Table 40. Unit type and locations

| Unit type (Utttt.mmm) | Link to location information |  |
|-----------------------|------------------------------|--|
| U5796.001             | "Locations" on page 95       |  |
| U7314.G30             | "Locations" on page 95       |  |

### Location code labels

The following table describes the location code label prefixes.

**Note:** These location code labels apply to system units only.

Table 41. Location code label prefixes for system units

| Prefix | Description                                     | Example                           |
|--------|-------------------------------------------------|-----------------------------------|
| A      | Air-moving device                               | Fan, blower                       |
| С      | Card connector                                  | IOP, IOA, DIMM, processor card    |
| D      | Device                                          | Diskette, control panel           |
| Е      | Electrical                                      | Battery, power supply, ac charger |
| L      | Logical path SCSI target                        | IDE address, fibre channel LUN    |
| N      | Horizontal placement for an empty rack location |                                   |
| P      | Planar                                          | System backplane                  |
| Т      | Port                                            |                                   |
| U      | Unit                                            |                                   |

Table 41. Location code label prefixes for system units (continued)

| Prefix | Description                          | Example |
|--------|--------------------------------------|---------|
| V      | Virtual planar                       |         |
| W      | Worldwide unique ID                  |         |
| X      | EIA value for an empty rack location |         |
| Y      | Firmware FRU                         |         |

# Worldwide unique identifier

A worldwide unique identifier location label consists of the prefix W followed by a maximum of 16 uppercase hexadecimal digits with no leading zeros. A location code might not include a worldwide unique identifier. When present, the worldwide unique identifier location label follows the location label of the resource that interfaces with the resource that has the worldwide unique identifier, usually a port.

### Locations

The known logical location codes for this unit are listed next to the corresponding physical location.

**Note:** Any known logical location codes for this unit are listed next to the corresponding physical location in the following information. If you are working with a logical location code for this unit and it is not listed in the following information, contact your next level of support.

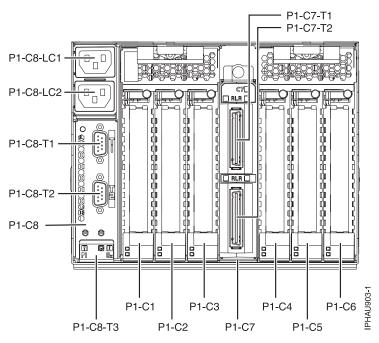

Figure 44. Rear view of unit.

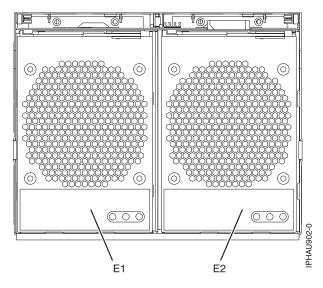

Figure 45. Front view of unit.

The following table provides location codes for parts that comprise the server.

Table 42. FRU locations and failing components

| Failing item name                                         | Symbolic failing item name | Physical location code | Identify LED |
|-----------------------------------------------------------|----------------------------|------------------------|--------------|
| System unit                                               |                            | Un                     |              |
| Power supplies                                            |                            |                        | ·            |
| Power supply 1, from front view it is left                |                            | Un-E1                  | Yes          |
| Power supply 2, from front view it is right               |                            | Un-E2                  | Yes          |
| Backplane                                                 | 1                          | <u>'</u>               | 1            |
| I/O planar                                                |                            | Un-P1                  | Yes          |
| Adapters                                                  |                            |                        |              |
| PCI adapter in slot 1                                     |                            | Un-P1-C1               | Yes          |
| PCI adapter in slot 2                                     |                            | Un-P1-C2               | Yes          |
| PCI adapter in slot 3                                     |                            | Un-P1-C3               | Yes          |
| PCI adapter in slot 4                                     |                            | Un-P1-C4               | Yes          |
| PCI adapter in slot 5                                     |                            | Un-P1-C5               | Yes          |
| PCI adapter in slot 6                                     |                            | Un-P1-C6               | Yes          |
| GX Dual-Port 12X Channel<br>Attach adapter                |                            | Un-P1-C7               | Yes          |
| GX Dual-Port 12X Channel<br>Attach adapter top port       |                            | Un-P1-C7-T1            | Yes          |
| GX Dual-Port 12X Channel<br>Attach adapter bottom<br>port |                            | Un-P1-C7-T2            | Yes          |
| SPCN                                                      |                            | Un-P1-C8               |              |
| SPCN top port                                             |                            | Un-P1-C8-T1            |              |
| SPCN bottom port                                          |                            | Un-P1-C8-T2            |              |

## 5802 and 5877

The information provided in this topic defines specific sections of a location code string. Use this information to understand the meaning of a location code.

# Using location codes

For additional information about reading your location code, use the following table to link to a specific topic.

| Location code topics that might be of interest | Description                                                                                                    |
|------------------------------------------------|----------------------------------------------------------------------------------------------------|
| "Location code overview"                       | Contains background information on the use of location codes.                                                                                                    |
| "Physical location codes" on page 98           | Provides a definition for physical location code.                                                                                                    |
| "Logical location codes" on page 98            | Provides a definition for a logical location code.                                                                                                    |
| "Location code format" on page 98              | Provides descriptive information of the Un value in the location code string. For example U5886.001.                                                                                                    |
| "Location code labels" on page 99              | Provides a table that identifies and defines the location code labels. The location code labels begin with an alphabetic character and follow the system serial number. For example, U7879.001.10ABCDE-P3-C31-T2-L23. (The system serial number is the 10ABCDE in the previous example.) The P3, C31, T2, and L23 all contain an alphabetic character that is identified in the Location code labels table. |
| "Worldwide unique identifier" on page 99       | Provides a definition for the worldwide unique identifier. This group of digits follows the resource code labels and always begins with the letter <i>W</i> .                                                                                                    |

### Location code overview

Servers (system unit and expansion units) use physical location codes to provide mapping of replaceable units. Location codes are produced by the server's firmware, which structures them so that they can be used to identify specific parts in a system. The location code format is the same for all servers.

If you are working with a specific location code, the feature immediately follows the first character (U5886). Refer to the Unit type and locations table.

If the location code ends with **-Txx-Lxx**, the server's firmware could not identify the physical location. When a physical location cannot be identified, a logical location code is provided. Where logical location codes occur in enclosures, the locations topic for the enclosure has the known conversions listed. For logical location codes with no conversion, contact your next level of support.

If the location code begins with **UTMPx**, the expansion I/O unit's machine type, model and serial number have not been set yet and this is a temporary unit identifier. To identify the unit, examine the display panels on all of the expansion I/O units connected to the server until you find one with the same characters in the first 5 digits of the top line in the unit's display. Record the unit's real machine type and model from the unit label. Match the unit's machine type and model in the Unit type and locations table, and follow the link to determine the service information.

**Note:** If locations for units are not in the preceding format, either they are not supported or there is a problem in the firmware. Contact your next level of support.

## **Physical location codes**

Physical location codes provide a mapping of logical functions and components (such as backplanes, removable modules, connectors, ports, cables, and devices) to their specific locations within the physical structure of the server.

## Logical location codes

If the physical location cannot be mapped to a physical location code, the server's firmware generates a logical location code. A logical location code is a sequence of location labels that identifies the path that the system uses to communicate with a given resource.

**Note:** A resource has as many logical location codes as it has logical connections to the system. For example, an external tape device connected to two I/O adapters will have two logical location codes.

An example of a logical location code is: U7879.001.10ABCDE-P3-C31-T2-L23

The first part of the location code (through the T2 label) represents the physical location code for the resource that communicates with the target resource. The remainder of the logical location code (L23) represents exactly which resource is indicated.

### Location code format

The location code is an alphanumeric string of variable length, consisting of a series of location identifiers, separated by a dash. An example of a physical location for a fan is Un-A1.

The first position, represented by Un (where n is equal to any string contained between the U and the hyphen) in the preceding example, is displayed in one of the forms in the following table.

**Note:** In location codes, the U is a constant digit; however, the numbered positions following the U are variables and are dependent on your server. Each column defines the numbers that follow the U in the beginning of the location code.

| Machine type and model number in its location codes              | Feature codes and sequence numbers in its location code             |
|------------------------------------------------------------------|---------------------------------------------------------------------|
| Utttt.mmm.ssssss-A1                                              | Uffff.ccc.ssssss-A1                                                 |
| The leftmost code is always U.                                   | The leftmost code is always U.                                      |
| tttt represents the unit type of the enclosure (drawer or node). | ffff represents the feature code of the enclosure (drawer or node). |
| mmm represents the model of the enclosure.                       | ccc represents the sequence number of the enclosure.                |
| sssssss represents the serial number for the enclosure.          | sssssss represents the serial number of the enclosure.              |

**Note:** The *mmm* or *ccc* number might not be displayed on all location codes for all servers. If the *mmm* value is not displayed, the location code is displayed in one of the following forms:

- Utttt.sssssss-A1
- Uffff.sssssss-A1

The location code is hierarchical; that is, each location identifier in the string represents a physical part. The order (from left to right), in which each identifier is shown, allows you to determine which parts contain other parts in the string.

The dash (-) separator character represents a relationship between two components in the unit. In the example of the fan, whose location code is Un-A1, the dash shows that the fan (A1) is contained in the

base unit (or Un). Modules, adapters, cables, and devices are all parts that are plugged into another part. Their location codes will always show that they are plugged into another part as components of the server. Another example follows:, Un-P1-C9 is a memory DIMM, with memory DIMM (C9) plugged into a backplane (P1), which is inside the unit (Un).

For more information about the various location code label prefixes, refer to Location code labels.

**Note:** For devices, certain error conditions might cause an IBM i device to display the device location in an AIX format.

Table 43. Unit type and locations

| Unit type (Utttt.mmm) | Link to location information |  |
|-----------------------|------------------------------|--|
| U5802.001             | Locations                    |  |
| U5877.001             | Locations                    |  |

### Location code labels

The following table identifies the location code label prefixes.

Note: These labels apply to system units only.

Table 44. Location code label prefixes for system units

| Prefix | Description                                     | Example                           |
|--------|-------------------------------------------------|-----------------------------------|
| A      | Air-moving device                               | Fan, blower                       |
| С      | Card connector                                  | IOP, IOA, DIMM, processor card    |
| D      | Device                                          | Diskette, control panel           |
| Е      | Electrical                                      | Battery, power supply, ac charger |
| L      | Logical path SAS target                         | IDE address, fibre channel LUN    |
| N      | Horizontal placement for an empty rack location |                                   |
| P      | Planar                                          | System backplane                  |
| T      | Port                                            |                                   |
| U      | Unit                                            |                                   |
| V      | Virtual planar                                  |                                   |
| W      | Worldwide unique ID                             |                                   |
| Х      | EIA value for an empty rack location            |                                   |
| Y      | Firmware FRU                                    |                                   |

# Worldwide unique identifier

A worldwide unique identifier location label consists of the prefix W followed by a maximum of 16 uppercase hexadecimal digits with no leading zeros. A location code might not consist of a worldwide unique identifier. When present, the worldwide unique identifier location label follows the location label of the resource that interfaces with the resource that has the worldwide unique identifier, usually a port.

#### Locations

Use this information to help you map a location code to a position on the unit.

**Note:** The known logical location codes for this unit are listed next to the corresponding physical location in the following information. If you are working with a logical location code for this unit and it is not listed in the following information, contact your next level of support.

The following diagrams show the field replaceable unit (FRU) layout in the system. Use these diagrams with the following tables.

580

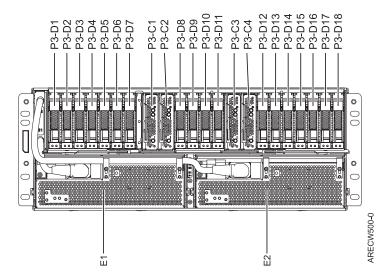

Figure 46. 5802 front view

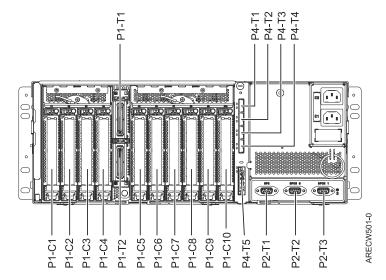

Figure 47. 5802 rear view

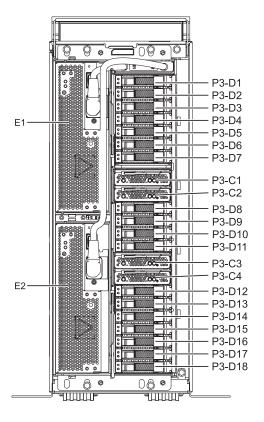

ARECW510-0

Figure 48. 5877 front view

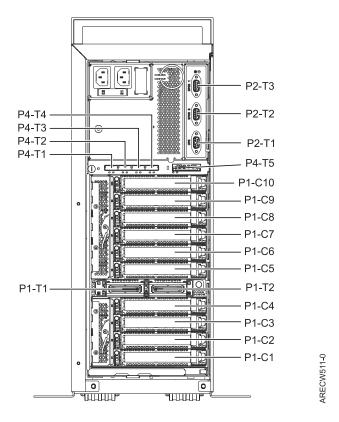

Figure 49. 5877 rear view

The following table provides location codes for parts that make up the server.

Table 45. Bulk power assembly (BPA) locations, and failing components

| Failing item name  | Symbolic FRU name | CCIN |
|--------------------|-------------------|------|
| OCA                | Ux-E1             | 2C43 |
| OCA UPIC connector | Ux-E1-T1          |      |
| OCA UPIC connector | Ux-E1-T2          |      |
| OCA                | Ux-E2             | 2C43 |
| OCA UPIC connector | Ux-E2-T1          |      |
| OCA UPIC connector | Ux-E2-T2          |      |
| Fans               |                   |      |
| Fan                | Ux-E1-A1          |      |
| Fan                | Ux-E1-A2          |      |
| Fan                | Ux-E2-A1          |      |
| Fan                | Ux-E2-A2          |      |
| Backplane          |                   |      |
| Planar             | Ux-P1             | 50A2 |
| IOA slot           | Ux-P1-C1          |      |
| IOA slot           | Ux-P1-C2          |      |
| IOA slot           | Ux-P1-C3          |      |
| IOA slot           | Ux-P1-C4          |      |
| IOA slot           | Ux-P1-C5          |      |

Table 45. Bulk power assembly (BPA) locations, and failing components (continued)

| Failing item name  | Symbolic FRU name | CCIN |
|--------------------|-------------------|------|
| IOA slot           | Ux-P1-C6          |      |
| IOA slot           | Ux-P1-C7          |      |
| IOA slot           | Ux-P1-C8          |      |
| IOA slot           | Ux-P1-C9          |      |
| IOA slot           | Ux-P1-C10         |      |
| IB riser port      | Ux-P1-T1          |      |
| IB riser port      | Ux-P1-T2          |      |
| EMC card           | -                 | ,    |
| EMC card           | Ux-P2             | 50A6 |
| UPS                | Ux-P2-T1          |      |
| SPCN 9 pin D-shell | Ux-P2-T2          |      |
| SPCN 9 pin D-shell | Ux-P2-T3          |      |
| DASD               | -                 | ·    |
| DASD backplane     | Ux-P3             | 50A9 |
| PORT card 1        | Ux-P3-C1          | 50A4 |
| PORT card 2        | Ux-P3-C2          | 50A4 |
| PORT card 3        | Ux-P3-C3          | 50A4 |
| PORT card 4        | Ux-P3-C4          | 50A4 |
| DASD drive bay     | Ux-P3-D1          |      |
| DASD drive bay     | Ux-P3-D2          |      |
| DASD drive bay     | Ux-P3-D3          |      |
| DASD drive bay     | Ux-P3-D4          |      |
| DASD drive bay     | Ux-P3-D5          |      |
| DASD drive bay     | Ux-P3-D6          |      |
| DASD drive bay     | Ux-P3-D7          |      |
| DASD drive bay     | Ux-P3-D8          |      |
| DASD drive bay     | Ux-P3-D9          |      |
| DASD drive bay     | Ux-P3-D10         |      |
| DASD drive bay     | Ux-P3-D11         |      |
| DASD drive bay     | Ux-P3-D12         |      |
| DASD drive bay     | Ux-P3-D13         |      |
| DASD drive bay     | Ux-P3-D14         |      |
| DASD drive bay     | Ux-P3-D15         |      |
| DASD drive bay     | Ux-P3-D16         |      |
| DASD drive bay     | Ux-P3-D17         |      |
| DASD drive bay     | Ux-P3-D18         |      |
| SAS conduit        |                   |      |
| SAS conduit        | Ux-P4             | 50A5 |
| SAS connector      | Ux-P4-T1          |      |
| SAS connector      | Ux-P4-T2          |      |

Table 45. Bulk power assembly (BPA) locations, and failing components (continued)

| Failing item name   | Symbolic FRU name | CCIN |
|---------------------|-------------------|------|
| SAS connector       | Ux-P4-T3          |      |
| SAS connector       | Ux-P4-T4          |      |
| Media bay connector | Ux-P4-T5          |      |
| Midplane            |                   |      |
| Midplane            | Ux-P5             | 50AA |

### 5803 and 5873

The information provided in this topic defines specific sections of a location code string. Use this information to understand the meaning of a location code.

### **Using location codes**

For additional information about reading your location code, use the following table to link to a specific topic.

| Location code topics that might be of interest | Description                                                                                                    |
|------------------------------------------------|----------------------------------------------------------------------------------------------------|
| "Location code overview"                       | Contains background information on the use of location codes.                                                                                                    |
| "Physical location codes" on page 105          | Provides a definition for physical location code.                                                                                                    |
| "Logical location codes" on page 105           | Provides a definition for a logical location code.                                                                                                    |
| "Location code format" on page 105             | Provides descriptive information of the Un value in the location code string. For example U5886.001.                                                                                                    |
| "Location code labels" on page 106             | Provides a table that identifies and defines the location code labels. The location code labels begin with an alphabetic character and follow the system serial number. For example, U7879.001.10ABCDE-P3-C31-T2-L23. (The system serial number is the 10ABCDE in the previous example.) The P3, C31, T2, and L23 all contain an alphabetic character that is identified in the Location code labels table. |
| "Worldwide unique identifier" on page 107      | Provides a definition for the worldwide unique identifier. This group of digits follows the resource code labels and always begins with the letter <i>W</i> .                                                                                                    |

#### Location code overview

Servers (system unit and expansion units) use physical location codes to provide mapping of replaceable units. Location codes are produced by the server's firmware, which structures them so that they can be used to identify specific parts in a system. The location code format is the same for all servers.

If you are working with a specific location code, the feature immediately follows the first character (U5886). Refer to the Unit type and locations table.

If the location code ends with -Txx-Lxx, the server's firmware could not identify the physical location. When a physical location cannot be identified, a logical location code is provided. Where logical location codes occur in enclosures, the locations topic for the enclosure has the known conversions listed. For logical location codes with no conversion, contact your next level of support.

If the location code begins with UTMPx, the expansion I/O unit's machine type, model and serial number have not been set yet and this is a temporary unit identifier. To identify the unit, examine the display panels on all of the expansion I/O units connected to the server until you find one with the same characters in the first 5 digits of the top line in the unit's display. Record the unit's real machine type and model from the unit label. Match the unit's machine type and model in the Unit type and locations table, and follow the link to determine the service information.

Note: If locations for units are not in the preceding format, either they are not supported or there is a problem in the firmware. Contact your next level of support.

## Physical location codes

Physical location codes provide a mapping of logical functions and components (such as backplanes, removable modules, connectors, ports, cables, and devices) to their specific locations within the physical structure of the server.

### Logical location codes

If the physical location cannot be mapped to a physical location code, the server's firmware generates a logical location code. A logical location code is a sequence of location labels that identifies the path that the system uses to communicate with a given resource.

Note: A resource has as many logical location codes as it has logical connections to the system. For example, an external tape device connected to two I/O adapters will have two logical location codes.

An example of a logical location code is: U7879.001.10ABCDE-P3-C31-T2-L23

The first part of the location code (through the T2 label) represents the physical location code for the resource that communicates with the target resource. The remainder of the logical location code (L23) represents exactly which resource is indicated.

#### Location code format

The location code is an alphanumeric string of variable length, consisting of a series of location identifiers, separated by a dash. An example of a physical location for a fan is Un-A1.

The first position, represented by Un (where n is equal to any string contained between the U and the hyphen) in the preceding example, is displayed in one of the forms in the following table.

Note: In location codes, the U is a constant digit; however, the numbered positions following the U are variables and are dependent on your server. Each column defines the numbers that follow the U in the beginning of the location code.

| Machine type and model number in its location codes              | Feature codes and sequence numbers in its location code             |
|------------------------------------------------------------------|---------------------------------------------------------------------|
| Utttt.mmm.ssssss-A1                                              | Uffff.ccc.ssssss-A1                                                 |
| The leftmost code is always U.                                   | The leftmost code is always U.                                      |
| tttt represents the unit type of the enclosure (drawer or node). | ffff represents the feature code of the enclosure (drawer or node). |
| mmm represents the model of the enclosure.                       | ccc represents the sequence number of the enclosure .               |
| ssssss represents the serial number for the enclosure.           | ssssss represents the serial number of the enclosure.               |

| Machine type and model number in its location codes | Feature codes and sequence numbers in its location code |
|-----------------------------------------------------|---------------------------------------------------------|
| Utttt.mmm.ssssss-A1                                 | Uffff.ccc.ssssss-A1                                     |

**Note:** The *mmm* or *ccc* number might not be displayed on all location codes for all servers. If the *mmm* value is not displayed, the location code is displayed in one of the following forms:

- Utttt.sssssss-A1
- Uffff.ssssss-A1

The location code is hierarchical; that is, each location identifier in the string represents a physical part. The order (from left to right), in which each identifier is shown, allows you to determine which parts contain other parts in the string.

The dash (-) separator character represents a relationship between two components in the unit. In the example of the fan, whose location code is Un-A1, the dash shows that the fan (A1) is contained in the base unit (or Un). Modules, adapters, cables, and devices are all parts that are plugged into another part. Their location codes will always show that they are plugged into another part as components of the server. Another example follows:, Un-P1-C9 is a memory DIMM, with memory DIMM (C9) plugged into a backplane (P1), which is inside the unit (Un).

For more information about the various location code label prefixes, refer to Location code labels.

**Note:** For devices, certain error conditions might cause an IBM i device to display the device location in an AIX format.

Table 46. Unit type and locations

| Unit type (Utttt.mmm) | Link to location information |
|-----------------------|------------------------------|
| U5803.001             | Locations                    |
| U5873.001             | Locations                    |

#### Location code labels

The following table identifies the location code label prefixes.

**Note:** These labels apply to system units only.

Table 47. Location code label prefixes for system units

| Prefix | Description                                     | Example                           |
|--------|-------------------------------------------------|-----------------------------------|
| A      | Air-moving device                               | Fan, blower                       |
| С      | Card connector                                  | IOP, IOA, DIMM, processor card    |
| D      | Device                                          | Diskette, control panel           |
| Е      | Electrical                                      | Battery, power supply, ac charger |
| L      | Logical path SAS target                         | IDE address, fibre channel LUN    |
| N      | Horizontal placement for an empty rack location |                                   |
| P      | Planar                                          | System backplane                  |
| T      | Port                                            |                                   |
| U      | Unit                                            |                                   |
| V      | Virtual planar                                  |                                   |
| W      | Worldwide unique ID                             |                                   |

Table 47. Location code label prefixes for system units (continued)

| Prefix | Description                          | Example |
|--------|--------------------------------------|---------|
| X      | EIA value for an empty rack location |         |
| Y      | Firmware FRU                         |         |

### Worldwide unique identifier

A worldwide unique identifier location label consists of the prefix W followed by a maximum of 16 uppercase hexadecimal digits with no leading zeros. A location code might not consist of a worldwide unique identifier. When present, the worldwide unique identifier location label follows the location label of the resource that interfaces with the resource that has the worldwide unique identifier, usually a port.

#### Locations

Use this information to help you map a location code to a position on the unit.

**Note:** The known logical location codes for this unit are listed next to the corresponding physical location in the following information. If you are working with a logical location code for this unit and it is not listed in the following information, contact your next level of support.

The following diagrams show the field replaceable unit (FRU) layout in the system. Use these diagrams with the following tables.

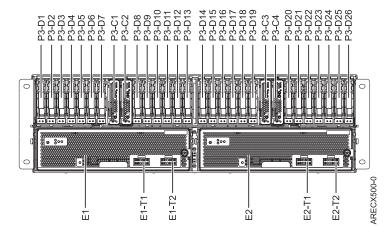

Figure 50. Front view

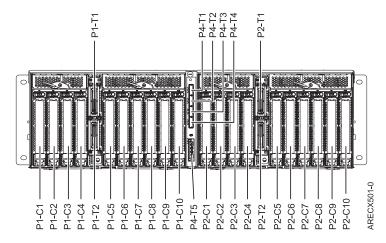

Figure 51. Rear view

The following table provides location codes for parts that make up the server.

Table 48. Bulk power assembly (BPA) locations, and failing components

| Failing item name  | Symbolic FRU name | CCIN |
|--------------------|-------------------|------|
| DCA                | Un-E1             | 2C44 |
| DCA UPIC connector | Un-E1-T1          |      |
| DCA UPIC connector | Un-E1-T2          |      |
| DCA                | Un-E2             | 2C44 |
| DCA UPIC connector | Un-E2-T1          |      |
| DCA UPIC connector | Un-E2-T2          |      |
| Fans               |                   |      |
| Fan                | Un-E1-A1          |      |
| Fan                | Un-E1-A2          |      |
| Fan                | Un-E1-A3          |      |
| Fan                | Un-E2-A1          |      |
| Fan                | Un-E2-A2          |      |
| Fan                | Un-E2-A3          |      |
| Backplane          | <u> </u>          | ·    |
| • Un-P1-C1         |                   |      |
| • Un-P2-C1         |                   |      |
| Planar             | Un-Px             | 50A2 |
| IOA slot           | Un-Px-C1          |      |
| IOA slot           | Un-Px-C2          |      |
| IOA slot           | Un-Px-C3          |      |
| IOA slot           | Un-Px-C4          |      |
| IOA slot           | Un-Px-C5          |      |
| IOA slot           | Un-Px-C6          |      |
| IOA slot           | Un-Px-C7          |      |
| IOA slot           | Un-Px-C8          |      |
| IOA slot           | Un-Px-C9          |      |
|                    |                   |      |

Table 48. Bulk power assembly (BPA) locations, and failing components (continued)

| Failing item name | Symbolic FRU name | CCIN |
|-------------------|-------------------|------|
| IOA slot          | Un-Px-C10         |      |
| IB Riser Port     | Un-Px-T1          |      |
| IB Riser Port     | Un-Px-T2          |      |
| DASD              |                   |      |
| DASD backplane    | Un-P3             | 50A7 |
| PORT card 1       | Un-P3-C1          | 50A4 |
| PORT card 2       | Un-P3-C2          | 50A4 |
| PORT card 3       | Un-P3-C3          | 50A4 |
| PORT card 4       | Un-P3-C4          | 50A4 |
| DASD drive bay    | Un-P3-D1          |      |
| DASD drive bay    | Un-P3-D2          |      |
| DASD drive bay    | Un-P3-D3          |      |
| DASD drive bay    | Un-P3-D4          |      |
| DASD drive bay    | Un-P3-D5          |      |
| DASD drive bay    | Un-P3-D6          |      |
| DASD drive bay    | Un-P3-D7          |      |
| DASD drive bay    | Un-P3-D8          |      |
| DASD drive bay    | Un-P3-D9          |      |
| DASD drive bay    | Un-P3-D10         |      |
| DASD drive bay    | Un-P3-D11         |      |
| DASD drive bay    | Un-P3-D12         |      |
| DASD drive bay    | Un-P3-D13         |      |
| DASD drive bay    | Un-P3-D14         |      |
| DASD drive bay    | Un-P3-D15         |      |
| DASD drive bay    | Un-P3-D16         |      |
| DASD drive bay    | Un-P3-D17         |      |
| DASD drive bay    | Un-P3-D18         |      |
| DASD drive bay    | Un-P3-D19         |      |
| DASD drive bay    | Un-P3-D20         |      |
| DASD drive bay    | Un-P3-D21         |      |
| DASD drive bay    | Un-P3-D22         |      |
| DASD drive bay    | Un-P3-D23         |      |
| DASD drive bay    | Un-P3-D24         |      |
| DASD drive bay    | Un-P3-D25         |      |
| DASD drive bay    | Un-P3-D26         |      |
| SAS conduit       |                   |      |
| SAS conduit       | Un-P4             | 50A5 |
| SAS connector     | Un-P4-T1          |      |
| SAS connector     | Un-P4-T2          |      |
| SAS connector     | Un-P4-T3          |      |

Table 48. Bulk power assembly (BPA) locations, and failing components (continued)

| Failing item name   | Symbolic FRU name | CCIN |
|---------------------|-------------------|------|
| SAS connector       | Un-P4-T4          |      |
| Media bay connector | Un-P4-T5          |      |
| Media bay connector | Un-P4-T6          |      |
| Midplane            |                   |      |
| Midplane            | Un-P5             | 50A8 |

#### 5886

The information provided in this topic defines specific sections of a location code string. Use this information to understand the meaning of a location code.

## **Using location codes**

For additional information about reading your location code, use the following table to link to a specific topic.

| Location code topics that might be of interest | Description                                                                                                    |
|------------------------------------------------|----------------------------------------------------------------------------------------------------|
| "Location code overview"                       | Contains background information on the use of location codes.                                                                                                    |
| "Physical location codes" on page 111          | Provides a definition for physical location code.                                                                                                    |
| "Logical location codes" on page 111           | Provides a definition for a logical location code.                                                                                                    |
| "Location code format" on page 111             | Provides descriptive information of the $Un$ value in the location code string. For example U5886.001.                                                                                                    |
| "Location code labels" on page 112             | Provides a table that identifies and defines the location code labels. The location code labels begin with an alphabetic character and follow the system serial number. For example, U7879.001.10ABCDE-P3-C31-T2-L23. (The system serial number is the 10ABCDE in the previous example.) The P3, C31, T2, and L23 all contain an alphabetic character that is identified in the Location code labels table. |
| "Worldwide unique identifier" on page 113      | Provides a definition for the worldwide unique identifier. This group of digits follows the resource code labels and always begins with the letter <i>W</i> .                                                                                                    |

#### Location code overview

Servers (system unit and expansion units) use physical location codes to provide mapping of replaceable units. Location codes are produced by the server's firmware, which structures them so that they can be used to identify specific parts in a system. The location code format is the same for all servers.

If you are working with a specific location code, the feature immediately follows the first character (U5886). Refer to the Unit type and locations table.

If the location code ends with -Txx-Lxx, the server's firmware could not identify the physical location. When a physical location cannot be identified, a logical location code is provided. Where logical location codes occur in enclosures, the locations topic for the enclosure has the known conversions listed. For logical location codes with no conversion, contact your next level of support.

If the location code begins with **UTMPx**, the expansion I/O unit's machine type, model and serial number have not been set yet and this is a temporary unit identifier. To identify the unit, examine the display panels on all of the expansion I/O units connected to the server until you find one with the same characters in the first 5 digits of the top line in the unit's display. Record the unit's real machine type and model from the unit label. Match the unit's machine type and model in the Unit type and locations table, and follow the link to determine the service information.

**Note:** If locations for units are not in the preceding format, either they are not supported or there is a problem in the firmware. Contact your next level of support.

## **Physical location codes**

Physical location codes provide a mapping of logical functions and components (such as backplanes, removable modules, connectors, ports, cables, and devices) to their specific locations within the physical structure of the server.

## Logical location codes

If the physical location cannot be mapped to a physical location code, the server's firmware generates a logical location code. A logical location code is a sequence of location labels that identifies the path that the system uses to communicate with a given resource.

**Note:** A resource has as many logical location codes as it has logical connections to the system. For example, an external tape device connected to two I/O adapters will have two logical location codes.

An example of a logical location code is: U7879.001.10ABCDE-P3-C31-T2-L23

The first part of the location code (through the T2 label) represents the physical location code for the resource that communicates with the target resource. The remainder of the logical location code (L23) represents exactly which resource is indicated.

#### Location code format

The location code is an alphanumeric string of variable length, consisting of a series of location identifiers, separated by a dash. An example of a physical location for a fan is Un-A1.

The first position, represented by Un (where n is equal to any string contained between the U and the hyphen) in the preceding example, is displayed in one of the forms in the following table.

**Note:** In location codes, the U is a constant digit; however, the numbered positions following the U are variables and are dependent on your server. Each column defines the numbers that follow the U in the beginning of the location code.

| Machine type and model number in its location codes              | Feature codes and sequence numbers in its location code             |
|------------------------------------------------------------------|---------------------------------------------------------------------|
| Utttt.mmm.ssssss-A1                                              | Uffff.ccc.ssssss-A1                                                 |
| The leftmost code is always U.                                   | The leftmost code is always U.                                      |
| tttt represents the unit type of the enclosure (drawer or node). | ffff represents the feature code of the enclosure (drawer or node). |
| mmm represents the model of the enclosure.                       | ccc represents the sequence number of the enclosure .               |
| ssssss represents the serial number for the enclosure.           | ssssss represents the serial number of the enclosure.               |

| Machine type and model number in its location codes | Feature codes and sequence numbers in its location code |
|-----------------------------------------------------|---------------------------------------------------------|
| Utttt.mmm.ssssss-A1                                 | Uffff.ccc.ssssss-A1                                     |

Note: The mmm or ccc number might not be displayed on all location codes for all servers. If the mmm value is not displayed, the location code is displayed in one of the following forms:

- Utttt.sssssss-A1
- Uffff.ssssss-A1

The location code is hierarchical; that is, each location identifier in the string represents a physical part. The order (from left to right), in which each identifier is shown, allows you to determine which parts contain other parts in the string.

The dash (-) separator character represents a relationship between two components in the unit. In the example of the fan, whose location code is Un-A1, the dash shows that the fan (A1) is contained in the base unit (or Un). Modules, adapters, cables, and devices are all parts that are plugged into another part. Their location codes always show that they are plugged into another part as components of the server. Another example follows:, Un-P1-C9 is a memory DIMM, with memory DIMM (C9) plugged into a backplane (P1), which is inside the unit (Un).

For more information about the various location code label prefixes, refer to Location code labels.

Note: For devices, certain error conditions might cause an IBM i device to display the device location in an AIX format.

Table 49. Unit type and locations

| Unit type (Utttt) | Link to location information |  |
|-------------------|------------------------------|--|
| U5886.001         | Locations                    |  |

#### Location code labels

The following table identifies the location code label prefixes.

**Note:** These labels apply to system units only.

Table 50. Location code label prefixes for system units

| Prefix | Description                                     | Example                           |
|--------|-------------------------------------------------|-----------------------------------|
| A      | Air-moving device                               | Fan, blower                       |
| С      | Card connector                                  | IOP, IOA, DIMM, processor card    |
| D      | Device                                          | Diskette, control panel           |
| Е      | Electrical                                      | Battery, power supply, ac charger |
| L      | Logical path SAS target                         | IDE address, fibre channel LUN    |
| N      | Horizontal placement for an empty rack location |                                   |
| P      | Planar                                          | System backplane                  |
| T      | Port                                            |                                   |
| U      | Unit                                            |                                   |
| V      | Virtual planar                                  |                                   |
| W      | Worldwide unique ID                             |                                   |
| X      | EIA value for an empty rack location            |                                   |

Table 50. Location code label prefixes for system units (continued)

| Prefix | Description  | Example |
|--------|--------------|---------|
| Y      | Firmware FRU |         |

### Worldwide unique identifier

A worldwide unique identifier location label consists of the prefix W followed by a maximum of 16 uppercase hexadecimal digits with no leading zeros. A location code might not consist of a worldwide unique identifier. When present, the worldwide unique identifier location label follows the location label of the resource that interfaces with the resource that has the worldwide unique identifier, usually a port.

#### Locations

Use this information to help you map a location code to a position on the unit.

**Note:** The known logical location codes for this unit are listed next to the corresponding physical location in the following information. If you are working with a logical location code for this unit and it is not listed in the following information, contact your next level of support.

The following diagrams show the field replaceable unit (FRU) layout in the system. Use these diagrams with the following tables.

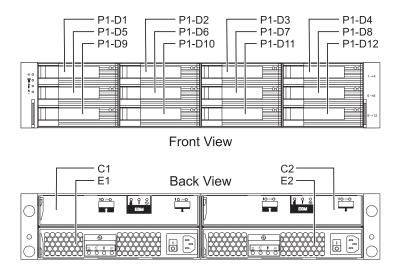

Figure 52. Front and rear views

The following table provides location codes for parts that make up the server.

Table 51. FRU locations and failing components

| Failing item name | Symbolic failing item name | Physical location code | Identify LED |
|-------------------|----------------------------|------------------------|--------------|
| System unit       |                            | Un                     |              |

Table 51. FRU locations and failing components (continued)

| Failing item name        | Symbolic failing item name | Physical location code | Identify LED |
|--------------------------|----------------------------|------------------------|--------------|
| ESM                      | ,                          | ,                      | ,            |
| ESM A                    |                            | Un-C1                  | Yes          |
| ESM B                    |                            | Un-C2                  | Yes          |
| Power supplies           |                            | ·                      | ·            |
| Power supply             | PWRSPLY                    | Un-E1                  | Yes          |
| Power supply             | PWRSPLY                    | Un-E2                  | Yes          |
| Midplane                 |                            |                        |              |
| Midplane                 |                            | Un-P1                  | Yes          |
| Device physical location | ons                        |                        | ·            |
| Disk drive 1             |                            | Un-P1-D1               | Yes          |
| Disk drive 2             |                            | Un-P1-D2               | Yes          |
| Disk drive 3             |                            | Un-P1-D3               | Yes          |
| Disk drive 4             |                            | Un-P1-D4               | Yes          |
| Disk drive 5             |                            | Un-P1-D5               | Yes          |
| Disk drive 6             |                            | Un-P1-D6               | Yes          |
| Disk drive 7             |                            | Un-P1-D7               | Yes          |
| Disk drive 8             |                            | Un-P1-D8               | Yes          |
| Disk drive 9             |                            | Un-P1-D9               | Yes          |
| Disk drive 10            |                            | Un-P1-D10              | Yes          |
| Disk drive 11            |                            | Un-P1-D11              | Yes          |
| Disk drive 12            |                            | Un-P1-D12              | Yes          |

### **Addresses**

Use this information to locate system addresses.

Use the address to find the location and then go to locations to "Part locations and location codes" on page 2 to find the physical location.

# 8203-E4A, 9407-M15, and 9408-M25 addresses

You can cross-reference a disk drive physical location code to the address.

Use the address to find the location for the system, then go to "8203-E4A, 9407-M15, 9408-M25" on page 2 to find additional location information.

Table 52. IOA, and device address information, running IBM i

| Position  | Possible failing item   | DSA (BBBBCcbb)     | Unit address   |
|-----------|-------------------------|--------------------|----------------|
| Un -P1    | Embedded SAS controller | 02001000 (primary) | 7FFFFFF        |
| Un -P1-C1 | PCI-E adapter           | 02040000           | Not applicable |
| Un -P1-C2 | PCI-E adapter           | 02050000           | Not applicable |
| Un -P1-C3 | PCI-E adapter           | 02070000           | Not applicable |

Table 52. IOA, and device address information, running IBM i (continued)

| Position   | Possible failing item    | DSA (BBBBCcbb) | Unit address   |
|------------|--------------------------|----------------|----------------|
| Un -P1-C4  | PCI-X adapter            | 02021000       | Not applicable |
| Un -P1-C5  | PCI-X adapter            | 02031000       | Not applicable |
| Un -P1-C9  | PCI auxiliary cache card | 02060000       | 7FFFFFF        |
| Un -P1-C10 | RAID card                | 02001000       | 7FFFFFF        |
| Un -P2-D1  | Removable media          | 02001000       | 020000FF       |
| Un -P2-D2  | Removable media          | 02001000       | 030000FF       |
| Un -P2-D3  | Disk drive 1             | 02001000       | 040200FF       |
| Un -P2-D4  | Disk drive 2             | 02001000       | 040300FF       |
| Un -P2-D5  | Disk drive 3             | 02001000       | 040400FF       |
| Un -P2-D6  | Disk drive 4             | 02001000       | 040500FF       |
| Un -P2-D7  | Disk drive 5             | 02001000       | 040600FF       |
| Un -P2-D8  | Disk drive 6             | 02001000       | 040700FF       |

# 8204-E8A and 9409-M50 addresses

You can cross-reference a disk drive physical location code to the address.

Use the address to find the location for the system, then go to "8204-E8A and 9409-M50" on page 12 to find additional location information.

Table 53. IOA, and device address information, running IBM i

| Position   | Possible failing item    | DSA (BBBBCcbb) | Unit address   |
|------------|--------------------------|----------------|----------------|
| Un -P1     | Embedded SAS controller  | 02001000       | 7FFFFFF        |
| Un -P1-C1  | PCI-E adapter            | 02040000       | Not applicable |
| Un -P1-C2  | PCI-E adapter            | 02050000       | Not applicable |
| Un -P1-C3  | PCI-E adapter            | 02070000       | Not applicable |
| Un -P1-C4  | PCI-X adapter            | 02021000       | Not applicable |
| Un -P1-C5  | PCI-X adapter            | 02031000       | Not applicable |
| Un -P1-C10 | PCI auxiliary cache card | 02060000       | 7FFFFFF        |
| Un -P1-C11 | RAID card                | 02001000       | 7FFFFFF        |
| Un -P2-D1  | Removable media          | 02001000       | 020000FF       |
| Un -P2-D2  | Removable media          | 02001000       | 030000FF       |
| Un -P2-D3  | Disk drive 1             | 02001000       | 040200FF       |
| Un -P2-D4  | Disk drive 2             | 02001000       | 040300FF       |
| Un -P2-D5  | Disk drive 3             | 02001000       | 040400FF       |
| Un -P2-D6  | Disk drive 4             | 02001000       | 040500FF       |
| Un -P2-D7  | Disk drive 5             | 02001000       | 040600FF       |
| Un -P2-D8  | Disk drive 6             | 02001000       | 040700FF       |

# 8234-EMA, 9117-MMA, and 9406-MMA addresses

You can cross-reference a disk drive physical location code to the address.

Use the address to find the location for the system, then go to "8234-EMA, 9117-MMA, and 9406-MMA" on page 23 to find additional location information.

Table 54. IOA, and device address information for running IBM i

| Possible failing item | DSA (BBBBCcbb)                                                                           | Unit address                                                                                                    |
|-----------------------|------------------------------------------------------------------------------------------|----------------------------------------------------------------------------------------------------|
| Embedded SAS          | 0200-20-00 (primary)                                                                     | Not applicable                                                                                                    |
| controller            | 0220-20-00 (secondary 1)                                                                 |                                                                                                    |
|                       | 0240-20-00 (secondary 2)                                                                 |                                                                                                    |
|                       | 0260-20-00 (secondary 3)                                                                 |                                                                                                    |
| PCI adapter           | 0204-00-00 (primary)                                                                     | Not applicable                                                                                                    |
|                       | 0224-00-00 (secondary 1)                                                                 |                                                                                                    |
|                       | 0244-00-00 (secondary 2)                                                                 |                                                                                                    |
|                       | 0264-00-00 (secondary 3)                                                                 |                                                                                                    |
| PCI adapter           | 0205-00-00 (primary)                                                                     | Not applicable                                                                                                    |
|                       | 0225-00-00 (secondary 1)                                                                 |                                                                                                    |
|                       | 0245-00-00 (secondary 2)                                                                 |                                                                                                    |
|                       | 0265-00-00 (secondary 3)                                                                 |                                                                                                    |
| PCI adapter           | 0206-00-00 (primary)                                                                     | Not applicable                                                                                                    |
|                       | 0226-00-00 (secondary 1)                                                                 |                                                                                                    |
|                       | 0246-00-00 (secondary 2)                                                                 |                                                                                                    |
|                       | 0266-00-00 (secondary 3)                                                                 |                                                                                                    |
| PCI adapter           | 0201-10-00 (primary)                                                                     | Not applicable                                                                                                    |
|                       | 0221-10-00 (secondary 1)                                                                 |                                                                                                    |
|                       | 0241-10-00 (secondary 2)                                                                 |                                                                                                    |
|                       | 0261-10-00 (secondary 3)                                                                 |                                                                                                    |
| PCI adapter           | 0202-10-00 (primary)                                                                     | Not applicable                                                                                                    |
|                       | 0222-10-00 (secondary 1)                                                                 |                                                                                                    |
|                       | 0242-10-00 (secondary 2)                                                                 |                                                                                                    |
|                       | 0262-10-00 (secondary 3)                                                                 |                                                                                                    |
| PCI adapter           | 0207-00-00 (primary)                                                                     | Not applicable                                                                                                    |
|                       | 0227-00-00 (secondary 1)                                                                 |                                                                                                    |
|                       | 0247-00-00 (secondary 2)                                                                 |                                                                                                    |
|                       | 0267-00-00 (secondary 3)                                                                 |                                                                                                    |
|                       | Embedded SAS controller  PCI adapter  PCI adapter  PCI adapter  PCI adapter  PCI adapter | Embedded SAS controller  0200-20-00 (primary) 0220-20-00 (secondary 1) 0240-20-00 (secondary 2) 0260-20-00 (secondary 3)  PCI adapter  0204-00-00 (primary) 0224-00-00 (secondary 2) 0264-00-00 (secondary 3)  PCI adapter  0205-00-00 (secondary 3)  PCI adapter  0205-00-00 (secondary 1) 0245-00-00 (secondary 1) 0245-00-00 (secondary 2) 0265-00-00 (secondary 3)  PCI adapter  0206-00-00 (secondary 3)  PCI adapter  0206-00-00 (secondary 1) 0246-00-00 (secondary 2) 0266-00-00 (secondary 3)  PCI adapter  0201-10-00 (secondary 3)  PCI adapter  0201-10-00 (secondary 3)  PCI adapter  0202-10-00 (secondary 3)  PCI adapter  0202-10-00 (secondary 3)  PCI adapter  0202-10-00 (secondary 3)  PCI adapter  0202-10-00 (secondary 3)  PCI adapter  0202-10-00 (secondary 3)  PCI adapter  0202-10-00 (secondary 3)  PCI adapter  0202-10-00 (secondary 3)  PCI adapter  0202-10-00 (secondary 3)  PCI adapter |

Table 54. IOA, and device address information for running IBM i (continued)

| Possible failing item | DSA (BBBBCcbb)                                                       | Unit address                                                                                                    |
|-----------------------|----------------------------------------------------------------------|----------------------------------------------------------------------------------------------------|
| Disk drive 1          | 0200-20-00 (primary)                                                 | 000200FF                                                                                                    |
|                       | 0220-20-00 (secondary 1)                                             |                                                                                                    |
|                       | 0240-20-00 (secondary 2)                                             |                                                                                                    |
|                       | 0260-20-00 (secondary 3)                                             |                                                                                                    |
| Disk drive 2          | 0200-20-00 (primary)                                                 | 000300FF                                                                                                    |
|                       | 0220-20-00 (secondary 1)                                             |                                                                                                    |
|                       | 0240-20-00 (secondary 2)                                             |                                                                                                    |
|                       | 0260-20-00 (secondary 3)                                             |                                                                                                    |
| Disk drive 3          | 0200-20-00 (primary)                                                 | 000400FF                                                                                                    |
|                       | 0220-20-00 (secondary 1)                                             |                                                                                                    |
|                       | 0240-20-00 (secondary 2)                                             |                                                                                                    |
|                       | 0260-20-00 (secondary 3)                                             |                                                                                                    |
| Disk drive 4          | 0200-20-00 (primary)                                                 | 000500FF                                                                                                    |
|                       | 0220-20-00 (secondary 1)                                             |                                                                                                    |
|                       | 0240-20-00 (secondary 2)                                             |                                                                                                    |
|                       | 0260-20-00 (secondary 3)                                             |                                                                                                    |
| Disk drive 5          | 0200-20-00 (primary)                                                 | 000600FF                                                                                                    |
|                       | 0220-20-00 (secondary 1)                                             |                                                                                                    |
|                       | 0240-20-00 (secondary 2)                                             |                                                                                                    |
|                       | 0260-20-00 (secondary 3)                                             |                                                                                                    |
| Disk drive 6          | 0200-20-00 (primary)                                                 | 000700FF                                                                                                    |
|                       | 0220-20-00 (secondary 1)                                             |                                                                                                    |
|                       | 0240-20-00 (secondary 2)                                             |                                                                                                    |
|                       | 0260-20-00 (secondary 3)                                             |                                                                                                    |
| IDE drive 1           | 0200-20-00 (primary)                                                 | 040000FF                                                                                                    |
|                       | 0220-20-00 (secondary 1)                                             |                                                                                                    |
|                       | 0240-20-00 (secondary 2)                                             |                                                                                                    |
|                       | 0260-20-00 (secondary 3)                                             |                                                                                                    |
|                       | Disk drive 2  Disk drive 3  Disk drive 4  Disk drive 5  Disk drive 6 | Disk drive 1  Disk drive 1  Disk drive 1  Disk drive 2  Disk drive 2  Disk drive 2  Disk drive 2  Disk drive 3  Disk drive 3  Disk drive 3  Disk drive 4  Disk drive 4  Disk drive 4  Disk drive 4  Disk drive 5  Disk drive 5  Disk drive 5  Disk drive 5  Disk drive 6  Disk drive 6  Disk drive 6  Disk drive 1  Disk drive 1  Disk drive 1  Disk drive 1  Disk drive 1  Disk drive 3  Disk drive 3  Disk drive 3  Disk drive 4  Disk drive 4  Disk drive 4  Disk drive 5  Disk drive 5  Disk drive 5  Disk drive 6  Disk drive 6  Disk drive 6  Disk drive 6  Disk drive 7  Disk drive 9  Disk drive 9  Di |

# 0595, 5095, and 7311-D20 addresses

You can cross-reference a disk drive physical location code to the address.

Use the address to find the location for the system, then go to "0595, 5095, and 7311-D20" on page 56 to find additional location information.

Table 55. IOP, IOA, and device address information

| Position                   | Possible failing item            | DSA (BBBBCcbb)                                                                                                    | Unit address                                                                                                    |
|----------------------------|----------------------------------|----------------------------------------------------------------------------------------------------|----------------------------------------------------------------------------------------------------|
|                            |                                  | IOA and device DSAs do<br>not conform to the<br>following rules if the IOA is<br>manually reassigned after<br>IPL. |                                                                                                    |
| C01 (IXS capable position) | IOP                              | xxxx-20-00                                                                                                    | FFFFFFF                                                                                                    |
| C02 (empty if IXS in C01)  | Storage IOA                      | xxxx-20-00                                                                                                    | 2FFFFFF                                                                                                    |
| C02 (empty if IXS in C01)  | Communication or workstation IOA | xxxx-20-00                                                                                                    | E2FFFFF                                                                                                    |
| C03                        | IOP                              | xxxx-24-00                                                                                                    | FFFFFFF                                                                                                    |
| C03                        | Storage IOA                      | xxxx-20-00                                                                                                    | 4FFFFFF                                                                                                    |
| C03                        | Communication or workstation IOA | xxxx-20-00                                                                                                    | E4FFFFF                                                                                                    |
| C03                        | IXS attached IOA                 | xxxx-20-00                                                                                                    | E004FFFF                                                                                                    |
| C04                        | Storage IOA                      | The IOA has the same DSA as the first IOP found in the following list: C03, C01.                                   | 6FFFFFF                                                                                                    |
| C04                        | Communication or workstation IOA | The IOA has the same DSA as the first IOP found in the following list: C03, C01.                                   | E6FFFFFF                                                                                                    |
| C04                        | IXS attached IOA                 | The IOA has the same DSA as the first IOP found in the following list: C03, C01.                                   | E006FFFF                                                                                                    |
| C06                        | IOP                              | yyyy-20-00                                                                                                    | FFFFFFF                                                                                                    |
| C07                        | Storage IOA                      | уууу-20-00                                                                                                    | 2FFFFFF                                                                                                    |
| C07                        | Communication or workstation IOA | yyyy-20-00                                                                                                    | E2FFFFF                                                                                                    |
| C08                        | Storage IOA                      | yyyy-20-00                                                                                                    | 6FFFFFF                                                                                                    |
| C08                        | Communication or workstation IOA | уууу-20-00                                                                                                    | E6FFFFF                                                                                                    |
| C08                        | IXS attached IOA                 | уууу-20-00                                                                                                    | E006FFFF                                                                                                    |
| D01, D07                   | Disk unit                        | The disk unit has the same DSA as the IOP controlling the storage IOA.                                             | xy0100FF (where x is the same as the first character of the xFFFFFFF IOA Unit Address and y is I/O bus 0, 1, 2, or 3. Storage IOA buses begin with 0 and are numbered from the tailstock toward the middle of the card. Find the storage IOA with the same DSA and xFFFFFFF address, then trace the I/O bus cable to determine if the position is D01 or D07.) |

Table 55. IOP, IOA, and device address information (continued)

| Position | Possible failing item | DSA (BBBBCcbb) | Unit address                                                                                                    |
|----------|-----------------------|----------------|----------------------------------------------------------------------------------------------------|
| D02, D08 | Disk unit             |                | xy0200FF (where x is the same as the first character of the xFFFFFFF IOA Unit Address and y is I/O bus 0, 1, 2, or 3. Storage IOA buses begin with 0 and are numbered from the tailstock toward the middle of the card. Find the storage IOA with the same DSA and xFFFFFFF address, then trace the I/O bus cable to determine if the position is D02 or D08.) |
| D03, D09 | Disk unit             |                | xy0300FF (where x is the same as the first character of the xFFFFFFF IOA Unit Address and y is I/O bus 0, 1, 2, or 3. Storage IOA buses begin with 0 and are numbered from the tailstock toward the middle of the card. Find the storage IOA with the same DSA and xFFFFFFF address, then trace the I/O bus cable to determine if the position is D03 or D09.) |
| D04, D10 | Disk unit             |                | xy0400FF (where x is the same as the first character of the xFFFFFF IOA Unit Address and y is I/O bus 0, 1, 2, or 3. Storage IOA buses begin with 0 and are numbered from the tailstock toward the middle of the card. Find the storage IOA with the same DSA and xFFFFFFF address, then trace the I/O bus cable to determine if the position is D04 or D10.)  |
| D05, D11 | Disk unit             |                | xy0E00FF (where x is the same as the first character of the xFFFFFFF IOA Unit Address and y is I/O bus 0, 1, 2, or 3. Storage IOA buses begin with 0 and are numbered from the tailstock toward the middle of the card. Find the storage IOA with the same DSA and xFFFFFFF address, then trace the I/O bus cable to determine if the position is D05 or D11.) |

Table 55. IOP, IOA, and device address information (continued)

| Position | Possible failing item | DSA (BBBBCcbb) | Unit address                 |
|----------|-----------------------|----------------|------------------------------|
| D06, D12 | Disk unit             |                | xy0F00FF (where x is the     |
|          |                       |                | same as the first character  |
|          |                       |                | of the xFFFFFFF IOA Unit     |
|          |                       |                | Address and y is I/O bus     |
|          |                       |                | 0, 1, 2, or 3. Storage IOA   |
|          |                       |                | buses begin with 0 and are   |
|          |                       |                | numbered from the            |
|          |                       |                | tailstock toward the middle  |
|          |                       |                | of the card. Find the        |
|          |                       |                | storage IOA with the same    |
|          |                       |                | DSA and xFFFFFFF             |
|          |                       |                | address, then trace the I/O  |
|          |                       |                | bus cable to determine if    |
|          |                       |                | the position is D06 or D12.) |

# 5094, 5294, 5096, and 5296 addresses

You can cross-reference a disk drive physical location code to the address.

Use the address to find the location for the system, then go to "5094, 5294, 5096, and 5296" on page 63 to find additional location information.

**Remember:** References to disk units, media (optical and tape), and device boards in either the following table does not apply to the 5096, or 5296.

Table 56. IOP, IOA, and device address information

| Position                   | Possible failing item                | DSA (BBBBCcbb)                                                                                         | Unit address |
|----------------------------|--------------------------------------|----------------------------------------------------------------------------------------------------|--------------|
|                            |                                      | IOA and device DSAs do not conform to the following rules if the IOA is manually reassigned after IPL. |              |
| C01 (IXS capable position) | IOP                                  | xxxx-20-00                                                                                             | FFFFFFF      |
| C02 (empty if IXS in C01)  | Storage IOA                          | xxxx-20-00                                                                                             | 2FFFFFF      |
| C02 (empty if IXS in C01)  | Communications or<br>Workstation IOA | xxxx-20-00                                                                                             | E2FFFFF      |
| C03                        | IOP                                  | xxxx-24-00                                                                                             | FFFFFFF      |
| C03                        | Storage IOA                          | xxxx-20-00                                                                                             | 4FFFFFF      |
| C03                        | Communications or<br>Workstation IOA | xxxx-20-00                                                                                             | E4FFFFF      |
| C03                        | IXS attached IOA                     | xxxx-20-00                                                                                             | E004FFFF     |
| C04                        | Storage IOA                          | The IOA has the same DSA as the first IOP found in the following list: C03, C01.                       | 6FFFFFF      |
| C04                        | Communications or<br>Workstation IOA | The IOA has the same DSA as the first IOP found in the following list: C03, C01.                       | E6FFFFF      |
| C04                        | IXS attached IOA                     | The IOA has the same DSA as the first IOP found in the following list: C03, C01.                       | E006FFFF     |
| C05 (IXS capable position) | IOP                                  | yyyy-20-00                                                                                             | FFFFFFF      |

Table 56. IOP, IOA, and device address information (continued)

| Position                   | Possible failing item                | DSA (BBBBCcbb)                                                                        | Unit address |
|----------------------------|--------------------------------------|---------------------------------------------------------------------------------------|--------------|
| C06 (empty if IXS in C05)  | Storage IOA                          | уууу-20-00                                                                            | 2FFFFFF      |
| C06 (empty if IXS in C05)  | Communications or<br>Workstation IOA | yyyy-20-00                                                                            | E2FFFFF      |
| C07                        | IOP                                  | yyyy-23-00                                                                            | FFFFFFF      |
| C07                        | Storage IOA                          | yyyy-20-00                                                                            | 3FFFFFF      |
| C07                        | Communications or<br>Workstation IOA | yyyy-20-00                                                                            | E3FFFFF      |
| C07                        | IXS attached IOA                     | yyyy-20-00                                                                            | E003FFFF     |
| C08                        | IOP                                  | yyyy-24-00                                                                            | FFFFFFF      |
| C08                        | Storage IOA                          | The IOA has the same DSA as the first IOP found in the following list: C07, C05.      | 4FFFFFF      |
| C08                        | Communications or<br>Workstation IOA | The IOA has the same DSA as the first IOP found in the following list: C07, C05.      | E4FFFFF      |
| C08                        | IXS attached IOA                     | The IOA has the same DSA as the first IOP found in the following list: C07, C05.      | E004FFFF     |
| C09                        | Storage IOA                          | The IOA has the same DSA as the first IOP found in the following list: C08, C07, C05. | 6FFFFFF      |
| C09                        | Communications or<br>Workstation IOA | The IOA has the same DSA as the first IOP found in the following list: C08, C07, C05. | E6FFFFF      |
| C09                        | IXS attached IOA                     | The IOA has the same DSA as the first IOP found in the following list: C08, C07, C05. | E006FFFF     |
| C11 (IXS capable position) | IOP                                  | zzzz-20-00                                                                            | FFFFFFF      |
| C12 (empty if IXS in C11)  | Storage IOA                          | zzzz-20-00                                                                            | 2FFFFFF      |
| C12 (empty if IXS in C11)  | Communications or<br>Workstation IOA | zzzz-20-00                                                                            | E2FFFFF      |
| C13                        | IOP                                  | zzzz-23-00                                                                            | FFFFFFF      |
| C13                        | Storage IOA                          | zzzz-20-00                                                                            | 3FFFFFF      |
| C13                        | Communications or<br>Workstation IOA | zzzz-20-00                                                                            | E3FFFFF      |
| C13                        | IXS attached IOA                     | zzzz-20-00                                                                            | E003FFFF     |
| C14                        | IOP                                  | zzzz-24-00                                                                            | FFFFFFF      |
| C14                        | Storage IOA                          | The IOA has the same DSA as the first IOP found in the following list: C13, C11.      | 4FFFFFF      |
| C14                        | Communications or<br>Workstation IOA | The IOA has the same DSA as the first IOP found in the following list: C13, C11.      | E4FFFFF      |
| C14                        | IXS attached IOA                     | The IOA has the same DSA as the first IOP found in the following list: C13, C11.      | E004FFFF     |
| C15                        | Storage IOA                          | The IOA has the same DSA as the first IOP found in the following list: C14, C13, C11. | 6FFFFFF      |
| C15                        | Communications or<br>Workstation IOA | The IOA has the same DSA as the first IOP found in the following list: C14, C13, C11. | E6FFFFF      |
| C15                        | IXS attached IOA                     | The IOA has the same DSA as the first IOP found in the following list: C14, C13, C11. | E006FFFF     |

Table 56. IOP, IOA, and device address information (continued)

| Position | Possible failing item | DSA (BBBBCcbb)                                                                          | Unit address                                                                                       |
|----------|-----------------------|-----------------------------------------------------------------------------------------|----------------------------------------------------------------------------------------------------|
| D01      | Disk unit             | The disk unit has the same DSA as the IOA attached to the internal cable labeled "L-1". | x00300FF (where x is the<br>same as the first<br>character of the<br>xFFFFFFF IOA Unit<br>Address) |
| D02      | Disk unit             | The disk unit has the same DSA as the IOA attached to the internal cable labeled "L-1". | x00400FF (where x is the<br>same as the first<br>character of the<br>xFFFFFFF IOA Unit<br>Address) |
| D03      | Disk unit             | The disk unit has the same DSA as the IOA attached to the internal cable labeled "L-1". | x00500FF (where x is the same as the first character of the xFFFFFFF IOA Unit Address)             |
| D04      | Disk unit             | The disk unit has the same DSA as the IOA attached to the internal cable labeled "L-1". | x00600FF (where x is the<br>same as the first<br>character of the<br>xFFFFFFF IOA Unit<br>Address) |
| D05      | Disk unit             | The disk unit has the same DSA as the IOA attached to the internal cable labeled "L-1". | x00700FF (where x is the<br>same as the first<br>character of the<br>xFFFFFFF IOA Unit<br>Address) |
| D06      | Disk unit             | The disk unit has the same DSA as the IOA attached to the internal cable labeled "R-2". | x00300FF (where x is the<br>same as the first<br>character of the<br>xFFFFFFF IOA Unit<br>Address) |
| D07      | Disk unit             | The disk unit has the same DSA as the IOA attached to the internal cable labeled "R-2". | x00400FF (where x is the<br>same as the first<br>character of the<br>xFFFFFFF IOA Unit<br>Address) |
| D08      | Disk unit             | The disk unit has the same DSA as the IOA attached to the internal cable labeled "R-2". | x00500FF (where x is the<br>same as the first<br>character of the<br>xFFFFFFF IOA Unit<br>Address) |
| D09      | Disk unit             | The disk unit has the same DSA as the IOA attached to the internal cable labeled "R-2". | x00600FF (where x is the same as the first character of the xFFFFFFF IOA Unit Address)             |
| D10      | Disk unit             | The disk unit has the same DSA as the IOA attached to the internal cable labeled "R-2". | x00700FF (where x is the<br>same as the first<br>character of the<br>xFFFFFFF IOA Unit<br>Address) |

Table 56. IOP, IOA, and device address information (continued)

| Position | Possible failing item | DSA (BBBBCcbb)                                                                          | Unit address                                                                                       |
|----------|-----------------------|-----------------------------------------------------------------------------------------|----------------------------------------------------------------------------------------------------|
| D11      | Disk unit             | The disk unit has the same DSA as the IOA attached to the internal cable labeled "L-1". | x10300FF (where x is the same as the first character of the xFFFFFFF IOA Unit Address)             |
| D12      | Disk unit             | The disk unit has the same DSA as the IOA attached to the internal cable labeled "L-1". | x10400FF (where x is the<br>same as the first<br>character of the<br>xFFFFFFF IOA Unit<br>Address) |
| D13      | Disk unit             | The disk unit has the same DSA as the IOA attached to the internal cable labeled "L-1". | x10500FF (where x is the<br>same as the first<br>character of the<br>xFFFFFFF IOA Unit<br>Address) |
| D14      | Disk unit             | The disk unit has the same DSA as the IOA attached to the internal cable labeled "L-1". | x10600FF (where x is the same as the first character of the xFFFFFFF IOA Unit Address)             |
| D15      | Disk unit             | The disk unit has the same DSA as the IOA attached to the internal cable labeled "L-1". | x10700FF (where x is the same as the first character of the xFFFFFFF IOA Unit Address)             |
| D16      | Disk unit             | The disk unit has the same DSA as the IOA attached to the internal cable labeled "R-2". | x10300FF (where x is the same as the first character of the xFFFFFFF IOA Unit Address)             |
| D17      | Disk unit             | The disk unit has the same DSA as the IOA attached to the internal cable labeled "R-2". | x10400FF (where x is the same as the first character of the xFFFFFFF IOA Unit Address)             |
| D18      | Disk unit             | The disk unit has the same DSA as the IOA attached to the internal cable labeled "R-2". | x10500FF (where x is the same as the first character of the xFFFFFFF IOA Unit Address)             |
| D19      | Disk unit             | The disk unit has the same DSA as the IOA attached to the internal cable labeled "R-2". | x10600FF (where x is the same as the first character of the xFFFFFFF IOA Unit Address)             |
| D20      | Disk unit             | The disk unit has the same DSA as the IOA attached to the internal cable labeled "R-2". | x10700FF (where x is the same as the first character of the xFFFFFFF IOA Unit Address)             |

Table 56. IOP, IOA, and device address information (continued)

| Position | Possible failing item | DSA (BBBBCcbb)                                                                          | Unit address                                                                                       |
|----------|-----------------------|-----------------------------------------------------------------------------------------|----------------------------------------------------------------------------------------------------|
| D21      | Disk unit             | The disk unit has the same DSA as the IOA attached to the internal cable labeled "L-1". | x20300FF (where x is the same as the first character of the xFFFFFFF IOA Unit Address)             |
| D22      | Disk unit             | The disk unit has the same DSA as the IOA attached to the internal cable labeled "L-1". | x20400FF (where x is the<br>same as the first<br>character of the<br>xFFFFFFF IOA Unit<br>Address) |
| D23      | Disk unit             | The disk unit has the same DSA as the IOA attached to the internal cable labeled "L-1". | x20500FF (where x is the<br>same as the first<br>character of the<br>xFFFFFFF IOA Unit<br>Address) |
| D24      | Disk unit             | The disk unit has the same DSA as the IOA attached to the internal cable labeled "L-1". | x20600FF (where x is the<br>same as the first<br>character of the<br>xFFFFFFF IOA Unit<br>Address) |
| D25      | Disk unit             | The disk unit has the same DSA as the IOA attached to the internal cable labeled "L-1". | x20700FF (where x is the same as the first character of the xFFFFFFF IOA Unit Address)             |
| D26      | Disk unit             | The disk unit has the same DSA as the IOA attached to the internal cable labeled "R-2". | x20300FF (where x is the<br>same as the first<br>character of the<br>xFFFFFFF IOA Unit<br>Address) |
| D27      | Disk unit             | The disk unit has the same DSA as the IOA attached to the internal cable labeled "R-2". | x20400FF (where x is the same as the first character of the xFFFFFFF IOA Unit Address)             |
| D28      | Disk unit             | The disk unit has the same DSA as the IOA attached to the internal cable labeled "R-2". | x20500FF (where x is the same as the first character of the xFFFFFFF IOA Unit Address)             |
| D29      | Disk unit             | The disk unit has the same DSA as the IOA attached to the internal cable labeled "R-2". | x20600FF (where x is the same as the first character of the xFFFFFFF IOA Unit Address)             |
| D30      | Disk unit             | The disk unit has the same DSA as the IOA attached to the internal cable labeled "R-2". | x20700FF (where x is the same as the first character of the xFFFFFFF IOA Unit Address)             |

Table 56. IOP, IOA, and device address information (continued)

| Position | Possible failing item | DSA (BBBBCcbb)                                                                        | Unit address                                                                           |
|----------|-----------------------|---------------------------------------------------------------------------------------|----------------------------------------------------------------------------------------|
| D31      | Disk unit             | The disk unit has the same DSA as the IOA attached to the internal flat ribbon cable. | x00100FF (where x is the same as the first character of the xFFFFFFF IOA Unit Address) |
| D32      | Disk unit             | The disk unit has the same DSA as the IOA attached to the internal flat ribbon cable. | x00200FF (where x is the same as the first character of the xFFFFFFF IOA Unit Address) |
| D33      | Disk unit             | The disk unit has the same DSA as the IOA attached to the internal flat ribbon cable. | x00300FF (where x is the same as the first character of the xFFFFFFF IOA Unit Address) |
| D34      | Disk unit             | The disk unit has the same DSA as the IOA attached to the internal flat ribbon cable. | x00400FF (where x is the same as the first character of the xFFFFFFF IOA Unit Address) |
| D35      | Disk unit             | The disk unit has the same DSA as the IOA attached to the internal flat ribbon cable. | x00500FF (where x is the same as the first character of the xFFFFFFF IOA Unit Address) |
| D36      | Disk unit             | The disk unit has the same DSA as the IOA attached to the internal flat ribbon cable. | x10300FF (where x is the same as the first character of the xFFFFFFF IOA Unit Address) |
| D37      | Disk unit             | The disk unit has the same DSA as the IOA attached to the internal flat ribbon cable. | x10400FF (where x is the same as the first character of the xFFFFFFF IOA Unit Address) |
| D38      | Disk unit             | The disk unit has the same DSA as the IOA attached to the internal flat ribbon cable. | x10500FF (where x is the same as the first character of the xFFFFFFF IOA Unit Address) |
| D39      | Disk unit             | The disk unit has the same DSA as the IOA attached to the internal flat ribbon cable. | x10600FF (where x is the same as the first character of the xFFFFFFF IOA Unit Address) |
| D40      | Disk unit             | The disk unit has the same DSA as the IOA attached to the internal flat ribbon cable. | x10700FF (where x is the same as the first character of the xFFFFFFF IOA Unit Address) |

Table 56. IOP, IOA, and device address information (continued)

| Position | Possible failing item | DSA (BBBBCcbb)                                                                        | Unit address                                                                                       |
|----------|-----------------------|---------------------------------------------------------------------------------------|----------------------------------------------------------------------------------------------------|
| D41      | Optical               | The disk unit has the same DSA as the IOA attached to the internal flat ribbon cable. | x00600FF (where x is the same as the first character of the xFFFFFFF IOA Unit Address)             |
| D42      | Tape                  | The disk unit has the same DSA as the IOA attached to the internal flat ribbon cable. | x00700FF (where x is the<br>same as the first<br>character of the<br>xFFFFFFF IOA Unit<br>Address) |
| D46      | Disk unit             | The disk unit has the same DSA as the IOA attached to the internal flat ribbon cable. | x20300FF (where x is the<br>same as the first<br>character of the<br>xFFFFFFF IOA Unit<br>Address) |
| D47      | Disk unit             | The disk unit has the same DSA as the IOA attached to the internal flat ribbon cable. | x20400FF (where x is the<br>same as the first<br>character of the<br>xFFFFFFF IOA Unit<br>Address) |
| D48      | Disk unit             | The disk unit has the same DSA as the IOA attached to the internal flat ribbon cable. | x20500FF (where x is the<br>same as the first<br>character of the<br>xFFFFFFF IOA Unit<br>Address) |
| D49      | Disk unit             | The disk unit has the same DSA as the IOA attached to the internal flat ribbon cable. | x20600FF (where x is the<br>same as the first<br>character of the<br>xFFFFFFF IOA Unit<br>Address) |
| D50      | Disk unit             | The disk unit has the same DSA as the IOA attached to the internal flat ribbon cable. | x20700FF (where x is the<br>same as the first<br>character of the<br>xFFFFFFF IOA Unit<br>Address) |

# 5786, 5787, 7031-D24, and 7031-T24 addresses

Use the table to cross reference a disk drive physical location code to that of the SCSI cable address.

Use the address to find the location for the system, then go to "5786, 5787, 7031-D24, and 7031-T24" on page 71 to find additional location information.

**Note:** The x in the following table represents the I/O adapter number of the attached I/O card and the y represents the SCSI bus number.

Table 57. Device cable address information

| Physical location code | Unit address (SCSI cable from I/O adapter to SCSI interface card) | Unit address (SCSI cable from SCSI interface card to SCSI interface card) |
|------------------------|-------------------------------------------------------------------|---------------------------------------------------------------------------|
| Un-P1-D1               | xy0200FF                                                          | xy0A00FF                                                                  |
| Un-P1-D2               | xy0300FF                                                          | xy0B00FF                                                                  |
| Un-P1-D3               | xy0400FF                                                          | xy0C00FF                                                                  |

Table 57. Device cable address information (continued)

| Physical location code | Unit address (SCSI cable from I/O adapter to SCSI interface card) | Unit address (SCSI cable from SCSI interface card to SCSI interface card) |
|------------------------|-------------------------------------------------------------------|---------------------------------------------------------------------------|
| Un-P1-D4               | xy0500FF                                                          | xy0D00FF                                                                  |
| Un-P1-D5               | xy0600FF                                                          | xy0E00FF                                                                  |
| Un-P1-D6               | xy0700FF                                                          | xy0F00FF                                                                  |
| Un-P1-D7               | xy0200FF                                                          | xy0A00FF                                                                  |
| Un-P1-D8               | xy0300FF                                                          | xy0B00FF                                                                  |
| Un-P1-D9               | xy0400FF                                                          | xy0C00FF                                                                  |
| Un-P1-D10              | xy0500FF                                                          | xy0D00FF                                                                  |
| Un-P1-D11              | xy0600FF                                                          | xy0E00FF                                                                  |
| Un-P1-D12              | xy0700FF                                                          | xy0F00FF                                                                  |
| Un-P2-D1               | xy0200FF                                                          | xy0A00FF                                                                  |
| Un-P2-D2               | xy0300FF                                                          | xy0B00FF                                                                  |
| Un-P2-D3               | xy0400FF                                                          | xy0C00FF                                                                  |
| Un-P2-D4               | xy0500FF                                                          | xy0D00FF                                                                  |
| Un-P2-D5               | xy0600FF                                                          | xy0E00FF                                                                  |
| Un-P2-D6               | xy0700FF                                                          | xy0F00FF                                                                  |
| Un-P2-D7               | xy0200FF                                                          | xy0A00FF                                                                  |
| Un-P2-D8               | xy0300FF                                                          | xy0B00FF                                                                  |
| Un-P2-D9               | xy0400FF                                                          | xy0C00FF                                                                  |
| Un-P2-D10              | xy0500FF                                                          | xy0D00FF                                                                  |
| Un-P2-D11              | xy0600FF                                                          | xy0E00FF                                                                  |
| Un-P2-D12              | xy0700FF                                                          | xy0F00FF                                                                  |

# 5790 and 7311-D11 addresses

You can cross-reference a disk drive physical location code to the address.

Use the address to find the location for the system, then go to "5790 and 7311-D11" on page 78 to find additional location information.

Table 58. IOP, IOA, and device address information

| Position | Possible failing item | DSA (BBBBCcbb)                                                                                             | Unit address |
|----------|-----------------------|----------------------------------------------------------------------------------------------------|--------------|
| Un-P1-C1 | IOP or IOA            | xxxx-20-00                                                                                                 |              |
| Un-P1-C2 | IOP or IOA            | xxxx-22-00 If the IOA is controlled by a physical IOP, then it has the DSA of the controlling IOP instead) |              |
| Un-P1-C3 | IOP or IOA            | xxxx-26-00 If the IOA is controlled by a physical IOP, then it has the DSA of the controlling IOP instead) | S            |
| Un-P1-C4 | IOP or IOA            | уууу-20-00                                                                                                 |              |

Table 58. IOP, IOA, and device address information (continued)

| Position | Possible failing item | DSA (BBBBCcbb)                                                                                             | Unit address |
|----------|-----------------------|----------------------------------------------------------------------------------------------------|--------------|
| Un-P1-C5 | IOP or IOA            | lf the IOA is controlled by a physical IOP, then it has the DSA of the controlling IOP instead)            |              |
| Un-P1-C6 | IOP or IOA            | yyyy-26-00 If the IOA is controlled by a physical IOP, then it has the DSA of the controlling IOP instead) |              |

## 5796 and 7314-G30 addresses

You can cross-reference a disk drive physical location code to the address.

Use the address to find the location for the system, then go to "5796 and 7314-G30" on page 92 to find additional location information.

Table 59. IOP, IOA, and device address information

| Position | Possible failing item | DSA (BBBBCcbb) | Unit address |
|----------|-----------------------|----------------|--------------|
| Un-P1-C1 | PCI adapter           | aaaa-00-00     | N/A          |
| Un-P1-C2 | PCI adapter           | bbbb-00-00     | N/A          |
| Un-P1-C3 | PCI adapter           | cccc-00-00     | N/A          |
| Un-P1-C4 | PCI adapter           | dddd-00-00     | N/A          |
| Un-P1-C5 | PCI adapter           | eeee-00-00     | N/A          |
| Un-P1-C6 | PCI adapter           | ffff-00-00     | N/A          |

### 5886 addresses

You can cross-reference a disk drive physical location code to the address.

Use the address to find the location for the system, then go to "5886" on page 110 to find additional location information.

Table 60. Device address information

| Physical location code | Unit address |
|------------------------|--------------|
| Un-P1-D1               | 044000FF     |
| Un-P1-D2               | 044100FF     |
| Un-P1-D3               | 044200FF     |
| Un-P1-D4               | 044300FF     |
| Un-P1-D5               | 044400FF     |
| Un-P1-D6               | 044500FF     |
| Un-P1-D7               | 044600FF     |
| Un-P1-D8               | 044700FF     |
| Un-P1-D9               | 044800FF     |
| Un-P1-D10              | 044900FF     |
| Un-P1-D11              | 044A00FF     |

Table 60. Device address information (continued)

| Physical location code | Unit address |
|------------------------|--------------|
| Un-P1-D12              | 044B00FF     |

# **System parts**

Use this information to locate and identify common hardware parts.

System parts contains only the part numbers likely to be needed during hardware servicing, and is not a complete part number listing. Indexed assembly diagrams help you map the part to its position on the unit. Use "Part locations and location codes" on page 2 to help you identify location codes.

# 8203-E4A, 9407-M15, and 9408-M25 system parts

Indexed drawings show parts system part numbers.

# Rack assembly

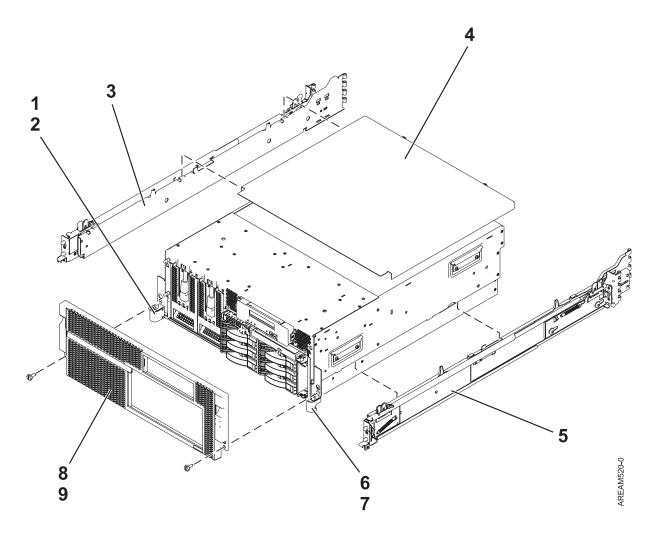

Table 61. Rack assembly part numbers

| Index<br>number | CCIN | Part number        | Units per assembly | Description               |
|-----------------|------|--------------------|--------------------|---------------------------|
| 1               |      | 32P1865<br>44V4345 | 1                  | Left EIA bracket          |
| 2               |      | 09P3744            | 1                  | Screw, left EIA bracket   |
| 3               |      | 43W4518            | 1                  | Left slide assembly       |
| 4               |      | 39J4515            | 1                  | Drawer top cover 8203-E4A |
| 4               |      | 53P0308            | 1                  | Drawer top cover 9408-M25 |
| 4               |      | 39J4515            | 1                  | Drawer top cover 9407-M15 |
| 5               |      | 43W4519            | 1                  | Right slide assembly      |
| 6               |      | 32P1864<br>44V4342 | 1                  | Right EIA bracket         |
| 7               |      | 09P3744            | 1                  | Screw, right EIA bracket  |
| 8               |      | 39J4530            | 1                  | Drawer front bezel        |
| 9               |      | 04N6587            | 2                  | Drawer shipping screws    |

# Stand-alone assembly

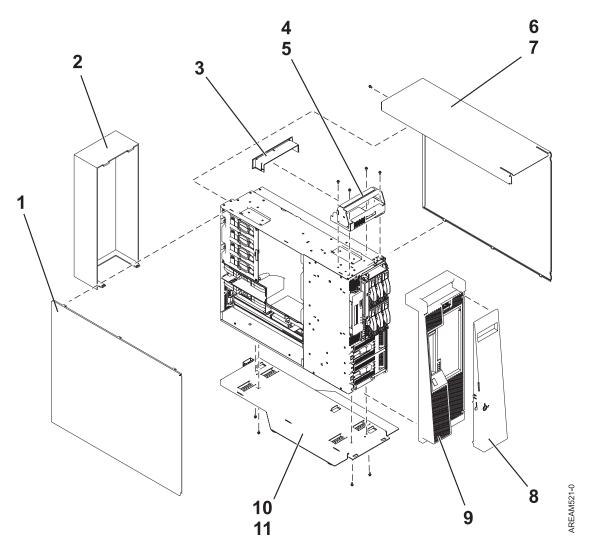

Table 62. Stand-alone assembly part numbers

| Index<br>number | CCIN | Part number | Units per assembly | Description                       |
|-----------------|------|-------------|--------------------|-----------------------------------|
| 1               |      | 44V3121     | 1                  | Left stand-alone cover 8203-E4A   |
| 1               |      | 53P0285     | 1                  | Left stand-alone cover 9408-M25   |
| 1               |      | 44V3121     | 1                  | Left stand-alone cover 9407-M15   |
| 2               |      |             | 0                  | Not applicable                    |
| 3               |      | 42R8604     | 1                  | Handle cap                        |
| 4               |      | 44V3127     | 1                  | Handle bracket                    |
| 5               |      | 09P3744     | 4                  | Screw, handle bracket             |
| 6               |      | 44V3125     | 1                  | Right stand-alone cover 8203-E4A  |
| 6               |      | 39J1179     | 1                  | Right stand-alone cover 9408-M25  |
| 6               |      | 44V3125     | 1                  | Right stand-alone cover 9407-M15  |
| 7               |      | 09P3744     | 1                  | Screw, right stand-alone cover    |
| 8 and 9         |      | 42R6911     | 1                  | One piece front stand-alone bezel |

Table 62. Stand-alone assembly part numbers (continued)

| Index<br>number | CCIN | Part number | Units per assembly | Description     |
|-----------------|------|-------------|--------------------|-----------------|
| 10              |      | 44V3120     | 1                  | Tip foot        |
| 11              |      | 09P3744     | 4                  | Screw, tip foot |

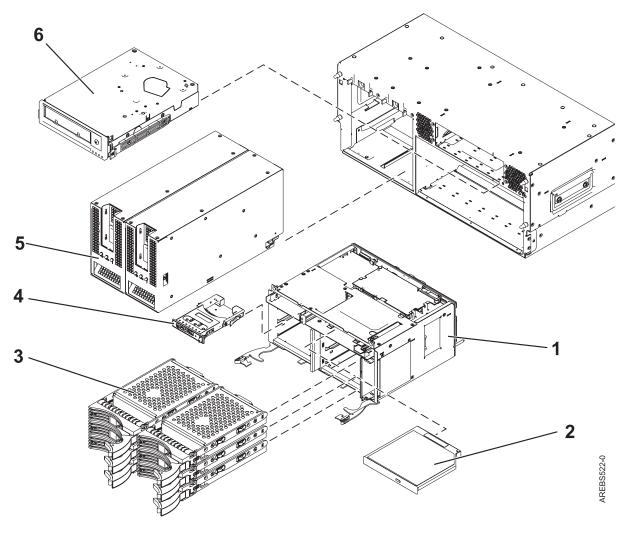

Table 63. Rack assembly part numbers

| Index<br>number | CCIN | Part number                                             | Units per assembly | Description                                       |
|-----------------|------|---------------------------------------------------------|--------------------|---------------------------------------------------|
| 1               | 2875 | 44V4270 (high<br>function)<br>07P6910 (low<br>function) | 1                  | Disk drive cage assembly                          |
| 2               |      |                                                         | 1                  | Removable media. See Managing devices.            |
| 3               | 433B | 42R6690                                                 | 1–6                | 70 GB SAS disk drive, System i <sup>®</sup> model |
| 3               | 3646 | 10N7230                                                 | 1-6                | 73 GB SAS disk drive, AIX and Linux               |
| 3               |      | 10N7230                                                 | 1-6                | 73 GB SAS disk drive                              |

Table 63. Rack assembly part numbers (continued)

| Index<br>number | CCIN | Part number | Units per assembly | Description                             |
|-----------------|------|-------------|--------------------|-----------------------------------------|
| 3               | 433C | 42R6691     | 1–6                | 140 GB SAS disk drive v                 |
| 3               |      | 10N7204     | 1-6                | 146 GB SAS disk drive                   |
| 3               | 3647 | 10N7232     | 1-6                | 146 GB SAS disk drive, AIX and Linux    |
| 3               | 433D | 42R6692     | 1–6                | 283.7 GB SAS disk drive, System i model |
| 3               | 3608 | 10N7234     | 1-6                | 300 GB SAS disk drive, AIX and Linux    |
| 3               |      | 10N7234     | 1-6                | 300 GB SAS disk drive                   |
| 4               |      | 44V4749     | 1                  | Control panel                           |
| 5               |      | 44V4195     | 2                  | Power supply                            |
| 6               |      |             | 1                  | Tape drive. See Managing devices.       |

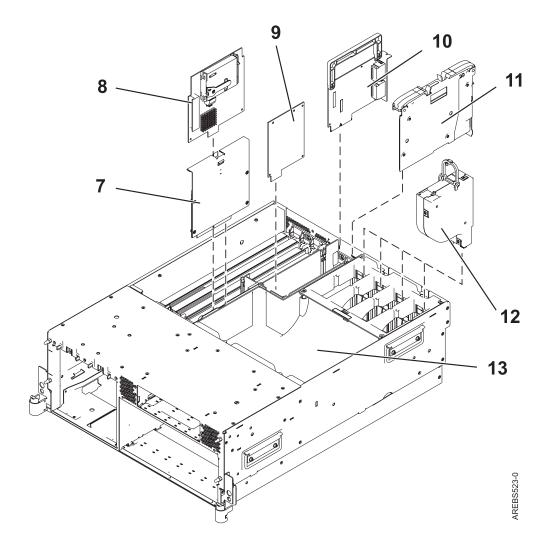

Table 64. Rack assembly part numbers

| Index<br>number | CCIN | Part number | Units per assembly | Description               |
|-----------------|------|-------------|--------------------|---------------------------|
| 7               | 57B8 | 44V3298     | 1                  | SAS RAID enablement card  |
| 8               | 57B7 | 44V4192     | 1                  | RAID auxiliary cache card |
| 9               | 2A0D | 10N9718     | 1                  | Thermal management card   |
| 10              | 1819 | 10N9622     | 1                  | Quad 1 GB ethernet card   |
| 10              | 1830 | 10N9669     |                    | Dual 10 GB ethernet card  |
| 10              | 1818 | 10N9627     | 1                  | Dual 1 GB ethernet card   |
| 11              | 1814 | 07P6778     | 2                  | GXRIOG adapter            |
| 11              | 1817 | 46K6564     | 2                  | GX 12xInfiniBand adapter  |
| 12              |      | 39J4517     | 4                  | Blower assembly           |
| 13              |      |             | 1                  | Air plenum                |

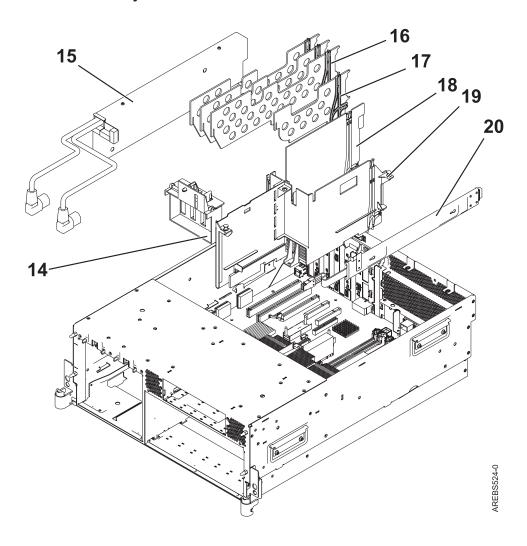

Table 65. Rack assembly part numbers

| Index<br>number | CCIN | Part number | Units per assembly | Description                                                                   |
|-----------------|------|-------------|--------------------|-------------------------------------------------------------------------------|
| 14              |      | 39J4503     | 1                  | PCI guide                                                                     |
| 15              |      | 39J4522     | 1                  | Line cord bracket                                                             |
| 16              |      | 39J4502     | 3                  | Long PCI divider                                                              |
| 17              |      | 53P2733     | 1                  | Short PCI divider                                                             |
| 18              |      | 42R5078     | 1                  | GX divider                                                                    |
| 19              |      | 39J4500     | 1                  | Chassis                                                                       |
| 20              |      | 44V3382     | 1                  | SAS cable, DASD backplane to bulkhead (external) connector 8203-E4A, 9408-M25 |
| 20              |      | 44V5253     | 1                  | SAS cable, DASD backplane to bulkhead connector 8203-E4A                      |

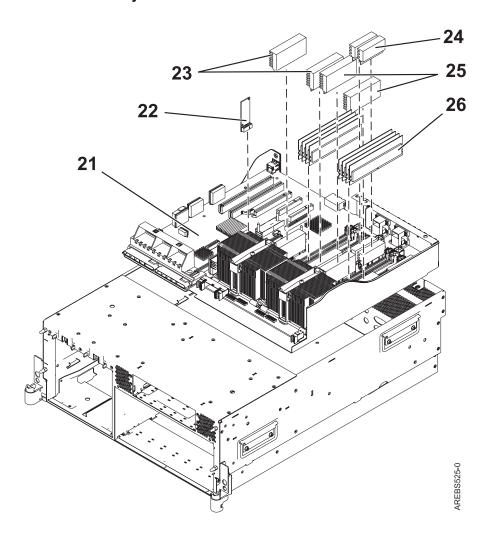

Table 66. Rack assembly part numbers

| Index<br>number | CCIN | Part number | Units per assembly | Description                                 |
|-----------------|------|-------------|--------------------|---------------------------------------------|
| 21              | 53DE | 10N9996     | 1                  | 1-core 4.2 GHz backplane 8203-E4A, 9407-M15 |
| 21              | 53DC | 10N9995     | 1                  | 2-core 4.2 GHz backplane 8203-E4A, 9408-M25 |
| 21              | 53DC | 10N9997     | 1                  | 4-core 4.2 GHz backplane 8203-E4A           |
| 22              | 52A9 | 10N6802     | 1                  | VPD card                                    |
| 23              |      | 44V3845     | 2                  | Processor VRM                               |
| 24              |      | 44V3841     | 2                  | 30 A VRM                                    |
| 26              |      | 87H3621     | 8                  | 8 MG DIMM                                   |
| 26              | 31A9 | 77P6497     | 8                  | 512 MG DIMM                                 |
| 26              | 31AA | 77P6498     | 8                  | 1 GB DIMM                                   |
| 26              | 31AB | 77P6499     | 8                  | 2 GB DIMM                                   |
| 26              | 31A6 | 77P6500     | 8                  | 4 GB DIMM                                   |
| 26              | 31A8 | 77P7504     | 8                  | 8 GB DIMM                                   |

Table 67. Cables

| CCIN | Description                        | Part number |  |
|------|------------------------------------|-------------|--|
|      | 1.5 meter InfiniBand cable         | 15R8139     |  |
|      | 3 meter InfiniBand cable           | 15R8140     |  |
|      | 10 meter InfiniBand cable          | 15R8141     |  |
|      | Operator panel cable, drawer       | 42R6066     |  |
|      | Operator panel cable, stand-alone  | 42R6064     |  |
|      | USB short cable for operator panel | 42R6069     |  |
|      | SCSI cable                         | 52G4233     |  |
|      | SCSI2 cable                        | 52G4291     |  |
|      | 3.7 meter cable                    | 10N7158     |  |
|      | 8 meter cable                      | 10N7159     |  |
|      | 10 meter HSL cable                 | 39J2561     |  |
|      | 1 meter SAS cable                  | 44V4147     |  |
|      | 3 meter SAS cable                  | 44V4148     |  |
|      | 6 meter SAS cable                  | 44V4149     |  |
|      | 4.5 meter SAS cable                | 42R5814     |  |
|      | 3 meter SAS cable                  | 44V4154     |  |
|      | 6 meter SAS cable                  | 44V4155     |  |
|      | 15 meter SAS cable                 | 44V4156     |  |
|      | 1 meter SAS cable                  | 44V4041     |  |
|      | 3 meter SAS cable                  | 44V4163     |  |
|      | 6 meter SAS cable                  | 44V4164     |  |
|      | 1.5 meter SAS cable                | 44V4161     |  |
|      | 3 meter SAS cable                  | 44V4162     |  |
|      | 1.5 meter SAS cable                | 44V4157     |  |
|      | -                                  |             |  |

Table 67. Cables (continued)

| CCIN | Description         | Part number |
|------|---------------------|-------------|
|      | 3 meter SAS cable   | 44V4158     |
|      | 6 meter SAS cable   | 44V4159     |
|      | 15 meter SAS cable  | 44V4160     |
|      | 2 meter SPCN cable  | 22R5217     |
|      | 3 meter SPCN cable  | 22R5239     |
|      | 15 meter SPCN cable | 22R5221     |
|      | 6 meter SPCN cable  | 22R5219     |
|      | 30 meter SPCN cable | 22R5222     |

#### Table 68. Miscellaneous parts

| CCIN | Description               | Part number                         |
|------|---------------------------|-------------------------------------|
|      | External cables and cords | See Site and hardware planning.     |
|      | Removable media           | See Managing devices.               |
|      | PCI adapters              | See Managing PCI adapters.          |
|      | Cable configuration       | See Enclosures and expansion units. |
|      | Battery pack              | 44V4145                             |
|      | Time-of-day battery       | 44V4359                             |
|      | Power supply filler       | 42R6935                             |
|      | 4 MM cleaning tape        | 23R5638                             |

#### 8204-E8A and 9409-M50 system parts

Indexed drawings show parts system part numbers.

# Rack final assembly

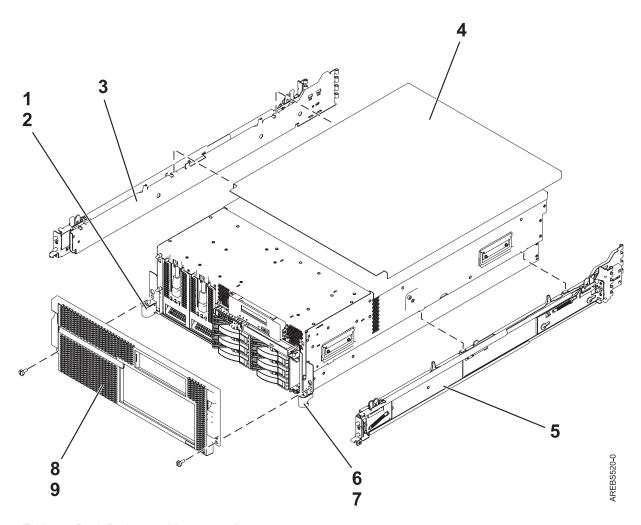

Table 69. Rack final assembly part numbers

| Index<br>number | CCIN | Part number | Units per assembly | Description                        |
|-----------------|------|-------------|--------------------|------------------------------------|
| 1               |      | 39R6550     | 1                  | Rack mounting bracket kit 8204-E8A |
| 1               |      | 42R8279     | 1                  | Left rack mounting bracket         |
| 2               |      | 39J3953     | 2                  | Screw                              |
| 2               |      | 39R6550     | 1                  | Rack mounting bracket kit 8204-E8A |
| 3               |      | 39J4471     | 1                  | Left rail 9409-M50                 |
| 4               |      | 42R7686     | 1                  | Rack top cover 8204-E8A            |
| 4               |      | 21P4986     | 1                  | Rack top cover 9409-M50            |
| 5               |      | 39J4472     | 1                  | Right rail 9409-M50                |
| 6               |      | 42R8278     | 1                  | Right rack mounting bracket        |
| 7               |      | 39J3953     | 2                  | Screw                              |
| 8               |      | 44V5078     | 1                  | Front bezel 8204-E8A               |
| 8               |      | 44V4987     | 1                  | Front bezel 9409-M50               |
| 9               |      | 12J5289     | 2                  | Screw                              |

# Stand-alone final assembly

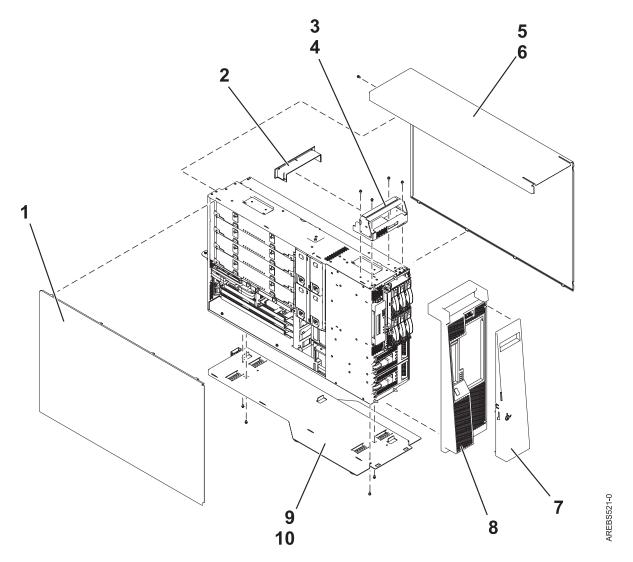

Table 70. Stand-alone final assembly part numbers

| Index<br>number | CCIN | Part number | Units per assembly | Description                |
|-----------------|------|-------------|--------------------|----------------------------|
| 1               |      | 44V2839     | 1                  | Left side cover 8204-E8A   |
| 1               |      | 39J1223     | 1                  | Left side cover 9409-M50   |
| 2               |      | 42R8604     | 1                  | Top handle cap             |
| 3               |      | 42R8601     | 1                  | Top handle assembly        |
| 4               |      | 09P3744     | 4                  | Screw                      |
| 5               |      | 42R8598     | 1                  | Right side cover 8204-E8A  |
| 5               |      | 39J1224     | 1                  | Right side cover 9409-M50  |
| 6               |      | 09P3744     | 1                  | Screw                      |
| 7 & 8           |      | 44V4989     | 1                  | Stand-alone bezel 8204-E8A |
| 7 & 8           |      | 12R8505     | 1                  | Stand-alone bezel 9409-M50 |
| 9               |      | 42R5432     | 1                  | Tip foot assembly 8204-E8A |
| 9               |      | 39J1235     | 1                  | Tip foot assembly 9409-M50 |

Table 70. Stand-alone final assembly part numbers (continued)

| Index<br>number | CCIN | Part number | Units per assembly | Description |
|-----------------|------|-------------|--------------------|-------------|
| 10              |      | 09P3744     | 4                  | Screw       |

#### Rack assembly detail

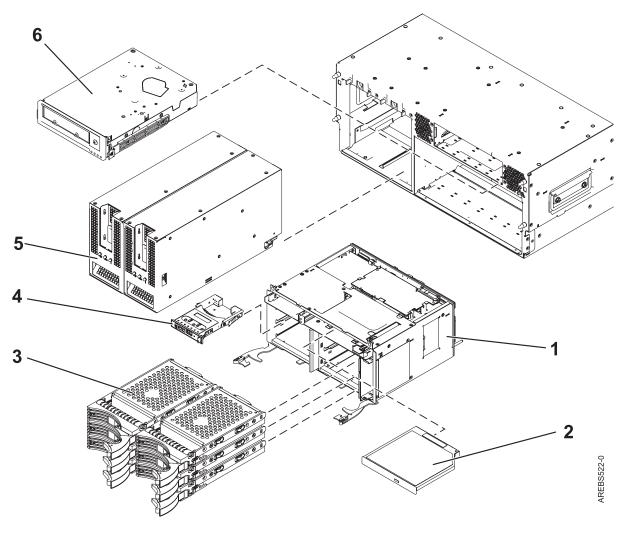

Table 71. Rack assembly detail part numbers

| Index<br>number | CCIN | Part number             | Units per assembly | Description                             |
|-----------------|------|-------------------------|--------------------|-----------------------------------------|
| 1               | 2893 | 10N9532 (low function)  | 1                  | 3.5 DASD cage with board                |
| 1               | 2875 | 10N9664 (high function) | 1                  | 3.5 DASD cage with board                |
| 2               |      | 39J5774                 | 1                  | DVD. See Managing devices.              |
| 3               |      | 39J3695<br>39J3698      | 1–6                | 3.5 inch 35 GB SCSI DASD 9409-M50, 15 K |
| 3               | 433B | 42R6690                 | 1–6                | 70 GB SAS disk drive                    |

Table 71. Rack assembly detail part numbers (continued)

| Index<br>number | CCIN | Part number        | Units per assembly | Description                              |
|-----------------|------|--------------------|--------------------|------------------------------------------|
| 3               |      | 39J3696<br>39J3699 | 1–6                | 3.5 inch 70 GB SCSI DASD 9409-M50, 15 K  |
| 3               |      | 10N7230            | 1-6                | 3.5 inch 73 GB SAS DASD                  |
| 3               |      | 10N7200<br>42R8391 | 1–6                | 3.5 inch 73 GB SAS DASD 8204-E8A, 15 K   |
| 3               |      | 03N5260            | 1–6                | 3.5 inch 73 GB SAS DASD 9409-M50, 10 K   |
| 3               | 433C | 42R6691            | 1–6                | 140 GB SAS disk drive                    |
| 3               |      | 39J3697<br>39J3700 | 1–6                | 3.5 inch 140 GB SCSI DASD 9409-M50, 15 K |
| 3               |      | 10N7232            | 1-6                | 3.5 inch 146 GB SAS DASD, 15 K           |
| 3               |      | 10N7204<br>42R8392 | 1–6                | 3.5 inch 146 GB SAS DASD 8204-E8A        |
| 3               |      | 03N5265<br>03N6330 | 1–6                | 3.5 inch 146 GB SAS DASD 9409-M50, 10 K  |
| 3               |      | 03N5285            | 1-6                | 3.5 inch 146 GB SCSI DASD 9409-M50, 15 K |
| 3               |      | 42R6676<br>42R6677 | 1–6                | 3.5 inch 282 GB SAS DASD 9409-M50, 15 K  |
| 3               | 433D | 42R6692            | 1–6                | 283.7 GB SAS disk drive                  |
| 3               |      | 10N7208            | 1-6                | 3.5 inch 300 GB SAS DASD, 15 K           |
| 3               |      | 10N7234            | 1-6                | 3.5 inch 300 GB SAS DASD, 15 K 8204-E8A  |
| 3               |      | 10N7211<br>10N8578 | 1-6                | 3.5 inch 300 GB SAS DASD, 15 K9409-M50   |
| 3               |      | 03N5270<br>03N6335 | 1-6                | 3.5 inch 300 GB SAS DASD, 10K9409-M50    |
| 4               | 296C | 44V4749            | 1                  | Control panel                            |
| 5               |      | 42R6607            | 2                  | 1700 W dc power supply 8204-E8A          |
| 5               | 51C3 | 44V4951            | 2                  | 1700 W ac power supply 8204-E8A          |
| 6               |      |                    | 1                  | Tape drive. See Managing devices.        |

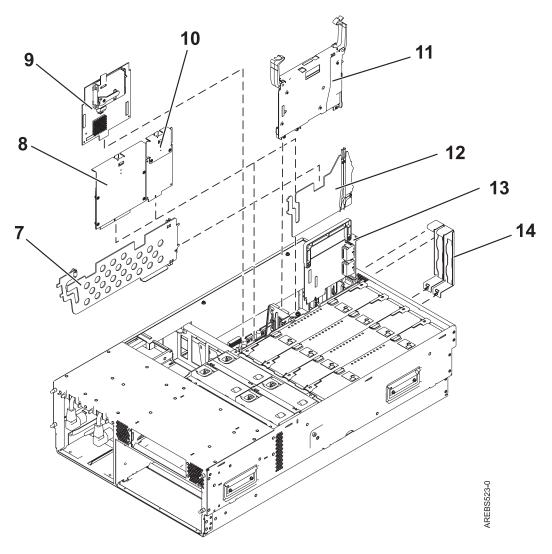

Table 72. Rack assembly detail, continued part numbers

| Index<br>number | CCIN | Part number | Units per assembly | Description              |
|-----------------|------|-------------|--------------------|--------------------------|
| 7               |      | 44V3776     | 1                  | PCI divider              |
| 8               | 57B8 | 44V3298     | 1                  | RAID base card           |
| 9               | 57B7 | 44V3139     | 1                  | RAID cache card          |
| 10              | 2A0E | 10N9588     | 1                  | TPMD card                |
| 11              | 1814 | 07P6778     | 1                  | GX RIOG adapter          |
| 11              | 1817 | 46K6564     | 2                  | GX IB 12x adapter        |
| 11              | 52B4 | 45D3912     | 1                  | GX IB 12x adapter        |
| 12              |      | 44V3949     | 1                  | GX card divider          |
| 13              | 1818 | 10N9627     | 1                  | Dual 1 GB ethernet card  |
| 13              | 1819 | 10N9622     | 1                  | Quad 1 GB ethernet card  |
| 13              | 1830 | 10N9669     | 1                  | Dual 10 GB ethernet card |
| 14              |      | 42R5805     | 2                  | GX support bracket       |

Table 72. Rack assembly detail, continued part numbers (continued)

| Index<br>number | CCIN | Part number | Units per assembly | Description                                             |
|-----------------|------|-------------|--------------------|---------------------------------------------------------|
| 14              |      | 42R5807     |                    | GX Dual-Port 12X Channel Attach adapter support bracket |
| 14              |      | 42R5809     | 2                  | GX support bracket                                      |

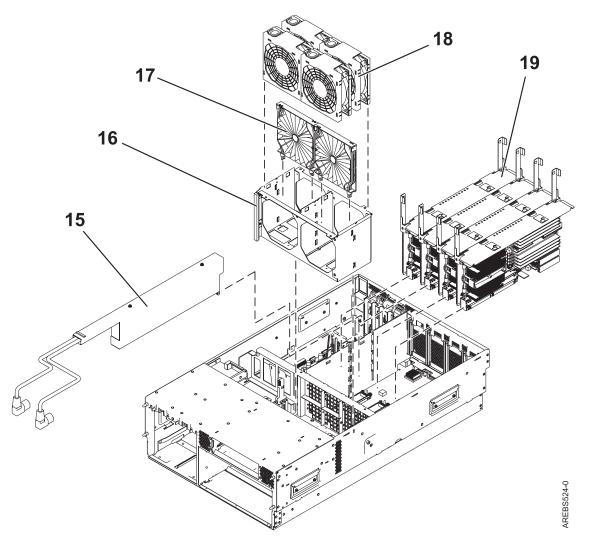

Table 73. Rack assembly detail part numbers

| Index<br>number | CCIN | Part number | Units per assembly | Description                |
|-----------------|------|-------------|--------------------|----------------------------|
| 15              |      | 44V3458     | 1                  | ac line cord box           |
| 16              |      | NONUM       | 1                  | Fan cage                   |
| 17              |      | 44V3455     | 1                  | Fan lattice                |
| 18              |      | 44V3454     | 4                  | Fan                        |
| 19              |      | 10N9725     | 4                  | 4.2 GHZ processor 8204-E8A |
| 19              |      | 7P6793      | 4                  | 3.5 GHZ processor 8204-E8A |

Table 73. Rack assembly detail part numbers (continued)

| Index<br>number | CCIN | Part number | Units per assembly | Description                 |
|-----------------|------|-------------|--------------------|-----------------------------|
| 19              |      | 10N6466     | 4                  | 1.9 GHZ processor 9409-M50  |
| 19              |      | 07P6829     | 4                  | 1.65 GHZ processor 9409-M50 |

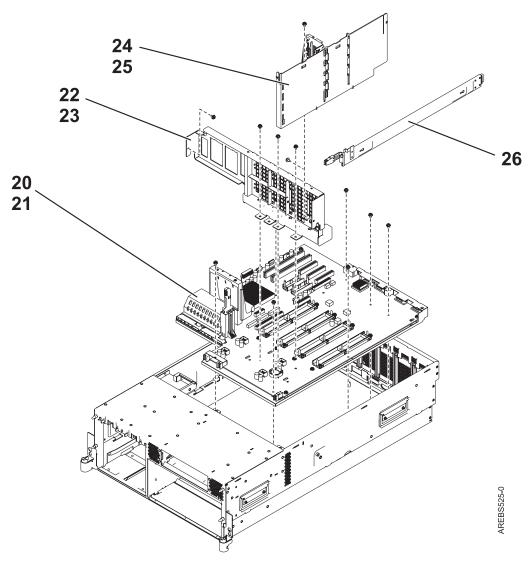

Table 74. Rack assembly detail part numbers

| Index<br>number | CCIN | Part number | Units per assembly | Description             |
|-----------------|------|-------------|--------------------|-------------------------|
| 20              | 28A3 | 46K6726     | 1                  | Backplane               |
| 21              |      | NONUM       | 9                  | Backplane screw         |
| 22              |      | NONUM       | 1                  | Front processor support |
| 23              |      | NONUM       | 5                  | Screw                   |
| 24              |      | NONUM       | 1                  | Card support divider    |

Table 74. Rack assembly detail part numbers (continued)

| Index<br>number | CCIN | Part number | Units per assembly | Description                                                                                 |
|-----------------|------|-------------|--------------------|---------------------------------------------------------------------------------------------|
| 25              |      | NONUM       | 1                  | Screw                                                                                       |
| 26              |      | 42R5751,    | 1                  | SAS cable, DASD backplane to bulkhead connector (external)                                  |
| 26              |      | 44V5252     | 1                  | SAS cable, DASD backplane to bulkhead connector, split DASD backplane functionality8204-E8A |

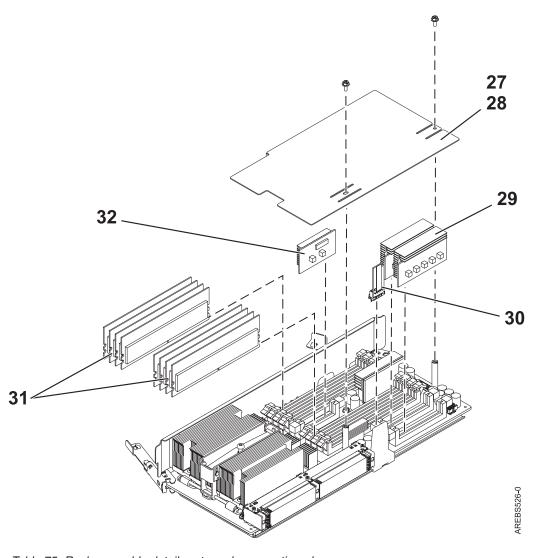

Table 75. Rack assembly detail part numbers, continued.

| Index<br>number | CCIN | Part number | Units per assembly | Description     |
|-----------------|------|-------------|--------------------|-----------------|
| 27              |      | 44V4619     | 1                  | DIMM duct plate |
| 28              |      | 39J2038     |                    | Screw           |

Table 75. Rack assembly detail part numbers, continued. (continued)

| Index<br>number | CCIN | Part number | Units per assembly | Description                                              |
|-----------------|------|-------------|--------------------|----------------------------------------------------------|
| 29              | 2A29 | 44V5183     | 2                  | Voltage regulator 95 A (both must be replaced as a pair) |
| 30              |      |             | 1                  | Smart card                                               |
| 31              |      | 77P6497     | 2–8                | 512 MB, 667 MHz RDIMM                                    |
| 31              |      | 77P6498     | 2–8                | 1 GB, 667 MHz RDIMM                                      |
| 31              |      | 77P6499     | 2–8                | 2 GB, 667 MHz RDIMM                                      |
| 31              |      | 77P6500     | 2–8                | 4 GB, 667 MHz RDIMM                                      |
| 31              |      | 77P7504     | 2–8                | 8 GB, 400 MHz RDIMM                                      |
| 31              |      | 77P5883     | 2–8                | 512 MB DIMM for integrated xSeries server                |
| 31              |      | 77P5880     | 2–8                | 1 GB DIMM for integrated xSeries server                  |
| 32              | 2A2C | 44V3841     | 1                  | Voltage regulator 30 A                                   |

Table 76. Cables

| CCIN/CIN                                                                                          | Description                                                   | Part number      |
|---------------------------------------------------------------------------------------------------|---------------------------------------------------------------|------------------|
|                                                                                                   | .6 meter InfiniBand cable                                     | 42V2129          |
|                                                                                                   | 1 meter SAS cable 8204-E8A                                    | 44V4147          |
|                                                                                                   | 1.5 meter GX Dual-Port 12X Channel Attach adapter to GX cable | 15R8139          |
|                                                                                                   | 1.5 meter InfiniBand cable                                    | 42V2130          |
|                                                                                                   | 2 meter SPCN cable                                            | 22R5217          |
| 6006                                                                                              | 3 meter SPCN cable                                            | 22R5239          |
|                                                                                                   | 3 meter SAS cable 8204-E8A                                    | 44V4148          |
| 1482                                                                                              | 3.5 meter RIO-2 cable                                         | 39J2554          |
|                                                                                                   | 3 meter InfiniBand cable                                      | 42V2132          |
|                                                                                                   | 3 meter InfiniBand cable, DDR                                 | 15R8140          |
| System p5 <sup>®</sup><br>model: 1464,<br>System i5 <sup>®</sup> and<br>System p5<br>models: 6008 | 6 meter SPCN cable                                            | 22R5219          |
|                                                                                                   | 8 meter InfiniBand cable                                      | 42R6160          |
|                                                                                                   | 10 meter InfiniBand cable                                     | 15R8141 8204-E8A |
| 1483                                                                                              | 10 meter RIO                                                  | 39J2561          |
|                                                                                                   | 10.5 inch SAS power cable                                     | 42R5815          |
| System i5 model:<br>1465, System p5<br>model: 6007                                                | 15 meter SPCN cable                                           | 22R5221          |
| System i5 model:<br>1466, System i5<br>and System p5<br>models: 6029                              | 30 meter SPCN cable                                           | 22R5222          |
|                                                                                                   | SCSI2 cable                                                   | 52G4291          |
|                                                                                                   | SCSI cable                                                    | 52G4233          |
|                                                                                                   |                                                               |                  |

Table 76. Cables (continued)

| CCIN/CIN | Description                      | Part number |
|----------|----------------------------------|-------------|
|          | SCSI cable                       | 42R4756     |
|          | Serial cable                     | 10N6535     |
|          | Operator panel round cable       | 42R6069     |
|          | Operator panel flat ribbon cable | 42R6064     |

Table 77. Miscellaneous parts

| CCIN | Description               | Part number                         |
|------|---------------------------|-------------------------------------|
|      | Removable media           | See Managing devices.               |
|      | External cables and cords | See Site and hardware planning.     |
|      | Cable configuration       | See Enclosures and expansion units. |
|      | VPD card, CCIN 52AE       | 10N8696                             |
|      | Wrap plug                 | 12R9314                             |
|      | Wrap plug                 | 03N6070 8204-E8A                    |
|      | Wrap plug                 | 87H3439                             |
|      | Wrap plug                 | 87H3442                             |
|      | Wrap plug                 | 93H5270                             |
|      | Wrap plug                 | 87H3588                             |
|      | Wrap plug                 | 12R9315                             |
|      | Wrap plug                 | 42R4761                             |
|      | Wrap plug                 | 87H3311                             |
|      | Wrap plug                 | 33F8985                             |
|      | Wrap plug                 | 73H2508                             |
| 282A | Backplane, feature 5790   | 80P6626                             |
|      | 845 W power supply        | 15R7998                             |
|      | 840 W power supply        | 39J5273                             |
|      | 595 W power supply        | 97P5253                             |
|      | 530 W power supply        | 42C2140                             |
|      | 435 W power supply        | 39J2781                             |
|      | Power supply filler       | 44V4069                             |
|      | Battery                   | 16G8095                             |
|      | -                         |                                     |

## 8234-EMA, 9117-MMA, and 9406-MMA

Indexed drawings show parts system part numbers.

#### **Cover assemblies**

**Note:** When upgrading, make sure DIMM is compatible with the system's Firmware level.

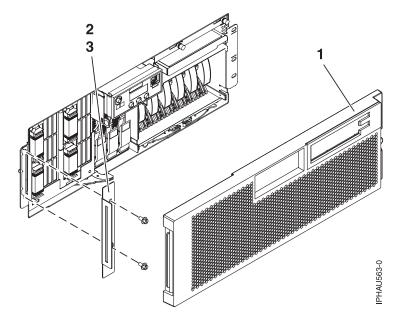

Table 78. Cover assembly part numbers

| Index<br>number | CCIN |         | Units per assembly | Description                        |
|-----------------|------|---------|--------------------|------------------------------------|
| 1               |      | 44V4751 |                    | Front cover assembly               |
| 2               |      | 44V2831 | 1                  | Front cover mounting bracket       |
| 3               |      | 44V2831 | 1                  | Front cover mounting bracket screw |

# Final assembly (back)

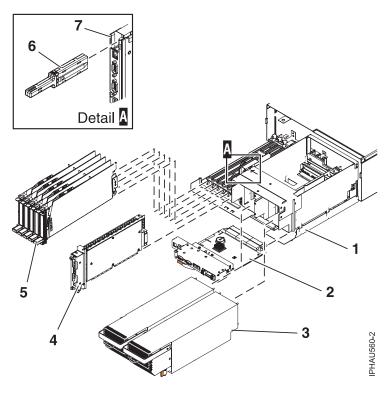

Table 79. Assembly

| Index<br>number | CCIN | Part number                                                          | Units per assembly | Description                                                       |
|-----------------|------|----------------------------------------------------------------------|--------------------|-------------------------------------------------------------------|
| 1               | 282A | 44V4584                                                              | 1                  | I/O backplane                                                     |
| 2               |      | 1. 10N9907<br>10N8752<br>10N9353<br>2. 16G8095<br>42R3965<br>39J5555 | 1                  | <ol> <li>Service processor assembly</li> <li>Battery</li> </ol>   |
| 3               |      | 44V3086                                                              | 2                  | Power regulator 1600 W                                            |
| 3               |      | 39J2779                                                              | 2                  | Power regulator 1500 W                                            |
| 3               |      | 15R7998                                                              | 2                  | Power regulator 845 W                                             |
| 3               |      | 39J5273                                                              | 2                  | Power regulator 840 W                                             |
| 3               |      | 97P5253                                                              | 2                  | Power regulator 595 W                                             |
| 3               |      | 42C2140                                                              | 2                  | Power regulator 530 W                                             |
| 3               |      | 39J2781                                                              | 2                  | Power regulator 435 W                                             |
| 3               |      | 44V4294                                                              | 2                  | Power regulator 300 W                                             |
| 3               |      | 22R3958                                                              | 2                  | Power regulator 228 W                                             |
| 4               | 1800 | 10N9921                                                              | 2                  | RIO/HSL card assembly                                             |
| 4               | 1802 | 42R6849                                                              | 2                  | 12X Channel Interface card assembly                               |
| 5               |      | 42R4190                                                              | 1                  | PCI adapter cassette, Gen 3 single wide (handle at bottom), short |

Table 79. Assembly (continued)

| Index<br>number | CCIN | Part number | Units per assembly | Description                                                                                                    |
|-----------------|------|-------------|--------------------|----------------------------------------------------------------------------------------------------|
| 5               |      | 42R4007     | 1                  | PCI adapter cassette, Gen 3 single wide (handle at bottom), long                                                                      |
| 5               |      | 16R0091     | 1                  | PCI adapter cassette, Gen 2.x (handle at top), all                                                                                    |
| 5               |      | 42R4008     | 1                  | PCI adapter cassette, Gen 3 double wide (handle at bottom), long                                                                      |
| 6               |      | 10N6883     | 1                  | VPD card                                                                                                    |
| 7               |      | 42R6775     | Feature 5636       | VPD pass-through card. This card provides connection for the system VPD card, system ports, and SPCN cable.1 GB ethernet              |
| 7               |      | 42R7000     | Feature 5639       | VPD pass-through card. This card provides connection for the system VPD card, system ports, and SPCN cable. 1 GB ethernet quad        |
| 7               |      | 07P6931     | Feature 5637       | VPD pass-through card. This card provides connection for the system VPD card, system ports, and SPCN cable. 10 GB ethernet long range |

## Final assembly (front)

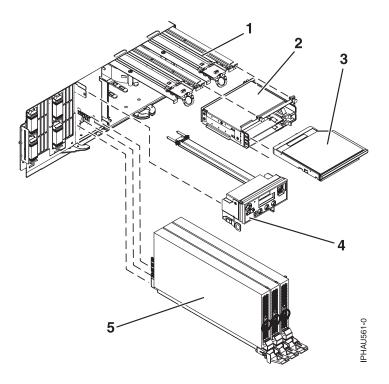

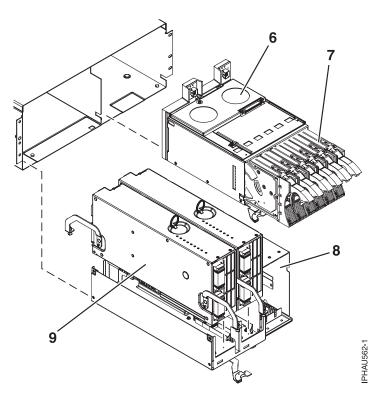

Table 80. Final assembly (front)

| Index<br>number | CCIN | Part number                   | Units per assembly | Description                                                       |
|-----------------|------|-------------------------------|--------------------|-------------------------------------------------------------------|
| 1               |      | 39J0859<br>39J1176            | 1                  | Fan assembly                                                      |
| 2               | 293D | 10N8968                       | 1                  | Removable media enclosure assembly (includes the media backplane) |
| 3               |      |                               | 1                  | Removable media. See Managing devices.                            |
| 4               |      | 39J1301<br>10N9964<br>39J3084 | 1                  | Control panel assembly                                            |
| 5               |      | 44V2965                       | 3                  | Voltage regulator assembly                                        |

Table 81. Final assembly part numbers (continued)

| Index<br>number | CCIN | Part number                   | Units per assembly | Description           |  |
|-----------------|------|-------------------------------|--------------------|-----------------------|--|
| 6               |      | 10N9617                       | 1                  | Disk drive backplane  |  |
| 7               |      | 39J3695<br>39J3698            |                    | 35 GB DASD, 15 K RPM  |  |
| 7               | 433B | 42R6690<br>39J3699<br>39J3696 |                    | 70 GB DASD, 15 K RPM  |  |
| 7               |      | 10N7200<br>10N7230            |                    | 74 GB DASD, 15 K RPM  |  |
| 7               |      | 39J3700<br>39J3697            |                    | 140 GB DASD, 15 K RPM |  |
| 7               | 433C | 42R6691                       |                    | 140 GB DASD, 15 K RPM |  |

Table 81. Final assembly part numbers (continued) (continued)

| Index<br>number | CCIN | Part number                   | Units per assembly | Description                                           |
|-----------------|------|-------------------------------|--------------------|-------------------------------------------------------|
| 7               |      | 10N7232<br>10N7204<br>10N7232 |                    | 146 GB DASD, 15 K RPM                                 |
| 7               |      | 42R6676<br>42R6677            |                    | 282 GB DASD, 15 K RPM                                 |
| 7               | 433D | 42R6692                       |                    | 283.7 GB DASD, 15 K RPM, 3.5"                         |
| 7               |      | 10N7208<br>10N7208<br>10N7234 |                    | 300 GB DASD with tray, 15 K RPM                       |
| 8               |      | 03N6902                       | 1                  | System processor backplane                            |
| 9               |      | 10N8029                       |                    | CPU book assembly, 3.5 GHz                            |
| 9               |      | 10N8339                       |                    | CPU book assembly, 4.2 GHz, POWER5 <sup>™</sup> slots |
| 9               |      | 10N8023                       |                    | CPU book assembly, 4.2 GHz, POWER6 <sup>™</sup> slots |
| 9               |      | 03N4468                       |                    | CPU book assembly, 4.7 GHz                            |
| 9               |      | 10N8325                       |                    | 4.2 GHz, four core processor, 64 bit                  |
| 9               |      | 10N8013                       |                    | 4.4 GHz, dual core processor, 64 bit                  |
| 9               |      | 0N8013                        |                    | 5.0 GHz, dual core processor, 64 bit                  |
| 9               | 319B | 15R7433                       |                    | 512 MG , DDR2, 667 MHz                                |
| 9               |      | 77P5883                       |                    | 512 MG , DDR                                          |
| 9               | 319C | 15R7436                       |                    | 1 GB , DDR2, 667 MHz                                  |
| 9               | 30F2 | 12R8544                       |                    | 1 GB DDR2                                             |
| 9               |      | 77P5880                       |                    | 1 GB , 2.5 V DDR                                      |
| 9               | 31B6 | 45D1670                       |                    | 1 GB , DDR2, 553 MHz, replaces 319C                   |
| 9               | 31B7 | 45D1672                       |                    | 2 GB , DDR2, 667 MHz, replaces 319E                   |
| 9               | 319E | 15R7439                       |                    | 2 GB , DDR2, 667 MHz                                  |
| 9               | 30F3 | 16R1530                       |                    | 2 GB , DDR2                                           |
| 9               | 31B9 | 45D1199                       |                    | 4 GB , DDR2, 553 MHz, replaces 319D                   |
| 9               | 31BA | 45D1205                       |                    | 8 GB , DDR2, 400 MHz, low current, replaces 319F      |
| 9               | 319F | 15R9379                       |                    | 8 GB, DDR2, 400 MHz, low current                      |
| 9               | 31BC | 45D1208<br>15R8505            |                    | 8 GB, DDR2 400 MHz, high current, replaces 31BD       |
| 9               | 31BD | 15R9379                       |                    | 8 GB, DDR2 400 MHz, high current                      |
| 9               | 31B4 | 45D1426                       |                    | 16 GB MIMM, DDR2, 400 MHz                             |

Table 82. Cables

| CCIN | Description        | Part number |
|------|--------------------|-------------|
|      | SMP 2 drawer cable | 42R8112     |
|      | SMP 3 drawer cable | 42R8113     |
|      | SMP 4 drawer cable | 42R8114     |
|      | FSP 2 drawer cable | 42R6043     |

Table 82. Cables (continued)

| CCIN | Description                                                             | Part number                              |  |
|------|-------------------------------------------------------------------------|------------------------------------------|--|
|      | FSP 3 drawer cable                                                      | 42R6044                                  |  |
|      | FSP 4 drawer cable                                                      | 42R6045                                  |  |
|      | Blower cable                                                            | 03N6196                                  |  |
|      | SPCN cable assembly, base                                               | 41L5650                                  |  |
|      | SPCN 2 meter cable                                                      | 22R5217                                  |  |
|      | SPCN 3 meter cable                                                      | 22R5239                                  |  |
|      | SPCN 6 meter cable                                                      | 22R5219                                  |  |
|      | SPCN 15 meter cable                                                     | 22R5221                                  |  |
|      | SPCN 30 meter cable                                                     | 22R5222                                  |  |
|      | SPCN power to blower cable                                              | 42R4035                                  |  |
|      | Control panel cable                                                     | 41L5649                                  |  |
|      | Control panel cable                                                     | 42R4032                                  |  |
|      | SCSI cable, bus base                                                    | 42R4034                                  |  |
|      | 1 meter SCSI cable                                                      | 41Y0596                                  |  |
|      | 3 meter SCSI cable                                                      | 41Y0597                                  |  |
|      | 5 meter SCSI cable                                                      | 41Y0598                                  |  |
|      | 10 meter SCSI cable                                                     | 41Y0599                                  |  |
|      | 20 meter SCSI cable                                                     | 41Y0600                                  |  |
|      | SCSI expansion cable                                                    | 42R4049<br>42R4050                       |  |
|      | 1 meter GX Dual-Port 12X Channel Attach adapter cable                   | 44V3422                                  |  |
|      | 2 meter GX Dual-Port 12X Channel Attach adapter cable                   | 44V3424                                  |  |
|      | 3 meter GX Dual-Port 12X Channel Attach adapter cable                   | 44V3426                                  |  |
|      | 3 meter GX Dual-Port 12X Channel Attach adapter to InfiniBand 4X cable  | 15R8140                                  |  |
|      | 10 meter GX Dual-Port 12X Channel Attach adapter to InfiniBand 4X cable | 15R8141                                  |  |
|      | SAS cable                                                               | 44V3435                                  |  |
|      | 1 meter SAS cable                                                       | 44V4041<br>44V4147                       |  |
|      | 3 meter SAS cable                                                       | 44V4148<br>44V4154<br>44V4158<br>44V4163 |  |
|      | 6 meter SAS cable                                                       | 44V4149<br>44V4155<br>44V4159<br>44V4164 |  |
|      | 15 meter SAS cable                                                      | 44V4156<br>44V4160                       |  |
|      | 6 meter RIO G cable                                                     | 39J2559                                  |  |
|      | 10 meter RIO G cable                                                    | 39J2561                                  |  |
|      | 15 meter RIO G cable                                                    | 21P5457                                  |  |

Table 83. Keyboard parts

| CCIN     | Description                                  | Part number        |  |  |
|----------|----------------------------------------------|--------------------|--|--|
| 2890-002 | Keyboard, US English                         | 89P9240            |  |  |
|          | 101 key keyboard                             | 82G3278            |  |  |
|          |                                              | 1392090<br>1394609 |  |  |
|          | 102 keep leavhoord muchlans                  |                    |  |  |
|          | 102 key keyboard problem keyboard, Arabic    | 8131596            |  |  |
|          | Keyboard, Arabic (ID 238)                    | 93H8125            |  |  |
|          | Keyboard, Belgium-French (ID 120)            | 93H8127            |  |  |
|          | Keyboard, Belgium-Dutch                      | 1391414            |  |  |
|          | Keyboard, Belgium-French                     | 1391526            |  |  |
|          | Keyboard, Belgium-French (ID 120)            | 93H8126            |  |  |
|          | Keyboard, Brazilian Portuguese               | 64F7707            |  |  |
|          | Keyboard, Brazilian Portuguese (ID 275)      | 93H8124            |  |  |
|          | Keyboard, Bulgarian                          | 1399583            |  |  |
|          | Keyboard, Bulgarian (ID 442)                 | 93H8128            |  |  |
|          | Keyboard, Chinese/US (ID 467)                | 93H8155            |  |  |
|          | Keyboard, Czechoslovakian                    | 1399570            |  |  |
|          | Keyboard, Czechoslovakian (ID 243)           | 93H8129            |  |  |
|          | Keyboard, Danish                             | 1391407            |  |  |
|          | Keyboard, Danish (ID 159)                    | 93H8130            |  |  |
|          | Keyboard, Dutch (ID 143)                     | 93H8131            |  |  |
|          | Keyboard, Dutch/Netherlands                  | 1391511            |  |  |
|          | Keyboard, Finnish/Swedish                    | 1391411            |  |  |
|          | Keyboard, French                             | 1391402            |  |  |
|          | Keyboard, French(ID 189)                     | 93H8132            |  |  |
|          | Keyboard, French-Canadian                    | 82G3279            |  |  |
|          | Keyboard, French-Canadian                    | 93H8121            |  |  |
|          | (ID 058)<br>Keyboard, French-Canadian        | 93H8122            |  |  |
|          | (ID 445)                                     |                    |  |  |
|          | Keyboard, German (ID 129)                    | 93H8133            |  |  |
|          | Keyboard, German/Austrian                    | 1391403            |  |  |
|          | Keyboard, Greek                              | 1399046            |  |  |
|          | Keyboard, Greek (ID 129)                     | 93H8134            |  |  |
|          | Keyboard, Hebrew                             | 1391408            |  |  |
|          | Keyboard, Hebrew (ID 212)                    | 93H8135            |  |  |
|          | Keyboard, Hungarian                          | 1399581            |  |  |
|          | Keyboard, Hungarian (ID 208)                 | 93H8136            |  |  |
|          | 102 key keyboard problem Keyboard, Icelandic | 1391407            |  |  |
|          | Keyboard, Icelandic (ID 197)                 | 93H8137            |  |  |
|          | Keyboard, Italian                            | 1393395            |  |  |
|          | Keyboard, Italian (ID 142)                   | 93H8138            |  |  |

Table 83. Keyboard parts (continued)

| CCIN | Description                                                                                                    | Part number                                         |
|------|----------------------------------------------------------------------------------------------------|-----------------------------------------------------|
|      | Keyboard, Korea (ID 413)                                                                                                    | 93H8156                                             |
|      | Keyboard, Latin American (Spanish)                                                                                                    | 82G3292                                             |
|      | Keyboard, Latvia (ID 234)                                                                                                    | 93H8152                                             |
|      | Keyboard, Norwegian                                                                                                    | 1391409                                             |
|      | Keyboard, Norwegian (ID 155)                                                                                                    | 93H8139                                             |
|      | Keyboard, Portuguese                                                                                                    | 1391410                                             |
|      | Keyboard, Polish                                                                                                    | 1399580                                             |
|      | Keyboard, Polish (ID 214)                                                                                                    | 93H8140                                             |
|      | Keyboard, Portuguese (ID 163)                                                                                                    | 93H8141                                             |
|      | Keyboard, Romania                                                                                                    | 1399582                                             |
|      | Keyboard, Romania (ID 446)                                                                                                    | 93H8142                                             |
|      | Keyboard, Russian                                                                                                    | 1399579                                             |
|      | Keyboard, Russian (ID 443)                                                                                                    | 93H8143                                             |
|      | Keyboard, Serbian (ID 118)                                                                                                    | 93H8144                                             |
|      | Keyboard, Slovak                                                                                                    | 1399571                                             |
|      | Keyboard, Slovak (ID 245)                                                                                                    | 93H8145                                             |
|      | Keyboard, Spanish                                                                                                    | 1391405                                             |
|      | Keyboard, Spanish (ID 171)<br>Keyboard, Spanish (ID 172)                                                                                   | 93H8123<br>93H8146                                  |
|      | Keyboard, Sweden/Finland (ID 153)                                                                                                    | 93H8147                                             |
|      | Keyboard, Swiss-French                                                                                                    | 1395881                                             |
|      | Keyboard, Swiss French/German (ID 150)                                                                                                    | 93H8148                                             |
|      | Keyboard, Swiss-German                                                                                                    | 1395882                                             |
|      | Keyboard, Thailand (ID 191)                                                                                                    | 93H8157                                             |
|      | Keyboard, Turkish (ID 179)                                                                                                    | 1393286                                             |
|      | Keyboard, Turkish (ID 179)                                                                                                    | 93H8149                                             |
|      | Keyboard, Turkish (ID 440)                                                                                                    | 8125409                                             |
|      | Keyboard, Turkish (ID 440)                                                                                                    | 93H8150                                             |
|      | Keyboard, U.K. English                                                                                                    | 1391406                                             |
|      | Keyboard, Turkish (ID 166)                                                                                                    | 93H8151                                             |
|      | Keyboard, US English ISO9995 (ID 103P)                                                                                                    | 93H8153                                             |
|      | Keyboard, 106 Japan (ID 194)                                                                                                    | 93H8154                                             |
|      | 106 keys International keyboard problem keyboard, Chinese keyboard, Japanese-Kanji Japanese, Enhanced keyboard, Korean keyboard, Taiwanese | 1392090<br>79F0167<br>66G0507<br>06H5286<br>02G7353 |

Table 83. Keyboard parts (continued)

| Description                                                                                         | Part number                                                                                                    |  |  |
|----------------------------------------------------------------------------------------------------|----------------------------------------------------------------------------------------------------|--|--|
| Lighted program function<br>keyboard<br>(LPFK), 6094 model 20<br>cable, serial attachment,<br>power | 39F8226<br>39F8302                                                                                                    |  |  |
| Keyboard, English                                                                                   | 10N6956                                                                                                    |  |  |
| Keyboard, French (id 189)                                                                           | 10N6957                                                                                                    |  |  |
| Keyboard, French (id 142)                                                                           | 10N6958<br>10N6959<br>10N6960                                                                                                    |  |  |
| Keyboard, German                                                                                    |                                                                                                    |  |  |
| Keyboard, UK English (id 166)                                                                       |                                                                                                    |  |  |
| Keyboard, Spanish (id 172)                                                                          | 10N6961                                                                                                    |  |  |
| Keyboard, Japanese (id 184)                                                                         | 10N6962                                                                                                    |  |  |
| Keyboard, Brazilian Portuguese (id 275)                                                             | 10N6963                                                                                                    |  |  |
| Keyboard, Canadian French (id 58)                                                                   | 10N6968                                                                                                    |  |  |
| Keyboard, Belgium Dutch (id 120)                                                                    | 10N6969                                                                                                    |  |  |
| Keyboard, Swedish Finnish (id 153)                                                                  | 10N6970                                                                                                    |  |  |
| Keyboard, Danish (id 159)                                                                           | 10N6971                                                                                                    |  |  |
| Keyboard, Bulgarian (id 442)                                                                        | 10N6972                                                                                                    |  |  |
| Keyboard, Swiss French German (id 150)                                                              | 10N6973                                                                                                    |  |  |
| Keyboard, Norwegian (id 155)                                                                        | 10N6974<br>10N6976                                                                                                    |  |  |
| Keyboard, Portuguese (id 163)                                                                       |                                                                                                    |  |  |
| Keyboard, Greek (id 319)                                                                            | 10N6977                                                                                                    |  |  |
| Keyboard, Hebrew (id 312)                                                                           | 10N6978                                                                                                    |  |  |
| Keyboard, Hungarian (id 208)                                                                        | 10N6964                                                                                                    |  |  |
| Keyboard, Polish (id 214)                                                                           | 10N6979                                                                                                    |  |  |
| Keyboard, Slovakian (id 245)                                                                        | 10N6980                                                                                                    |  |  |
| Keyboard, Czechoslovakian (id 245)                                                                  | 10N6981                                                                                                    |  |  |
| Keyboard, Turkish (id 179)                                                                          | 10N6982                                                                                                    |  |  |
| Keyboard, Spanish (id 171)                                                                          | 10N6983                                                                                                    |  |  |
| Keyboard, Arabic (id 238)                                                                           | 10N6984                                                                                                    |  |  |
| Keyboard, Korean (id 413)                                                                           | 10N6965                                                                                                    |  |  |
| Keyboard, Chinese (id 467)                                                                          | 10N6966                                                                                                    |  |  |
| Keyboard, French Canadian (id 445)                                                                  | 10N6967                                                                                                    |  |  |
| Keyboard, Thailand (id 191)                                                                         | 10N6985                                                                                                    |  |  |
| Keyboard, Russian (id 443)                                                                          | 10N6986                                                                                                    |  |  |
| Keyboard, Yugoslavian Latin (id 105)                                                                | 10N6987                                                                                                    |  |  |
| Keyboard, English (EMEA) (id 103P)                                                                  | 10N6988                                                                                                    |  |  |
| Keyboard, Dutch                                                                                     | 10N6975                                                                                                    |  |  |
| Keyboard                                                                                            | 40K9430                                                                                                    |  |  |
| Keyboard                                                                                            | 40K9430                                                                                                    |  |  |
| Keyboard                                                                                            | 32N1205                                                                                                    |  |  |
|                                                                                                    | Lighted program function keyboard (LPFK), 6094 model 20 cable, serial attachment, power  Keyboard, English  Keyboard, French (id 189)  Keyboard, French (id 142)  Keyboard, German  Keyboard, UK English (id 166)  Keyboard, Spanish (id 172)  Keyboard, Japanese (id 184)  Keyboard, Brazilian Portuguese (id 275)  Keyboard, Canadian French (id 58)  Keyboard, Belgium Dutch (id 120)  Keyboard, Swedish Finnish (id 153)  Keyboard, Danish (id 159)  Keyboard, Bulgarian (id 442)  Keyboard, Swiss French German (id 150)  Keyboard, Portuguese (id 163)  Keyboard, Portuguese (id 163)  Keyboard, Hebrew (id 312)  Keyboard, Polish (id 214)  Keyboard, Slovakian (id 245)  Keyboard, Spanish (id 179)  Keyboard, Spanish (id 171)  Keyboard, Arabic (id 238)  Keyboard, Korean (id 413)  Keyboard, Chinese (id 467)  Keyboard, Russian (id 443)  Keyboard, Russian (id 443)  Keyboard, English (EMEA) (id 103P)  Keyboard, Dutch  Keyboard  Keyboard |  |  |

Table 83. Keyboard parts (continued)

| CCIN | Description                         | Part number        |  |
|------|-------------------------------------|--------------------|--|
|      | Keyboard, French                    | 32N1206            |  |
|      | Keyboard, Italy                     | 32N1207            |  |
|      | Keyboard, Germany and Austria       | 32N1208            |  |
|      | Keyboard, UK English                | 32N1209            |  |
|      | Keyboard, Spanish                   | 32N1210            |  |
|      | Keyboard, Japan                     | 32N1211            |  |
|      | Keyboard, Brazil                    | 32N1212            |  |
|      | Keyboard, Hungry                    | 32N1213            |  |
|      | Keyboard, Korea                     | 32N1214            |  |
|      | Keyboard, China                     | 32N1215            |  |
|      | Keyboard, French Canadian           | 32N1216            |  |
|      | Keyboard, French Canadian           | 32N1217            |  |
|      | Keyboard, Belgium and UK            | 32N1218            |  |
|      | Keyboard, Sweden and Finland        | 32N1219            |  |
|      | Keyboard, Danish                    | 32N1220            |  |
|      | Keyboard, Bulgaria                  | 32N1221            |  |
|      | Keyboard, Swiss, French, and German | 32N1222            |  |
|      | Keyboard, Norwegian                 | 32N1223<br>32N1227 |  |
|      | Keyboard, Hebrew                    |                    |  |
|      | Keyboard, Poland                    | 32N1228            |  |
|      | Keyboard, Slovakian                 | 32N1229            |  |
|      | Keyboard, Czechoslovakia            | 32N1230            |  |
|      | Keyboard, Turkey                    | 32N1231            |  |
|      | Keyboard, Latin Spanish             | 32N1232            |  |
|      | Keyboard, Arabic                    | 32N1233            |  |
|      | Keyboard, Thailand                  | 32N1234            |  |
|      | Keyboard, Russia                    | 32N1235            |  |
|      | Keyboard, Slovakian                 | 32N1236            |  |
|      | Keyboard, English Europe            | 32N1237            |  |
|      | 1                                   |                    |  |

Table 84. Miscellaneous parts

| CCIN | Description               | Part number                         |
|------|---------------------------|-------------------------------------|
|      | Removable media           | See Managing devices.               |
|      | External cables and cords | See Site and hardware planning.     |
|      | Cable configuration       | See Enclosures and expansion units. |
|      | Black mouse               | 03N6669                             |

Table 84. Miscellaneous parts (continued)

| CCIN | Description           | Part number |
|------|-----------------------|-------------|
|      | Wrap plug             | 12R9314     |
|      |                       | 12R9315     |
|      |                       | 42R4761     |
|      |                       | 6165899     |
|      |                       | 73H2508     |
|      |                       | 87H3311     |
|      |                       | 87H3439     |
|      |                       | 87H3442     |
|      |                       | 93H5270     |
|      |                       | 03N6070     |
|      | PCI cassette assembly | 42R4190     |
|      | Battery kit           | 09J8199     |
|      | FSP card              | 10N9907     |
|      | Fan control card      | 11K1107     |
|      | Board stiffener       | 04N6602     |
|      | Voltage regulator     | 17G1209     |
|      | Voltage regulator     | 44V5648     |

## 9119-FHA system parts

Indexed drawings show parts system part numbers.

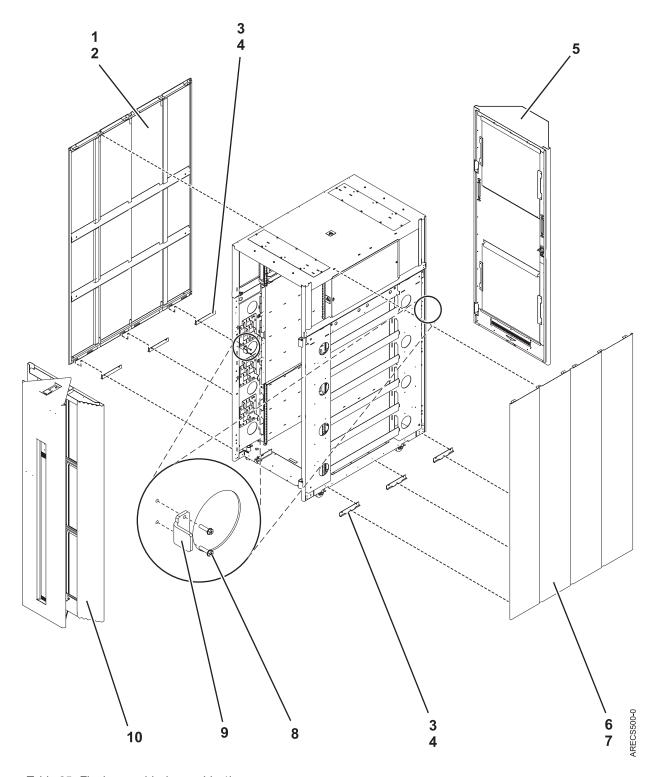

Table 85. Final assembly (assembly 1)

| Index number | CCIN | Part number | Units | Description               |
|--------------|------|-------------|-------|---------------------------|
| 1            |      | 45D0629     | 1     | Cover assembly, left side |

Table 85. Final assembly (assembly 1) (continued)

| Index number | CCIN | Part number | Units | Description                    |
|--------------|------|-------------|-------|--------------------------------|
| 2            |      | 2665528     | 6     | Screw                          |
| 3            |      | 42V2119     | 6     | J-bracket assembly, side cover |
| 4            |      | 2665528     | 12    | Screw                          |
| 5            |      | 41U0400     | 1     | Acoustic rear cover            |
| 6            |      | 45D0628     | 1     | Cover assembly, right side     |
| 7            |      | 2665528     | 6     | Screw                          |
| 8            |      | 2665525     | 4     | Screw                          |
| 9            |      | 41V2376     | 2     | Latch bracket                  |
| 10           |      |             | 1     | Acoustic front cover           |

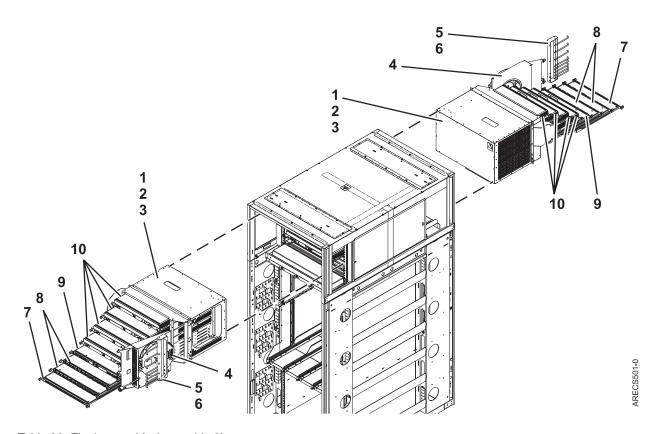

Table 86. Final assembly (assembly 2)

| Index number | CCIN | Part number | Units | Description                  |
|--------------|------|-------------|-------|------------------------------|
| 1            |      | 45D2463     | 2     | BPE assembly                 |
| 2            |      | 77G0599     | 10    | Screw                        |
| 3            |      | 74F1823     | 10    | Nut clip                     |
| 4            |      | 41V2374     | AR    | BPF assembly                 |
| 4            |      | 41V2453     | AR    | BPF filler plate, front only |
| 5            |      | 15R9306     | 2     | Cable bracket assembly       |
| 6            |      | 77G0599     | 6     | Screw                        |
| 7            |      | 45D1471     | 2     | Bulk power hub (BPH)         |

#### IBM Confidential

Table 86. Final assembly (assembly 2) (continued)

| Index number | CCIN | Part number | Units | Description         |
|--------------|------|-------------|-------|---------------------|
| 8            |      | 45D1601     | AR    | BPD assembly        |
| 8            |      | 31L8609     | AR    | BPD filler assembly |
| 9            |      | 45D1600     | 2     | BPC assembly        |
| 10           |      | 45D0639     | AR    | BPR assembly        |
| 10           |      | 15R7647     | AR    | BPR filler assembly |

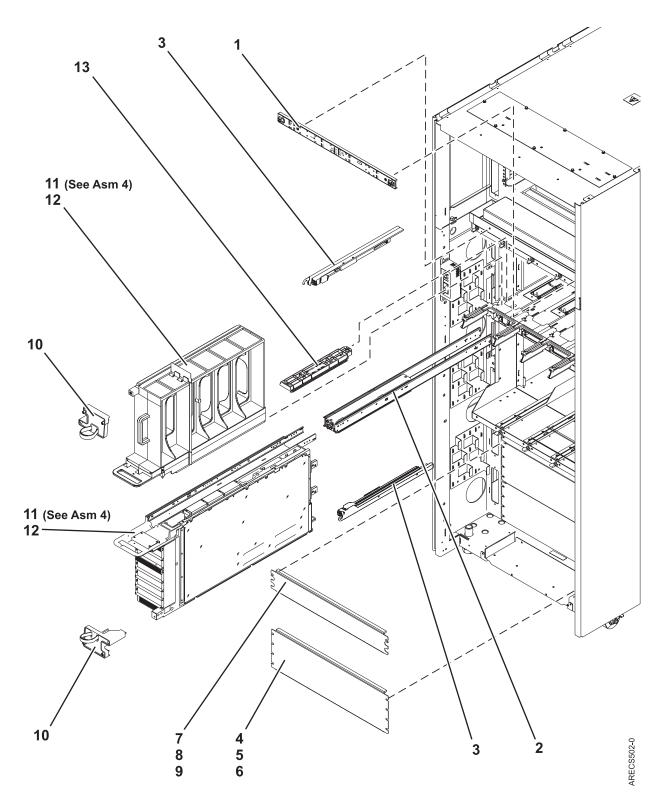

Table 87. Final assembly (assembly 3)

| Index number | CCIN | Part number | Units | Description                |
|--------------|------|-------------|-------|----------------------------|
| 1            |      | 15R7120     | 1     | Light strip, front         |
| 2            |      | 45D0276     | 4     | Actuator assembly, top     |
| 2            |      | 45D2806     | 4     | Acutuator assembly, bottom |

Table 87. Final assembly (assembly 3) (continued)

| Index number | CCIN | Part number | Units | Description                          |
|--------------|------|-------------|-------|--------------------------------------|
| 3            |      | 45D1706     | 8     | Node lock assembly                   |
| 4            |      | 44P2994     | AR    | Filler plate                         |
| 5            |      | 77G0599     | 4     | Screw                                |
| 6            |      | 74F1823     | 4     | Nut clip                             |
| 7            |      | 44P2462     | AR    | Filler plate                         |
| 8            |      | 77G0599     | 2     | Screw                                |
| 9            |      | 74F1823     | 2     | Nut clip                             |
| 10           |      | 45D1981     | 8     | Node locking bracket assembly, front |
| 11           |      | 60H3940     | AR    | Node assembly, unpopulated           |
| 11           |      | 60H4167     | AR    | Node assembly, populated, 4.2 GHz    |
| 11           |      | 60H4168     | AR    | Node assembly, populated, 5 GHz      |
| 12           |      | 15R7505     | AR    | Node filler assembly                 |
| 13           |      | 45D0534     | AR    | EMI cover                            |

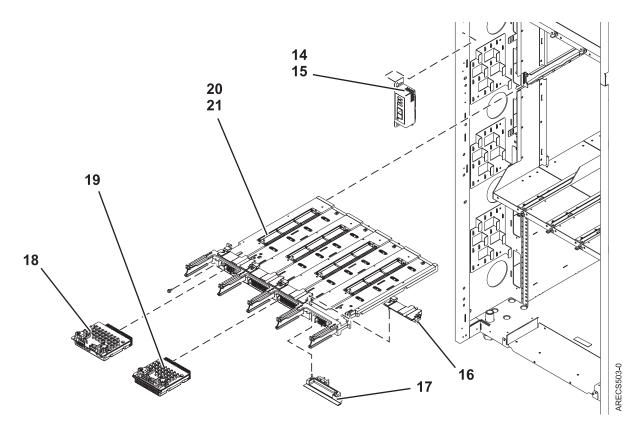

Table 88. Final assembly (assembly 4)

| Index number | CCIN | Part number | Units | Description               |
|--------------|------|-------------|-------|---------------------------|
| 14           |      | 45D0802     | 1     | UEPO assembly             |
| 15           |      | 2665528     | 2     | Screw                     |
| 16           |      | 15R9219     | 4     | Actuator assembly, top    |
| 17           |      | 45D1044     | 4     | Actuator assembly, bottom |

Table 88. Final assembly (assembly 4) (continued)

| Index number | CCIN | Part number | Units | Description               |
|--------------|------|-------------|-------|---------------------------|
| 18           |      | 60H4138     | 2     | FSP card                  |
| 19           |      | 60H3792     | 2     | Clock card                |
| 20           |      | 60H4148     | 1     | System midplane           |
| 21           |      | 1624790     | 2     | Screw, backplane mounting |

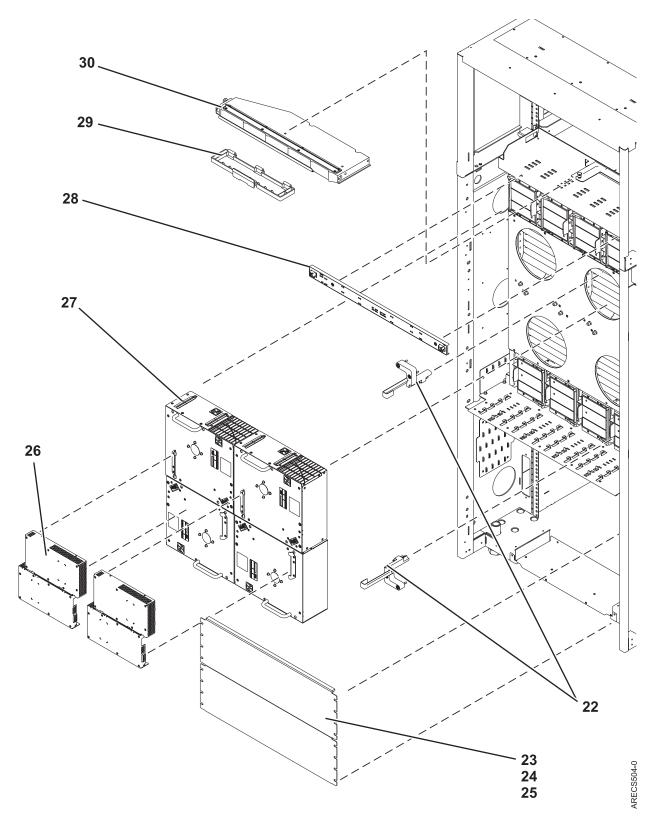

Table 89. Final assembly (assembly 5)

| Index number | CCIN | Part number | Units | Description                         |
|--------------|------|-------------|-------|-------------------------------------|
| 22           |      | 15R9224     | 8     | Node locking bracket assembly, back |

Table 89. Final assembly (assembly 5) (continued)

| Index number | CCIN | Part number | Units | Description        |
|--------------|------|-------------|-------|--------------------|
| 23           |      | 44P2994     | AR    | Filler plate       |
| 23           |      | 44P2462     | AR    | Filler plate       |
| 24           |      | 77G0599     | 4     | Screw              |
| 25           |      | 74F1823     | 4     | Nut clip           |
| 26           |      | 45D1140     | AR    | MDA-EZ assembly    |
| 27           |      | 15R8873     | AR    | Blower assembly    |
| 28           |      | 15R7121     | 1     | Light strip, rear  |
| 29           |      | 15R8837     | 1     | Node service cover |
| 30           |      | 45D2720     | 1     | Node service cover |

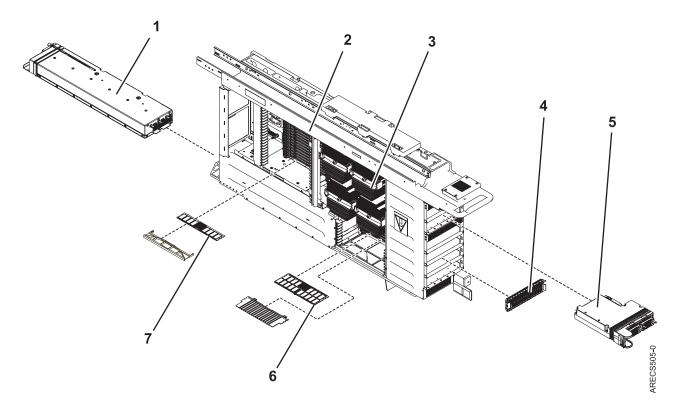

Table 90. Final assembly (assembly 6)

| Index number | CCIN | Part number | Units | Description                   |
|--------------|------|-------------|-------|-------------------------------|
| 1            |      | 45D2491     | AR    | DCA assembly                  |
| 2            |      | No num      | 1     | Node assembly                 |
| 3            |      | 60H4203     | AR    | Processor assembly, 4.2 GHz   |
| 3            |      | 60H4202     | AR    | Processor assembly, 5 GHz     |
| 4            |      | 41V0922     | AR    | Book filler assembly          |
| 5            |      | 45D1902     | AR    | I/O hub card                  |
| 6            |      | 15R7445     | AR    | Memory DIMM, 4 GB double high |
| 6            |      | 15R937      | AR    | Memory DIMM, 8 GB double high |
| 7            |      | 45D1666     | AR    | Memory DIMM, 1 GB single high |

Table 90. Final assembly (assembly 6) (continued)

| Index number | CCIN | Part number | Units | Description                   |
|--------------|------|-------------|-------|-------------------------------|
| 7            |      | 45D1668     | AR    | Memory DIMM, 2 GB single high |

Table 91. Cables

| CCIN | Part number | Description                   |
|------|-------------|-------------------------------|
|      | 95P4084     | SAS cable                     |
|      | 44V4041     | 1 meter SAS cable             |
|      | 44V4147     | 1 meter SAS cable             |
|      | 44V4817     | 2 meter SAS cable             |
|      | 44V4148     | 3 meter SAS cable             |
|      | 44V4154     | 3 meter SAS cable             |
|      | 44V4158     | 3 meter SAS cable             |
|      | 44V4163     | 3 meter SAS cable             |
|      | 44V4149     | 6 meter SAS cable             |
|      | 44V4155     | 6 meter SAS cable             |
|      | 44V4159     | 6 meter SAS cable             |
|      | 44V4164     | 6 meter SAS cable             |
|      | 44V4156     | 15 meter SAS cable            |
|      | 44V4160     | 15 meter SAS cable            |
|      | 52G4233     | SCSI cable                    |
|      | 41Y0596     | 1 meter SCSI cable            |
|      | 41Y0597     | 3 meter SCSI cable            |
|      | 41Y0598     | 5 meter SCSI cable            |
|      | 41Y0599     | 10 meter SCSI cable           |
|      | 41Y0600     | 20 meter SCSI cable           |
|      | 22R5217     | 2 meter SPCN cable            |
|      | 22R5239     | 3 meter SPCN cable            |
| 036A | 39J5820     | 3 meter SPCN cable            |
|      | 22R5219     | 6 meter SPCN cable            |
|      | 22R5221     | 15 meter SPCN cable           |
|      | 22R5222     | 30 meter SPCN cable           |
|      | 39J2561     | 10 meter HSL2 cable           |
|      | 42V2129     | .6 meter 12X IB cable         |
|      | 42V2131     | 2.5 meter 12X IB cable        |
|      | 42R6160     | 8 meter 12X IB cable          |
|      | 32N1311     | 2 meter external cable        |
|      | 31P6132     | 8 meter cable                 |
|      | 41V0810     | BPCA TO BPCB cable            |
|      | 15R6779     | Bulk power distribution cable |
|      | 15R6780     | Bulk power distribution cable |
|      | 41V2172     | Bulk power regulator cable    |

Table 91. Cables (continued)

| CCIN | Part number | Description       |
|------|-------------|-------------------|
|      | 41V0570     | IBF cable         |
|      | 39J5836     | UPS adapter cable |
|      | 95P4049     | DVD cable         |
|      | 11P4606     | Cable clamp       |
|      | 0524519     | Cable tie         |
|      | 15R8270     | Cable tool        |
|      | 095P4048    | VPD cable         |

Table 92. Keyboards

| CCIN | Part number | Description                    |
|------|-------------|--------------------------------|
|      | 10N6984     | Keyboard, Arabic               |
|      | 32N1233     | Keyboard, Arabic               |
|      | 32N1212     | Keyboard, Brazilian            |
|      | 10N6963     | Keyboard, Brazilian/Portuguese |
|      | 10N6972     | Keyboard, Bulgarian            |
|      | 32N1221     | Keyboard, Bulgarian            |
|      | 32N1217     | Keyboard, CANFRC               |
|      | 32N1215     | Keyboard, Chinese              |
|      | 10N6966     | Keyboard, Chinese/US           |
|      | 10N6981     | Keyboard, Czechoslovakian      |
|      | 32N1230     | Keyboard, Czechoslovakian      |
|      | 10N6971     | Keyboard, Danish               |
|      | 32N1220     | Keyboard, Danish               |
|      | 32N1206     | Keyboard, French               |
|      | 10N6957     | Keyboard, French               |
|      | 10N6967     | Keyboard, French Canadian      |
|      | 10N6968     | Keyboard, French Canadian      |
|      | 32N1216     | Keyboard, French Canadian      |
|      | 10N6973     | Keyboard, French/German        |
|      | 10N6959     | Keyboard, German               |
|      | 32N1208     | Keyboard, German               |
|      | 10N6977     | Keyboard, Greek                |
|      | 32N1226     | Keyboard, Greek                |
|      | 10N6978     | Keyboard, Hebrew               |
|      | 32N1227     | Keyboard, Hebrew               |
|      | 10N6964     | Keyboard, Hungarian            |
|      | 32N1213     | Keyboard, Hungarian            |
|      | 10N6958     | Keyboard, Italian              |
|      | 32N1207     | Keyboard, Italian              |
|      | 32N1211     | Keyboard, Japanese             |
|      |             |                                |

Table 92. Keyboards (continued)

| CCIN | Part number | Description                           |
|------|-------------|---------------------------------------|
|      | 10N6962     | Keyboard, Japanese                    |
|      | 32N1214     | Keyboard, Korean                      |
|      | 10N6965     | Keyboard, Korean                      |
|      | 10N6983     | Keyboard, LA Spanish                  |
|      | 32N1232     | Keyboard, LA Spanish                  |
|      | 10N6974     | Keyboard, Norwegian                   |
|      | 32N1223     | Keyboard, Norwegian                   |
|      | 10N6979     | Keyboard, Polish                      |
|      | 32N1228     | Keyboard, Polish                      |
|      | 10N6975     | Keyboard, Portuguese                  |
|      | 10N6976     | Keyboard, Portuguese                  |
|      | 32N1224     | Keyboard, Portuguese                  |
|      | 32N1225     | Keyboard, Portuguese                  |
|      | 10N6986     | Keyboard, Russian                     |
|      | 32N1235     | Keyboard, Russian                     |
|      | 10N6980     | Keyboard, Slovakia                    |
|      | 32N1229     | Keyboard, Slovakia                    |
|      | 32N1236     | Keyboard, Slovakia                    |
|      | 10N6961     | Keyboard, Spanish                     |
|      | 32N1210     | Keyboard, Spanish                     |
|      | 10N6970     | Keyboard, Sweden/Finland              |
|      | 32N1219     | Keyboard, Sweden/Finland              |
|      | 32N1234     | Keyboard, Thailand                    |
|      | 10N6985     | Keyboard, Thailand                    |
|      | 10N6982     | Keyboard, Turkey                      |
|      | 32N1231     | Keyboard, Turkey                      |
|      | 10N6960     | Keyboard, United Kingdom              |
|      | 32N1209     | Keyboard, United Kingdom              |
|      | 10N6956     | Keyboard, United Kingdom              |
|      | 10N6988     | Keyboard, US EMEA                     |
|      | 32N1205     | Keyboard, US                          |
|      | 10N6987     | Keyboard, Yugoslavian/Latin           |
|      |             | · · · · · · · · · · · · · · · · · · · |

Table 93. Miscellaneous parts

| CCIN | Part number               | Description                         |
|------|---------------------------|-------------------------------------|
|      | External cables and cords | See Site and hardware planning.     |
|      | Cable configuration       | See Enclosures and expansion units. |
|      | PCI adapters              | See Managing PCI adapters.          |

Table 93. Miscellaneous parts (continued)

| CCIN | Part number     | Description                           |
|------|-----------------|---------------------------------------|
|      | Removable media | See Managing devices.                 |
|      | 45D2299         | 1/4 inch (8 MM) drive socket          |
|      | 45D0424         | 3/8 inch drive extension              |
| 31BA | 45D1205         | 8 GB DIMM, 400 MHz DDR2               |
|      | 87H3621         | 8 MB DIMM                             |
| 31B4 | 45D1426         | 16 GB DIMM, DDR2, 400 MHz             |
| 316C | 41V2097         | 0-16 GB CUoD DIMM                     |
| 316B | 41V2095         | 0-8 GB CUoD DIMM, DDR2                |
| 319D | 15R7445         | 4 GB DIMM, DDR2, 533 MHz              |
| 319F | 15R9379         | 8 GB DIMM, DDR2, 400 MHz              |
|      | 45D2504         | 4 MM socket driver                    |
|      | 03N5265         | 146 GB DASD, 10 K RPM                 |
|      | 03N6330         | 146 GB DASD, 10 K RPM                 |
|      | 03N5285         | 3.5 inch 146 GB SCSI DASD, 15 K RPM   |
|      | 10N7232         | 146 GB SAS DASD, 15 K RPM             |
|      | 10N7204         | 146 GB SAS DASD, 15 K RPM, 3.5 inch   |
|      | 15R7322         | 19 inch acoustic cover kit            |
|      | 39R6550         | 2U rail kit                           |
|      | 10N7211         | 300 GB DASD, 15 K RPM                 |
|      | 10N8578         | 300 GB DASD, 15 K RPM                 |
|      | 03N5270         | 300 GB DASD, DASD, 10 K RPM           |
|      | 03N6335         | 300 GB DASD, DASD, 10 K RPM           |
|      | 10N7208         | 300 GB DASD, SAS, 15 K RPM, 3.5 inch  |
|      | 10N7234         | 300 GB SAS DASD, 15 K RPM             |
|      | 23R5638         | 4 MM cleaning cartridge               |
|      | 44P2809         | 42U frame                             |
|      | 15R7659         | 61R UEPO switch                       |
|      | 03N5260         | 73 GB DASD, 10 K RPM                  |
|      | 10N7200         | 73 GB SAS DASD, 15 K RPM              |
|      | 10N7230         | 73 GB SAS DASD, 15 K RPM              |
|      | 45D0417         | 8 MM socket                           |
|      | 23R5635         | 80 GB cartridge                       |
|      | 95P4436         | 800 GB cartridge                      |
|      | 41U0389         | Acoustic cover                        |
|      | 41U0388         | Acoustic door                         |
|      | 45D2505         | Actuator tool                         |
|      | 45D2300         | Adapter, 3/8 inch adapter to 1/4 inch |
|      | 41V0606         | Adapter bracket                       |
|      | 10N8625         | Adapter bracket                       |

Table 93. Miscellaneous parts (continued)

| CCIN | Part number | Description                     |
|------|-------------|---------------------------------|
|      | 31L8613     | Air baffle                      |
|      | 12R9301     | Air feeder                      |
|      | 12R8263     | Applicator                      |
|      | 42R4037     | Assembly filler                 |
|      | 95P4075     | Base unit                       |
|      | 39J5555     | Battery                         |
|      | 41U0012     | Battery                         |
|      | 11P3745     | Battery retainer bracket, inner |
|      | 11P3746     | Battery retainer bracket, outer |
|      | 23R5633     | Bezel                           |
|      | 39R6583     | Bezel left                      |
|      | 39R6584     | Bezel right                     |
|      | 03N6669     | Black mouse                     |
|      | 07H6826     | Blank tailgate plate            |
|      | 07H6827     | Blank tailgate plate            |
|      | 10N8994     | Blind swap adapter bracket kit  |
|      | 80P6749     | Blind swap cassette filler      |
|      | 41V1610     | Blower assembly                 |
|      | 60H3740     | Book planar with VPD            |
|      | 60H3842     | Book planar with VPD            |
|      | 60H3852     | Book with VPD                   |
|      | 15R6976     | Bottom filler kit               |
|      | 45D1756     | Bridge assembly                 |
|      | 04N6923     | Brush pad                       |
|      | 41V0355     | Bulk power controller           |
|      | 11P2344     | Cable bracket                   |
|      | 41V0453     | Chassis                         |
|      | 41V1887     | Clamp kit                       |
|      | 35L0844     | Clean cart                      |
|      | 46G6844     | Cleaning kit                    |
|      | 08J5798     | Clutch                          |
|      | 45D1517     | Clutch torque wrench            |
|      | 41V1820     | Complete frame tie down kit     |
|      | 41V0943     | dc converter                    |
|      | 42C2140     | Cooling unit power supply       |
|      | 44P2633     | Core kit for HMC                |
|      | 44P2450     | Corner Bracket                  |
|      | 45D0721     | Cover                           |
|      | 41U0397     | Cover, slim                     |
|      | 41U0387     | Cover kit                       |

Table 93. Miscellaneous parts (continued)

| CCIN | Part number | Description             |
|------|-------------|-------------------------|
|      | 41V1676     | Cover kit               |
|      | 41V1678     | Cover kit               |
|      | 41V1680     | Cover kit               |
|      | 41U0386     | cover kit, non acoustic |
|      | 45D1990     | Cross member assembly   |
|      | 41V0608     | DASD cage               |
|      | 22R2809     | DASD filler             |
|      | 42R7992     | DASD filler             |
|      | 21P8267     | DDR2 DIMM filler        |
|      | 42R4695     | DIMM filler             |
|      | 42R4696     | DIMM filler             |
|      | 45D1831     | DIMM tool               |
|      | 7336677     | DIMM tray               |
|      | 31P7513     | Display stand           |
|      | 11P3990     | Door key                |
|      | 97P6859     | Door trim kit           |
|      | 12K0564     | Dummy plate             |
|      | 95P4044     | DVD assembly            |
|      | 42R7291     | DVD filler              |
|      | 95P4093     | DVD filler              |
|      | 95P4096     | DVD filler              |
|      | 95P4106     | DVD latch assembly      |
|      | 46G0334     | EMC spring              |
|      | 53P0522     | Empty tray              |
|      | 44V3937     | ESM assembly            |
|      | 95P4066     | Fan assembly            |
|      | 44P0550     | Fan cover               |
|      | 44P2670     | Filter, door            |
|      | 16R1152     | Foam bracket            |
|      | 11P4104     | Foam PAD                |
|      | 11P4105     | Foam PAD                |
|      | 11P3827     | Foam PLATE              |
|      | 12K0566     | Frame rail racket       |
|      | 12K0032     | Front bezel             |
|      | 45D2202     | Front cover             |
|      | 45D2204     | Front cover             |
|      | 45D1165     | Front cover             |
|      | 41V0593     | Front door              |
|      | 41V2355     | Front latch             |
|      | 60H3873     | FSP controller          |

Table 93. Miscellaneous parts (continued)

| CCIN | Part number | Description                 |
|------|-------------|-----------------------------|
|      | 45D1708     | Gear box                    |
|      | 42R5435     | GX filler bracket           |
|      | 12R8531     | Heat sink                   |
|      | 12R8532     | Heat sink                   |
|      | 99F1718     | Heat sink                   |
|      | 11P3535     | Hinge                       |
|      | 11P4106     | Hinge                       |
|      | 41V0080     | Hinge assembly              |
|      | 09N9686     | Hinge bracket               |
|      | 46G5947     | Ladder                      |
|      | 12R9892     | Latch                       |
|      | 41V1065     | Latch bracket               |
|      | 41V1067     | Latch bracket               |
|      | 44P2459     | Latch bracket               |
|      | 44P0515     | Left bracket                |
|      | 39J4471     | Left rail                   |
|      | 2108930     | Lint free cloth             |
|      | 12R8201     | Lubricant                   |
|      | 11P4747     | Magnifier lens              |
|      | 53P0322     | Media tray                  |
|      | 41V0808     | Memory baffle filler        |
|      | 42R7898     | Midplane                    |
|      | 60H3492     | Midplane                    |
|      | 40K5342     | Monitor T117 enhanced stand |
|      | 44P4826     | Mounting bracket            |
|      | 44V3429     | Mounting slide tape         |
|      | 15R9300     | Node bar assembly           |
|      | 15R7507     | Node filler                 |
|      | 41V0809     | Node kit                    |
|      | 44P1277     | Plate cage filler           |
|      | 39J0854     | Processor filler            |
|      | 42R8498     | Rack mounting fasteners kit |
|      | 44V4203     | RAID controller             |
|      | 45D1859     | Rail bottom left            |
|      | 45D1860     | Rail bottom right           |
|      | 45D1861     | Rail top left               |
|      | 45D1862     | Rail top right              |
|      | 45D1121     | Rear cover                  |
|      | 12R9501     | Retainer bracket            |
|      | 41V1799     | Retainer bracket            |

Table 93. Miscellaneous parts (continued)

| CCIN | Part number | Description                  |
|------|-------------|------------------------------|
|      | 41V1800     | Retainer bracket             |
|      | 44V3005     | Reusable M3NIF               |
|      | 44P0514     | Right bracket                |
|      | 44P0513     | Right external bracket       |
|      | 39J4472     | Right rail                   |
|      | 60G7623     | Rivet                        |
|      | 5442867     | Safety cap                   |
|      | 44V4404     | SAS controller               |
|      | 44V4413     | SAS controller               |
|      | 66F1283     | Screw M3                     |
|      | 39J3368     | Screw M3X6 Torx flat         |
|      | 98F2977     | Screw, Torx                  |
|      | 39J3889     | SCSI differential terminator |
|      | 12R9042     | SCSI repeater card           |
|      | 6422725     | Shaft assembly               |
|      | 11P2923     | Shipping bar                 |
|      | 80P3422     | Short BSM kit                |
|      | 16R1508     | Side cover                   |
|      | 42V2120     | Side cover                   |
|      | 44H8167     | SIMM filler                  |
|      | 16R0091     | Snap together cassette       |
|      | 31L7174     | Soft tie puck                |
|      | 93G1147     | Step stool                   |
|      | 07H5247     | Support rail bracket         |
| 2D08 | 60H4213     | System VPD                   |
|      | 60H4212     | System VPD                   |
|      | 40K5341     | T115 stand base              |
|      | 45D1715     | Table assembly               |
|      | 44P4026     | Tailgate bracket             |
|      | 11P1262     | Tailgate bracket assembly    |
|      | 35L0967     | Test cart                    |
|      | 18P8166     | Test DISK                    |
|      | 53P2519     | Test DVD                     |
|      | 45E1129     | Test tape                    |
|      | 41V1913     | Tie down                     |
|      | 41V1914     | Tie down                     |
|      | 45D0415     | Torque tool                  |
|      | 97P2376     | Tray assembly                |
|      | 95P4036     | Tray assembly                |
|      | 95P4107     | Tray latch                   |

Table 93. Miscellaneous parts (continued)

| CCIN | Part number | Description                   |
|------|-------------|-------------------------------|
|      | 07H6655     | Velcro tape                   |
|      | 51H9502     | Velcro tie                    |
|      | 45D1677     | Weight distribution plate kit |
|      | 12R8219     | Weight distribution plate kit |
|      | 08J5557     | Wheel chock                   |
|      | 03N6070     | Wrap plug                     |
|      | 12R9314     | Wrap plug                     |
|      | 12R9315     | Wrap plug                     |
|      | 42R4761     | Wrap plug                     |
|      | 42R5143     | Wrap plug                     |
|      | 87H3311     | Wrap plug                     |
|      | 87H3439     | Wrap plug                     |
|      | 87H3442     | Wrap plug                     |

## 9125-F2A system parts

Indexed drawings show parts system part numbers.

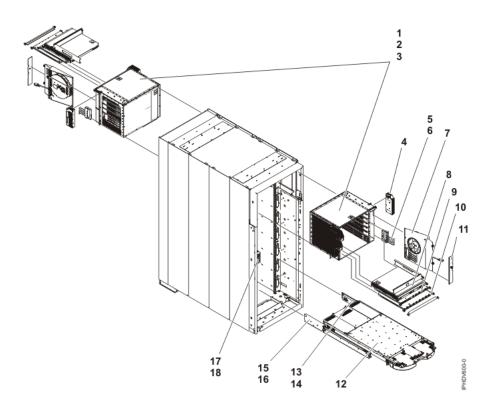

Table 94. Final assembly

| Index number | CCIN | Part number | Units | Description          |
|--------------|------|-------------|-------|----------------------|
| 1            |      | 45D1608     | 2     | Bulk power enclosure |
| 2            |      | 77G0599     | 12    | Screws               |

Table 94. Final assembly (continued)

| Index number | CCIN | Part number | Units | Description                             |
|--------------|------|-------------|-------|-----------------------------------------|
| 3            |      | 74F1823     | 12    | Nut clip                                |
| 4            |      | 45D1139     | 1     | Bulk power supply                       |
| 5            |      | 45D0059     | 2     | Cable bracket                           |
| 6            |      | 77G0599     | 4     | Screw                                   |
| 7            |      | 15R7647     | AR    | Bulk power fan                          |
| 8            |      | 45D1133     | AR    | Bulk power regulator                    |
| 9            |      | 45D1595     | AR    | Bulk power controller                   |
| 10           |      | 31L8609     | AR    | Bulk power distribution air flow baffle |
| 11           |      | 45D0318     |       | Bulk power fan cover, front only        |
| 12           |      |             |       | See Node assembly                       |
| 13           |      | 45D1419     | 1     | Right slide rail                        |
| 14           |      | 54G2882     | 4     | Screw                                   |
| 15           |      | 45D0802     | 1     | Left slide rail                         |
| 16           |      | 54G2882     | 4     | Screw                                   |
| 17           |      |             |       | ESD bracket                             |
| 18           |      | 77G0599     |       | Screw                                   |

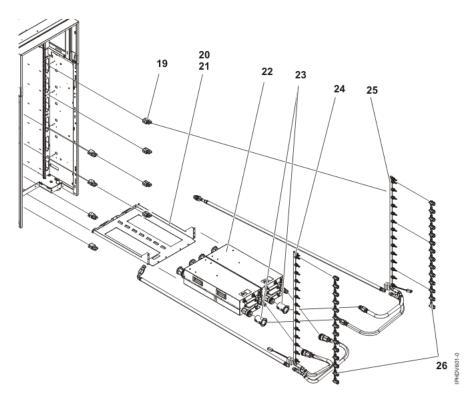

Table 95. Modular water units (WMU) assembly

| Index number | CCIN | Part number | Units | Description             |
|--------------|------|-------------|-------|-------------------------|
| 19           |      | 45D1094     | 8     | Manifold mount assembly |
| 20           |      | 45D1971     | 1     | Shelf                   |

Table 95. Modular water units (WMU) assembly (continued)

| Index number | CCIN | Part number | Units | Description                 |
|--------------|------|-------------|-------|-----------------------------|
| 21           |      | 77G0599     | 6     | Screw                       |
| 22           |      | 45D2731     | 2     | Modular water unit assembly |
| 23           |      | 45D1765     | 4     | Shield                      |
| 24           |      | 45D2732     | 1     | Manifold assembly, left     |
| 25           |      | 45D2733     | 1     | Manifold assembly, right    |
| 26           |      | 45D0928     | 2     | Drip cup assembly           |

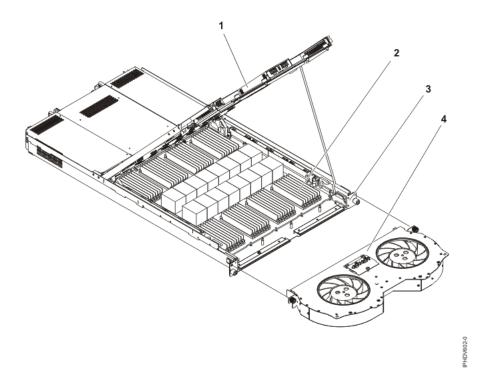

Table 96. Node assembly

| Index number | CCIN | Part number | Units | Description                |
|--------------|------|-------------|-------|----------------------------|
| 1            |      | 45D1593     | 1     | Power supply               |
| 2            |      | 87H3621     |       | 8 MG DIMM                  |
| 3            |      | 45D4074     | 1–16  | Node assembly cold air     |
| 3            |      | 45D3659     | 1–14  | Node assembly water cooled |
| 4            |      | 44V4371     | 1     | Fan assembly, air          |
| 4            |      | 44V4370     | 1     | Fan assembly, water        |

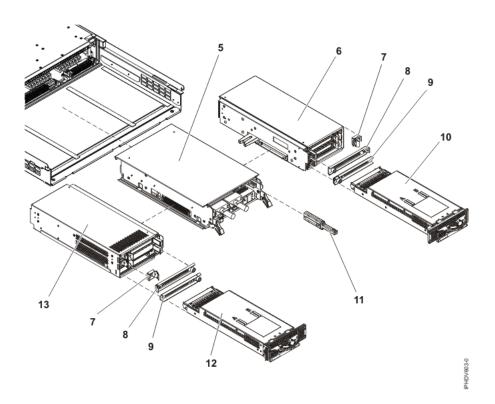

Table 97. Bulk power assembly

| Index number | CCIN | Part number | Units | Description       |
|--------------|------|-------------|-------|-------------------|
| 5            |      | 45D3667     | 1     | I/O assembly      |
| 6            |      | 45D0965     | 1     | PCI riser, L      |
| 7            |      | 45D0667     | 1–4   | PCI filler, short |
| 8            |      | 45D0668     | 1–4   | PCI filler, long  |
| 9            |      | 45D0666     | 1–2   | GX filler         |
| 10           |      | 45D3396     |       | Adapter           |
| 11           |      | 10N9779     | 1     | VPD               |
| 12           |      | 45D0971     | 1     | PCI riser,, R     |
| 13           |      | 45D3396     |       | Adapter           |

Table 98. Cables

| CCIN | Part number | Description               |  |
|------|-------------|---------------------------|--|
| CCIN | Part number | Description               |  |
|      | 44V4147     | 1 meter SAS cable         |  |
|      | 44V4148     | 3 meter SAS cable         |  |
|      | 44V4149     | 6 meter SAS cable         |  |
|      | 44V4158     | 3 meter SAS cable         |  |
|      | 44V4159     | 6 meter SAS cable         |  |
|      | 44V4160     | 15 meter SAS cable        |  |
|      | 15R8392     | 2 meter hub to node cable |  |
|      | 15R8393     | 3 meter hub to node cable |  |
|      | 15R8394     | 4 meter hub to node cable |  |

Table 98. Cables (continued)

| CCIN | Part number | Description      |
|------|-------------|------------------|
|      | 15R8385     | BPC cable        |
|      | 45D2408     | Super UPIC cable |

Table 99. Miscellaneous parts

| CCIN | Part number               | Description                           |
|------|---------------------------|---------------------------------------|
|      | External cables and cords | See Site and hardware planning.       |
|      | Cable configuration       | See Enclosures and expansion units.   |
|      | PCI adapters              | See Managing PCI adapters.            |
|      | Removable media           | See Managing devices.                 |
|      | 0524519                   | Cable tie                             |
|      | 08J5557                   | Wheel chock                           |
|      | 11P3662                   | DASD filler (feature 5798)            |
|      | 44P4573                   | Front cover (feature 5798)            |
|      | 45D1398                   | IB planer (feature 5798)              |
|      | 41V2069                   | DCA (feature 5798)                    |
|      | 42V2129                   | .6 meter 12X IB cable (feature 5798)  |
|      | 42V2131                   | 2.5 meter 12X IB cable (feature 5798) |
|      | 11P3990                   | Door key                              |
|      | 11P4606                   | Cable CLP                             |
|      | 16R0091                   | Cassette                              |
|      | 42R5435                   | GX FIL BKT                            |
|      | 44P2630                   | Frame tool                            |
|      | 44V4203                   | RAID controller                       |
|      | 44V4404                   | SAS controller                        |
|      | 45D1603                   | Weight distribution kit               |
|      | 45D1831                   | DIMM tool                             |
|      | 52G4233                   | SCSI cable                            |
|      | 73H2508                   | Wrap plug                             |
|      | 87H3311                   | Wrap plug                             |
|      | 87H3439                   | Wrap plug                             |
|      | 87H3442                   | Wrap plug                             |
|      | 93H5270                   | Wrap plug                             |
|      | 15R7536                   | Wrap plug                             |
|      | 12R9314                   | Wrap plug                             |
|      | 12R9315                   | Wrap plug                             |
|      | 03N6070                   | Wrap plug                             |
|      | 42R4761                   | Wrap plug                             |
|      | 42R5143                   | Wrap plug                             |

Table 99. Miscellaneous parts (continued)

| CCIN | Part number | Description                      |
|------|-------------|----------------------------------|
|      | 33F8985     | Wrap 25 pin connection           |
|      | 93G1147     | Step stool                       |
|      | 45D2044     | Node tool                        |
|      | 45D2045     | DCA lift tool                    |
|      | 45D2046     | Power lift tool                  |
|      | 45D2052     | Hose assembly                    |
|      | 45D2053     | Hose assembly                    |
|      | 45D2054     | Hose assembly                    |
|      | 45D2055     | Hose assembly                    |
|      | 45D2056     | Hose assembly                    |
|      | 45D2057     | Hose assembly                    |
|      | 45D2058     | Hose assembly                    |
|      | 45D2059     | Hose assembly                    |
|      | 45D2060     | Hose assembly                    |
|      | 45D2104     | Tool shelf                       |
|      | 45D2124     | Outside EU kit                   |
|      | 45D2129     | Within EU kit                    |
|      | 45D2204     | Front cover                      |
|      | 45D2218     | Hose assembly                    |
|      | 45D2278     | Right rail assembly              |
|      | 45D2279     | Left rail assembly               |
|      | 45D2288     | Tailgate clamp                   |
|      | 45D2725     | DCA tool                         |
|      | 45D2436     | DCA tool                         |
|      | 45D2727     | MWU support bracket              |
|      | 45D2785     | MWU air blocker                  |
|      | 45D2964     | Fill and drain tool power supply |
|      | 45D1113     | Fill and drain tool              |

## 0595, 5095, and 7311-D20 system parts

Indexed drawings show parts system part numbers.

## 0595 and 7311-D20 I/O backplane and cabling assembly

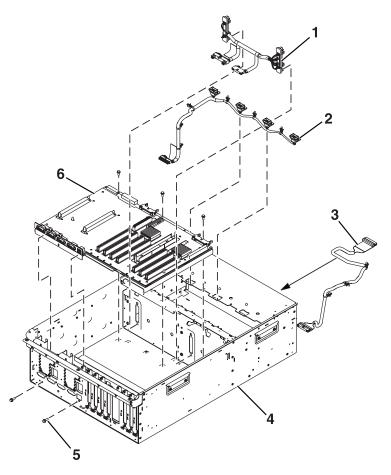

Table 100. 0595 and 7311-D20 I/O backplane and cabling assembly part numbers

| Index number | CCIN | Part number           | Units | Description               |
|--------------|------|-----------------------|-------|---------------------------|
| 1            |      | 53P0416*              | 1     | DASD cable                |
| 2            |      | 53P4065*              | 1     | Blower cable              |
| 3            |      | 53P0414*              | 1     | Control panel cable       |
| 4            |      | 39J1173*<br>53P0220** | 1     | Chassis assembly          |
| 5            |      | 44H7366*              | 5     | Mounting screw, stiffener |
| 6            |      | 39J0515*<br>53P3472** | 1     | I/O backplane             |

<sup>\*</sup> Designed to comply with RoHS requirement \*\* Not designed to comply with RoHS requirement

# PCI adapters assembly

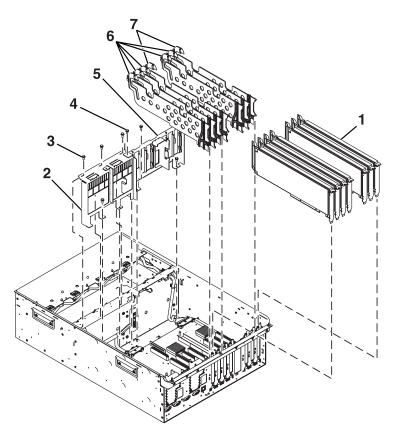

Table 101. 0595 and 7311-D20 PCI adapters assembly part numbers

| Index number | CCIN | Part number                                   | Units                | Description                    |
|--------------|------|-----------------------------------------------|----------------------|--------------------------------|
| 1            |      | See Managing PCI adapters.                    | 7 (maximum quantity) | PCI adapter                    |
| 2            |      | 39J1118 <sup>*</sup><br>53P0248 <sup>**</sup> | 1                    | Power supply bulkhead          |
| 3            |      | 44H7366*                                      | 4                    | Screw, power bulkhead mounting |
| 4            |      | 44H7366*                                      | 3                    | Screw, PCI plate mounting      |
| 5            |      | 39J1119*                                      | 1                    | PCI adapter headstock bracket  |
| 6            |      | 53P2728*                                      | 5                    | PCI dividers                   |
| 7            |      | 53P2729*                                      | 2                    | PCI dividers                   |

<sup>\*</sup> Designed to comply with RoHS requirement \*\* Not designed to comply with RoHS requirement

## Power, RIO/HSL adapter, and cabling assembly

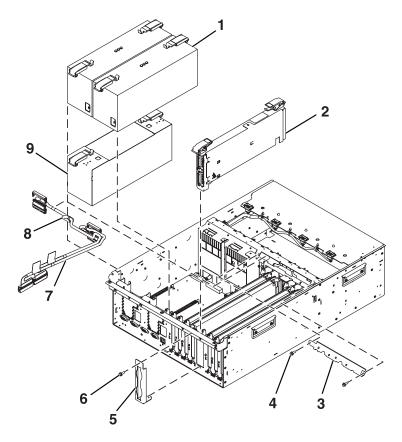

Table 102. 0595 and 7311-D20 power, RIO/HSL adapter, and cabling assembly part numbers

| Index number | CCIN | Part number           | Units                   | Description                                                    |
|--------------|------|-----------------------|-------------------------|----------------------------------------------------------------|
| 1            |      | 39J2781*<br>53P4832** | 2 (maximum quantity)    | Power supply                                                   |
| 2            | 2887 | 39J0527*<br>97P2670** | 1                       | bus adapter RIO/HSL card (bus adapter with two external ports) |
| 2            | 28E7 | 39J0523*<br>97P2459** | 1                       | -2 bus adapter RIO/HSL-2 card                                  |
| 3            |      | 39J1170*              | 3                       | Cable bracket, SCSI                                            |
| 4            |      | 44H7366*              | 1                       | Screw, SCSI cable                                              |
| 5            |      | 39J3287*<br>53P0639** | 5                       | RIO/HSL-2 cable bracket                                        |
| 6            |      | 44H736*               | 2                       | Screw, RIO/HSL-2 cable bracket                                 |
| 7            |      | 53P0417*              | Configuration dependent | SCSI bus cable                                                 |
| 8            |      | 53P0418*<br>53P0418** | Configuration dependent | SCSI bus cable                                                 |
| 9            |      | 39J1175*<br>53P0233** | 1                       | Power supply filler                                            |

<sup>\*</sup> Designed to comply with RoHS requirement \*\* Not designed to comply with RoHS requirement

## Operator panel assembly

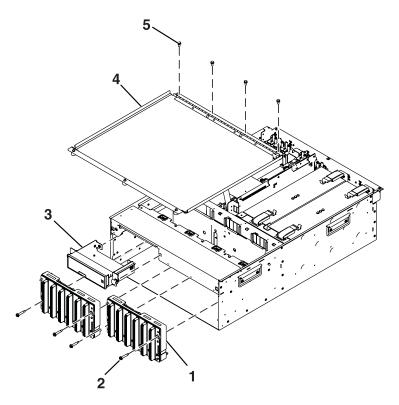

Table 103. 0595 and 7311-D20 operator panel assembly part numbers

| Index number | CCIN | Part number                                   | Units | Description                                          |
|--------------|------|-----------------------------------------------|-------|------------------------------------------------------|
| 1            |      | 39J1695*<br>97P3138**                         | 2     | Disk drive backplane (disk drive enclosure included) |
| 2            |      | 39J3284*                                      | 4     | Screw, disk-drive-backplane mounting                 |
| 3            | 250D | 39J3087 <sup>*</sup><br>53P2535 <sup>**</sup> | 1     | Operator panel                                       |
| 4            |      | 39J1178*<br>53P0275**                         | 1     | Processor cover                                      |
| 5            |      | 44H736*                                       | 4     | Screw, cover-mounting                                |

<sup>\*</sup> Designed to comply with RoHS requirement \*\* Not designed to comply with RoHS requirement

# Fans and disk drives assembly

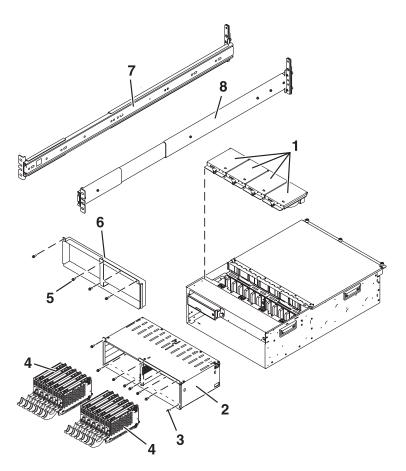

Table 104. 0595 and 7311-D20 fans and disk drives assembly part numbers

| Index number | CCIN | Part number                                    | Units | Description                                                                                                    |
|--------------|------|------------------------------------------------|-------|----------------------------------------------------------------------------------------------------|
| 1            |      | 39J1176*<br>53P0262**                          | 4     | Fan assembly                                                                                                    |
| 3            |      | 39J3383*<br>53P0250**                          | 1     | Disk-drive enclosure 12 pack (disk drive backplanes included)                                                                                                    |
| 4            |      | 39J3283*                                       | 8     | Screw, disk drive enclosure mounting                                                                                                    |
| 5            |      | 03N5270*<br>80P3157**<br>03N6335*<br>80P3400** |       | 300 GB Ultra320 10K rpm 80 pin SCSI disk<br>drive/carrier                                                                                                    |
| 5            |      | 80P3161**<br>00P2697**                         |       | 36.4 GB 15K RPM Ultra3 SCSI disk<br>drive/carrier                                                                                                    |
| 5            |      | 09P3928**<br>09P4890**                         |       | 73.4 GB 10K RPM, 80-pin SCSI disk<br>drive/carrier                                                                                                    |
| 5            |      | 00P3829**<br>00P3064**                         |       | 18.2 GB 10K RPM SCSI disk drive/carrier Note: The FRU part numbers are interchangeable. Order the FRU part number that matches the FRU part number you are replacing. |

Table 104. 0595 and 7311-D20 fans and disk drives assembly part numbers (continued)

| Index number | CCIN | Part number            | Units        | Description                                                                                                    |
|--------------|------|------------------------|--------------|----------------------------------------------------------------------------------------------------|
| 5            |      | 00P3831**<br>00P3068** |              | 36.4 GB 10K RPM SCSI disk drive/carrier Note: The FRU part numbers are interchangeable. Order the FRU part number that matches the FRU part number you are replacing. |
| 5            |      | 05J7982*               |              | Front spring for 36.4 GB 10K RPM ultra320 SCSI disk drive assembly                                                                                                    |
| 6            |      | 44H736*                | 4            | Screw, filler-plate mounting                                                                                                    |
| 7            |      | 44H736*                | 1 (optional) | Disk drive filler plate                                                                                                    |
| 8            |      | 42R5254*<br>53P3451**  | 1            | Left rail                                                                                                    |
| 9            |      | 42R5255*<br>53P3452**  | 1            | Right rail                                                                                                    |

#### Covers and brackets assembly

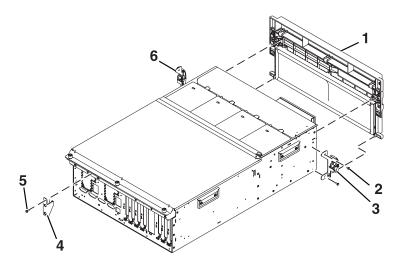

Table 105. 0595 and 7311-D20 cover and bracket assembly part numbers

| Index number | CCIN | Part number                                             | Units | Description                  |
|--------------|------|---------------------------------------------------------|-------|------------------------------|
| 1            |      | 0595: 39J3326*<br>53P1457** and<br>7311-D20:<br>39J4661 | 1     | Front cover                  |
| 2            |      | 44H736*                                                 | 2     | Screw, latch bracket         |
| 3            |      | 53P2572*                                                | 1     | Latch bracket assembly left  |
| 4            |      | 42R4299*<br>53P6019**                                   | 4     | Cable arm bracket            |
| 5            |      | 44H736*                                                 | 1     | Screw, cable arm bracket     |
| 6            |      | 53P2573*                                                | 1     | Latch bracket assembly right |

<sup>\*</sup> Designed to comply with RoHS requirement \*\* Not designed to comply with RoHS requirement

#### Cover assembly for 5095

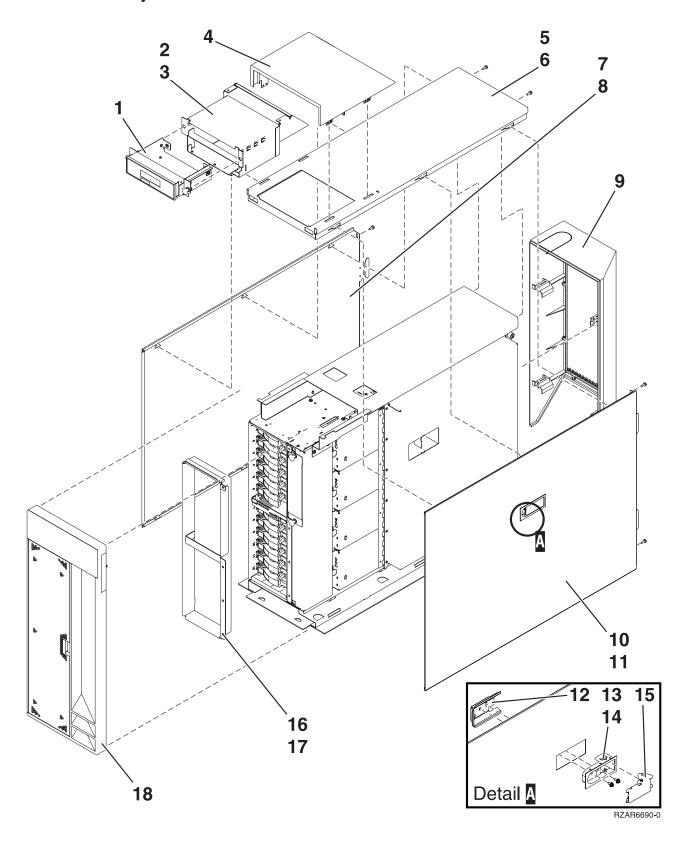

<sup>\*</sup> Designed to comply with RoHS requirement \*\* Not designed to comply with RoHS requirement

Table 106. Cover assembly part numbers for 5095

| Index | CCIN | Part number                                 | Units | Description                      |
|-------|------|---------------------------------------------|-------|----------------------------------|
| 1     |      | 39J3084*<br>53P0330**                       | 1     | Display panel tray assembly      |
| 2     |      | NONUM                                       | 1     | Display panel enclosure assembly |
| 3     |      | 53P0320                                     | 5     | Screw                            |
| 4     |      | 53P0308*                                    | 1     | Cover, display panel             |
| 5     |      | 53P0280                                     | 1     | Cover, top                       |
| 6     |      | 53P0320                                     | 2     | Screw                            |
| 7     |      | 53P0285*                                    | 1     | Cover, left side                 |
| 8     |      | 53P0320                                     | 2     | Screw                            |
| 9     |      | 53P0303*                                    | 1     | Cover assembly, back             |
| 10    |      | 39J1179*<br>53P0286**                       | 1     | Cover assembly, right side       |
| 11    |      | 53P0320                                     | 2     | Screw                            |
| 12    |      | (order part listed in index 10)             | 1     | EMC bracket                      |
| 13    |      | 06P5858 (order part listed in index 10)     | 1     | Latch housing                    |
| 14    |      | 03K9553* (order part<br>listed in index 10) | 2     | Screw, M3.5 x 7                  |
| 15    |      | 06P5857 (order part listed in index 10)     | 1     | Latch handle                     |
| 16    |      | NONUM                                       | 1     | Bracket, DASD filler             |
| 17    |      | NONUM                                       | 4     | Screw                            |
| 18    |      | 39J3317*<br>53P1359**                       | 1     | Cover assembly, front            |

Table 107. Cables

| CCIN | Description                       | Part number |
|------|-----------------------------------|-------------|
|      | Operator panel cable              | 42R4054*    |
|      | SCSI bus 0 cable                  | 42R4057*    |
|      | SCSI bus 1 cable                  | 42R4058*    |
|      | 3000 MM GX Dual-port 4x HCA cable | 42R6244*    |
|      | 8000 MM GX Dual-port 4x HCA cable | 42R6245*    |
|      | 1500 MM GX Dual-port 4x HCA cable | 42R6243*    |
|      | Y cable                           | 52G0173*    |
|      | ASM differential SCSI-2 cable     | 52G4291**   |
|      | ASM differential SCSI-2 cable     | 52G4233**   |
|      | SCSI-4 drop table                 | 42R4756*    |
|      | 1 meter RIO G cable               | 39J2562*    |
|      | 3.5 meter RIO G cable             | 39J2554*    |

<sup>\*</sup> Designed to comply with RoHS requirement \*\* Not designed to comply with RoHS requirement

Table 107. Cables (continued)

| CCIN | Description            | Part number |
|------|------------------------|-------------|
|      | 10 meter RIO G cable   | 39J2561*    |
|      | 3.7 meter serial cable | 10N7158*    |
|      | 2 meter SPCN cable     | 22R5217*    |
|      | 3 meter SPCN cable     | 22R5239*    |
|      | 15 meter SPCN cable    | 22R5221*    |
|      | 6 meter SPCN cable     | 22R5219*    |

Table 108. Miscellaneous parts

| CCIN | Description                      | Part number                                   |
|------|----------------------------------|-----------------------------------------------|
|      | External cables                  | See Site and hardware planning.               |
|      | Removable media                  | See Managing devices.                         |
|      | PCI adapters                     | See Managing PCI adapters.                    |
|      | Cable configuration              | See Enclosures and expansion units.           |
|      | Bezel filler                     | 97P4179*<br>53P6213**                         |
|      | Wrap plug                        | 12R9315 <sup>*</sup><br>12R6249 <sup>**</sup> |
|      | Wrap plug                        | 42R4761 <sup>*</sup><br>6298964 <sup>**</sup> |
|      | Scurry card bracket              | 80P7033**                                     |
|      | Plug 232                         | 10N6539*                                      |
|      | Wrap, 15 pin                     | 34F0876*                                      |
|      | Wrap connector                   | 33F8985*                                      |
|      | Wrap plug                        | 43G0928*                                      |
|      | Wrap plug                        | 73H2508**                                     |
|      | Wrap plug                        | 87H3442**                                     |
|      | Wrap plug                        | 87H3588**                                     |
|      | Wrap plug                        | 40F9904**                                     |
|      | 128 MB DRAM option card          | 34L5388**                                     |
|      | Bracket                          | 12R6965*                                      |
|      | Remote asynchronous node (rack). | 09P4096**                                     |
|      | Differential SCSI adapter        | 11K0671**                                     |
|      | Front cover                      | 39J4661*<br>53P2020**                         |
|      | PCI cover                        | 39J1177*<br>53P0268**                         |
|      | Bracket                          | 00P4885**                                     |

<sup>\*</sup> Designed to comply with RoHS requirement \*\* Not designed to comply with RoHS requirement

Table 108. Miscellaneous parts (continued)

| CCIN | Description                                     | Part number |
|------|-------------------------------------------------|-------------|
|      | Front cover                                     | 53P1355**   |
|      | V.35 wrap                                       | 71F0163**   |
|      | Fiber-Distributed Data Interface (FDDI) adapter | 73H3401**   |
|      | Hot plug kit                                    | 44P0322**   |
|      | Wrap plug                                       | 04H7648**   |
|      | Battery pack                                    | 44L0305**   |
|      | Bracket                                         | 44P3912**   |
|      | PCI slot filler                                 | 80P2341**   |

#### 5094, 5294, 5096, and 5296 system parts

Indexed drawings show parts system part numbers.

The 5294 is comprised of two 5094 units, and the 5296 is comprised of two 5096 units

Note: The parts are applicable for every system, except where the machine type model is listed.

<sup>\*</sup> Designed to comply with RoHS requirement
\*\* Not designed to comply with RoHS requirement

## **Cover assembly**

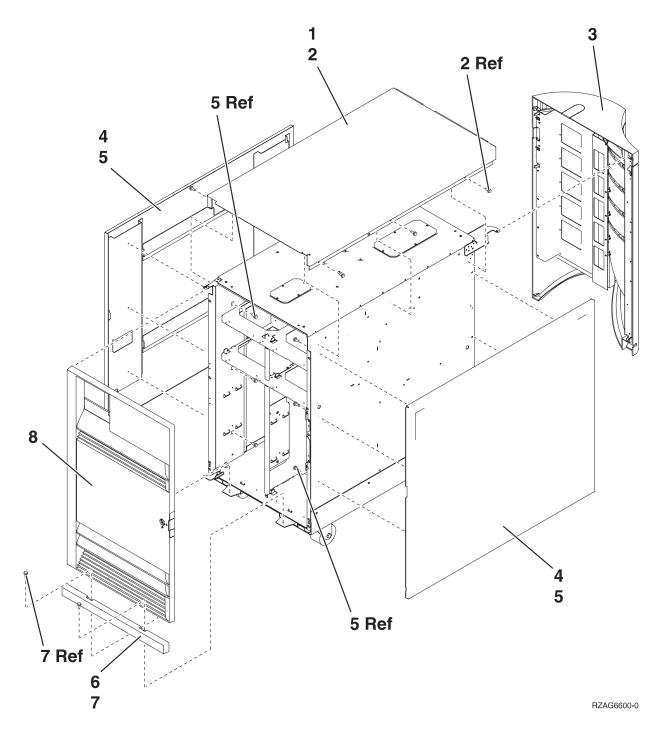

Table 109. Cover assembly part numbers

| Index | CCIN | Part number                                   | Units | Description       |
|-------|------|-----------------------------------------------|-------|-------------------|
| 1     |      | 39J4314 <sup>*</sup><br>24L0825 <sup>**</sup> | 1     | Top cover         |
| 2     |      | 1621811*                                      | 4     | Screw, M4 (10 mm) |
| 3     |      | 42R4064*                                      | 1     | Back cover        |
|       |      | 24L1071**                                     | 1     | Hinge pin, top    |

Table 109. Cover assembly part numbers (continued)

| Index | CCIN | Part number           | Units | Description        |
|-------|------|-----------------------|-------|--------------------|
| 4     |      | 39J4313*<br>24L0824** | 1     | Side cover         |
| 5     |      | 1621811*              | 12    | Screw, M4 (10 mm)  |
| 6     |      | 24L1078**             | 1     | Front filler cover |
| 7     |      | 1621811*              | 2     | Screw, M4 (10 mm)  |
| 8     |      | 42R4039*              | 1     | Front cover        |
|       |      | 24L1071**             |       | Hinge pin, top     |

<sup>\*</sup> Designed to comply with RoHS requirement \*\* Not designed to comply with RoHS requirement

### Final assembly

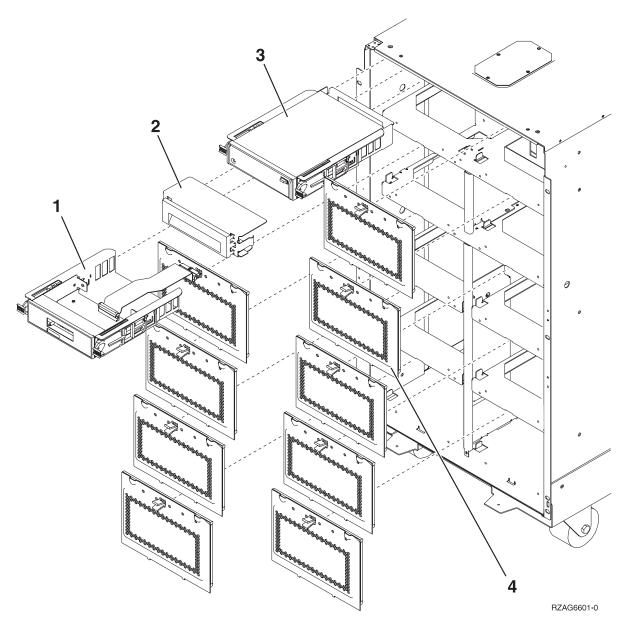

Table 110. Final assembly part numbers

| Index | CCIN | Part number                                         | Units | Description                |
|-------|------|-----------------------------------------------------|-------|----------------------------|
| 1     | 247B | 39J4611*<br>24L0962**                               | 1     | Display panel              |
| 2     |      | 42R4037*<br>44H8406**                               | AR    | Filler (removable media)   |
| 3     |      | See Managing devices.                               | AR    | Removable media.           |
| 4     |      | 42R4045*<br>24L0821** for 5094<br>42R7229* for 5096 | AR    | Disk unit EMC access plate |

<sup>\*</sup> Designed to comply with RoHS requirement \*\* Not designed to comply with RoHS requirement

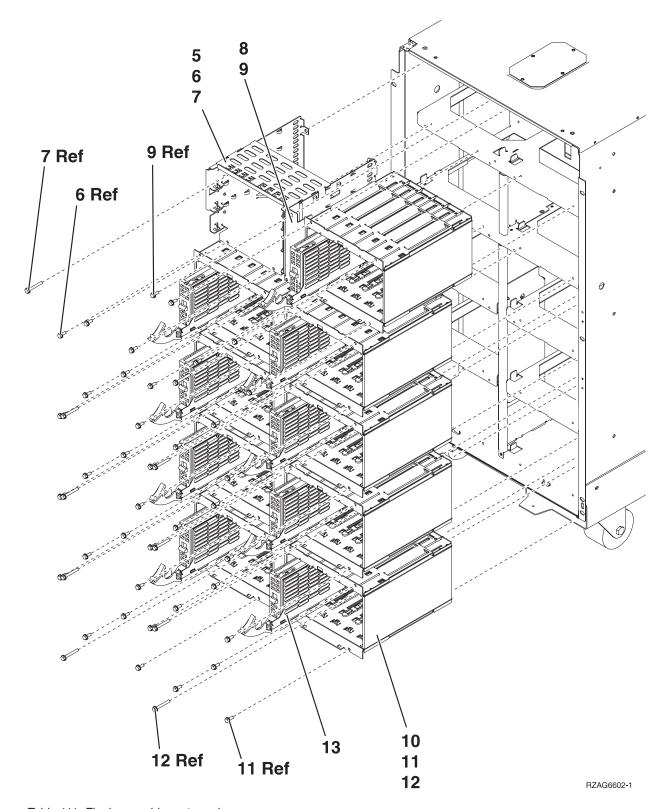

Table 111. Final assembly part numbers

| Index | CCIN | Part number | Units | Description                        |
|-------|------|-------------|-------|------------------------------------|
| 5     |      | NONUM       | 1     | Removable media enclosure assembly |
| 6     |      | 1621811*    | 2     | Screw, M4 (10 mm)                  |

Table 111. Final assembly part numbers (continued)

| Index | CCIN | Part number            | Units | Description                       |
|-------|------|------------------------|-------|-----------------------------------|
| 7     |      | 1621817*               | 2     | Screw                             |
| 8     |      | 39J5598 *<br>24L1067** | 1     | Center support bracket            |
| 9     |      | 1621811*               | 2     | Screw, M4 (10 mm)                 |
| 10    |      | NONUM                  | AR    | Five disk unit enclosure assembly |
| 11    |      | 1621811*               | 12    | Screw, M4 (10 mm)                 |
| 12    |      | 1621817*               | 6     | Screw                             |
| 13    | 6714 | 44L0063** 5094         | AR    | Disk unit assembly                |
| 13    | 6717 | 53P5970** 5094         |       | Disk unit assembly                |
| 13    |      | 44H4637** 5094         |       | Disk unit assembly                |
| 13    | 6718 | 53P5971** 5094         |       | 18 GB unit assembly               |
| 13    | 6719 | 53P5972** 5094         |       | 36 GB unit assembly               |

<sup>\*</sup> Designed to comply with RoHS requirement \*\* Not designed to comply with RoHS requirement

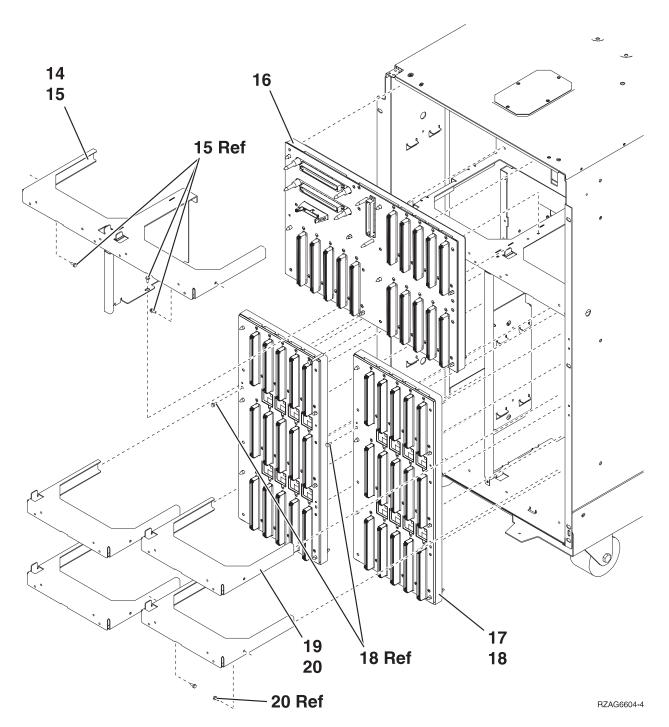

Table 112. Final assembly part numbers

| Index | CCIN | Part number                                         | Units | Description                             |
|-------|------|-----------------------------------------------------|-------|-----------------------------------------|
| 14    |      | NONUM                                               | 1     | Shelf, base disk unit                   |
| 15    |      | 1621811*                                            | 3     | Screw, M4 (10 mm)                       |
| 16    | 28CB | 42R3859*<br>53P4001** for 5094<br>42R7006* for 5096 | 1     | Base disk unit board/stiffener assembly |
| 17    |      | 42R7218*                                            | AR    | Disk unit board/stiffener assembly      |
| 18    |      | 1621838*                                            | 1     | Screw                                   |

Table 112. Final assembly part numbers (continued)

| Index | CCIN | Part number          | Units | Description       |
|-------|------|----------------------|-------|-------------------|
| 19    |      | NONUM                | AR    | Shelf, disk unit  |
| 20    |      | 1621811 <sup>*</sup> | 2     | Screw, M4 (10 mm) |

<sup>\*</sup> Designed to comply with RoHS requirement
\*\* Not designed to comply with RoHS requirement

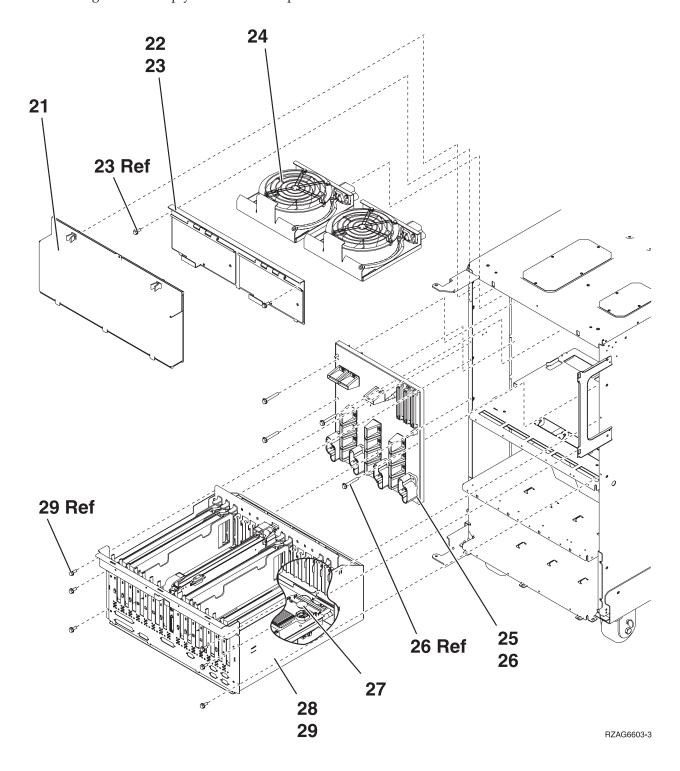

Table 113. Final assembly part numbers

| Index | CCIN | Part number           | Units | Description                           |
|-------|------|-----------------------|-------|---------------------------------------|
| 21    |      | 42R7229 *             | 1     | EMC access plate                      |
| 22    |      | NONUM                 | 1     | Air-moving device (fan) door assembly |
| 23    |      | 1621811*              | 2     | Screw, M4 (10 mm)                     |
| 24    |      | 39J5235*<br>04N3345** | 2     | Air-moving device (fan)               |
| 25    |      | 39J3082*<br>21P3793** | 1     | Power board/stiffener assembly        |
| 26    |      | 1621816*              | 6     | Screw                                 |
| 27    |      |                       | 1     | Time of day (TOD) battery             |
| 28    |      | 97H7307**             | 1     | I/O backplane                         |

#### Final assembly

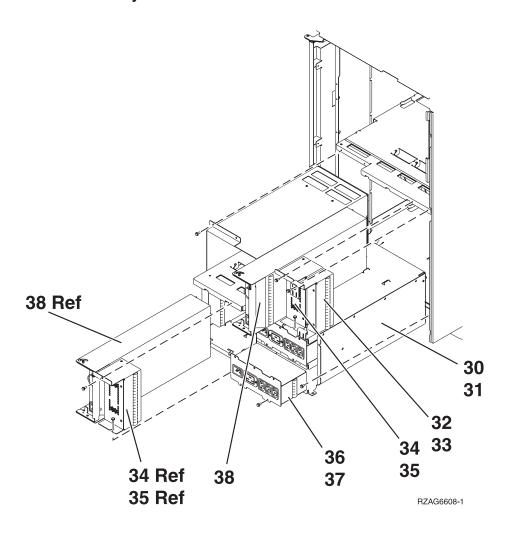

<sup>\*</sup> Designed to comply with RoHS requirement \*\* Not designed to comply with RoHS requirement

Table 114. Final assembly part numbers

| Index | CCIN | Part number           | Units | Description                                |
|-------|------|-----------------------|-------|--------------------------------------------|
| 30    |      | 42R4295*<br>53P5259** | 1     | Power subframe assembly for dual line cord |
| 31    |      | 1621811*              | 8     | Screw, M4 (10 mm)                          |
| 32    |      | 39J5845*<br>24L0940** | 2     | Filler, spacer                             |
| 33    |      | 1621811*              | 2     | Screw, M4 (10 mm)                          |
| 34    |      | 39J5844*              | 2     | Filler, power supply                       |
| 35    |      | 1621811*              | 4     | Screw, M4 (10 mm)                          |
| 36    |      | 39J5171*<br>53P5263** | 2     | AC power distribution assembly             |
| 37    |      | 1621811*              | 4     | Screw, M4 (10 mm)                          |
| 38    |      | 39J5273*<br>53P1038** | 4     | Power supply assembly, 840 W               |

<sup>\*\*</sup> Designed to comply with RoHS requirement \*\* Not designed to comply with RoHS requirement

## Optional hardware assembly for 5294 and 5296 expansion units

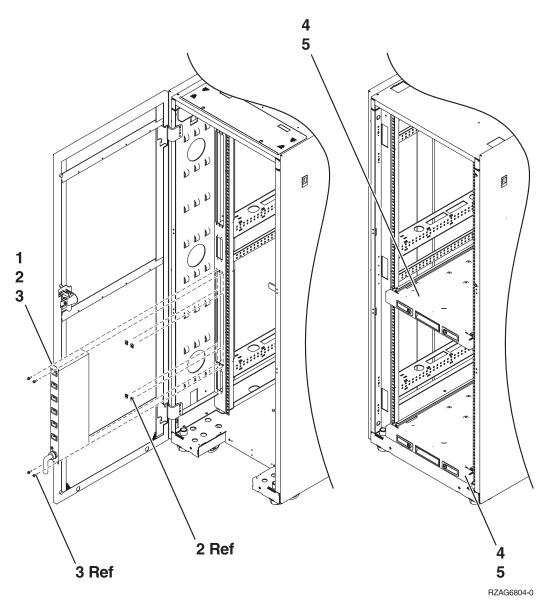

Table 115. Optional hardware assembly part numbers for 5294 and 5296 expansion units

| Index | Part number | Units | Description                                             |
|-------|-------------|-------|---------------------------------------------------------|
| 1     | 00P2200**   | 1     | Type 6 power distribution unit single phase U.S.        |
|       | 00P2201**   | 1     | Type 6 power distribution unit two phase                |
|       | 00P2202**   | 1     | Type 6 power distribution unit three phase              |
|       | 09P2891**   | 1     | Type 6 power distribution unit single phase World Trade |
|       | 00P3663**   | 1     | Type 7 Power distribution panel (1 Phase)               |
|       | 97P3574**   | 1     | Type 7 Power distribution panel (1 Phase World Trade)   |
|       | 97P3575**   | 1     | Type 7 Power distribution panel (3 Phase World Trade)   |

Table 115. Optional hardware assembly part numbers for 5294 and 5296 expansion units (continued)

| Index | Part number                                   | Units | Description |
|-------|-----------------------------------------------|-------|-------------|
| 2     | 74F1823 <sup>*</sup><br>0375867 <sup>**</sup> | 4     | Nut clip    |
| 3     | 1624779*<br>6200684**                         | 4     | Screw       |
| 5     | 1624779*<br>6200684**                         | 16    | Screw       |

 $_{**}^{*} \text{Designed to comply with RoHS requirement}$ 

Not designed to comply with RoHS requirement

Table 116. Miscellaneous parts

| CCIN | Description                 | Part number                                   |
|------|-----------------------------|-----------------------------------------------|
|      | External cables and cords   | See Site and hardware planning.               |
|      | Removable media             | See Managing devices.                         |
|      | PCI adapters                | See Managing PCI adapters.                    |
|      | Cable configuration         | See Enclosures and expansion units.           |
| 28B7 | I/O backplane               | 39J3058*<br>53P6023**                         |
|      | Signal cable                | 42R4116*<br>97H7474**                         |
|      | Operator panel cable        | 24L1752**                                     |
|      | Operator panel cable        | 04N6113 <sup>*</sup><br>97H7473 <sup>**</sup> |
|      | Fan cable                   | 42R4035*<br>97H7475**                         |
|      | SPCN cable                  | 42R4047*<br>97H7544**                         |
|      | SCSI cable                  | 42R4049*<br>53P5651**                         |
|      | SCSI cable                  | 42R4034 <sup>*</sup><br>53P5649 <sup>**</sup> |
|      | SCSI cable                  | 42R4050 <sup>*</sup><br>53P5650 <sup>**</sup> |
| 2691 | HSL I/O bridge              | 04N6907**                                     |
|      | DASD cage                   | 39J4304 <sup>*</sup><br>24L0761 <sup>**</sup> |
|      | Full length airflow filler  | 46G3556**                                     |
|      | Battery pack                | 97H7318**                                     |
|      | DASD expansion shelf, plate | 39J5597*                                      |
|      | Cable assembly              | 24L0843*<br>97H7607**                         |

#### 5786, 5787, 7031-D24, and 7031-T24 system parts

Indexed drawings show parts system part numbers.

#### **Cover assemblies**

#### Note:

- For external cable FRU part number and description for your I/O enclosure, see the *Site and hardware planning*, order number SA76-0091.
- For procedures on cabling your I/O enclosure, see *Customer-Installable Features for the IBM p 570* (9117-MMA), order number SA76-0104. and go the topic "Connecting the 5786, 5787, 7031-D24 or 7031-T24 SCSI disk drive enclosure".
- Throughout this chapter the abbreviation RoHS is used. RoHS refers to European Union Directive 2002/95/EC on the Restriction of the Use of Certain Hazardous Substances in Electrical and Electronic Equipment *Site and hardware planning* All part numbers are suitable for the 7031-T24, 7031-D24, 5786, and 5787 unless otherwise indicated.

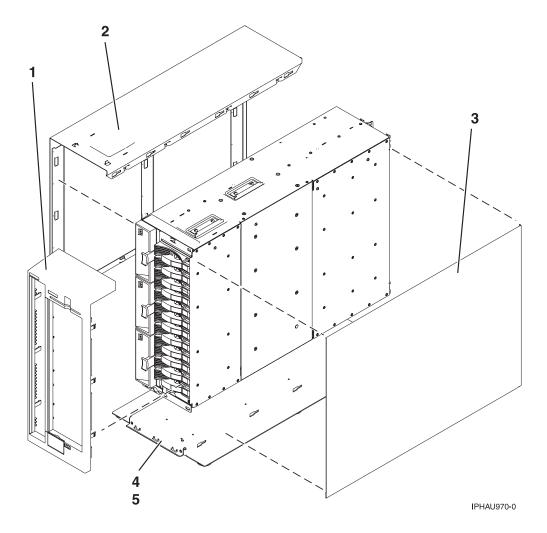

<sup>\*</sup> Designed to comply with RoHS requirement

<sup>\*\*</sup> Not designed to comply with RoHS requirement

Table 117. Stand-alone cover assembly part numbers for 5787 and 7031-T24

| Index<br>number | CCIN | Part number | Units per assembly | Description                              |
|-----------------|------|-------------|--------------------|------------------------------------------|
| 1               |      | 12R8505*    | 1                  | Front cover assembly – stand-alone       |
| 2               |      | 12R8373*    | 1                  | Side cover assembly – stand-alone, left  |
| 3               |      | 12R8376*    | 1                  | Side cover assembly – stand-alone, right |
| 4               |      | 12R8379*    | 1                  | Footstand assembly – stand-alone         |
| 5               |      | 1624741*    | 4                  | Screw, M3 x 4 – pan head                 |

<sup>\*</sup> Designed to comply with RoHS requirement \*\* Not designed to comply with RoHS requirement

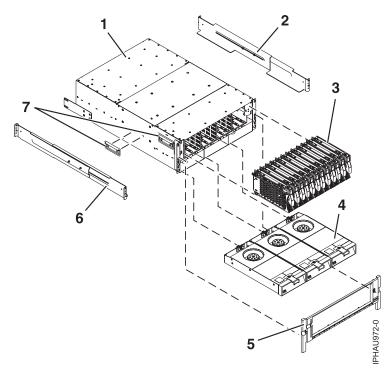

Table 118. I/O enclosure assembly (front view)

| Index<br>number | CCIN | Part number           | Units per assembly | Description                                                                                                    |
|-----------------|------|-----------------------|--------------------|----------------------------------------------------------------------------------------------------|
| 1               |      | 41U0299*              | 1                  | Rack configured chassis assembly (includes chassis, disk drive backplane, VPD card). Removal and replacement procedures are sent with the FRU.        |
| 1               |      | 41U0301*              | 1                  | Stand-alone configured chassis assembly (includes chassis, disk drive backplane, VPD card). Removal and replacement procedures are sent with the FRU. |
| 2               |      | 39J2051*              | 1                  | Mount Rail assembly (7031-D24 only)                                                                                                    |
|                 |      | 97P4178*<br>3P5556**  |                    | DASD bezel (not shown)                                                                                                    |
|                 |      | 97P4179*<br>53P6213** |                    | DASD filler panel (not shown)                                                                                                    |

Table 118. I/O enclosure assembly (front view) (continued)

| Index<br>number | CCIN | Part number           | Units per assembly   | Description                                            |
|-----------------|------|-----------------------|----------------------|--------------------------------------------------------|
| 3               |      | 03N5260*<br>00P3833** | up to 12 per<br>side | 73.4 GB Disk drive with U320 carrier, 10K RPM, 80 pin  |
| 3               |      | 03N6325*<br>00P3072** | up to 12 per<br>side | 73.4 GB Disk drive with U320 carrier, 10K RPM, 80 pin  |
| 3               |      | 03N5265*<br>00P3835** | up to 12 per<br>side | 146.8 GB Disk drive with U320 carrier, 10K RPM, 80 pin |
| 3               |      | 03N6330*<br>00P2665** | up to 12 per<br>side | 146.8 GB Disk drive with U320 carrier, 10K RPM, 80 pin |
| 3               |      | 03N5270*<br>80P3157** | up to 12 per<br>side | 300 GB Disk drive with U320 carrier, 10K RPM, 80 pin   |
| 3               |      | 03N6335*<br>80P3400** | up to 12 per<br>side | 300 GB Disk drive with U320 carrier, 10K RPM, 80 pin   |
| 3               |      | 03N5275*<br>80P3159** | up to 12 per<br>side | 36.4 GB Disk drive with U320 carrier, 15K RPM, 80 pin  |
| 3               |      | 03N6340*<br>00P2693** | up to 12 per<br>side | 36.4 GB Disk drive with U320 carrier, 15K RPM, 80 pin  |
| 3               |      | 03N5280*<br>80P3163** | up to 12 per<br>side | 73.4 GB Disk drive with U320 carrier, 15K RPM, 80 pin  |
| 3               |      | 03N6345*<br>00P2685** | up to 12 per<br>side | 73.4 GB Disk drive with U320 carrier, 15K RPM, 80 pin  |
| 3               |      | 03N5285*<br>80P3911** | up to 12 per<br>side | 3.5 inch 146 GB SCSI DASD, 15 K RPM                    |
| 3               |      | 10N8578*              | up to 12 per<br>side | 300 GB Disk drive with U320 carrier, 15K RPM, 80 pin   |
| 3               |      | 03N5270*<br>80P3157** |                      | 300 GB Ultra320 10K rpm 80 pin SCSI disk drive/carrier |
| 4               |      | 15R6792*<br>12R9950*  | 3                    | Fan assembly                                           |
| 5               |      | 41U0264*              | 1                    | Front bezel (Rack unit only)                           |
| 6               |      | 39J2051*              | 1                    | Mount Rail assembly (See index number 2 in this table) |
| 7               |      | 12R8511*<br>90H9196*  | 3                    | Chassis handle                                         |

<sup>\*</sup> Designed to comply with RoHS requirement \*\* Not designed to comply with RoHS requirement

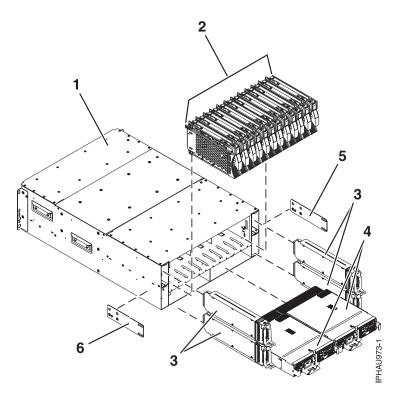

Table 119. I/O enclosure assembly (back view)

| Index<br>number | CCIN | Part number          | Units per assembly | Description                                                                       |
|-----------------|------|----------------------|--------------------|-----------------------------------------------------------------------------------|
| 1               |      |                      |                    | Chassis assembly (refer to table 2 for part number)                               |
| 2               |      |                      |                    | Disk drive assemblies (refer to table 2 for part number)                          |
| 3               | 506E | 12R9042*<br>12R7477* | up to 4            | SCSI repeater card assembly – single                                              |
| 3               | 506D | 12R9040*<br>12R7475* | up to 4            | SCSI repeater card assembly – dual                                                |
| 3               |      | 12R7457*             | up to 3            | SCSI repeater card filler assembly (not shown)                                    |
| 4               |      | 12R9078**            | up to 2            | 966 W power supply assembly. Do not use in combination with another power supply. |
| 4               |      | 12R7454*             | 1                  | Power supply filler assembly (not shown)                                          |
| 5               |      | 12R6121*             | 1                  | Left chassis bracket                                                              |
| 6               |      | 12R6122*             | 1                  | Right chassis bracket                                                             |

### **5790 and 7311-D11 system parts**

Indexed drawings show parts system part numbers.

All part numbers are suitable for both the 5790 and 7311-D11 unless otherwise indicated.

<sup>\*</sup> Designed to comply with RoHS requirement
\*\* Not designed to comply with RoHS requirement

## Final assembly

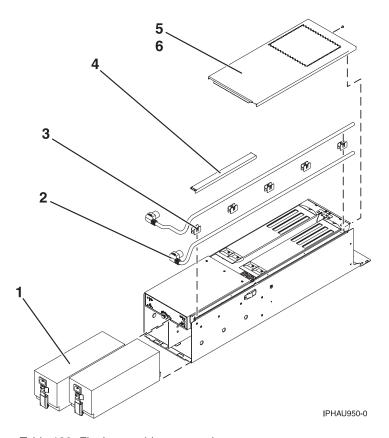

Table 120. Final assembly part numbers

| Index number | CCIN | Part number                | Units | Description                |
|--------------|------|----------------------------|-------|----------------------------|
| 1            |      | 22R3958*<br>22R5494**      | 2     | 228 W Power supply         |
| 2            |      | See Managing PCI adapters. | 2     | Cable, power               |
| 3            |      | 09P3185**                  | 5     | Guide, power cable         |
| 4            |      | 80P2654*                   | 1     | Cover, power cable channel |
| 5            |      | 80X2646**                  | 1     | Access cover               |
| 6            |      | 1624743**                  | 2     | Screw, access cover        |

<sup>\*</sup> Designed to comply with RoHS requirement \*\* Not designed to comply with RoHS requirement

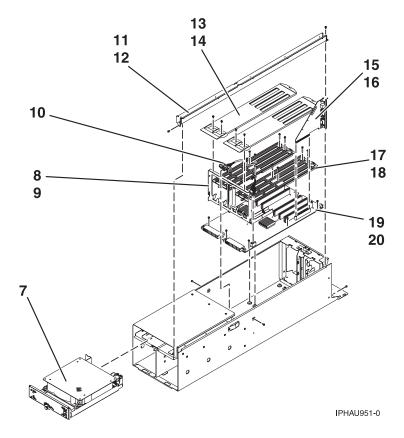

Table 121. Final assembly, continued

| Index number | CCIN | Part number           | Units | Description                                           |
|--------------|------|-----------------------|-------|-------------------------------------------------------|
| 7            |      | 32N1256*<br>03N6069** | 1     | Fan assembly                                          |
| 8            |      | 80X2646**             | 1     | Bracket, bulkhead                                     |
| 9            |      | 1621829**             | 2     | Screw, bulkhead bracket                               |
| 10           |      | 03N6196*<br>09P5417** | 1     | Cable, fan                                            |
| 11           |      | 80X2646**             | 1     | Tray, power cable                                     |
| 12           |      | 1621829**             | 2     | Screw, tray mounting                                  |
| 13           |      | 80X2646**             | 2     | Guide, upper                                          |
| 14           |      | 1621829**             | 4     | Screw, upper guide mounting                           |
| 15           |      | NONUM                 |       | SPCN connector card (included with index number 19)   |
| 16           |      | NONUM                 |       | Screw (included with index number 19)                 |
| 17           |      | 80X2646**             | 2     | Guide, lower                                          |
| 18           |      | 1624749**             | 8     | Screw, lower guide mounting                           |
| 19           |      | 23R0181*<br>22R6222** | 1     | I/O backplane assembly (includes SPCN connector card) |
| 19           |      | 80P6626**             |       | I/O drawer backplane                                  |
| 20           |      | 1624743**             | 6     | Screw, backplane mounting                             |

\* Designed to comply with RoHS requirement
\*\* Not designed to comply with RoHS requirement

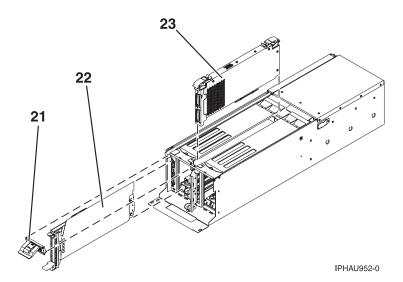

Table 122. Final assembly, continued

| Index number | CCIN | Part number                | Units | Description  |
|--------------|------|----------------------------|-------|--------------|
| 21           |      | 80P2669*                   | 2     | Filler, EMC  |
| 22           |      | See Managing PCI adapters. | AR    | PCI cassette |
| 23           | 28FF | 03N5633*<br>80P6006**      | 1     | RIO/HSL card |

<sup>\*</sup> Designed to comply with RoHS requirement \*\* Not designed to comply with RoHS requirement

# Rack-mounting enclosure

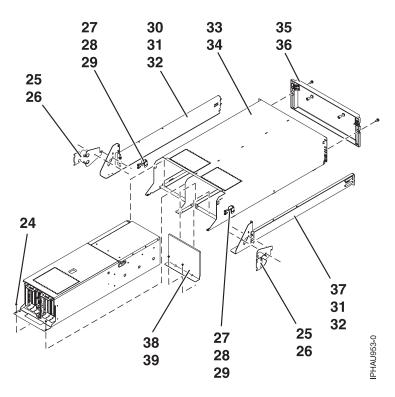

Table 123. Rack-mounting enclosure

| Index number | CCIN | Part number                                   | Units | Description                               |
|--------------|------|-----------------------------------------------|-------|-------------------------------------------|
| 24           |      | 93H4729*                                      | 2     | Screw, chassis                            |
| 25           |      | 80P2665*                                      | 2     | Cable support bracket                     |
| 26           |      | 00G1268*<br>40F9987**                         | 2     | Screw, bracket mounting                   |
| 27           |      | NUNUM                                         | 2     | I/O subsystem retention bracket           |
| 28           |      | 1624779*<br>6200684**                         | 4     | Screw, I/O subsystem mounting             |
| 29           |      | 1621829**                                     | 2     | Screw                                     |
| 30           |      | 39J4472*<br>03N3847**                         | 1     | Right rail                                |
| 31           |      | 1624779*<br>6200684**                         | 4     | Screw, rail mounting                      |
| 32           |      | 74F1823*<br>0375867**                         | 12    | Nut clip, rail mounting                   |
| 33           |      | NONUM                                         | 1     | Chassis                                   |
| 34           |      | 1624779*<br>6200684**                         | 4     | Screw, rail mounting                      |
| 35           |      | 80P5233 <sup>*</sup><br>09P4778 <sup>**</sup> | 1     | Front cover                               |
| 36           |      | 04N6587*                                      | 2     | Thumbscrew, shipping                      |
| 37           |      | 39J4471*<br>03N3845**                         | 1     | Left rail                                 |
| 38           |      | 80P2664*                                      | 1     | Back filler for empty I/O subsystem space |

Table 123. Rack-mounting enclosure (continued)

| Index number | CCIN | Part number | Units | Description            |
|--------------|------|-------------|-------|------------------------|
| 39           |      | 93H4729*    | 2     | Screw, filler mounting |

Table 124. Cables

| CCIN | Description                       | Part number |
|------|-----------------------------------|-------------|
|      | 3000 MM GX Dual-port 4x HCA cable | 42R6244*    |
|      | 8000 MM GX Dual-port 4x HCA cable | 42R6245*    |
|      | 1500 MM GX Dual-port 4x HCA cable | 42R6243*    |
|      | Y cable                           | 52G0173**   |
|      | SCSI2 cable                       | 52G4291**   |
|      | SCSI cable                        | 52G4233**   |
|      | 3.7 M serial cable                | 10N7158*    |
|      | 8 M serial cable                  | 10N7159*    |
|      | 1 M I/O cable                     | 39J2562*    |
|      | 3. 5 M I/O cable                  | 39J2554*    |
|      | 2 M SPCN cable                    | 22R5217*    |
|      | 3 M SPCN cable                    | 22R5239*    |
|      | 15 M SPCN cable                   | 22R5221*    |
|      | 6 M SPCN cable                    | 22R5219*    |
|      | 15 feet cable                     | 43G0937**   |
|      | 9 inch cable                      | 43G0936**   |
|      | SCSI cable                        | 42R4756*    |

Table 125. Miscellaneous parts

| CCIN | Description               | Part number                                   |
|------|---------------------------|-----------------------------------------------|
|      | External cables and cords | See Site and hardware planning.               |
|      | Removable media           | See Managing devices.                         |
|      | PCI adapters              | See Managing PCI adapters.                    |
|      | Cable configuration       | See Enclosures and expansion units.           |
|      | Cassette filler           | 80P6749*<br>80P5354**                         |
|      | Wrap plug                 | 12R9315*<br>12R6249**                         |
|      | Wrap plug                 | 42R4761 <sup>*</sup><br>6298964 <sup>**</sup> |

<sup>\*</sup> Designed to comply with RoHS requirement \*\* Not designed to comply with RoHS requirement

<sup>\*</sup> Designed to comply with RoHS requirement \*\* Not designed to comply with RoHS requirement

Table 125. Miscellaneous parts (continued)

| CCIN | Description                              | Part number           |
|------|------------------------------------------|-----------------------|
|      | Scurry card bracket                      | 80P7033**             |
|      | Interposer 4=1                           | 43G0935*              |
|      |                                          | 51G8610**             |
|      | Plug 232                                 | 10N6539*              |
|      | Wrap connector                           | 33F8985**             |
|      | Wrap plug                                | 10N6541*              |
|      | Wrap plug                                | 43G0928*              |
|      | Wrap plug                                | 73H2508**             |
|      | Wrap plug                                | 87H3442**             |
|      | Wrap plug                                | 87H3588**             |
|      | Wrap plug                                | 40F9904**             |
|      | 128 MB DRAM option card                  | 34L5388*              |
|      | Universal 4 port 10/100 ethernet adapter | 80P3553*              |
|      | Bracket                                  | 00P2402**             |
|      | Bracket                                  | 09P4911**             |
|      | Bracket                                  | 12R6965*              |
|      | Bracket                                  | 41V0606*              |
|      | Remote asynchronous node (rack).         | 09P4096**             |
|      | Filler plate                             | 09P4912**             |
|      | Differential SCSI adapter                | 11K0671**             |
|      | Mechanical assembly                      | 09P3118**             |
|      | Bracket                                  | 09P2853**             |
|      | V.35 wrap                                | 71F0163**             |
|      | FRU FDDI DAS                             | 73H3401**             |
|      | Hot plug kit                             | 44P0322**             |
|      | Right rail                               | 21P7876**             |
|      | Wrap plug                                | 04H7648**             |
|      | Bracket                                  | 00P2753**             |
|      | Blind swap assembly                      | 97P6654**             |
|      | 32 MB fast-write cache option card       | 44L0305**             |
|      | Bracket                                  | 44P3912*<br>44P2650** |
|      | Blind swap guide, upper                  | 00P2750**             |
|      | Bracket                                  | 09P2753**             |
|      | Drawer assembly                          | 09P4746**             |
|      | Left rail assembly                       | 21P7875**             |
|      | Cover assembly                           | 00P2788**             |
|      | Filler,10 Gbps, Ethernet IOA (long)      | 80P2341**             |
|      | Bracket, bulkhead                        | 00P2752**             |
|      | Half-drawer mechanical assembly          | 00P2751**             |

## 5791, 5794, 5797, and 5798 system parts

Indexed drawings show parts system part numbers.

## Final assembly

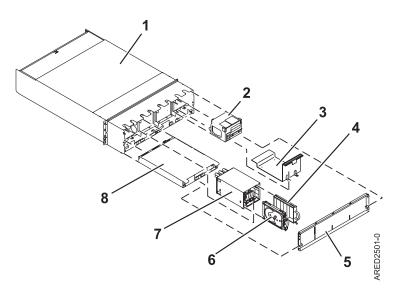

Table 126. Final assembly (front) part numbers

| Index number | Part number     | Units per assembly | Description                                   |
|--------------|-----------------|--------------------|-----------------------------------------------|
| 1            | 41V0453         | 1                  | Chassis                                       |
| 2            | 45D2252         | 4                  | Fan assembly (features 5794, 5797, and 5798)  |
| 2            | 45D1692         | 4                  | Fan assembly (feature 5791)                   |
| 3            | 44P1277         | 2                  | Disk drive enclosure filler (feature 5794)    |
| 4            | 11P3662         | AR                 | Disk drive filler                             |
| 5            | 44P4573         | 1                  | Front cover                                   |
| 6            | See Disk drives | AR                 | Disk drive                                    |
| 7            | 41V0608         | AR                 | Disk unit enclosure and backplane assembly    |
|              | 41V1064         |                    | Screw                                         |
|              | 11P3457         |                    | Screw (feature 5794)                          |
| 8            | 41V0943         | 2                  | Power supply (5DCA-BCS) (features 5791, 5794) |
| 8            | 41V2069         | 2                  | Power supply (features 5797, 5798)            |

<sup>\*</sup> Designed to comply with RoHS requirement \*\* Not designed to comply with RoHS requirement

## **Back view**

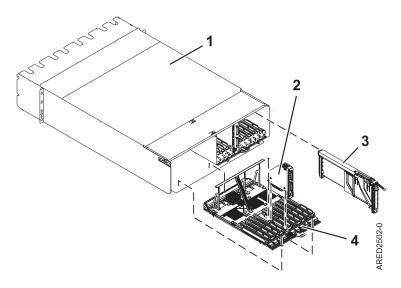

Table 127. Final assembly (back) part numbers

| Index number | Part number | Units per assembly | Description                                                   |
|--------------|-------------|--------------------|---------------------------------------------------------------|
| 1            | 41V0453     | 1                  | Chassis                                                       |
| 2            | NONUM       | AR                 | GX riser card, part of the I/O backplane (see index number 4) |
| 3            | 16R0091     | AR                 | PCI adapter cassette assembly                                 |
| 4            | 45D2064     | 2                  | I/O backplane (feature 5798)                                  |
| 4            | 45D2068     | 2                  | I/O backplane (feature 5797)                                  |
| 4            | 41V1231     | 2                  | I/O backplane (features 5791, 5794)                           |

Table 128. Miscellaneous parts

| CCIN | Part number | Description                              |
|------|-------------|------------------------------------------|
|      | 44P2629     | Tool                                     |
|      | 7H5247      | Bracket (features 5791, 5797, and 5798)  |
|      | 11P2344     | Cable bracket                            |
|      | 1695244     | Screw m4 (features 5791, 5797, and 5798) |
|      | 08L0358     | Screw (feature 5797)                     |
|      | 54G2882     | Screw                                    |
|      | 74F1823     | Nut                                      |
|      | 80P6749     | BS filler                                |
|      | 80F7499     | Torx screw (feature 5797)                |
|      | 44P0182     | DASD tool (features 5797, and 5798)      |
|      | 44P0549     | Tool insert (features 5797, and 5798)    |

## **5796 and 7314-G30 system parts**

## **Cover assemblies**

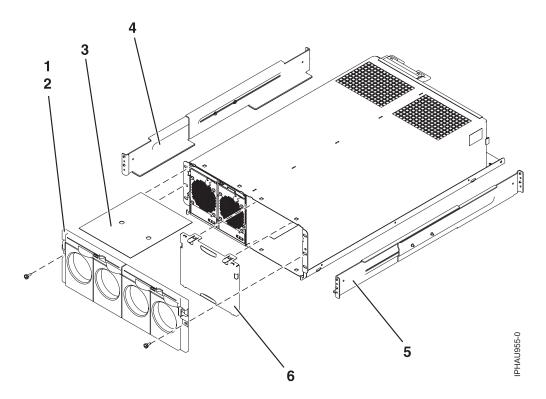

Table 129. Cover assembly part numbers

| Index<br>number | CCIN | Part number | Units per assembly | Description    |
|-----------------|------|-------------|--------------------|----------------|
| 1               |      | 04N6587     | 1                  | Screw          |
| 2               |      | 80P5960     | 2                  | Front bezel    |
| 3               |      | 80P5955     | 1                  | Service label  |
| 4               |      | 39J5190     | 1                  | Rail assembly  |
| 5               |      | 39J5190     | 1                  | Rail assembly  |
| 6               |      | 80P6903     | 1                  | Air flow block |

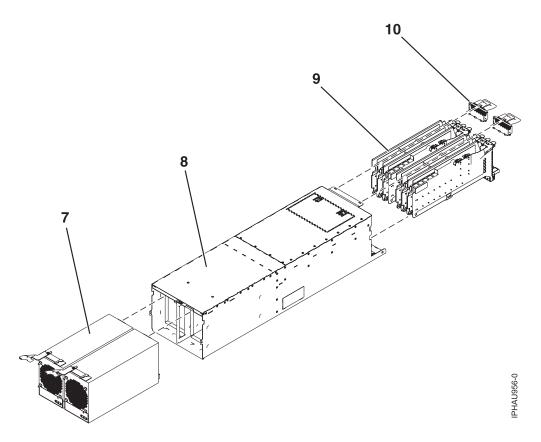

Table 130. Assembly

| Index<br>number | CCIN | Part number                | Units per assembly | Description                             |
|-----------------|------|----------------------------|--------------------|-----------------------------------------|
| 7               |      | 44V4294                    | 2                  | 300 W power supply                      |
| 8               |      | 80P5880                    | 1                  | Chassis assembly, includes power cables |
| 9               |      | See Managing PCI adapters. | 6                  | PCI adapter cassette                    |
| 10              |      | 10N7690                    | 2                  | EMC shield assembly                     |

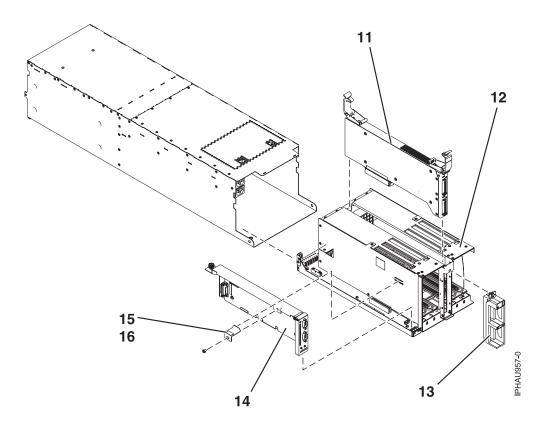

Table 131. Final assembly part numbers

| Index<br>number | CCIN | Part number | Units per assembly | Description                                         |
|-----------------|------|-------------|--------------------|-----------------------------------------------------|
| 11              |      | 10N8782     | 1                  | GX card with hardware, RIO 12X long range           |
| 11              |      | 10N7774     | 1                  | GX card with hardware, RIO 12X short range          |
| 12              |      | 07P6949     | 1                  | Fabrication assembly                                |
| 13              |      | 80P5940     | 1                  | Strain relief assembly (green), RIO 12X long range  |
| 13              |      | 03N5871     | 1                  | Strain relief assembly (olive), RIO 12X short range |
| 14              | 520D | 46K6826     | 1                  | SPCN card with hardware                             |

Table 132. Cable parts

| CCIN | Description                  | Part number |
|------|------------------------------|-------------|
|      | 2.5 meter RIO, short range   | 42V2131     |
|      | 3 meter RIO, short range     | 42V2132     |
|      | 3.5 meter RIO, short range   | 42V2133     |
|      | 1500 MM RIO 12X, long range  | 42R6153     |
|      | 2500 MM RIO 12X, long range  | 42R6154     |
|      | 4000 MM RIO 12X, long range  | 42R6155     |
|      | 6000 MM RIO 12X, long range  | 42R6156     |
|      | 8000 MM RIO 12X, long range  | 42R6157     |
|      | 10000 MM RIO 12X, long range | 42R6158     |

Table 132. Cable parts (continued)

| CCIN | Description                         | Part number |
|------|-------------------------------------|-------------|
|      | 6000 MM RIO 12X, long range         | 42R6159     |
|      | 8000 MM RIO 12X, long range 42R6160 |             |
|      | Y cable                             | 40H6603     |
|      | SCSI-3 cable                        | 52G4233     |
|      | SCSI-4 cable                        | 42R4756     |

#### Table 133. Miscellaneous parts

| CCIN | Description               | Part number                         |
|------|---------------------------|-------------------------------------|
|      | External cables and cords | See Site and hardware planning.     |
|      | PCI adapters              | See Managing PCI adapters.          |
|      | Cable configuration       | See Enclosures and expansion units. |
|      | Cassette kit assembly     | 42R4007                             |
|      | PCI filler bracket        | 39J0260                             |
|      | Wrap plug                 | 87H3439                             |
|      | Wrap plug                 | 87H3442                             |
|      | Wrap plug                 | 87H3311                             |
|      | Wrap plug                 | 73H2508                             |
|      | Wrap plug                 | 93H5270                             |

## 5802 and 5877 system parts

# Front assembly

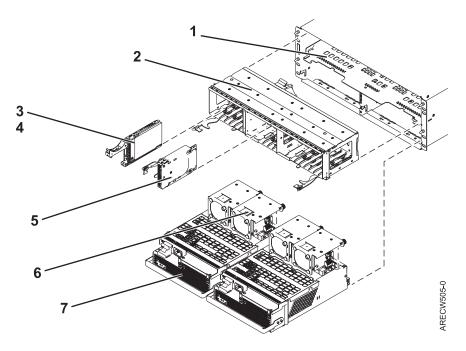

Table 134. Front assembly part numbers

| Index<br>number | CCIN | Part number | Units per assembly | Description             |
|-----------------|------|-------------|--------------------|-------------------------|
| 1               |      | 44V8264     | 1                  | Chassis assembly        |
| 2               |      | 44D4990     | 1                  | Disk unit cage assembly |
| 2               |      | 44V7924     | 1                  | Disk unit cage filler   |
| 3               |      |             | 0-18               | Disk unit               |
| 4               |      | 39Y8083     | 0-18               | Disk unit filler        |
| 5               |      | 45D5192     | 4                  | Port card assembly      |
| 6               |      | 42R8429     | 4                  | Fan assembly            |
| 7               |      | 44V6774     | 2                  | Power supply            |

## **Back assembly**

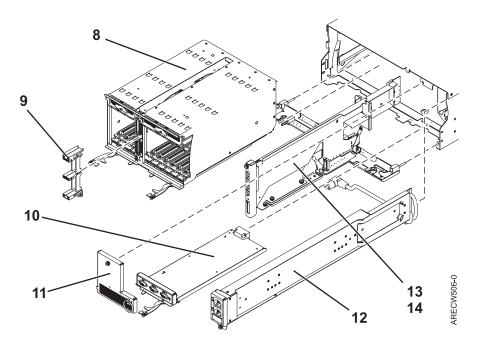

Table 135. Back assembly part numbers

| Index<br>number | CCIN | Part number | Units per assembly | Description                 |
|-----------------|------|-------------|--------------------|-----------------------------|
| 8               |      | 45D5115     | 1                  | PCI cage multicard assembly |
| 9               |      | 44V4484     | 1                  | Bracket, strain relief      |
| 10              |      | 45D5228     | 1                  | EMC card assembly           |
| 11              |      | 44V5743     | 1                  | EMC filler bracket          |
| 12              |      | 44V5739     | 1                  | Power cable assembly        |
| 13              |      | 44V7286     | 1                  | SAS card filler             |
| 14              |      | 45D5220     | 1                  | Midplane assembly           |

Table 136. Miscellaneous parts

| CCIN | Description               | Part number                         |
|------|---------------------------|-------------------------------------|
|      | External cables and cords | See Site and hardware planning.     |
|      | PCI adapters              | See Managing PCI adapters.          |
|      | Cable configuration       | See Enclosures and expansion units. |

## 5803 and 5873 system parts

# Front assembly

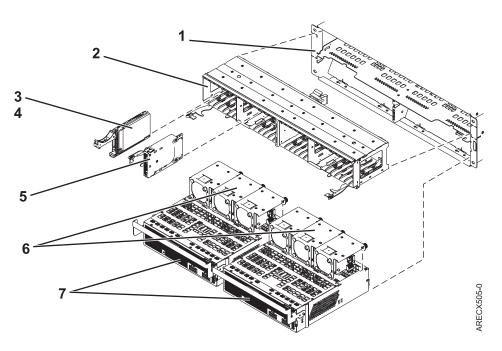

Table 137. Front assembly part numbers

| Index<br>number | CCIN | Part number | Units per assembly | Description             |
|-----------------|------|-------------|--------------------|-------------------------|
| 1               |      | 44V8265     | 1                  | Chassis assembly        |
| 2               |      | 45D5223     | 1                  | Disk unit cage assembly |
| 2               |      | 44V5898     | 1                  | Disk unit cage filler   |
| 3               |      |             | AR                 | Disk unit assembly      |
| 4               |      | 39Y8083     | AR                 | Disk unit filler        |
| 5               |      | 45D5192     | 4                  | Port card assembly      |
| 6               |      | 42R8429     | 6                  | Fan assembly            |
| 7               |      | 45D3978     | 2                  | Power supply            |

## **Back assembly**

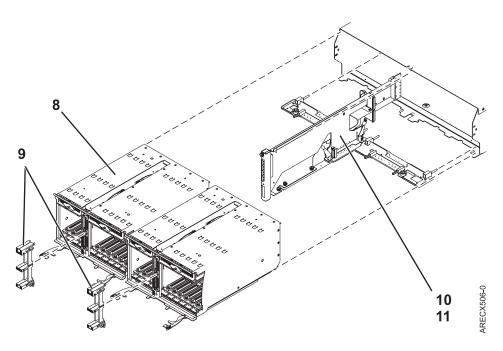

Table 138. Back assembly part numbers

| Index<br>number | CCIN | Part number | Units per assembly | Description                 |
|-----------------|------|-------------|--------------------|-----------------------------|
| 8               |      | 45D5115     | 2                  | PCI cage multicard assembly |
| 9               |      | 44V4484     | 2                  | Strain relief bracket       |
| 10              |      | 45D5007     | 1                  | SAS card assembly           |
| 10              |      | 44V7286     | 1                  | SAS card filler             |
| 11              |      | 45D5217     | 1                  | Midplane assembly           |

Table 139. Miscellaneous parts

| CCIN | Description               | Part number                         |
|------|---------------------------|-------------------------------------|
|      | External cables and cords | See Site and hardware planning.     |
|      | PCI adapters              | See Managing PCI adapters.          |
|      | Cable configuration       | See Enclosures and expansion units. |

# 5886 system parts

# Assembly

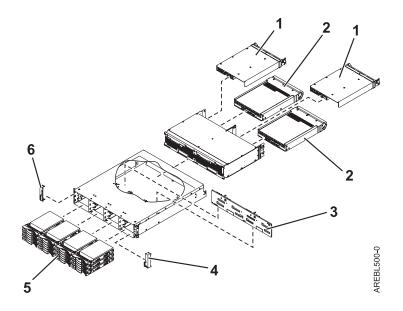

Table 140. I/O backplane and cabling assembly part numbers

| Index number | CCIN | Part number | Units | Description                      |
|--------------|------|-------------|-------|----------------------------------|
| 1            | 509A | 44V3937     | 2     | Enclosure Services Manager (ESM) |
| 2            | 509C | 42C2140     | 2     | Power supply                     |
| 3            | 509B | 42R7898     | 1     | Midplane                         |
| 4            |      | 39R6584     | 1     | Right bezel                      |
| 5            |      | 42R6690     | 1–12  | 69.7 GB SAS 15 K, IBM i          |
| 5            |      | 42R6691     | 1–12  | 139.5 GB SAS 15 K, IBM i         |
| 5            |      | 42R6692     | 1–12  | 283.7 GB SAS 15 K, IBM i         |
| 5            |      | 10N7230     | 1–12  | 73.4 GB SAS 15 K, AIX and Linux  |
| 5            |      | 10N7232     | 1–12  | 146.8 GB SAS 15 K, AIX and Linux |
| 5            |      | 10N7234     | 1–12  | 300 GB SAS 15 K, AIX and Linux   |
| 6            |      | 39R6583     | 1     | Left bezel                       |

Table 141. Cables

| CCIN | Part number | Description             |
|------|-------------|-------------------------|
|      | 44V4041     | 1 meter SAS 4x AI cable |
|      | 44V4163     | 3 meter SAS 4x AE cable |
|      | 44V4164     | 6 meter SAS 4x AE cable |
|      | 44V4147     | 1 meter SAS 4x EE cable |
|      | 44V4148     | 3 meter SAS 4x EE cable |
|      | 44V4149     | 6 meter SAS 4x EE cable |

Table 141. Cables (continued)

| CCIN | Part number | Description            |
|------|-------------|------------------------|
|      | 44V4151     | 3 meter SAS 2x cable   |
|      | 44V4152     | 6 meter SAS 2x cable   |
|      | 44V4157     | 1.5 meter SAS YO cable |
|      | 44V4158     | 3 meter SAS YO cable   |
|      | 44V4159     | 6 meter SAS YO cable   |
|      | 44V4160     | 15 meter SAS YO cable  |
|      | 44V4161     | 1.5 meter SAS YI cable |
|      | 44V4162     | 3 meter SAS YI cable   |
|      | 44V4154     | 3 meter SAS X cable    |
|      | 44V4155     | 6 meter SAS X cable    |
|      | 44V4156     | 15 meter SAS X cable   |
|      | 42R6748     | SAS W cable            |

Table 142. Miscellaneous parts

| CCIN | Part number               | Description                         |
|------|---------------------------|-------------------------------------|
|      | External cables and cords | See Site and hardware planning.     |
|      | Cable configuration       | See Enclosures and expansion units. |
|      | 42R6748                   | Wrap plug                           |
|      | 39R6548                   | ESM blank                           |
|      | 39M4375                   | DASD blank                          |
|      | 39M5377                   | Power cord rack jumper              |
|      | 39R6550                   | Rail kit                            |
|      | 22R2809                   | DASD filler                         |

## **Appendix. Notices**

This information was developed for products and services offered in the U.S.A.

The manufacturer may not offer the products, services, or features discussed in this document in other countries. Consult the manufacturer's representative for information on the products and services currently available in your area. Any reference to the manufacturer's product, program, or service is not intended to state or imply that only that product, program, or service may be used. Any functionally equivalent product, program, or service that does not infringe any intellectual property right of the manufacturer may be used instead. However, it is the user's responsibility to evaluate and verify the operation of any product, program, or service.

The manufacturer may have patents or pending patent applications covering subject matter described in this document. The furnishing of this document does not grant you any license to these patents. You can send license inquiries, in writing, to the manufacturer.

The following paragraph does not apply to the United Kingdom or any other country where such provisions are inconsistent with local law: THIS INFORMATION IS PROVIDED "AS IS" WITHOUT WARRANTY OF ANY KIND, EITHER EXPRESS OR IMPLIED, INCLUDING, BUT NOT LIMITED TO, THE IMPLIED WARRANTIES OF NON-INFRINGEMENT, MERCHANTABILITY OR FITNESS FOR A PARTICULAR PURPOSE. Some states do not allow disclaimer of express or implied warranties in certain transactions, therefore, this statement may not apply to you.

This information could include technical inaccuracies or typographical errors. Changes are periodically made to the information herein; these changes will be incorporated in new editions of the publication. The manufacturer may make improvements and/or changes in the product(s) and/or the program(s) described in this publication at any time without notice.

Any references in this information to Web sites not owned by the manufacturer are provided for convenience only and do not in any manner serve as an endorsement of those Web sites. The materials at those Web sites are not part of the materials for this product and use of those Web sites is at your own risk.

The manufacturer may use or distribute any of the information you supply in any way it believes appropriate without incurring any obligation to you.

Any performance data contained herein was determined in a controlled environment. Therefore, the results obtained in other operating environments may vary significantly. Some measurements may have been made on development-level systems and there is no guarantee that these measurements will be the same on generally available systems. Furthermore, some measurements may have been estimated through extrapolation. Actual results may vary. Users of this document should verify the applicable data for their specific environment.

Information concerning products not produced by this manufacturer was obtained from the suppliers of those products, their published announcements or other publicly available sources. This manufacturer has not tested those products and cannot confirm the accuracy of performance, compatibility or any other claims related to products not produced by this manufacturer. Questions on the capabilities of products not produced by this manufacturer should be addressed to the suppliers of those products.

All statements regarding the manufacturer's future direction or intent are subject to change or withdrawal without notice, and represent goals and objectives only.

The manufacturer's prices shown are the manufacturer's suggested retail prices, are current and are subject to change without notice. Dealer prices may vary.

This information is for planning purposes only. The information herein is subject to change before the products described become available.

This information contains examples of data and reports used in daily business operations. To illustrate them as completely as possible, the examples include the names of individuals, companies, brands, and products. All of these names are fictitious and any similarity to the names and addresses used by an actual business enterprise is entirely coincidental.

If you are viewing this information in softcopy, the photographs and color illustrations may not appear.

The drawings and specifications contained herein shall not be reproduced in whole or in part without the written permission of the manufacturer.

The manufacturer has prepared this information for use with the specific machines indicated. The manufacturer makes no representations that it is suitable for any other purpose.

The manufacturer's computer systems contain mechanisms designed to reduce the possibility of undetected data corruption or loss. This risk, however, cannot be eliminated. Users who experience unplanned outages, system failures, power fluctuations or outages, or component failures must verify the accuracy of operations performed and data saved or transmitted by the system at or near the time of the outage or failure. In addition, users must establish procedures to ensure that there is independent data verification before relying on such data in sensitive or critical operations. Users should periodically check the manufacturer's support websites for updated information and fixes applicable to the system and related software.

#### **Trademarks**

IBM, the IBM logo, and ibm.com are trademarks or registered trademarks of International Business Machines Corporation in the United States, other countries, or both. If these and other IBM trademarked terms are marked on their first occurrence in this information with a trademark symbol (<sup>®</sup> or <sup>™</sup>), these symbols indicate U.S. registered or common law trademarks owned by IBM at the time this information was published. Such trademarks may also be registered or common law trademarks in other countries. A current list of IBM trademarks is available on the Web at "Copyright and trademark information" at www.ibm.com/legal/copytrade.shtml.

INFINIBAND, InfiniBand Trade Association, and the INFINIBAND design marks are trademarks and/or service marks of the INFINIBAND Trade Association.

Linux is a registered trademark of Linus Torvalds in the United States, other countries, or both.

Red Hat, the Red Hat "Shadow Man" logo, and all Red Hat-based trademarks and logos are trademarks or registered trademarks of Red Hat, Inc., in the United States and other countries.

Other company, product, or service names may be trademarks or service marks of others.

#### **Electronic emission notices**

#### Class A Notices

The following Class A statements apply to the IBM servers that contain the POWER6 processor.

#### Federal Communications Commission (FCC) statement

Note: This equipment has been tested and found to comply with the limits for a Class A digital device, pursuant to Part 15 of the FCC Rules. These limits are designed to provide reasonable protection against harmful interference when the equipment is operated in a commercial environment. This equipment generates, uses, and can radiate radio frequency energy and, if not installed and used in accordance with the instruction manual, may cause harmful interference to radio communications. Operation of this equipment in a residential area is likely to cause harmful interference, in which case the user will be required to correct the interference at his own expense.

Properly shielded and grounded cables and connectors must be used in order to meet FCC emission limits. IBM is not responsible for any radio or television interference caused by using other than recommended cables and connectors or by unauthorized changes or modifications to this equipment. Unauthorized changes or modifications could void the user's authority to operate the equipment.

This device complies with Part 15 of the FCC rules. Operation is subject to the following two conditions: (1) this device may not cause harmful interference, and (2) this device must accept any interference received, including interference that may cause undesired operation.

#### **Industry Canada Compliance Statement**

This Class A digital apparatus complies with Canadian ICES-003.

### Avis de conformité à la réglementation d'Industrie Canada

Cet appareil numérique de la classe A respecte est conforme à la norme NMB-003 du Canada.

### **European Community Compliance Statement**

This product is in conformity with the protection requirements of EU Council Directive 2004/108/EC on the approximation of the laws of the Member States relating to electromagnetic compatibility. IBM cannot accept responsibility for any failure to satisfy the protection requirements resulting from a non-recommended modification of the product, including the fitting of non-IBM option cards.

This product has been tested and found to comply with the limits for Class A Information Technology Equipment according to European Standard EN 55022. The limits for Class A equipment were derived for commercial and industrial environments to provide reasonable protection against interference with licensed communication equipment.

European Community contact: IBM Technical Regulations Pascalstr. 100, Stuttgart, Germany 70569

Tele: 0049 (0)711 785 1176 Fax: 0049 (0)711 785 1283 E-mail: tjahn@de.ibm.com

Warning: This is a Class A product. In a domestic environment, this product may cause radio interference, in which case the user may be required to take adequate measures.

#### **VCCI Statement - Japan**

この装置は、情報処理装置等電波障害自主規制協議会(VCCI)の基準に基づくクラスA情報技術装置です。この装置を家庭環境で使用すると電波妨害を引き起こすことがあります。この場合には使用者が適切な対策を講ずるよう要求されることがあります。

The following is a summary of the VCCI Japanese statement in the box above.

This product is a Class A Information Technology Equipment and conforms to the standards set by the Voluntary Control Council for Interference by Information Technology Equipment (VCCI). In a domestic environment, this product may cause radio interference, in which case the user may be required to take adequate measures.

#### Electromagnetic Interference (EMI) Statement - People's Republic of China

#### 声明

此为 A 级产品,在生活环境中、 该产品可能会造成无线电干扰。 在这种情况下,可能需要用户对其 干扰采取切实可行的措施。

Declaration: This is a Class A product. In a domestic environment this product may cause radio interference in which case the user may need to perform practical action.

### Electromagnetic Interference (EMI) Statement - Taiwan

## 警告使用者: 這是甲類的資訊產品,在 居住的環境中使用時,可 能會造成射頻干擾,在這

種情況下,使用者會被要 求採取某些適當的對策。

The following is a summary of the EMI Taiwan statement above.

Warning: This is a Class A product. In a domestic environment this product may cause radio interference in which case the user will be required to take adequate measures.

#### **IBM Taiwan Contact Information:**

台灣IBM產品服務聯絡方式: 台灣國際商業機器股份有限公司 台北市松仁路7號3樓 電話:0800-016-888

Electromagnetic Interference (EMI) Statement - Korea

이 기기는 업무용으로 전자파적합등록을 한 기기이오니 판매자 또는 사용자는 이점을 주의하시기 바라며, 만약 잘못 판매 또는 구입하였을 때에는 가정용으로 교환하시기 바랍니다.

Please note that this equipment has obtained EMC registration for commercial use. In the event that it has been mistakenly sold or purchased, please exchange it for equipment certified for home use.

#### **Germany Compliance Statement**

Deutschsprachiger EU Hinweis: Hinweis für Geräte der Klasse A EU-Richtlinie zur Elektromagnetischen Verträglichkeit

Dieses Produkt entspricht den Schutzanforderungen der EU-Richtlinie 2004/108/EG zur Angleichung der Rechtsvorschriften über die elektromagnetische Verträglichkeit in den EU-Mitgliedsstaaten und hält die Grenzwerte der EN 55022 Klasse A ein.

Um dieses sicherzustellen, sind die Geräte wie in den Handbüchern beschrieben zu installieren und zu betreiben. Des Weiteren dürfen auch nur von der IBM empfohlene Kabel angeschlossen werden. IBM übernimmt keine Verantwortung für die Einhaltung der Schutzanforderungen, wenn das Produkt ohne Zustimmung der IBM verändert bzw. wenn Erweiterungskomponenten von Fremdherstellern ohne Empfehlung der IBM gesteckt/eingebaut werden.

EN 55022 Klasse A Geräte müssen mit folgendem Warnhinweis versehen werden: "Warnung: Dieses ist eine Einrichtung der Klasse A. Diese Einrichtung kann im Wohnbereich Funk-Störungen verursachen; in diesem Fall kann vom Betreiber verlangt werden, angemessene Maßnahmen zu ergreifen und dafür aufzukommen."

Deutschland: Einhaltung des Gesetzes über die elektromagnetische Verträglichkeit von Geräten

Dieses Produkt entspricht dem "Gesetz über die elektromagnetische Verträglichkeit von Geräten (EMVG)". Dies ist die Umsetzung der EU-Richtlinie 2004/108/EG in der Bundesrepublik Deutschland.

Zulassungsbescheinigung laut dem Deutschen Gesetz über die elektromagnetische Verträglichkeit von Geräten (EMVG) (bzw. der EMC EG Richtlinie 2004/108/EG) für Geräte der Klasse A.

Dieses Gerät ist berechtigt, in Übereinstimmung mit dem Deutschen EMVG das EG-Konformitätszeichen - CE - zu führen.

Verantwortlich für die Konformitätserklärung nach des EMVG ist die IBM Deutschland GmbH, 70548 Stuttgart.

Generelle Informationen:

Das Gerät erfüllt die Schutzanforderungen nach EN 55024 und EN 55022 Klasse A.

#### Electromagnetic Interference (EMI) Statement - Russia

ВНИМАНИЕ! Настоящее изделие относится к классу А. В жилых помещениях оно может создавать радиопомехи, для снижения которых необходимы дополнительные меры

#### Terms and conditions

Permissions for the use of these publications is granted subject to the following terms and conditions.

**Personal Use:** You may reproduce these publications for your personal, noncommercial use provided that all proprietary notices are preserved. You may not distribute, display or make derivative works of these publications, or any portion thereof, without the express consent of the manufacturer.

**Commercial Use:** You may reproduce, distribute and display these publications solely within your enterprise provided that all proprietary notices are preserved. You may not make derivative works of these publications, or reproduce, distribute or display these publications or any portion thereof outside your enterprise, without the express consent of the manufacturer.

Except as expressly granted in this permission, no other permissions, licenses or rights are granted, either express or implied, to the publications or any data, software or other intellectual property contained therein.

The manufacturer reserves the right to withdraw the permissions granted herein whenever, in its discretion, the use of the publications is detrimental to its interest or, as determined by the manufacturer, the above instructions are not being properly followed.

You may not download, export or re-export this information except in full compliance with all applicable laws and regulations, including all United States export laws and regulations.

THE MANUFACTURER MAKES NO GUARANTEE ABOUT THE CONTENT OF THESE PUBLICATIONS. THESE PUBLICATIONS ARE PROVIDED "AS-IS" AND WITHOUT WARRANTY OF ANY KIND, EITHER EXPRESSED OR IMPLIED, INCLUDING BUT NOT LIMITED TO IMPLIED WARRANTIES OF MERCHANTABILITY, NON-INFRINGEMENT, AND FITNESS FOR A PARTICULAR PURPOSE.

BULL CEDOC 357 AVENUE PATTON B.P.20845 49008 ANGERS CEDEX 01 FRANCE

REFERENCE 86 A1 98FA 01